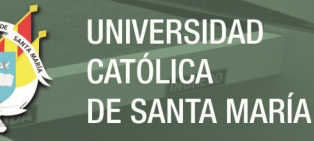

## **Universidad Católica de Santa María**

# **Escuela de Postgrado Doctorado en Ingeniería Mecánica**

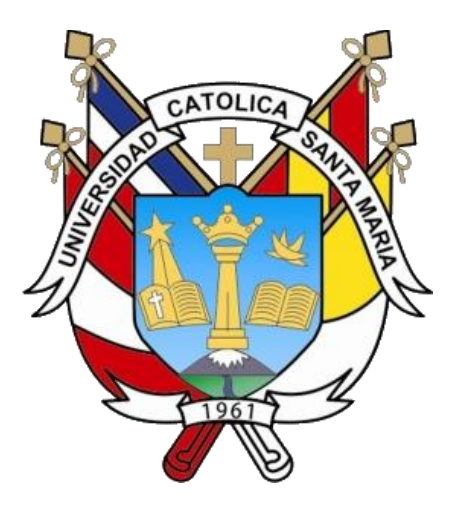

## **CÁLCULO DE LOS PARÁMETROS DEL CONTROLADOR PID, POR SINTONIZACIÓN Y SIMULACIÓN, PARA EL POSICIONAMIENTO LINEAL DE UN CILINDRO HIDRÁULICO**

Tesis presentada por el Maestro: **Quispe Ccachuco, Marcelo Jaime**  Para optar el Grado Académico de: **Doctor en Ingeniería Mecánica**  Asesor:

**Dr. Alcázar Rojas, Hermann Enrique** 

## **Arequipa – Perú**

## **2019**

Publicación autorizada con fines académicos e investigativos En su investigación no olvide referenciar esta tesis

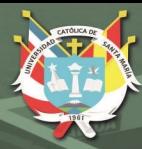

A SILVIA, PORQUE ELLA ME INSPIRA A SER UN MEJOR HOMBRE.

A MI HIJO RODRIGO, POR QUIEN TRABAJO CADA DÍA PARA QUE TENGA DE NIÑO LO QUE YO NUNCA PUDE.

 A MI ALMA MATER, LA UNIVERSIDAD NACIONAL DE INGENIERÍA.

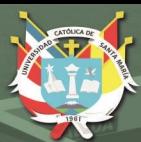

## "EL SOFTWARE ES UNA GRAN COMBINACIÓN ENTRE ARTE E

INGENIERÍA".

Bill Gates

Publicación autorizada con fines académicos e investigativos En su investigación no olvide referenciar esta tesis

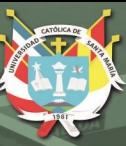

#### **Agradecimientos**

A la **Universidad Católica de Santa María** que, con su apoyo e incentivo, me ha permitido desarrollarme como profesional y poder alcanzar este grado académico.

A todos mis amigos de la **Universidad Católica de Santa María,**  docentes y trabajadores por su apoyo, cariño y por compartir mis alegrías.

A mis jurados, que permitieron darle brillo a esta investigación: 1. Dr. TICSE VILLANUEVA, EDWING JESUS - Presidente 2. Dra. ESCOBAR JUAREZ, RUTH MARY - Secretaria 3. Dr. ALCÁZAR ROJAS, HERMANN ENRIQUE – Vocal 4. Dr. LLAZA LOAYZA, MARCO ANTONIO - Vocal 5. Dr. PACHECO OVIEDO, ABRAHAM ARTURO - Vocal

### **ÍNDICE GENERAL**

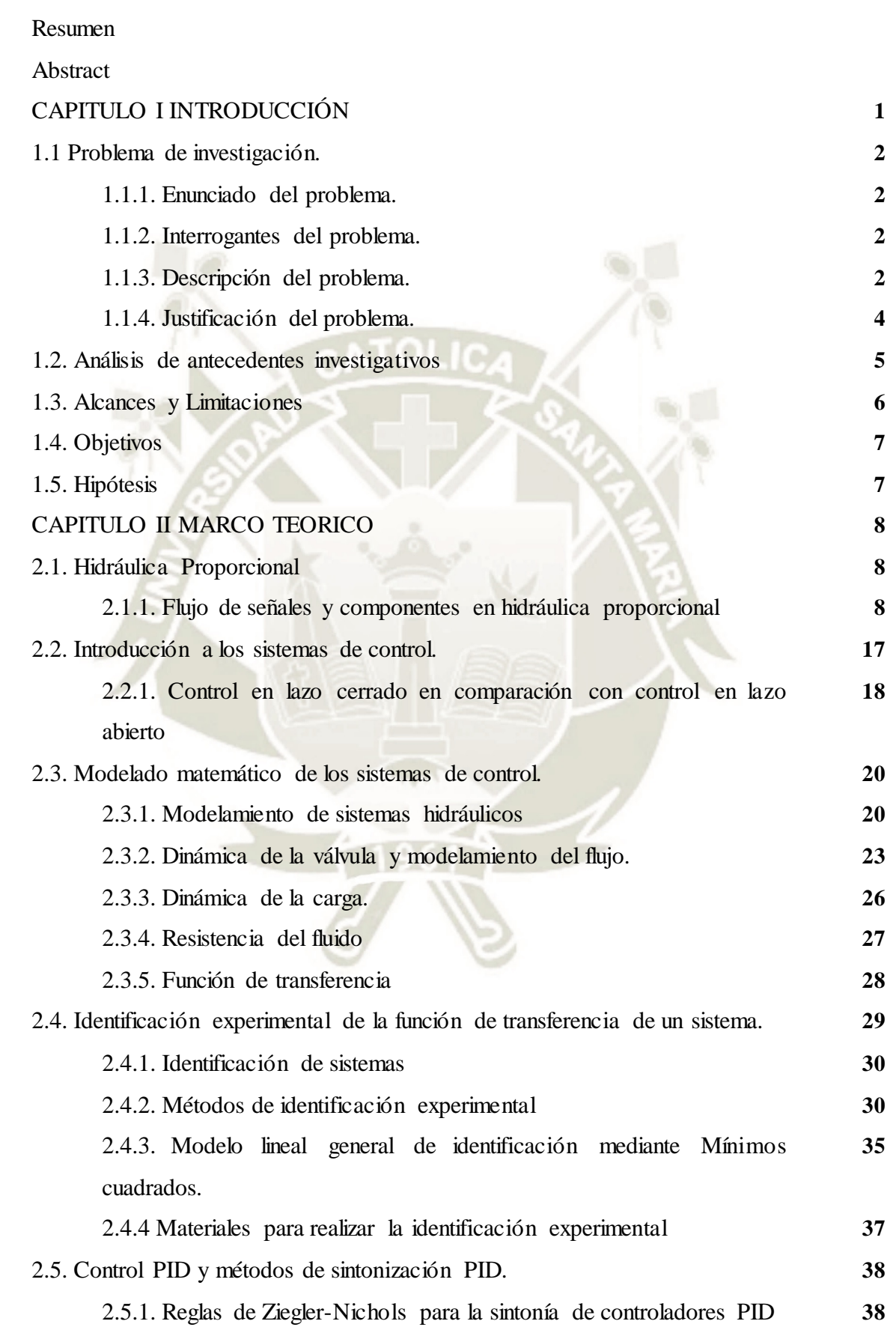

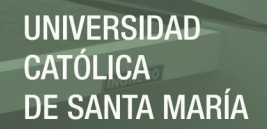

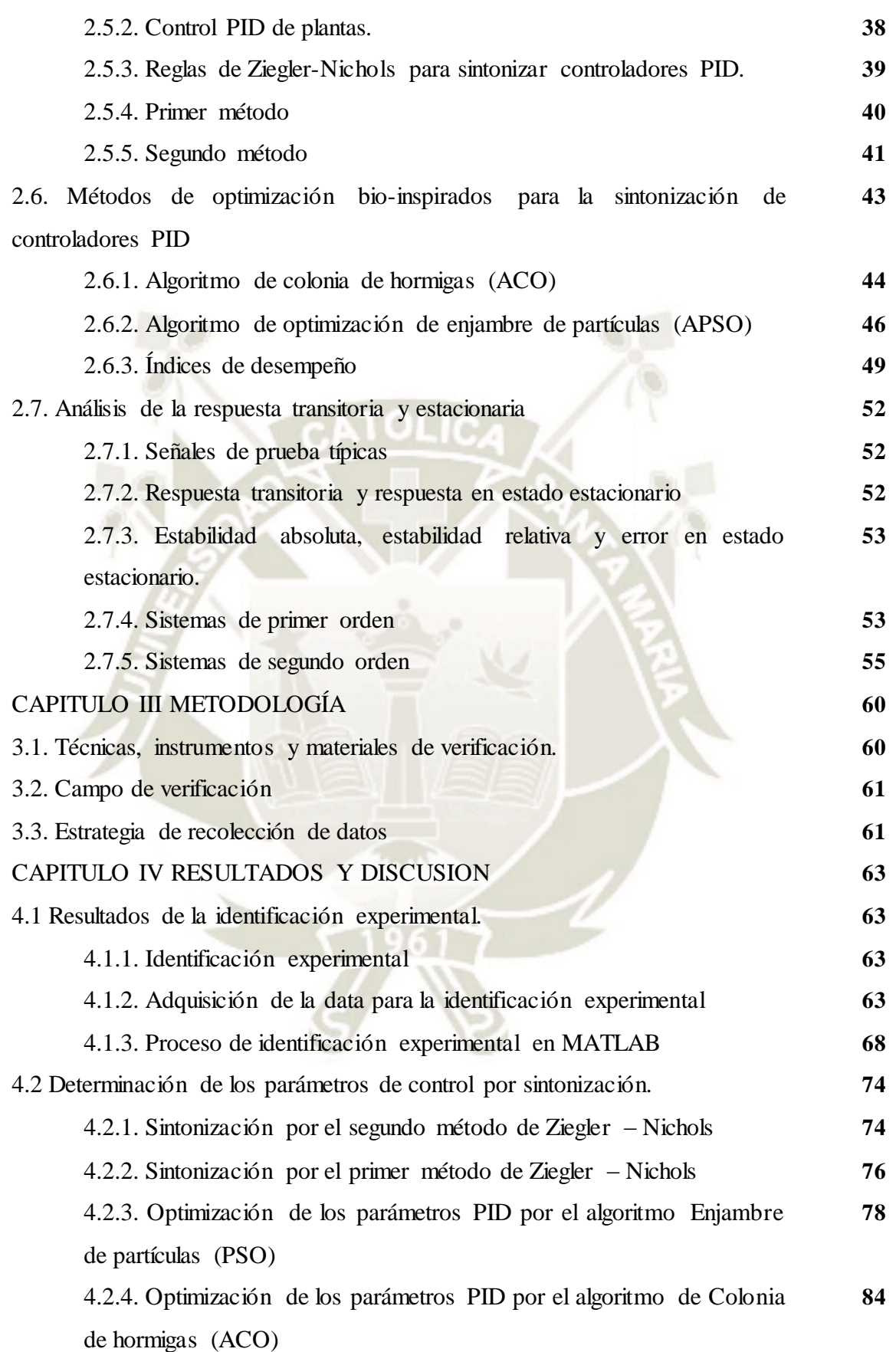

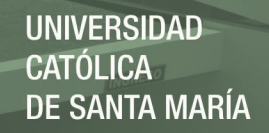

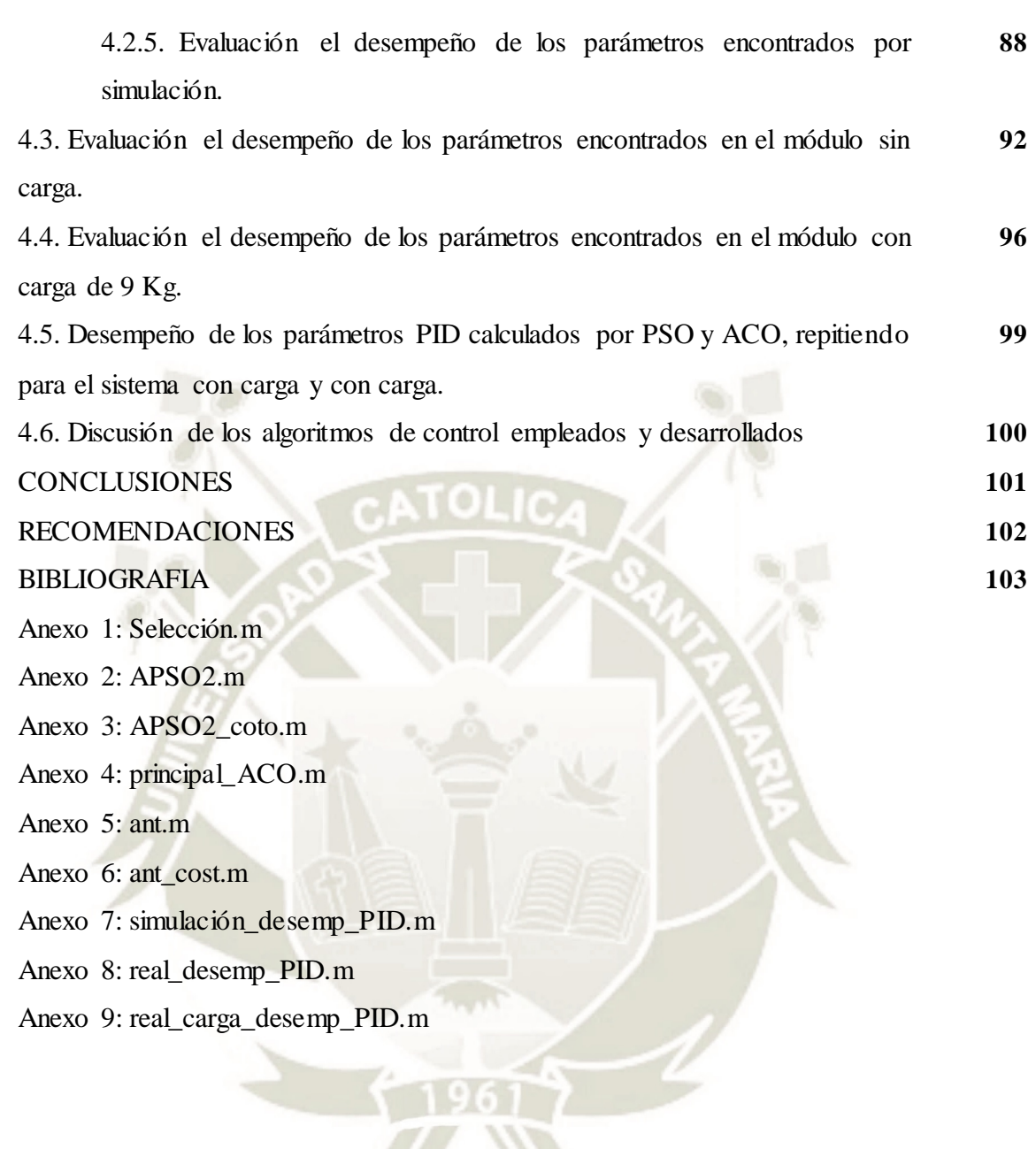

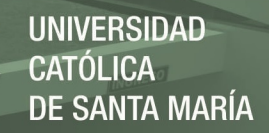

#### **ÍNDICE DE TABLAS**

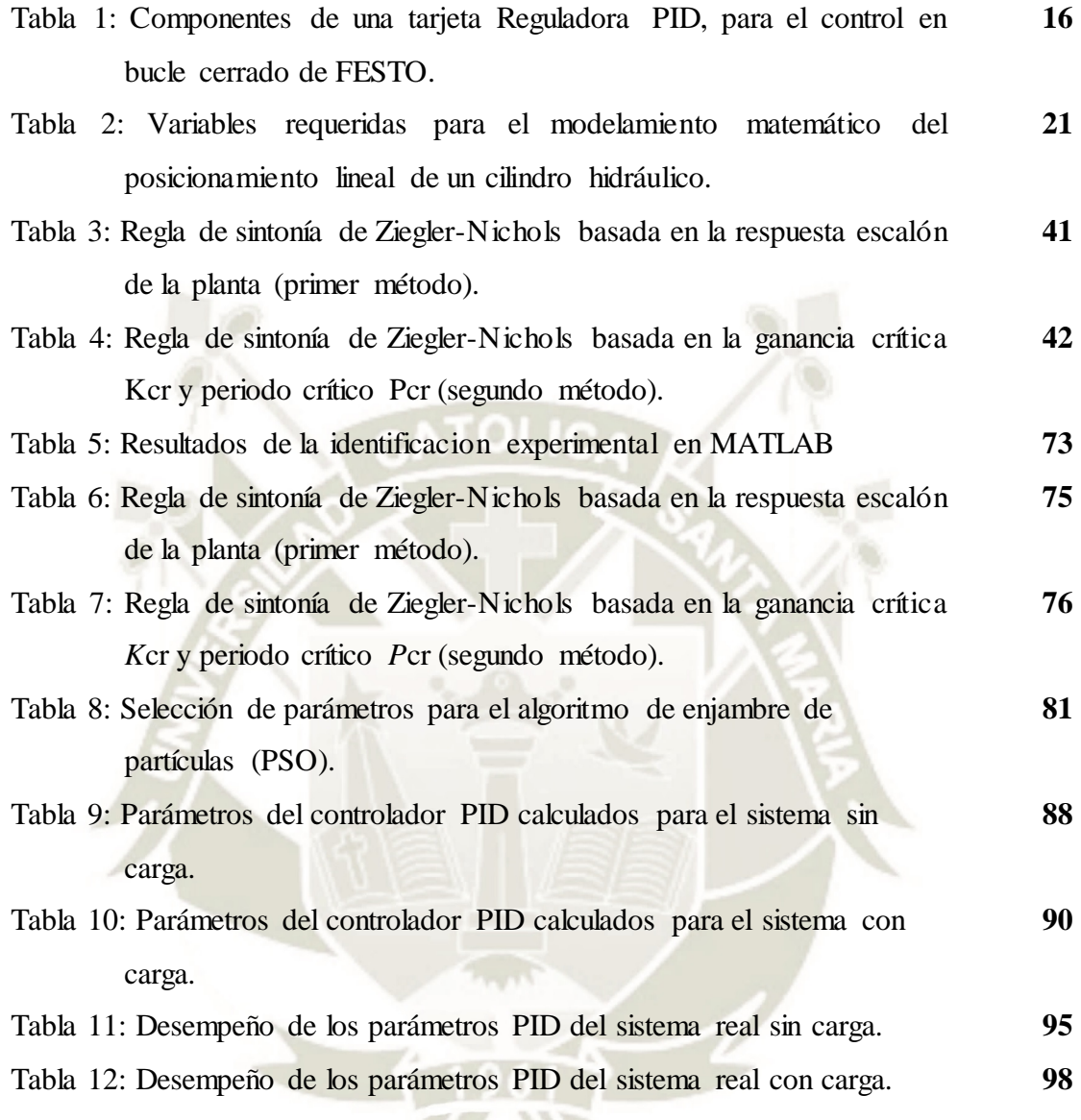

#### **ÍNDICE DE FIGURAS**

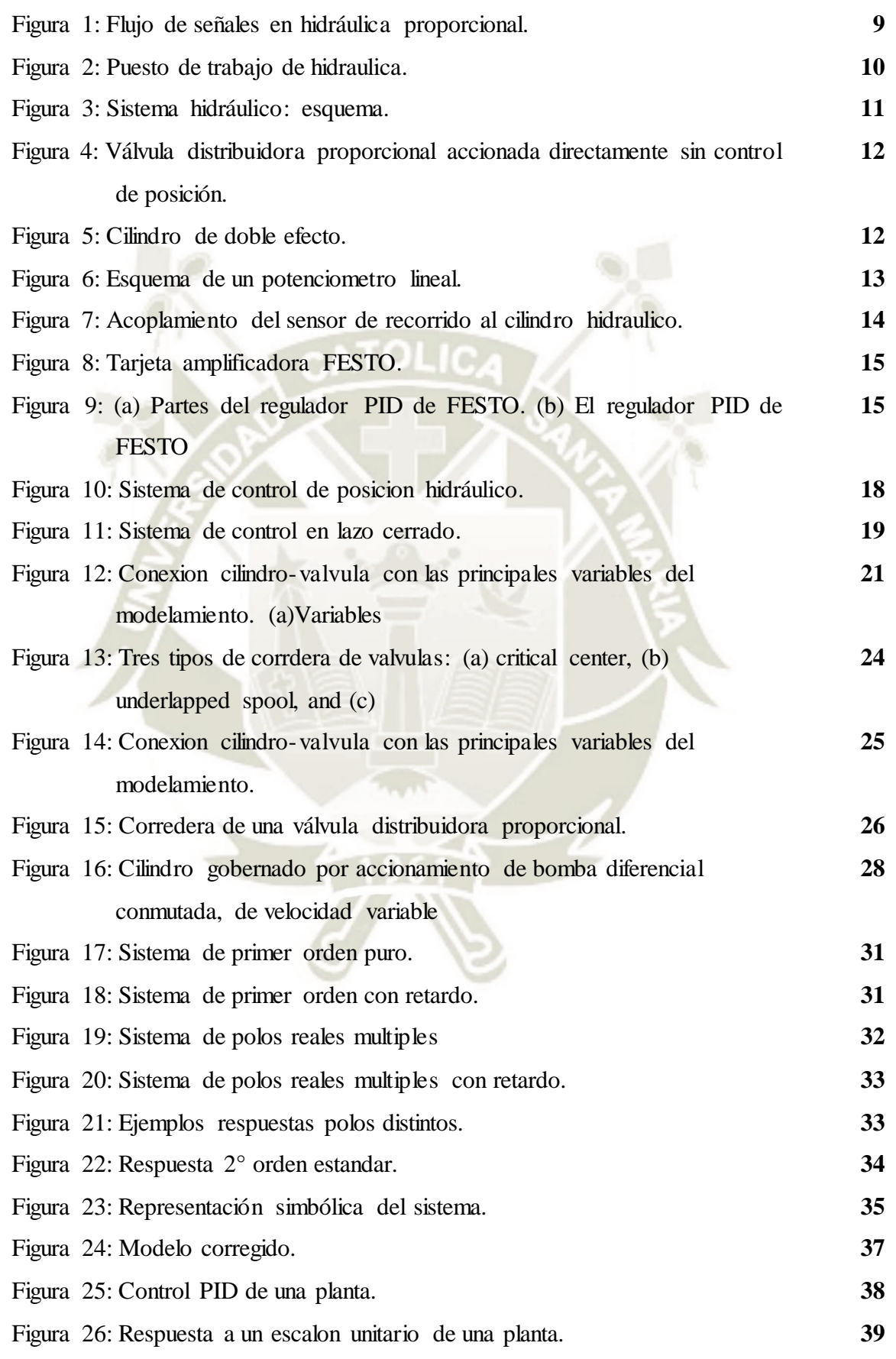

**UNIVERSIDAD CATÓLICA** DE SANTA MARÍA

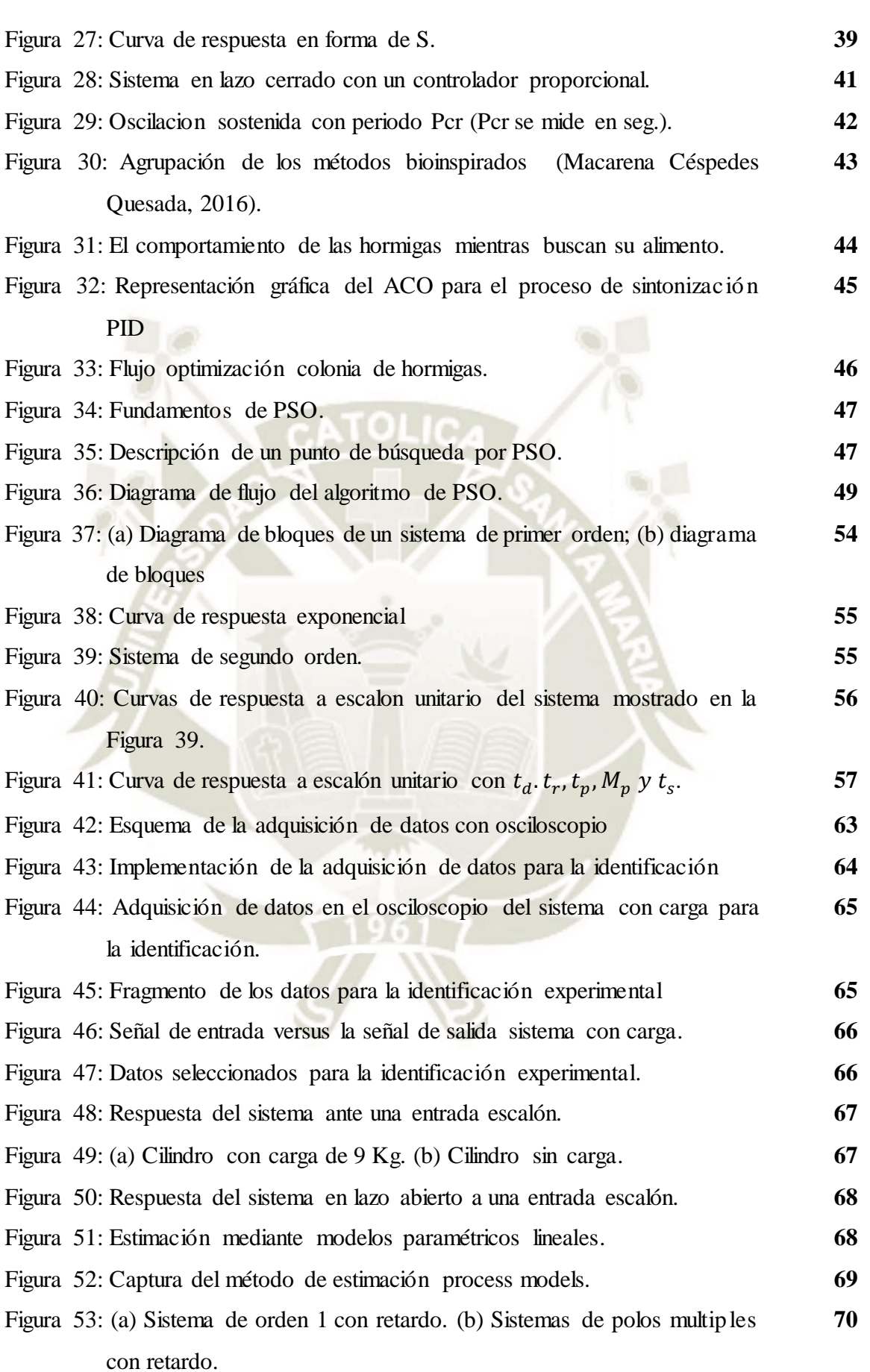

# REPOSITORIO DE<br>TESIS UCSM

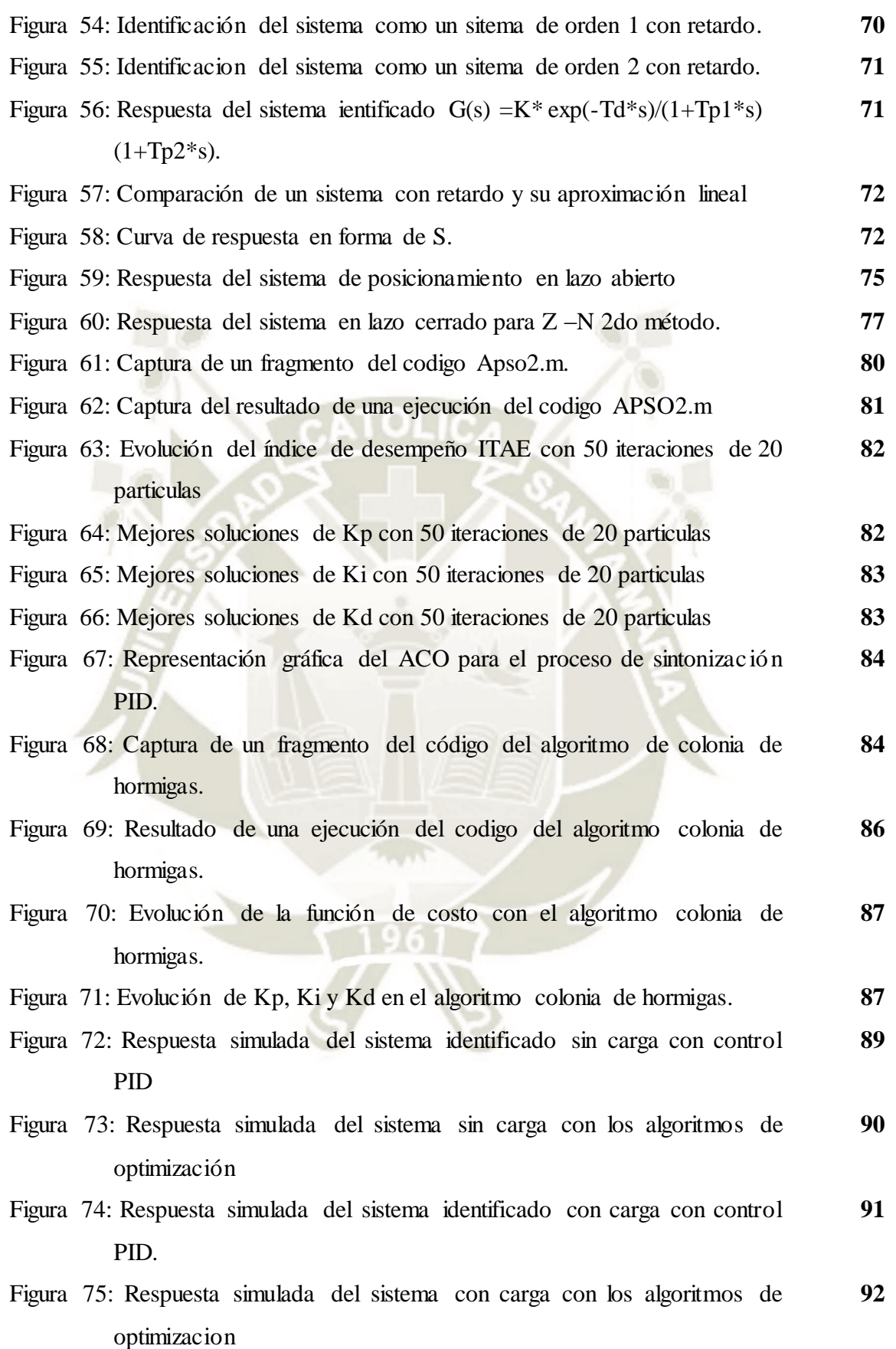

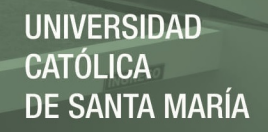

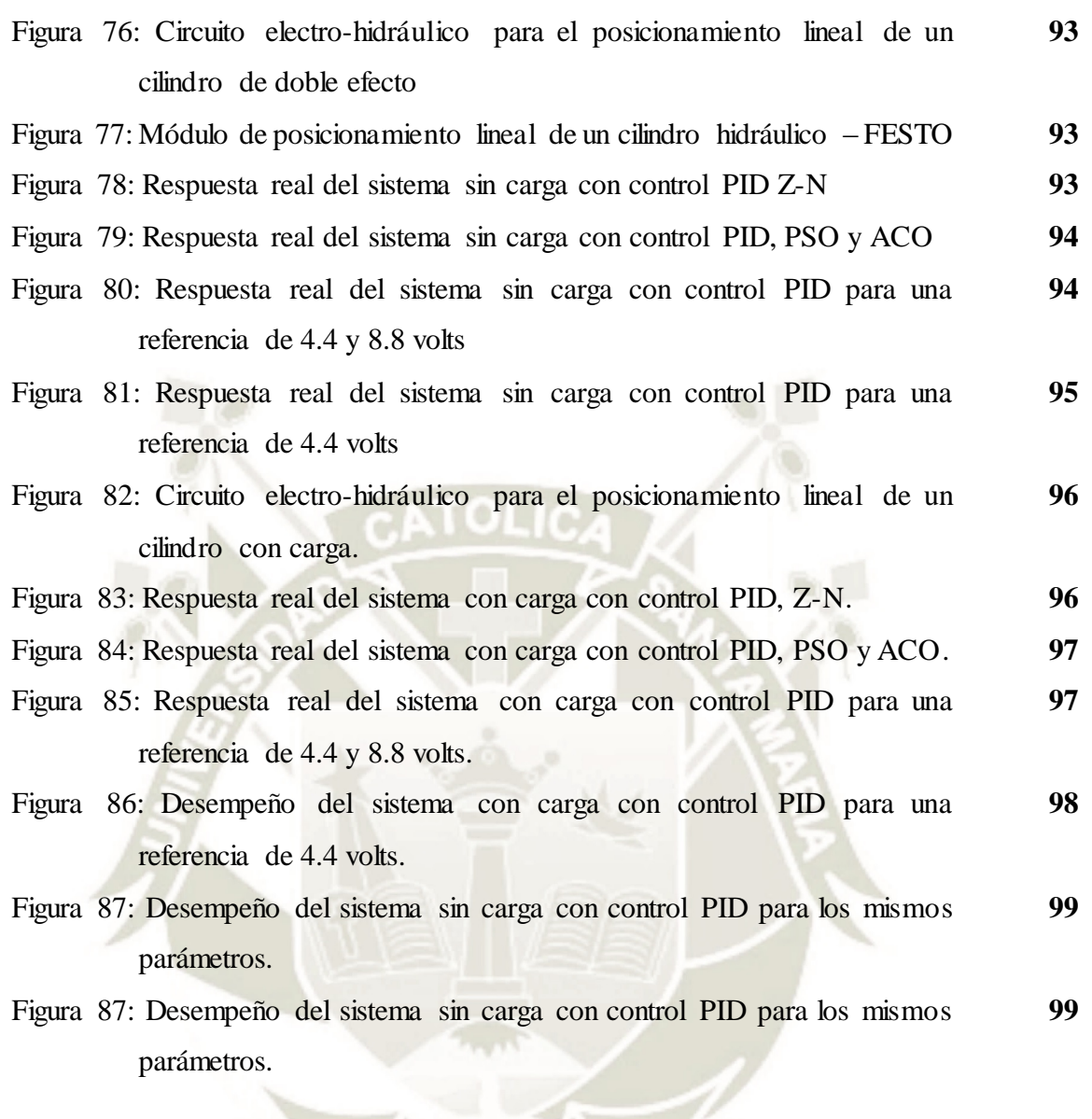

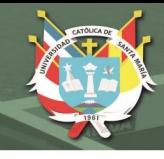

#### **LISTA DE ABREVIATURAS**

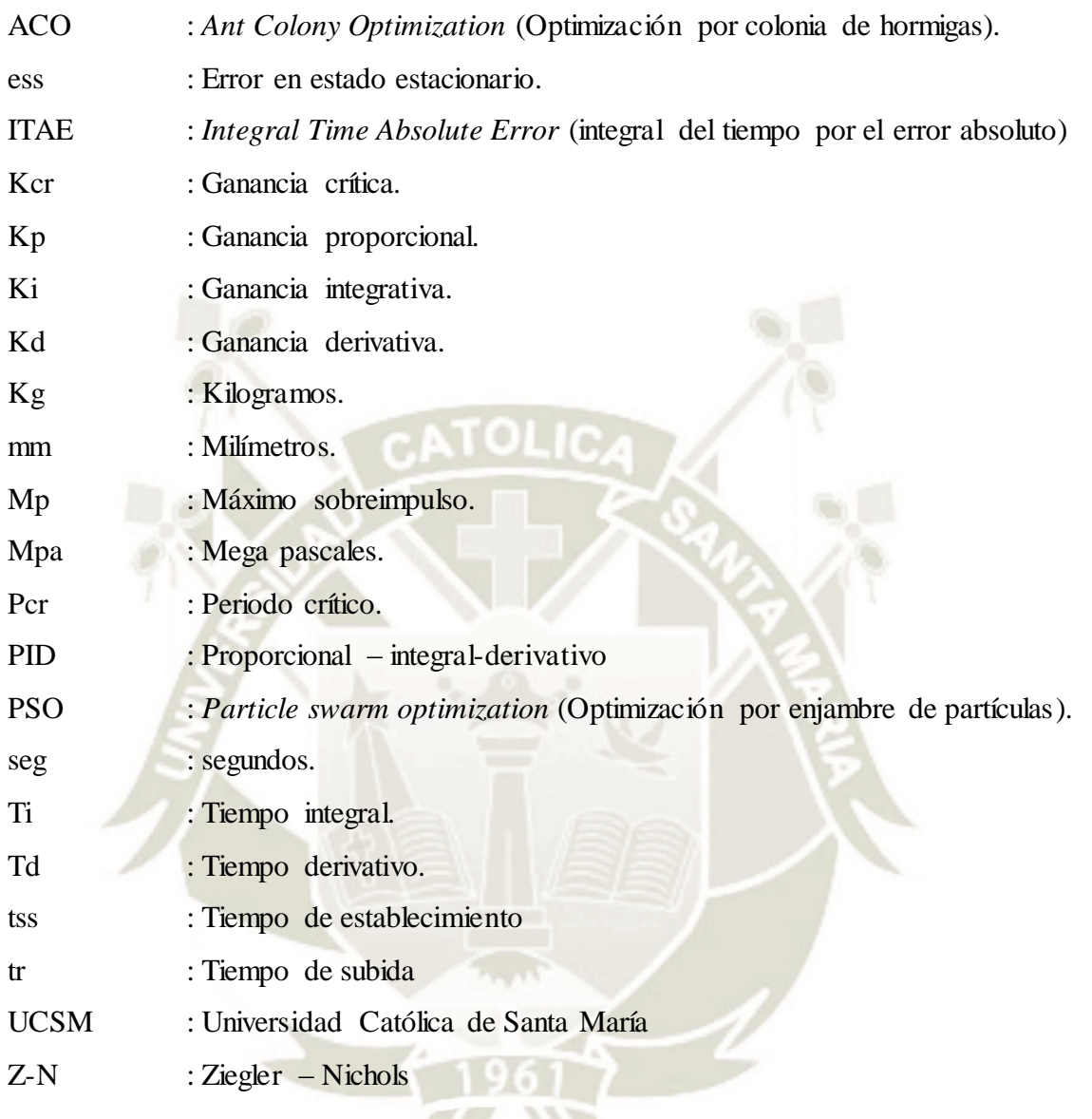

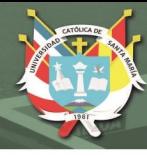

#### **RESUMEN**

El posicionamiento lineal de un cilindro hidráulico es una aplicación industrial que se usa en el posicionamiento de aletas de vuelo, procesos de moldeo por inyección, perforado de rocas, etc. Una de las técnicas de control más usada es el control PID (Proporcional Integral Derivativo), el problema de esta técnica es la sintonización de sus tres parámetros. En el año 1942, Ziegler y Nichols establecieron 2 métodos empíricos de sintonización de los parámetros Kp, Ki, Kd; (es claro que para cada proceso estos parámetros son distintos). Desde que se dieron a conocer estos métodos de sintonización, hubo muchos estudios de variaciones y mejoras de estos métodos. En la actualidad se tienen algoritmos metaheurísticos de optimización, muchos de ellos inspirados en la naturaleza.

Primero se hizo la identificación experimental de la función de trasferencia del sistema de control usando la adquisición de datos, el toolbox ident de MATLAB. Luego se implementaron en códigos de MATLAB dos algoritmos bioinspirados: el algoritmo de enjambre de partículas (PSO) y el algoritmo de colonia de hormigas (ACO); cada algoritmo requiere un índice de desempeño, en esta investigación se utilizó la Integral del tiempo multiplicado por el valor absoluto del error (ITAE). Se probaron los códigos en trabajos de investigación anteriores, se pulió hasta que quedaron listos para cualquier función de transferencia. Luego se probaron estos algoritmos en la función de transferencia identificada previamente, logrando resultados satisfactorios. Finalmente esos valores de los parámetros PID hallados se probaron en el módulo de posicionamiento lineal del Laboratorio de Oleohidráulica y Neumática de la UCSM. Logrando también resultados satisfactorios en el desempeño del sistema controlado, tiempo de establecimiento, tiempo de subida y sobreimpulso, los cuales se muestran y fueron obtenidos por adquisición de datos.

Los mejores resultados se obtuvieron con el algoritmo de colonia de hormigas, para 20 hormigas, con 1000 nodos y 100 tours. Para el sistema sin carga la mejor solución fue Kp= 10.01, Ki= 3.00 y Kd=4.81, Para el sistema con caga la mejor solución fue Kp= 11.01, Ki= 5.51 y Kd=3.71. Se mejoraron los resultados al hacer una mejor identificación experimental del sistema, también se mejoró la solución al aumentar el número tours y el número de nodos a costa de un costo computacional. Con el controlador implementado se redujo el tiempo de establecimiento de 2.5 hasta 0.6 segundos.

Palabras clave: Posicionamiento lineal, ACO, PSO, Metaheurístico, identificación experimental, índice de desempeño.

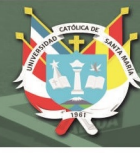

#### **ABSTRACT**

The linear positioning of a hydraulic cylinder is an industrial application that is used in the positioning of flight fins, injection molding processes, rock drilling, etc. One of the most used control techniques is the PID control (Proportional Integral Derivative), the problem of this technique is the tuning of its three parameters. In the year 1942, Ziegler and Nichols established 2 empirical methods of tuning the parameters Kp, Ki, Kd; (It is clear that for each process these parameters are different). Since these tuning methods became known, there have been many studies of variations and improvements of these methods. Currently, metaheuristic optimization algorithms are in place, many of them inspired by nature.

First the experimental identification of the transfer function of the control system was made using data acquisition, the MAT toolbox ident. Then two bioinspired algorithms were implemented in MATLAB codes: the particle swarm algorithm (PSO) and the ant colony algorithm (ACO); Each algorithm requires a performance index, in this investigation the Integral of time multiplied by the absolute value of the error (ITAE) was used. The codes were tested in previous research papers, polished until they were ready for any transfer function. These algorithms were then tested in the transfer function identified previously, achieving satisfactory results. Finally, these values of the PID parameters found were tested in the linear positioning module of the Laboratory of Oleohydraulics and Pneumatics of the UCSM. Achieving also satisfactory results in the performance of the controlled system, establishment time, rise time and overshoot, which are shown and were obtained by data acquisition.

The best results were obteined with Ant Colony Optimization, for 20 artificial ants, 1000 nodes and 100 tours. For the no load system the best solution was  $Kp= 10.01$ ,  $Ki= 3.00$  y Kd=4.81. For the load system the best solution was Kp= 11.01, Ki= 5.51 y Kd=3.71. The results were improved by making a better experimental identification of the system, the solution was also improved by increasing the numbers of tours and the number of nodes at the cost of a computational cost. With the controller implemented, the set-up time was reduced from 2.5 to 0.6 seconds

**Keywords:** Linear positioning, ACO, PSO, Metaheuristic, experimental identification, performance index.

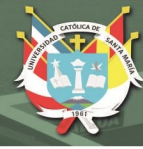

## **CAPITULO I INTRODUCCIÓN**

La hidráulica se puede ver en diferentes aplicaciones en nuestra vida diaria, en los cargadores frontales que se usan en las construcciones, en los talleres mecánicos, incluso en los carros recolectores de basura. La ingeniería de control también se puede ver en las lavadoras, en un sistema de refrigeración, en sistemas de control de nivel de líquidos, en el control de velocidad crucero en los autos, etc. Lo que es más difícil de ver es la combinación de ambas técnicas y que se conoce como **hidráulica en bucle cerrado**. Esta técnica nos permite controlar la presión de un sistema hidráulico, también la velocidad y posición de un cilindro o motor hidráulico.

La mitad de los controladores que se usan hoy en día utilizan esquemas de control PID o modificados (Ogata, 2010), esta estrategia se basa en medir el error en cada periodo de muestreo y mandar una señal de control como una suma paralela del error por una ganancia proporcional Kp, la integral del error por una ganancia Ki y la derivada del error por una ganancia Kd, con el fin de disminuir el error hasta cero en el menor tiempo, con un mínimo sobreimpulso.

Los parámetros Kp, Ki, Kd son valores que se fijan con potenciómetros en la tarjeta reguladora PID. Esta tarjeta es la parte más importante del módulo de aprendizaje de hidráulica en bucle cerrado del *Laboratorio de Oleohidráulica y Neumática de la Universidad Católica de Santa María*. Cada uno de estos parámetros puede variar de 0 hasta 1000; en consecuencia las combinaciones entre los tres parámetros prácticamente es infinita. Sintonizar estos 3 parámetros significa encontrar un juego de 3 valores Kp, Ki y Kd que permita al sistema alcanzar una referencia, satisfaciendo unas condiciones de diseño como es: un tiempo de establecimiento mínimo, un error en estado estacionario nulo y un máximo sobreimpulso. Existen muchos otros juegos de valores que hacen al sistema inestable. Se aplicaron para esta investigación los métodos de sintonización empíricos de Ziegler-Nichols y dos algoritmos metaheurísticos de optimización, para poder hacer una comparación.

Para poder validar los parámetros encontrados, primero se realizó la identificación experimental de la planta, ya que para obtener un modelo matemático exacto se requería trabajar con al menos 20 ecuaciones (muchas de ellas ecuaciones diferenciales no lineales), dentro de las cuales se debía conocer viscosidad, densidad, masas, volúmenes muertos, saber si el flujo es laminar, y otros parámetros que son difíciles de medir o calcular; pero gracias

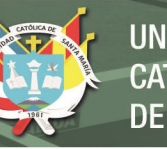

a que se puede conocer la respuesta del sistema a una entrada del tipo escalón se pudo hacer la identificación de la función de transferencia del sistema de posicionamiento lineal. Este sistema está compuesto por el grupo hidráulico, mangueras, electroválvulas, tarjetas de amplificación, etc. Finalmente se realizó una evaluación del desempeño del controlador PID implementado.

#### **1.1. Problema de investigación**

#### **1.1.1. Enunciado del problema**

¿Cuáles son los métodos de sintonización y función de transferencia del sistema, relacionados a la obtención de las ganancias Kp, Ki, Kd del controlador PID, de posicionamiento lineal de un cilindro hidráulico de 200 milímetros de carrera, controlado por una electroválvula proporcional y una bomba de caudal constante, en el Laboratorio de Oleohidráulica y Neumática de la Universidad Católica de Santa María?

#### **1.1.2. Interrogantes del problema**

¿Qué método de sintonización será el más apropiado para este sistema?

¿La función de transferencia identificada del sistema, será válida para las simulaciones?

¿Los valores de ganancias Kp, Ki y Kd hallados, darán una repuesta óptima del sistema de control planteado?

2

#### **1.1.3. Descripción del problema**

#### **a. Área del campo al que pertenece**

**Campo:** Ing. Mecatrónica.

**Área**: Automatización y control.

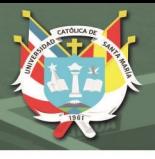

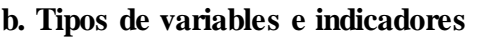

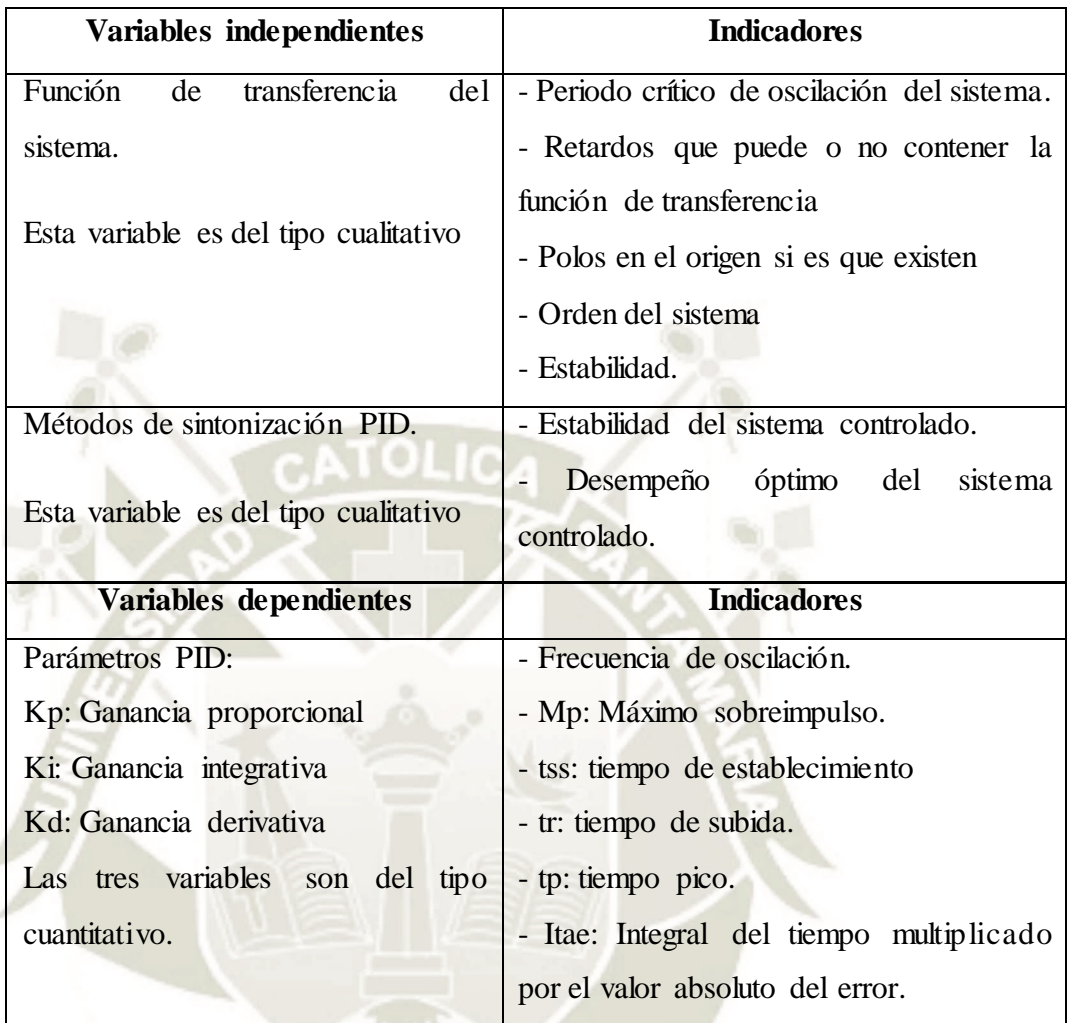

#### **c. Tipo y nivel de investigación**

Para este proyecto, el tipo de investigación es **investigación aplicada** porque el tipo de ámbito al que se aplica es muy específico y bien delimitado. El nivel de investigación es **producción de tecnología operativa** porque se va a desarrollar un método de sintonización para sistemas hidráulicos, con la tecnología que se cuenta en el laboratorio.

Investigación aplicada. Persigue el logro del objetivo pragmático de la ciencia, para cumplir con las exigencias de la utilidad social de los conocimientos científicos, y para incrementar el dominio humano sobre los fenómenos de la realidad con la mayor eficiencia y racionalidad posibles (Paredes Núñez, 2001).

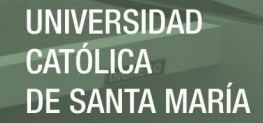

Producción de tecnología operativa, o sea de instrumentos de ejecución de las prescripciones tecnológicas sustantivas, con auxilio de un cierto nivel de experiencia común. La tecnología operativa confunde su ámbito con el de la técnica, siendo esta el conjunto de reglas y habilidades no fundamentadas científicamente pero que sin embargo son necesarias para poner en práctica el know how tecnológico (Paredes Núñez, 2001).

#### **1.1.4. Justificación del problema**

- Académica: En 1942 Ziegler y Nichols desarrollaron por primera vez un método empírico para la sintonización PID (Ziegler & Nichols, 1942), el proyecto de investigación que se presenta es importante porque se analizarán las variaciones que ha tenido dicho método a la actualidad, eligiendo el más óptimo para un módulo experimental con la tecnología disponible en el laboratorio de Oleohidráulica y Neumática de la UCSM. Además la dinámica de sistemas hidráulicos es altamente no-lineal debido a las propiedades físicas presentes en el sistema como compresibilidad del fluido, pérdidas de presión, condiciones de flujo transitorio y turbulento, y características de fricción no lineal en el actuador hidráulico (Puglisi, J.Saltaren, Garcia, & Banfield, 2015).

- Contemporánea: En la actualidad hay muchas aplicaciones de control de posicionamiento lineal hidráulico como prensas, simuladores de vuelo, posicionamiento de aletas de vuelo, proceso de moldeo por inyección (Chien-Jung Chen, 2018), etc; también hay algunos equipos electrónicos como son los Controladores Lógicos Programables (PLC) que ya cuentan con un software que hace una autosintonización de los parámetros PID, pero a un alto costo computacional.

- Oportunidad: Los curso de control en Ingeniería Mecatrónica de la UCSM ahora tienen prácticas, por lo que es una gran oportunidad de incluir estos métodos en el contenido de dichos cursos, utilizando los módulos que ya tiene la Universidad. Se podría aplicar estos conocimientos al control de velocidad de cilindros y de motores hidráulicos, así como en la neumática en bucle cerrado. Además la empresa FESTO, provee estos equipos a otras instituciones de educación superior en Latinoamérica, por lo cual el tema adquiere más relevancia.

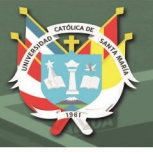

#### **1.2. Análisis de antecedentes investigativos**

Muchas aplicaciones industriales que involucran la interacción con el medio ambiente, requiere de un control de fuerza. Los sistemas electrohidráulicos son extensamente usados allí. Eso es porque esos sistemas poseen un alto ratio de fuerza para cargar un peso (forceto-weight), respuesta rápida, alta rigidez y alta capacidad de carga (Marusak & Kuntanapreeda, 2011). Las válvulas hidráulicas proporcionales-direccionales son ampliamente utilizadas en la mayoría de las aplicaciones de control de presión / flujo ya sea para uso industrial o hidráulica móvil. Normalmente se utilizan como actuadores de flujo para pistones hidráulicos en bucles de control de nivel superior, así como para controlar directamente válvulas hidráulicas más grandes que no pueden ser controladas directamente por un solenoide (Acuña-Bravo, Canuto, & Agostani, 2017). Se usan generalmente como sensor de posición un transformador diferencial variable lineal (LVDT) (Acuña-Bravo, Canuto, & Agostani, 2017).

La dinámica de sistemas hidráulicos es altamente no-lineal debido a las propiedades físicas presentes en el sistema como compresibilidad del fluido, perdidas de presión, turbulencias de flujo y características de fricción no lineal en el actuador hidráulico. Estas características no lineales demandan el desarrollo de estrategias de control avanzadas con respuesta de alto rendimiento (Puglisi, J.Saltaren, Garcia, & Banfield, 2015).

Las metodologías de diseño de control son varias y van desde la teoría de la retroalimentación cuantitativa, control adaptativo, modelo de control predictivo por, retroceso no lineal, deslizamiento adaptativo control de modo, control no lineal, hasta algoritmos de optimización heurística (Acuña-Bravo, Canuto, & Agostani, 2017).

A pesar del desarrollo de una amplia gama de avanzadas estrategias de control en las últimas cuatro décadas, los controladores proporcional integral y derivado (PID) de lejos son los más utilizados en la industria. Su popularidad se deriva de su aplicabilidad y rendimiento robusto en una amplia variedad de escenarios operativos. Por otra parte, hay una amplia comprensión conceptual del efecto de los tres términos involucrados entre operadores de plantas noespecialistas que hace que la sintonización manual sea relativamente una sencilla tarea. La mayoría de las reglas de ajuste PID desarrolladas en los últimos 50 años usan métodos de respuesta en frecuencia (Liu & Daley, 2001). Ejemplos incluyen, *Regla de Ziegler – Nichols* (Ziegler & Nichols, 1942), *symmetric optimum rule* en 1958 por Voda & Landau, *Ziegler–*

*Nichols' complementary rule* en 1989 por Mantz & Tacconi, *some-overshoot rule* en 1989 por Seborg, Edgar, & Mellichamp, *no-overshoot rule* en 1989 por Seborg, *refined Ziegler– Nichols rule* en 1991 por Hang, Astrom, & Ho, *integral of squared time weighted error rule*  en 1993 por Zhuang & Atherton, e *integral of absolute error rule* en 1994 por Pessen *(Liu & Daley, 2001).* 

Estos métodos son de simple aplicación ya que proporcionan fórmulas simples de ajuste para determinar los parámetros del controlador PID. Sin embargo, ya que solo una pequeña cantidad de información sobre la dinámica del comportamiento del proceso se usa; en muchas situaciones no proporcionan una afinación lo suficientemente buena o producen un resultado insatisfactorio en la respuesta de lazo cerrado. Por ejemplo, en la práctica, la regla de Ziegler - Nichols a menudo conduce a una respuesta oscilatoria cuando se cambia el punto de ajuste (Liu & Daley, 2001).

Se proponen muchos enfoques de sintonización para el control PID y PI para sistemas con respuestas transitorias monótonas. Recientemente se han propuesto varios meta - algoritmos de inteligencia artificial como Algoritmo Genético (GA), Optimización de Colonia de Hormigas (ACO), Optimización de Enjambre de Partículas (PSO), etc. para estimar las ganancias optimizadas de sintonización de los controladores PID (Valluru & Singh, 2017).

En algunos trabajos mencionan que el problema del control de fuerza de un sistema hidráulico es más difícil y desafiante que el control de posición (Prut Nakkarat, 2009).

#### **1.3. Alcances y Limitaciones**

Una limitación de la investigación es que el módulo de aprendizaje de hidráulica en bucle cerrado del laboratorio es modular, cada componente está diseñado para acoplarse y la tarjeta reguladora PID es parte de este módulo, por lo cual no se ha hecho una investigación sobre otros tipos de control diferentes al control PID. Otra limitación que se encontró al experimentar es que en la tarjeta PID solo se pueden fijar valores con una exactitud de dos decimales; pero al ejecutar los algoritmos se obtenían valores de hasta 5 decimales de precisión. El alcance de la tesis va hasta sintonizar los parámetros PID de esta tarjeta reguladora y estos parámetros queden fijados para cualquier posición deseada dentro de los 200 mm de carrera del cilindro, se estudia métodos de sintonización en esta tesis a un sistema real de posicionamiento lineal de un cilindro hidráulico, en un módulo de aprendizaje de la marca FESTO.

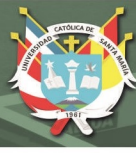

#### **1.4. Objetivos**

#### **1.4.1 Objetivo General**

Calcular los parámetros PID, por sintonización y simulación de un sistema de control de posición de un cilindro hidráulico.

#### **1.4.2 Objetivos específicos**

- Identificar experimentalmente el modelo matemático del sistema a controlar, en una función de transferencia.

- Analizar los métodos de sintonización PID para el sistema identificado.

- Obtener respuestas del sistema con control PID, con los diferentes juegos de parámetros calculados.

- Analizar el desempeño del sistema con control PID, con los diferentes juegos de parámetros calculados.

#### **1.5. Hipótesis**

**(Fundamentación) Dado** los métodos de sintonización PID para control en lazo cerrado que se han desarrollado desde 1942 a la fecha, así como los métodos de identificación experimental de sistemas y las herramientas computacionales existentes.

Argumentos o razonamientos científicos. Proposiciones del marco teórico

**(Deducción) Es probable** obtener los parámetros del control PID (Kp, Ki, Kd), para posicionar un cilindro hidráulico de 200 mm de carrera, en cualquier punto de su trayectoria, con un desempeño óptimo que se medirá por el tiempo de establecimiento mínimo, estabilidad del sistema controlado y máximo sobreimpulso menor al 20%, en el laboratorio de Oleohidráulica y Neumática de la UCSM.

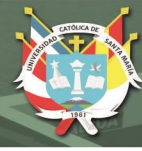

## **CAPITULO II MARCO TEÓRICO**

Esta investigación involucra varios temas, por lo cual este capítulo se ha ordenado de la siguiente manera: primero se desarrolla el tema de *hidráulica proporcional*, luego el tema de *ingeniería de control* para comprender el tema de hidráulica en bucle cerrado. A continuación se desarrolla el tema de *modelamiento matemático* de un sistema, ya que se requiere conocer la planta para poder hacer las simulaciones, y se explica la *identificación experimental* de un sistema. Finalmente con los conceptos previos desarrollados se desarrolla los *métodos de sintonización* de parámetros de control PID que se desarrollaron en esta investigación.

#### **2.1. Hidráulica Proporcional**

La actuación de cilindros hidráulicos se establece convencionalmente mediante el uso de válvulas proporcionales, suministrado por bombas de caudal constante (Schmidt, 2017). Los accionamientos hidráulicos permiten desarrollar grandes esfuerzos con un mínimo peso propio y un reducido espacio de montaje. Permiten un control rápido y preciso de los movimientos de los actuadores. El cilindro hidráulico representa un actuador lineal económico y de fácil construcción. La combinación de estas ventajas abre un amplio campo de aplicaciones para la hidráulica en la ingeniería mecánica, en la construcción de maquinaria móvil, en aeronáutica, etc. El crecimiento de la automatización, hace que sea posible controlar por medios electrónicos la presión, el caudal y el sentido del flujo en los sistemas hidráulicos. La elección obvia para este control son las válvulas hidráulicas proporcionales, como interface entre el sistema hidráulico y el control (Scholz D. , 1996).

#### **2.1.1. Flujo de señales y componentes en hidráulica proporcional**

La Figura 1, muestra claramente el flujo de señales en hidráulica proporcional.

■ Una tensión eléctrica (típicamente entre -10 V y +10 V) actuando sobre un amplificador eléctrico.

■ El amplificador convierte la tensión (señal de entrada) en una corriente (señal de salida).

- La corriente actúa sobre el solenoide proporcional
- El solenoide proporcional actúa sobre la válvula
- La válvula controla el flujo energético del actuador hidráulico.

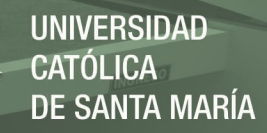

■ El actuador convierte la energía hidráulica en energía cinética.

La tensión eléctrica puede variarse infinitamente, con lo que la velocidad y la fuerza (o la fuerza y el par) pueden ajustarse infinitamente en el actuador.

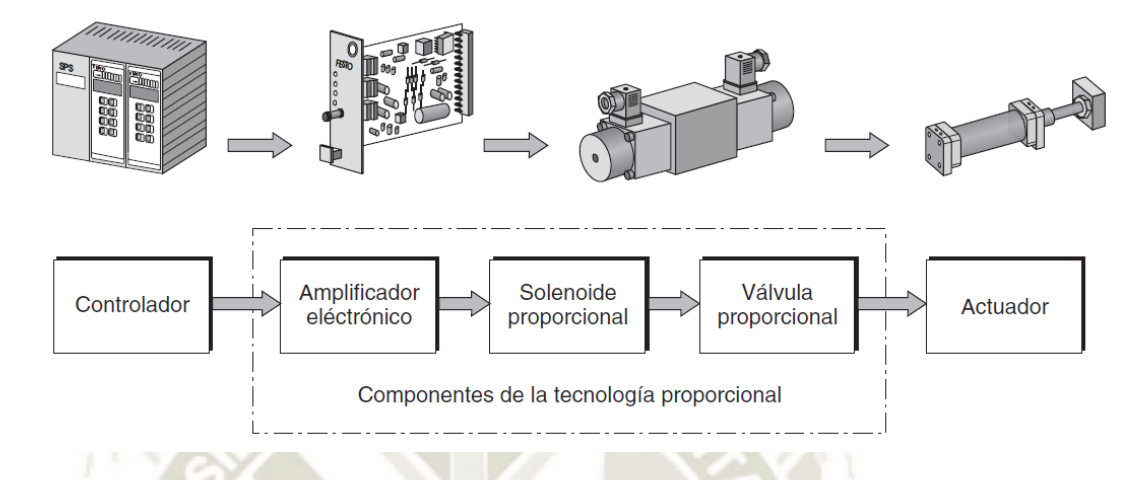

*Figura* 1: Flujo de señales en hidráulica proporcional. Recuperado de "*Hidraulica Proporcional*", p. 10, por D. Scholz, 1996.

Los componentes necesarios para realizar el control de posicionamiento lineal del cilindro hidráulico son:

**a) Banco de trabajo.** Es la mesa de trabajo donde se van a fijar los componentes hidráulicos, cada cilindro y válvula tiene un sistema de fijación al bastidor. El bastidor con que se cuenta en el laboratorio tiene las siguientes características principales:

- Estación de doble trabajo con un perfil, canaleta para mangueras y bastidor, 1 mueble con 3 cajones a cada lado completamente extraíbles con tope de seguridad.
- Dimensiones: ancho de 1160mm, fondo de 786mm y alto de 1720mm.
- Utiliza una placa perfilada en aluminio anodinado de 1100 x 700mm. Todos los componentes se fijan de forma segura en la placa perfilada. Hay ranuras en cada lado y, si es necesario, pueden montarse componentes en ambos lados. Las ranuras son compatibles con el sistema de perfiles ITEM. Dimensiones de retícula: 50mm.
- El bastidor montado en la columna perfilada es ajustable en altura y soporta hasta 12/6 unidades ER/A4. Un bastidor de montaje puede fijarse a cada lado de la estación móvil (Scholz D. , 1996).

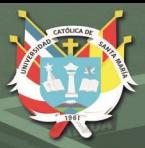

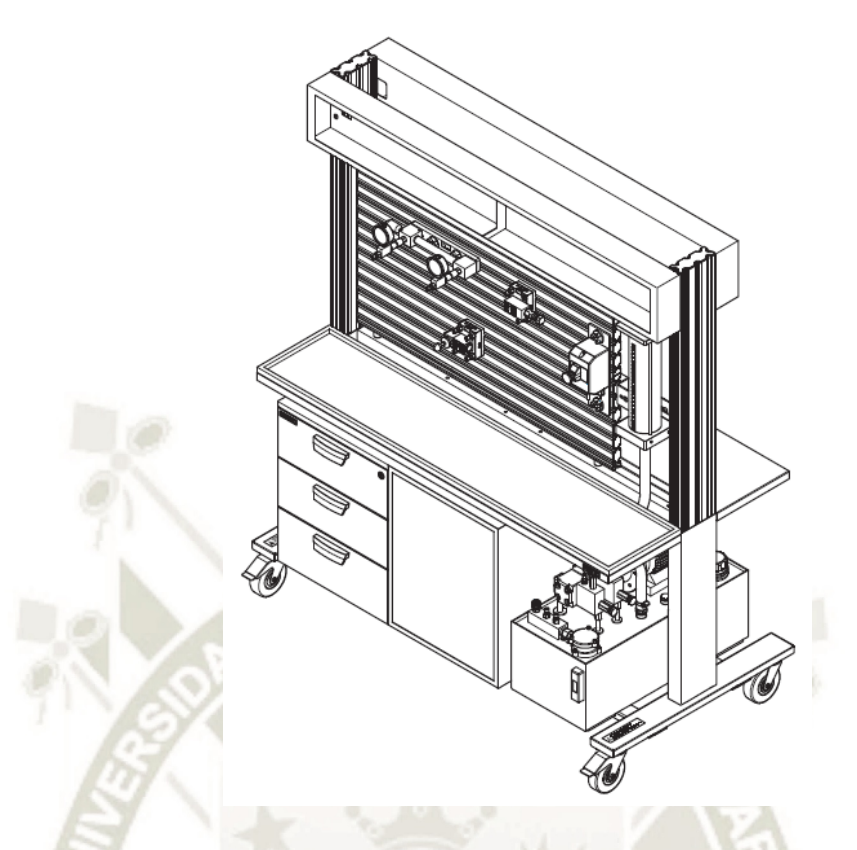

*Figura* 2: Puesto de trabajo de hidráulica. Banco de trabajo de la marca FESTO. Recuperado de "*Hidráulica nivel básico*", p. 3, por R. Aheimer, F. Ebel, A. Zimmermann, 2013.

**b) El grupo hidráulico.** Está compuesto por 4 componentes principalmente:

- Motor eléctrico con un sentido de giro: Unidad de accionamiento de bombas hidráulicas
- Bomba hidráulica: Bomba de engranajes exteriores de caudal constante. El caudal depende de las revoluciones del motor y el volumen desplazado en cada giro. En el laboratorio se ha medido un caudal disponible de 4.6  $litros/min$ .
- Manómetro: Indica la presión con un determinado margen de tolerancia.
- Válvula limitadora de presión: Válvula limitadora de presión regulable, sin conexión de fuga de aceite. La válvula empieza a abrir el paso a partir de una determinada presión que se ajustó previamente (Scholz D. , 1996).

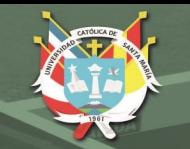

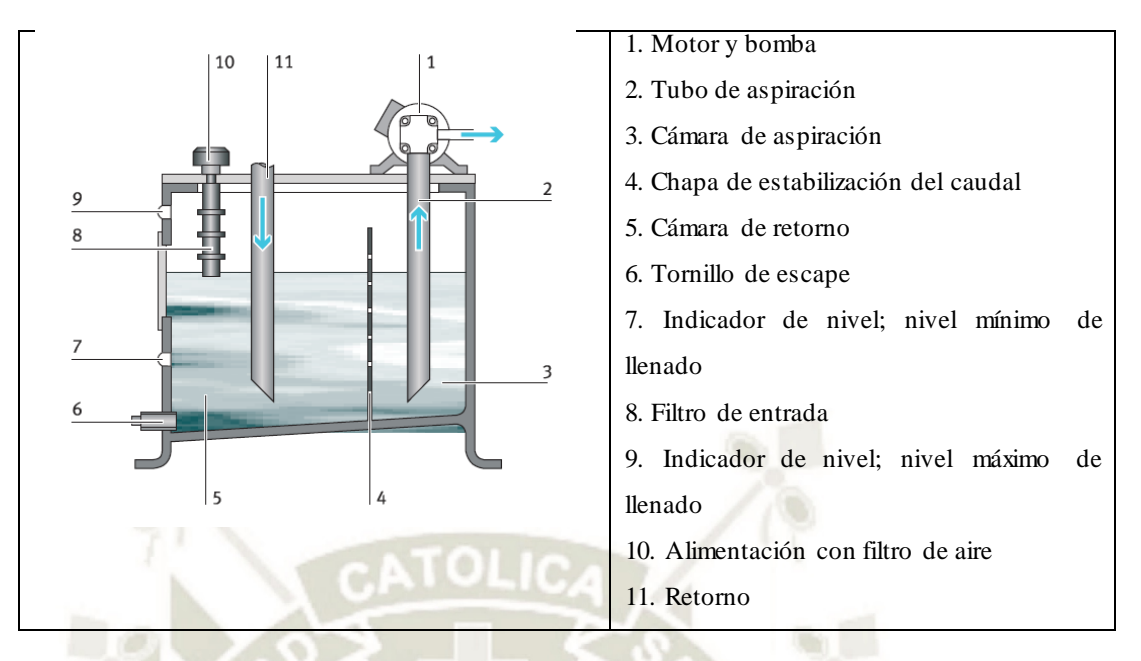

*Figura* 3: Sistema hidráulico: esquema. Esquema del sistema hidráulico de la empresa FESTO. Adaptado de "*Hidráulica nivel básico*", p. 7, por R. Aheimer, F. Ebel, A. Zimmermann, 2013.

**c) Válvula distribuidora proporcional, accionada directamente.** El diseño de una válvula distribuidora proporcional se parece al de una válvula conmutadora de 4/3 vías con la diferencia que el caudal se puede regular eléctricamente.

■ Si la señal eléctrica es cero, entonces ambos solenoides están sin excitar. La corredera se encuentra centrada por los muelles. Todos los bordes de control se encuentran cerrados.

■ Si la válvula se excita con una tensión negativa, la corriente fluye a través del solenoide de la derecha. La corredera se desplaza hacia la izquierda. Se unen las conexiones P y B así como A y T. La corriente a través del solenoide y la desviación de la corredera son proporcionales. Ver Figura 4.

■ Con una tensión positiva, la corriente fluye a través del solenoide de la izquierda. La corredera se desplaza hacia la derecha. Se unen las conexiones P y A, así como B y T. También en este estado de funcionamiento, la corriente eléctrica y la desviación de la corredera son proporcionales entre sí.

En el caso de un fallo de tensión, la corredera se desplaza a la posición media, de forma que todos los bordes de control están cerrados (posición de seguridad ante un fallo de tensión).

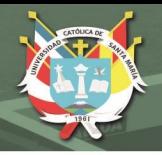

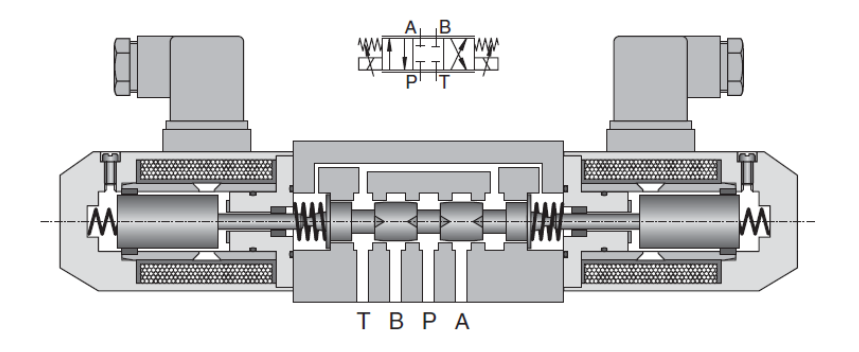

*Figura* 4: Válvula distribuidora proporcional accionada directamente sin control de posición. Valvula proporcional de 4/3 vias marca FESTO. Recuperado de "*Hidraulica Proporcional*", p. 26, por D. Scholz, 1996.

**d) El cilindro hidráulico de doble efecto.** En el laboratorio se cuenta con un cilindro de doble efecto de diámetro del embolo de 16 mm y un diámetro del vástago de 10 mm y una carrera de 200mm.

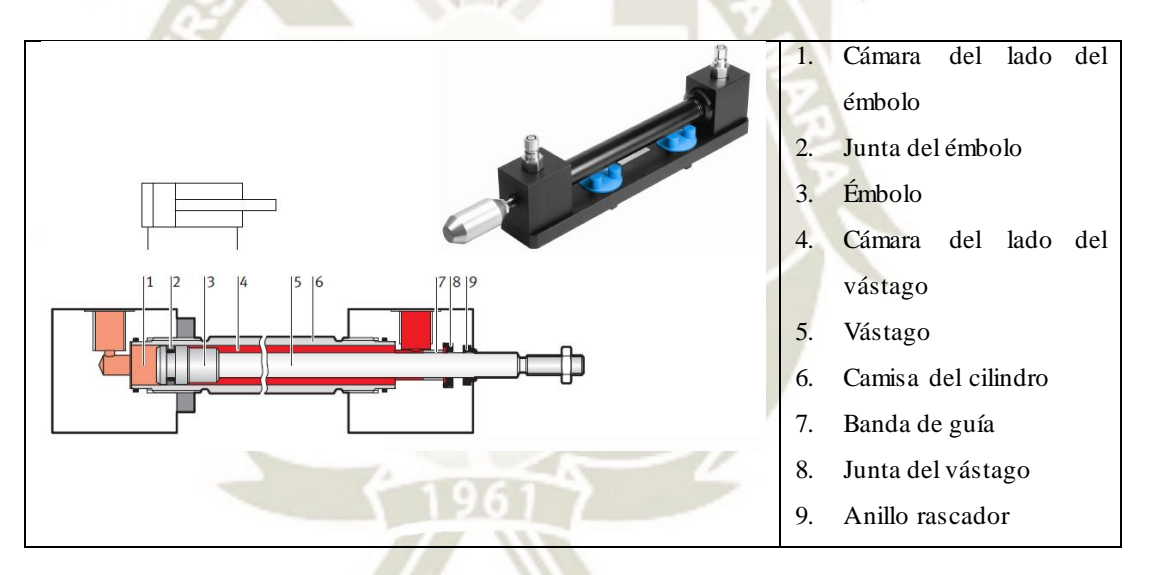

*Figura* 5: Cilindro de doble efecto. Cilindro hidráulico marca FESTO. Adaptado de "*Hidráulica proporcional – hoja de datos*", por D. Scholz, 1996.

En el caso de cilindros de presión diferencial, es posible que en el lado del vástago la presión duplique la presión existente en el lado del émbolo, debido a la diferencia de las superficies en uno y otro lado. Por este motivo, no se admite un funcionamiento con presión superior a la presión máxima de funcionamiento de 6 MPa.

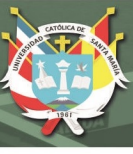

#### **Puesta en funcionamiento**

**Avance**: El aceite entra en la cámara del lado del émbolo (1) a través de la conexión. Allí, la presión actúa sobre el émbolo (3). Considerando la presión y la superficie del émbolo se obtiene una fuerza que provoca el movimiento del cilindro. Ese movimiento desplaza el aceite contenido en la cámara del lado del vástago.

**Retroceso**: El aceite fluye hacia la cámara del lado del vástago (4), por lo que el émbolo vuelve a retroceder. Así, se evacua el aceite contenido en la cámara del lado del émbolo (1). La junta del émbolo (2) separa las dos cámaras, mientras que la junta del vástago hermetiza el sistema hacia el exterior. Las cintas de guía consiguen que los movimientos sean suaves y se produzcan sin desgaste. Además, compensan las fuerzas laterales que actúan sobre el vástago (6). El anillo rascador (9) tiene la función de proteger la junta del vástago (8), evitando que penetren partículas de suciedad.

**e) Sistema de medición de recorrido.** Al cilindro hidráulico se le puede adaptar un sensor de desplazamiento, como por ejemplo un potenciómetro lineal, Figura 6.

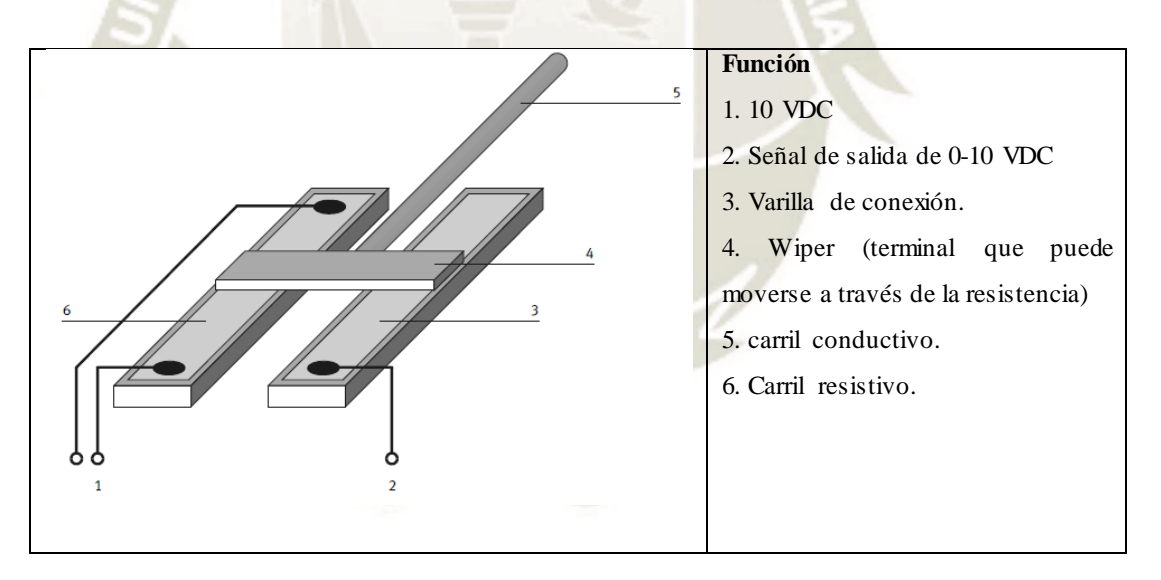

*Figura* 6: Esquema de un potenciometro lineal. Adaptado de "*Hidráulica proporcional – hoja de datos*", p. 46,por D. Scholz, 1996.

Este sensor da un voltaje proporcional a la distancia recorrida del cilindro hidráulico y se acopla al cilindro externamente como se muestra en la Figura 7, a continuación.

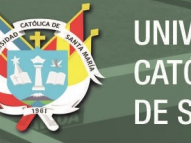

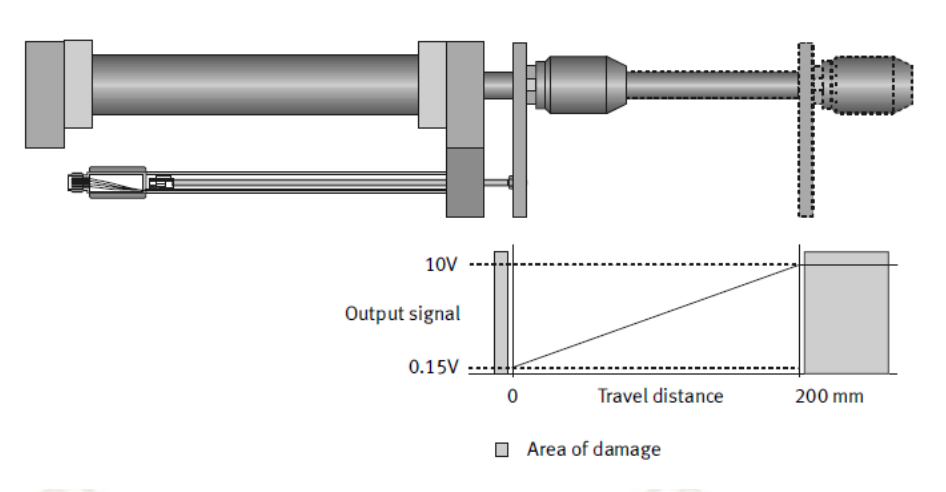

*Figura* 7: Acoplamiento del sensor de recorrido al cilindro hidráulico. Adaptado de "*Hidráulica proporcional – hoja de datos*", p. 47,por D. Scholz, 1996.

**f) La tarjeta amplificadora de 2 canales.** La tarjeta del amplificador proporcional está alojada dentro de una pequeña unidad electrónica.

**Función.** La tarjeta amplificadora se utiliza para el accionamiento de válvulas proporcionales. El amplificador está diseñado de forma tal que puede activar o bien dos solenoides independientes (1 canal) o una válvula con dos solenoides (2 canales), p.ej. una válvula proporcional de 4/3 vías. La tarjeta funciona opcionalmente de la misma forma como dos amplificadores de 1 canal o como amplificador de dos canales. Para ello, los valores de consigna (que son señales de tensión) se convierten en la corriente de magnetización necesaria para las válvulas proporcionales. Esta tarea se realiza en dos etapas finales de modulación del ancho de pulso (PWM). La función de las etapas finales puede compararse a la de un interruptor. Este se conecta y se desconecta por periodos de tiempo determinados. La suma total de los dos periodos es siempre la misma. La relación entre los periodos de conexión (ON) y los de desconexión (OFF) cambia en relación con el valor de consigna. El interruptor puede estar desconectado todo el periodo (Scholz D. , 1996).

Cuanto más tiempo se halle en ON, más corriente circulará a través del solenoide proporcional. En el solenoide, la corriente sube de acuerdo a la curva de carga de la bobina hasta el valor máximo especificado por la tensión aplicada y la resistencia óhmica, o limitada por el tiempo. Cuando se conmuta a OFF, la corriente cae según la curva de descarga. Esto produce una forma de onda de la corriente similar a un diente de sierra (Scholz D. , 1996).

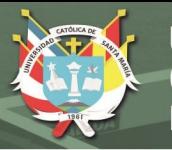

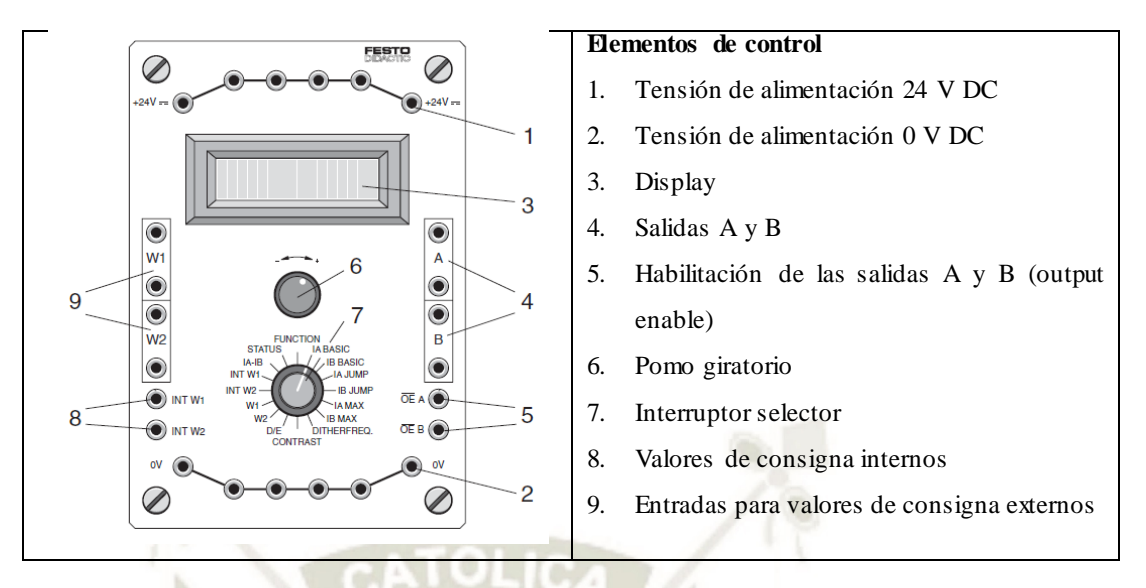

*Figura* 8: Tarjeta amplificadora marca FESTO. Adaptado de "*Hidráulica proporcional – hoja de datos*", p. 14,por D. Scholz, 1996.

**g) Regulador PID.** Este componente no forma parte de hidráulica proporcional; el regulador PID puede utilizarse, entre otras cosas, como un regulador para circuitos de regulación neumáticos e hidráulicos en bucle cerrado. En el siguiente tema de control se verá en detalle este componente. El regulador PID se compone de las siguientes áreas, ver Figura 9 y Tabla 1:

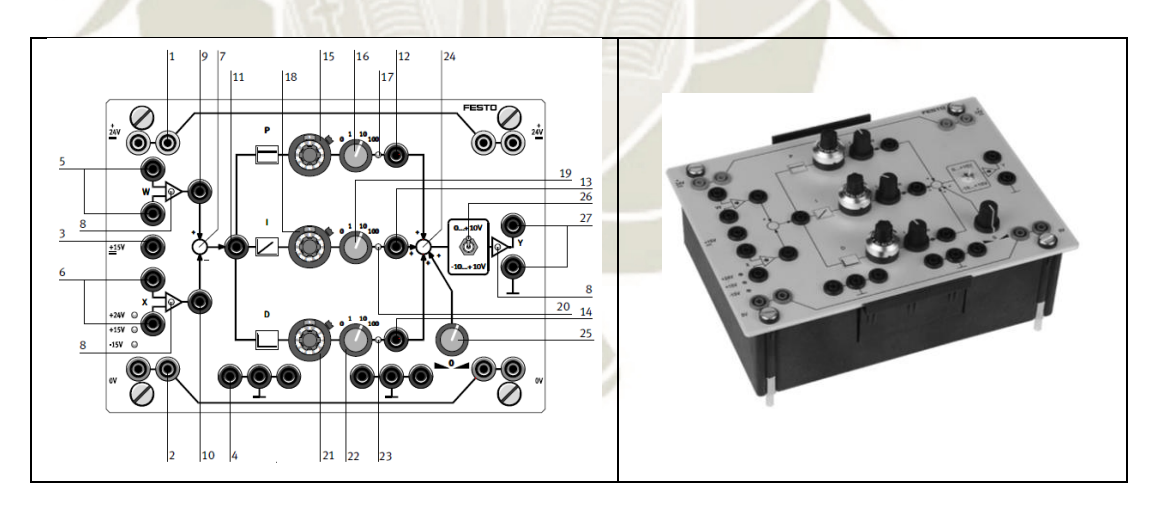

*Figura* 9: (a) Partes del regulador PID de FESTO. (b) El regulador PID de marca FESTO. Adaptado de "*Neumática en bucle cerrado – hoja de datos*", p. 21, por D. Scholz, J. Gerhartz, 2015.

En la figura anterior se muestra La tarjeta reguladora PID, es el componente principal de este proyecto de investigación. A continuación se listan las partes de esta tarjeta.

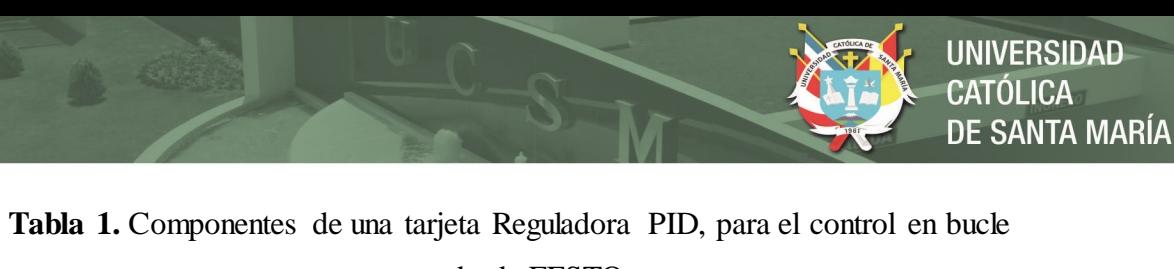

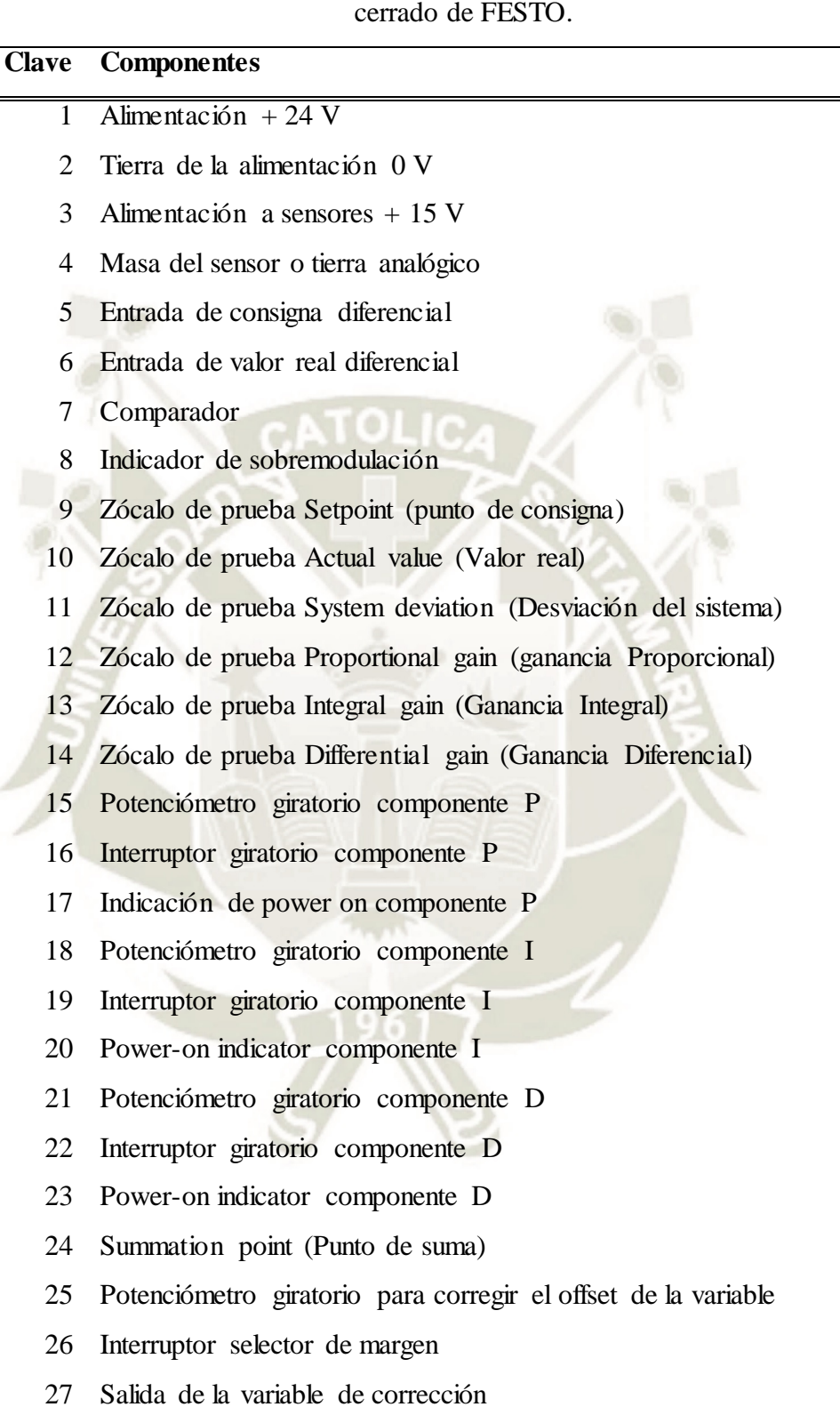

Adaptado de "*Neumática en bucle cerrado – hoja de datos*", p. 21, por D. Scholz, J. Gerhartz, 2015.

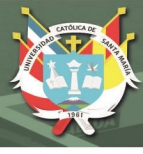

#### **2.2. Introducción a los sistemas de control.**

Antes de analizar los sistemas de control, deben definirse ciertos términos básicos.

*Variable controlada y señal de control o variable manipulada.* La variable *controlada* es la cantidad o condición que se mide y controla. La *señal de control* o variable *manipulada* es la cantidad o condición que el controlador modifica para afectar el valor de la variable controlada. (Ogata, 2010). En esta investigación la *variable controlada* es la posición del cilindro, y la *señal de control* es el voltaje que ingresa a la tarjeta amplificadora.

*Planta.* Una planta puede ser una parte de un equipo, tal vez un conjunto de los elementos de una máquina que funcionan juntos, y cuyo objetivo es efectuar una operación particular (Ogata, 2010). En esta investigación la planta es el módulo de hidráulica compuesto por el grupo hidráulico, las mangueras, las tarjetas electrónicas, el cilindro, etc.

*Procesos.* Se llama *proceso* a cualquier operación que se va a controlar (Ogata, 2010).

*Sistemas.* Un sistema es una combinación de componentes que actúan juntos y realizan un objetivo determinado (Ogata, 2010).

*Perturbaciones.* Una perturbación es una señal que tiende a afectar negativamente el valor de la salida de un sistema (Ogata, 2010).

*Control realimentado.* El control realimentado se refiere a una operación que, en presencia de perturbaciones, tiende a reducir la diferencia entre la salida de un sistema y alguna entrada de referencia, y lo realiza tomando en cuenta esta diferencia (Ogata, 2010).

**Sistema de control robusto.** El primer paso para el diseño de un sistema de control es la obtención del modelo matemático de la planta u objeto de control. En realidad, cualquier modelo de una planta que se quiere controlar incluirá un error debido al proceso de modelado. Una aproximación razonable para asegurar que el controlador diseñado basado en un modelo funcionará adecuadamente cuando se utilice con la planta real, consiste en asumir desde el comienzo que existe una incertidumbre o error entre la planta real y su modelo matemático e incluir dicha incertidumbre o error en el proceso de diseño del sistema de control. El sistema de control diseñado basado en esta aproximación se denomina sistema de control robusto (Ogata, 2010).

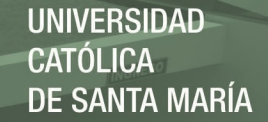

#### **2.2.1. Control en lazo cerrado en comparación con control en lazo abierto**

**Sistemas de control realimentados. S**e denominan también sistemas de *control en lazo cerrado*. Un sistema que mantiene una relación determinada entre la salida y la entrada de referencia, comparándolas y usando la diferencia como medio de control, se denomina *sistema de control realimentado*. En un sistema de control en lazo cerrado, se alimenta al controlador la señal de error de actuación, que es la diferencia entre la señal de entrada y la señal de realimentación, con el fin de reducir el error y llevar la salida del sistema a un valor deseado (Ogata, 2010).

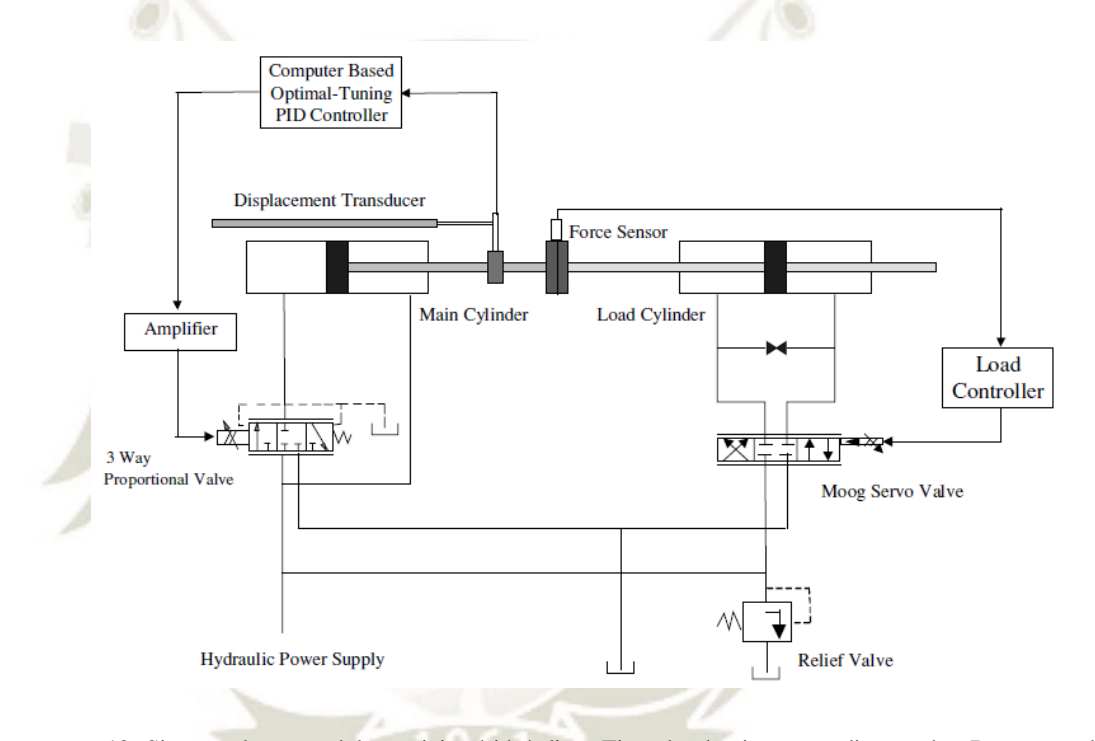

*Figura* 10: Sistema de control de posicion hidráulico. Ejemplo de sistema realimentado. Recueperado de "*Application Of Optimal-Tuning Pid Control To Industrial Hydraulic Systems*", p. 4, por G.P. Liu, S. Daley, 2001.

En la Figura 10, se muestra un ejemplo de control en lazo cerrado. El sistema mostrado consiste de 2 cilindros, un cilindro principal y un cilindro de carga. El cilindro principal es controlado por una válvula proporcional 4/3. La posición del cilindro principal es medido por un sensor LVDT (*Linear Variable Displacement Transducer*), de acuerdo a la distancia se envía una tensión a la válvula proporcional para controlar el sentido y el flujo de la válvula proporcional 4/3, de esta manera se genera una nueva posición y el ciclo se repite (G. P. Liu, 2002). A continuación se muestra un diagrama de bloques, en el que se puede apreciar la realimentación, ver Figura 11.

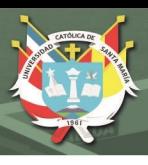

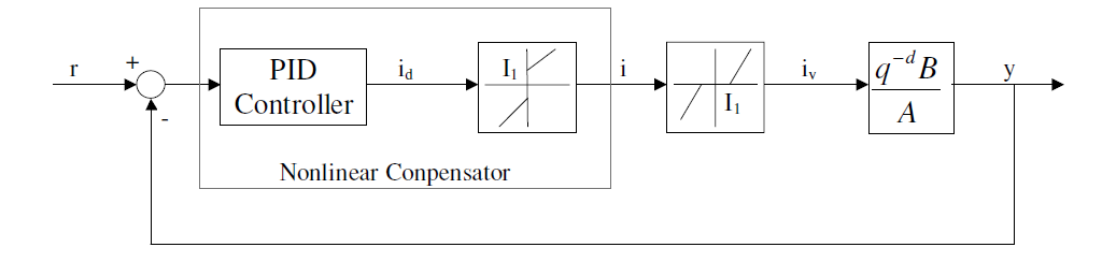

*Figura 11*: Sistema de control en lazo cerrado. Diagrama de bloques de un sistema de control de posicion hidráulico. Recueperado de "*Application Of Optimal-Tuning Pid Control To Industrial Hydraulic Systems*", p. 5, por G.P. Liu, S. Daley, 2001.

#### **Sistemas de control en lazo abierto.**

Son los sistemas en los cuales la salida no tiene efecto sobre la acción de control se denominan *sistemas de control en lazo abierto*. En otras palabras, en un sistema de control en lazo abierto no se mide la salida ni se realimenta para compararla con la entrada. Un ejemplo práctico es una lavadora. El remojo, el lavado y el centrifugado en la lavadora operan con una base de tiempo. La máquina no mide la señal de salida, que es la limpieza de la ropa (Ogata, 2010).

En la práctica, el control en lazo abierto sólo se usa si se conoce la relación entre la entrada y la salida y si no hay perturbaciones internas ni externas. Es evidente que estos sistemas no son de control realimentado.

**Sistemas de control en lazo cerrado en comparación con sistemas en lazo abierto.**  Una ventaja del sistema de control en lazo cerrado es que el uso de la realimentación vuelve la respuesta del sistema relativamente insensible a las perturbaciones externas y a las variaciones internas en los parámetros del sistema. Es así posible usar componentes relativamente poco precisos y baratos para obtener el control adecuado de una planta determinada, mientras que hacer eso es imposible en el caso de un sistema en lazo abierto (Ogata, 2010).

Desde el punto de vista de estabilidad, el sistema de control en lazo abierto es más fácil de desarrollar, porque la estabilidad del sistema no es un problema importante. Por otra parte, la estabilidad es un gran problema en el sistema de control en lazo cerrado, que puede conducir a corregir en exceso errores que producen oscilaciones de amplitud constante o cambiante (Ogata, 2010).

El número de componentes usados en un sistema de control en lazo cerrado es mayor que el que se emplea para un sistema de control equivalente en lazo abierto. Por tanto, el sistema de control en lazo cerrado suele tener costes y potencias más grandes. Para disminuir la potencia requerida de un sistema, se emplea un control en lazo abierto siempre que pueda aplicarse. Por lo general, una combinación adecuada de controles en lazo abierto y en lazo cerrado es menos costosa y ofrecerá un comportamiento satisfactorio del sistema global (Ogata, 2010).

#### **2.3. Modelado matemático de los sistemas de control.**

Un modelo matemático de un sistema dinámico se define como un conjunto de ecuaciones que representan la dinámica del sistema con precisión o, al menos, bastante bien. Téngase presente que un modelo matemático no es único para un sistema determinado. Un sistema puede representarse de muchas formas diferentes, por lo que puede tener muchos modelos matemáticos, dependiendo de cada perspectiva (Ogata, 2010).

La dinámica de muchos sistemas, ya sean mecánicos, eléctricos, térmicos, económicos, biológicos, etc., se describe en términos de ecuaciones diferenciales. Dichas ecuaciones diferenciales se obtienen a partir de leyes físicas que gobiernan un sistema determinado como las leyes de Newton para sistemas mecánicos y las leyes de Kirchhoff para sistemas eléctricos (Ogata, 2010).

#### **2.3.1. Modelamiento de sistemas hidráulicos**

La Figura 12, muestra un ejemplo de una conexión entre una válvula de control y un cilindro hidráulico. La válvula de control es la que se encarga de llevar el fluido a las cámaras A y B, el tipo de válvula más común es la servo-válvula de control de flujo. Estas válvulas regulan la salida de fluido Q, de acuerdo a una señal de control  $u<sub>n</sub>$  y normalmente tiene 4 puertos: 2 puertos para conectar la válvula con las cámaras A y B del actuador y dos puertos para conectar a la bomba y al tanque ver Figura 12a (Jörn Malzahn, 2017).

En un modelamiento matemático se deben hacer consideraciones, para las ecuaciones que vienen se consideró que el sistema hidráulico puede proveer una presión constante; lo cual en la práctica se puede asumir si el acumulador está muy cerca de la bomba, menos de 30cm (Jörn Malzahn, 2017).

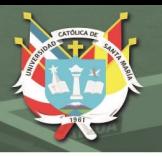

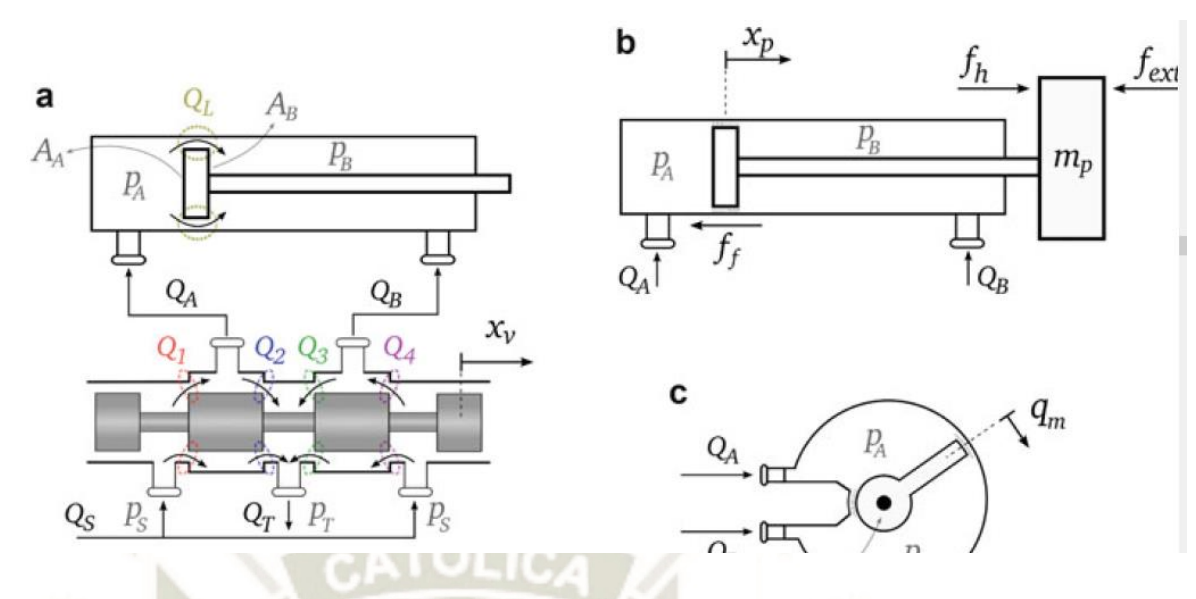

*Figura* 12: Conexión cilindro-válvula con las principales variables del modelamiento. (**a**)Variables referidas a la hidráulica. (**b**)Variables asociadas a la dinámica del pistón. Adaptado de "*Actuator Modeling and Simulation*", p. 22, por Jörn Malzahn, 2017.

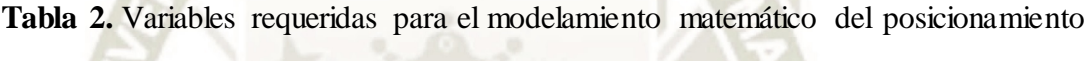

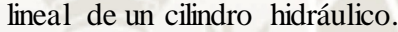

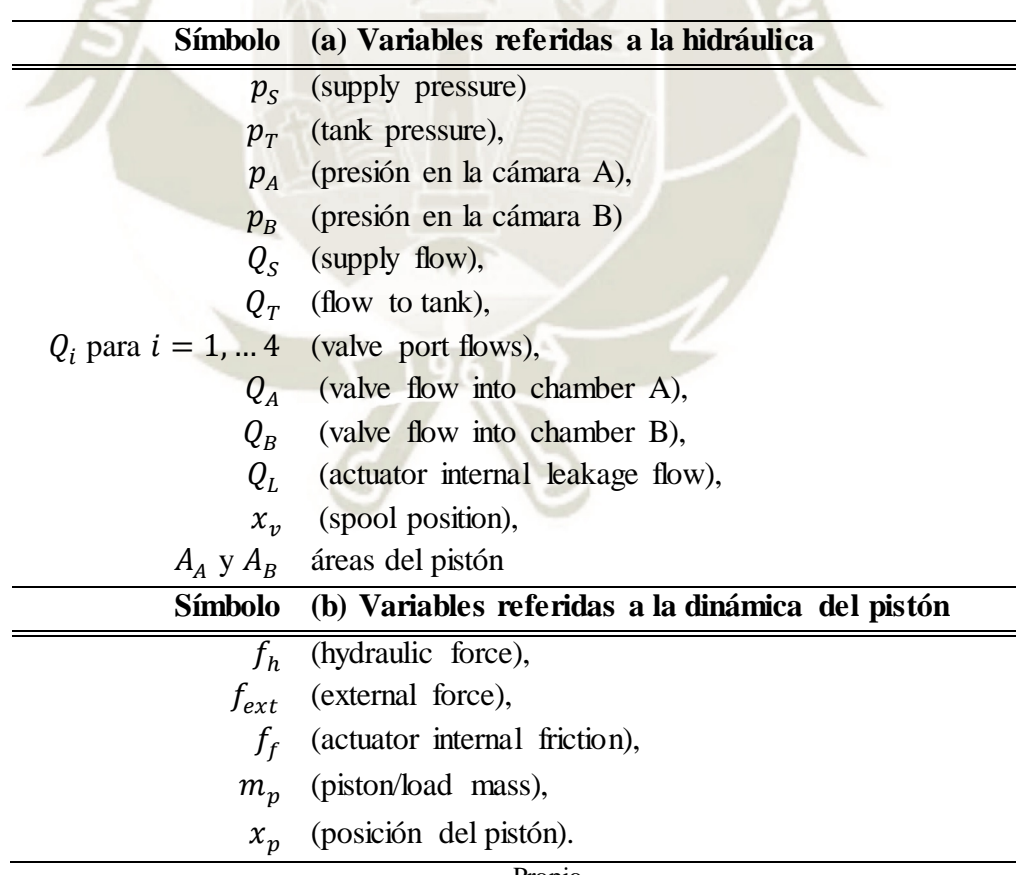

Propio.
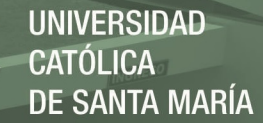

#### **a. Presión dinámica de un actuador lineal**

La variación de presión en las cámaras del actuador son causadas básicamente por 3 factores: la cantidad de fluido que entra/deja las cámaras cuando la válvula se abre, el volumen de la cámara que es cambiado debido al movimiento de pistón y las fugas internas del actuador. La velocidad con que la presión aumenta o disminuye depende, del volumen de las cámaras, el caudal y la compresibilidad del fluido. Todos esos factores componen la ecuación llamada *Ecuación de continuidad*, que describe la dinámica de la presión como (Jörn Malzahn, 2017):

$$
\mathbf{I} \quad \mathbf{p} = \frac{\beta}{V} \Big( \sum Q_{in} - \sum Q_{out} \Big) \tag{1}
$$

Donde  $\sum Q_{in}$  es la suma de todos los caudales que ingresan a la cámara y  $\sum Q_{out}$  es la suma de los caudales que dejan la cámara. El movimiento del pistón que reduce el volumen de la cámara es calculado como un flujo que entra a la cámara y viceversa. El volumen V incluye el volumen en un instante (que cambia con la posición del pistón) y los volúmenes muertos (volúmenes de los tubos/mangueras y conectores entre la válvula y la cámara) (Jörn Malzahn, 2017).

La compresibilidad del fluido es capturado por el *coeficiente del módulo de Bulk*, que describe, para un volumen inicial dado, el incremento en presión debido al incremento en el volumen del fluido, es decir (Jörn Malzahn, 2017):

$$
\beta = -\Delta P \frac{V}{\Delta V} \tag{2}
$$

Donde  $\Delta P$  es el incremento de presión,  $\Delta V$  es el incremnto de volume y V es el volumen inicial. Desde que los compartimientos que retiene al fluido no son infinitamente rígidos, la compresibilidad equivalente para este sistema depende también de la elasticidad de los tubos y mangueras. Considerando todos esos elementos conducen al *Effective Bulk Modulus* ( $\beta_{eff}$ ).

Reescribiendo la Ecuación 1, de acuerdo a los parámetros descritos anteriormente. La ecuación que describe la dinámica de la presión para la cámara de un actuador lineal es (Jörn Malzahn, 2017):

$$
\dot{p}_A = \frac{\beta_{eff}}{V_{0A} + A_A x_p} [Q_A - A_A \dot{x}_p - C_{li} (p_A - p_B)]
$$
(3)

$$
\dot{p}_B = \frac{\beta_{eff}}{V_{0B} + A_B (L_p - x_p)} [Q_B - A_B \dot{x}_p - C_{li} (p_B - p_A)] \tag{4}
$$

Donde  $p_A$  y  $p_B$  son las presiones dentro de las cámaras,  $A_A$  es el área en el lado del embolo y  $A_B$  el área en al lado del vástago,  $V_{0A}$  y  $V_{0B}$  representan los volúmenes muertos de la válvula a la cámara,  $Q_A$  y  $Q_B$  son los caudales que entran/dejan las cámaras a través de los puertos de la válvula, y  $C_{li}$  es el coeficiente asociado a las fugas internas del actuador. La posición del pistón es representado por  $x_p$  (la posición cero es considerado cuando el pistón está totalmente retraído) y  $L_{P}$  representa la carrera del cilindro (Jörn Malzahn, 2017).

#### **2.3.2. Dinámica de la válvula y modelamiento del flujo.**

La válvula es uno de los componentes hidráulicos que contribuye fuertemente al comportamiento no lineal de la dinámica de los sistemas hidráulicos. Algunas de las no linealidades presentes en las válvulas son las zonas muertas con respecto al flujo de salida, funciones de raíces cuadráticas de las ecuaciones de fluido y saturación de posición de la corredera, velocidad de la corredera, y flujo (Jörn Malzahn, 2017).

Debido a su complejidad, la dinámica de la válvula es generalmente simplificada por un sistema lineal de segundo orden o tercer orden que describe la relación entre el comando de la válvula y el flujo que sale de la válvula (Jörn Malzahn, 2017).

#### **Dinámica de la corredera de la válvula**

La corredera es la parte móvil de la válvula localizada dentro de la válvula. Moviéndose hacia adelante o hacia atrás, esta puede, totalmente o parcialmente, bloquear y/o abrir las vías de la válvula, para fijar la dirección y magnitud del flujo. La corredera se mueve dentro de la válvula de acuerdo a una entrada eléctrica  $u<sub>v</sub>$ aplicada a la válvula. La relación entre la entrada de la válvula  $u_v$  y la posición  $x_v$ de la corredera puede modelarse como un sistema lineal de segundo orden (Jörn Malzahn, 2017).

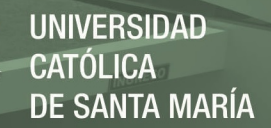

$$
X_v(s) = \frac{K_{spool}}{\frac{s^2}{w_v^2} + \frac{D_s s}{w_v} + 1} U_v(s) =
$$
\n(5)

Donde  $w_n$  es la frecuencia natural de la corredera y  $D_s$  es el amortiguamiento de la corredera. La ganancia  $K_{\text{smooth}}$  relaciona la entrada, normalmente una corriente, a la posición de la corredera en estado estacionario.

#### **Caudal de las válvulas**

Cuando la corredera de la válvula se mueve, esto cambia el área del orificio que conecta la cámara del actuador a la bomba o al tanque. El caudal a través del orificio, así, depende de la posición  $x_v$  y de la presión diferencial  $\Delta p$  a través del orificio, siendo modelado por las siguientes ecuaciones (Jörn Malzahn, 2017).

$$
Q = C_d A_0(x_v) \sqrt{\frac{2\Delta p}{\rho}} = \frac{\sqrt{2}c_d w}{\rho} x_v \sqrt{\Delta p} = k_v x_v \sqrt{\Delta p}
$$
(6)

Donde  $C_d$  es el coeficiente de descarga,  $A_o(x_v)$  es el área del orificio. W es el gradiente del área del orificio,  $\rho$  es la densidad del aceite, y  $k_v$  es la ganancia del flujo de la válvula (Jörn Malzahn, 2017).

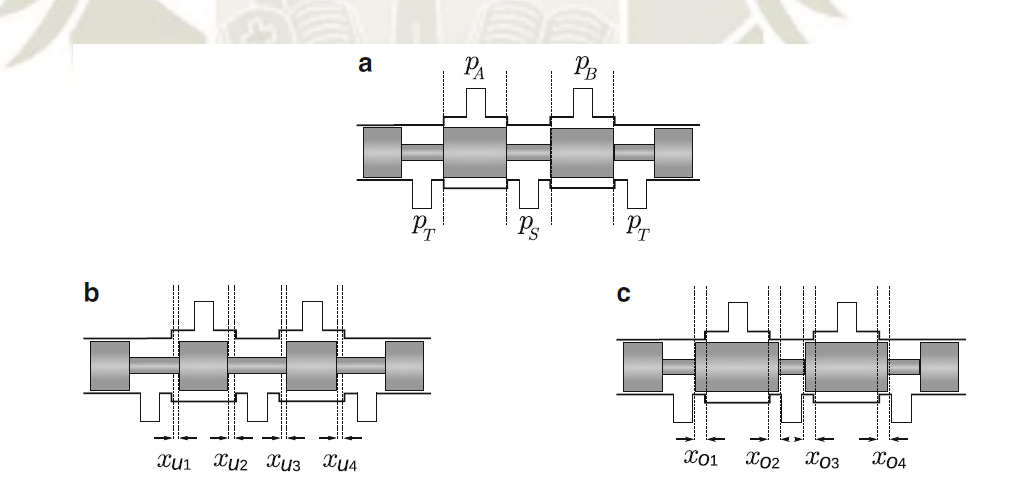

*Figura* 13: Tres tipos de corredera de válvulas: (a) critical center, (b) underlapped spool, and (c) overlapped spool. Overlapped y underlapped son tambien llamadas como válvulas de centro cerrado y de centro abierto respectivamente. Adaptado de "*Actuator Modeling and Simulation*", p. 26, por Jörn Malzahn, 2017.

Para válvulas con solapamiento positivo (modelo ilustrado en la Figura 13c), las ecuaciones de caudales pueden ser expresados como:

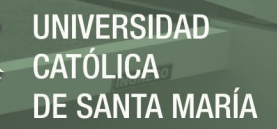

$$
Q_A = Q_1 - Q_2 \tag{7}
$$

$$
Q_1 = k_{\nu 1} s g (-x_{o1} + x_{\nu}) sign(p_S - p_A) \sqrt{|p_S - p_A|}
$$
 (8)

$$
Q_2 = k_{\nu 2} s g (-x_{o2} - x_{\nu}) sign(p_A - p_T) \sqrt{|p_A - p_T|}
$$
\n(9)

$$
Q_B = Q_3 - Q_4 \tag{10}
$$

$$
Q_3 = k_{\nu 3} s g \left( -x_{o3} - x_{\nu} \right) sig n (p_S - p_B) \sqrt{|p_S - p_B|}
$$
 (11)

$$
Q_4 = k_{\nu 4} s g \left( -x_{o4} + x_{\nu} \right) sign (p_B - p_T) \sqrt{|p_B - p_T|} \tag{12}
$$

Con el solapamiento  $x_{oi} \ge 0$ ,  $i = 1, ..., 4$ 

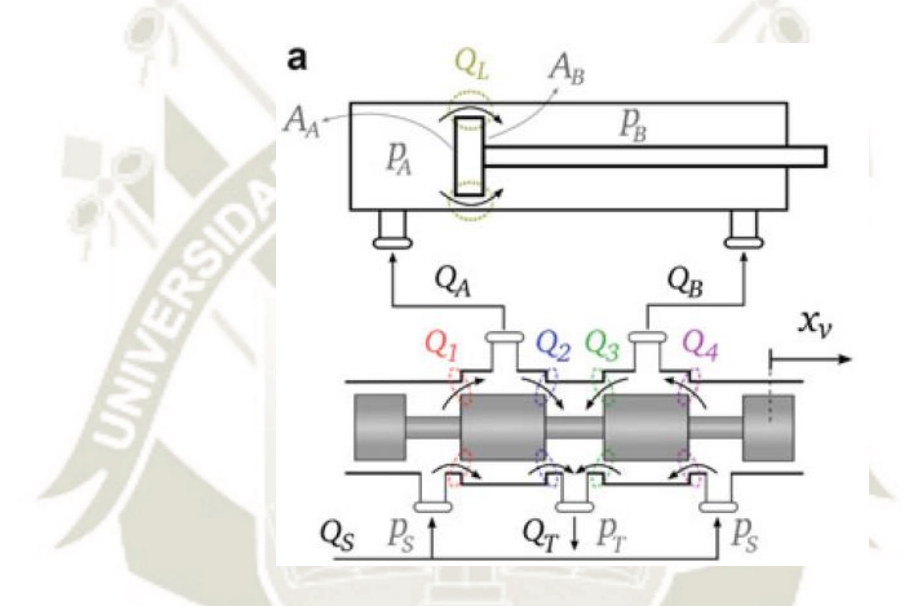

*Figura* 14: Conexión cilindro-válvula con las principales variables del modelamiento. Adaptado de "*Actuator Modeling and Simulation*", p. 22, por Jörn Malzahn, 2017.

Todas las relaciones de caudales dadas arriba, también incluyen el caso especial cuando la presión en un volumen de una cámara excede la presión del Sistema; es decir cuando ocurre una reversión repentina y rápida de un actuador con una gran carga. En esta situación el actuador actúa como una bomba (Jörn Malzahn, 2017).

A continuación se muestra una vista en corte de una electroválvula proporcional de la marca FESTO, usada para esta tesis, como se puede apreciar en la figura y el fabricantes es de solapamiento positivo.

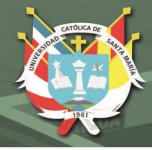

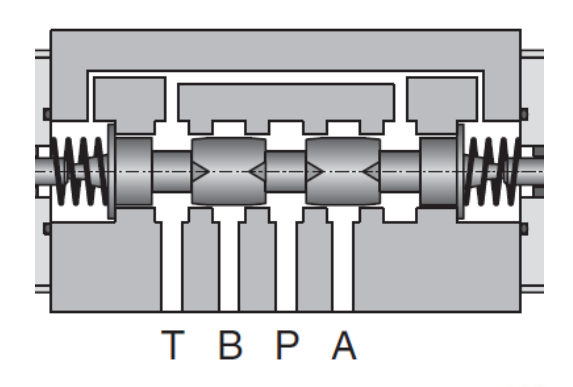

Figura 15: Corredera de una válvula distribuidora proporcional. Válvula proporcional 4/3 FESTO. Adaptado de "*Hidráulica proprcional*", p. 28, por D. Scholz, 1996.

## **2.3.3. Dinámica de la carga.**

Considerando un actuador lineal hidráulico y sus variables asociadas, como se ilustró en la Figura 2b, el movimiento de la carga se puede modelar por la **Segunda ley de Newton**, considerando las fuerzas que se aplican al pistón. La ecuación de fuerzas resultantes es (Jörn Malzahn, 2017):

$$
m_t \ddot{x}_p + f_f(\dot{x}_p) = f_h - f_{ext}
$$
 (13)

Donde  $f_h = p_A A_A - p_B A_B$  es la fuerza hidráulica,  $f_{ext}$  son las fuerzas externas, y  $f_x(\dot{x}_p)$  son las fuerzas de fricción asociadas al actuador. La constante  $m_t$  representa el total de la masa involucrada consistente de la masa del pistón  $m_p$  y la masa del fluido en las dos cámaras del cilindro y en las mangueras,  $m_{A f l}$  y  $m_{B f l}$  (Jörn Malzahn, 2017):

$$
m_t = m_p + m_{Afl} + m_{Bfl} \tag{14}
$$

La masa del fluido puede ser calculada por

$$
m_{Afl} = \rho (V_{0A} + A_A x_p) \tag{15}
$$

$$
m_{Bf\,} = \rho(V_{0B} + A_B(L - x_p))
$$
 (16)

Sin embargo la masa del fluido puede usualmente ser despreciado comparado con la masa del pistón.

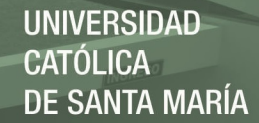

#### **2.3.4. Resistencia del fluido**

La Resistencia del fluido envuelve un alto grado de modelamiento empírico, dependiendo del fluido de trabajo, el fluido puede ser gobernado por fuerzas inerciales o por fuerzas viscosas. La relación de su acción es denotado por el llamado **número de Reynolds (Re)**, el cual para tubos cilíndricos de diámetro *d* se calcula así (Jörn Malzahn, 2017).

$$
Re = \frac{\rho \dot{x}_f d}{\mu_v} = \frac{4\rho Q}{\pi \mu_v d} \tag{17}
$$

Donde  $\mu_{\nu}$  es la viscosidad del fluido y  $\rho$  denota la densidad del fluido. La viscosidad del fluido varía normalmente con la temperatura. Un numero de Reynolds menor a 2000 sugiere que se produzca un flujo laminar estable. Un número encima de 4000 sugiere un flujo turbulento, el cual es perturbado por vórtices. El rango entre esos valores representa una transición, el cual es difícil de modelar (Jörn Malzahn, 2017).

Para el flujo estable Q con velocidad constante, la expresión teórica para la presión a lo largo de un tubo o manguera se calcula como (Jörn Malzahn, 2017).

$$
\Delta P = f \frac{L}{d} Q \tag{18}
$$

Donde  $f$  denota el conocido factor de fricción,  $L$  es la longitud de la tubería/manguera y  $d$  es el diámetro interno. Para flujo laminar, el valor de  $f$  puede ser analíticamente derivado a ser (Jörn Malzahn, 2017).

1870.

27

$$
f = \frac{64}{Re} \tag{19}
$$

Para flujo turbulento, se reporta un valor empírico para  $f$ :

$$
f = \frac{0.3164}{Re^{0.25}}
$$
 (20)

Para la región de transición

$$
f = 3.9 * 106 Re + 2.42 * 10-2
$$
 (21)

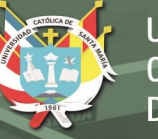

# UNIVERSIDAD CATÓLICA DE SANTA MARÍA

# **2.3.5. Función de transferencia**

En la teoría de control, a menudo se usan las funciones de transferencia para caracterizar las relaciones de entrada-salida de componentes o de sistemas que se describen mediante ecuaciones diferenciales lineales invariantes en el tiempo. La función de transferencia de un sistema descrito mediante una ecuación diferencial lineal e invariante en el tiempo se define como el cociente entre la transformada de Laplace de la salida (función de respuesta) y la transformada de Laplace de la entrada (función de excitación) bajo la suposición de que todas las condiciones iniciales son cero (Ogata, 2010).

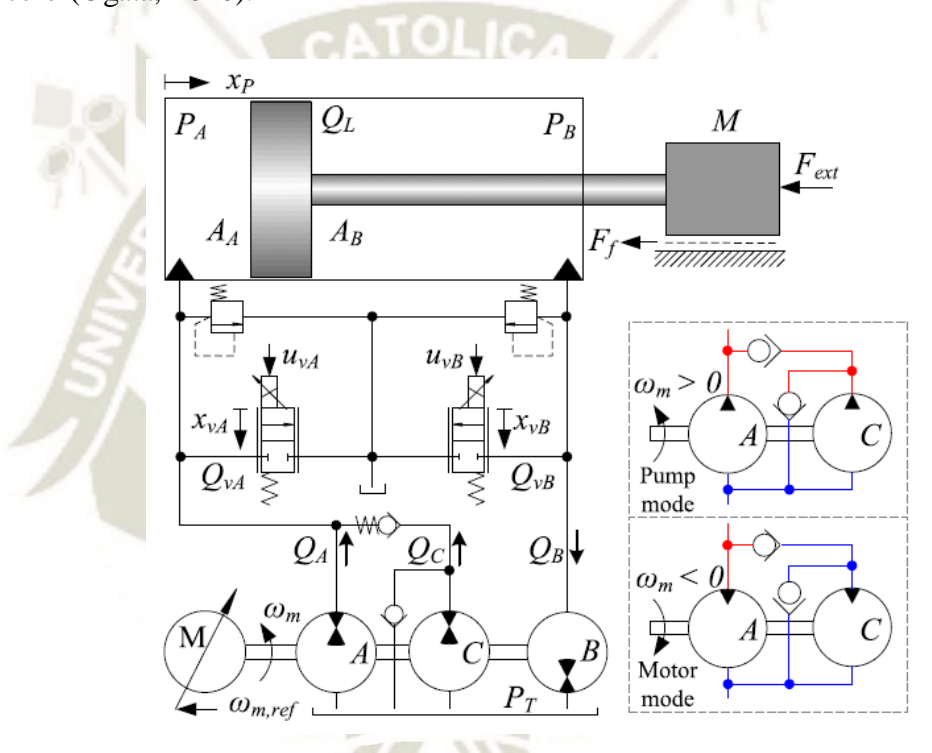

*Figura* 16: Cilindro gobernado por accionamiento de bomba diferencial conmutada, de velocidad variable. Recuperado de "Position Control of an Over-Actuated Direct Hydraulic Cylinder Drive", p. 2, por L. Schmidt, 2017.

Por ejemplo para el control de posición de un cilindro sobrecargado, con las leyes que se listaron anteriormente, con las ecuaciones diferenciales obtenidas, aplicando la transformada de Laplace y operar de manera algebraica, se puede llegar a demostrar que para este sistema (Lasse Schmidt, 2017), su función de transferencia viene dado por:

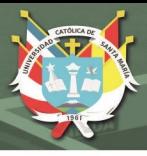

$$
\frac{x_P(s)}{q_L(s)} = G_x(s) = \frac{A_A \beta_e (\alpha + \delta_0)^2}{a_2 s^2 + a_1 s + a_0 s}
$$
  
\n
$$
a_2 = \delta_0 M V_{0A} (\alpha + \delta_0)
$$
  
\n
$$
a_1 = \beta_e \delta_0 M (H_\delta(s) K_{Lp\delta} + K_{LpL}) + (\alpha + \delta_0) B_v \delta_0 V_{0A}
$$
  
\n
$$
a_0 = \beta_e (A_A^2 (\alpha + \delta_0)^2 + B_v \delta_0 (H_\delta(s) K_{Lp\delta} + K_{LpL}))
$$

A partir del concepto de función de transferencia, es posible representar la dinámica de un sistema mediante ecuaciones algebraicas en *s*. Si la potencia más alta de s en el denominador de la función de transferencia es igual a n, el sistema se denomina sistema de orden n-ésimo (Ogata, 2010).

# **Comentarios acerca de la función de transferencia**.

**1.** La función de transferencia de un sistema es un modelo matemático porque es un método operacional para expresar la ecuación diferencial que relaciona la variable de salida con la variable de entrada.

**2.** La función de transferencia es una propiedad de un sistema, independiente de la magnitud y naturaleza de la entrada o función de excitación.

**3.** *Si se desconoce la función de transferencia de un sistema, puede establecerse experimentalmente introduciendo entradas conocidas y estudiando la salida del sistema.* Una vez establecida una función de transferencia, proporciona una descripción completa de las características dinámicas del sistema, a diferencia de su descripción física (Ogata, 2010).

# **2.4. Identificación experimental de la función de transferencia de un sistema.**

En el párrafo anterior se mencionaba que *si se desconoce la función de transferencia de un sistema, puede establecerse experimentalmente introduciendo entradas conocidas y estudiando la salida del sistema.* Antes de esta sección ya se tiene un conocimiento del sistema de control que se va a estudiar, se entiende también que este sistema debe tener una función de transferencia que representa la dinámica de dicho sistema. En esta sección se analizar la forma de obtener esa función de transferencia de forma experimental y toda la teoría asociada a los métodos de identificación.

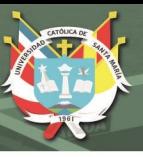

"En la actualidad ningún proceso real tiene una respuesta lineal e invariante en el tiempo por lo que presenta distintas funciones de transferencia en diferentes rangos de trabajo" (Santander, 2010).

Para realizar un modelado matemático teórico, se debe recurrir a ecuaciones de física, las que son idealizadas; por tanto, son irreales e imprecisas. Para poder plasmar las no linealidades en ecuaciones físicas se necesita conocer teorías de control no lineal y analizar los diferentes efectos que se producen en las plantas reales, los que pueden variar debido a la arquitectura, tipo de proceso, escala de producción, diversidad de fabricantes en cuanto a equipos eléctricos: sensores, actuadores, presencia de relés, ciclos límite, etc (Santander, 2010).

# **2.4.1. Identificación de sistemas**

Se entiende por identificación de sistemas a la obtención de forma experimental de un modelo que reproduzca con suficiente exactitud, para los fines deseados, las características dinámicas del proceso objeto de estudio, a partir del análisis de datos de entrada y salida obtenidos de este proceso. Las diferentes técnicas de identificación son usadas desde que surge el control realimentado, por la incidencia e importancia del modelado de procesos para poder ser controlables y estables. Como primeros frutos de estos estudios se tiene el análisis en respuesta temporal para ajuste de controladores PID, que actualmente son muy comerciales y considerados como controladores robustos debido a que pueden interactuar frente a perturbaciones (Santander, 2010)

#### **2.4.2. Métodos de identificación experimental**

Hay varias formas de clasificar estos métodos, pero aquí se trata la identificación mediante respuesta ante entrada escalón, principalmente de respuestas sobreamortiguadas, es decir de sistemas que no tienen sobreimpulso.

 $\checkmark$  **1er orden puro.** La respuesta típica de estos sistemas no presenta sobreoscilación, esto quiere decir que nunca llegan al valor exacto de la consigna y por lo tanto, son sistemas relativamente lentos (Bueno, 2011).

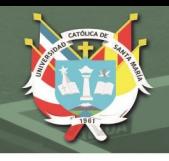

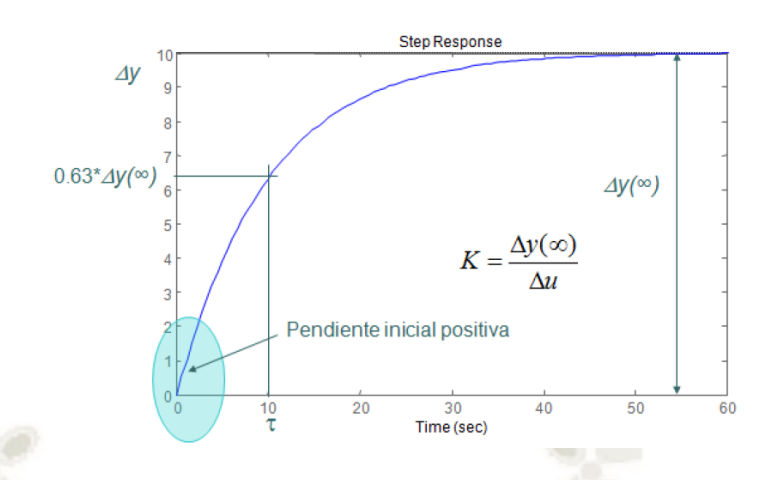

*Figura* 17: Sistema de primer orden puro. Respuesta de un sistema de primer orden a una entrada escalón. Recuperado de "*Sistemas de control automático*", p. 5, por Bueno, 2011.

La función de transferencia de un sistema de 1er orden es  $G(s) = \frac{K}{1+s}$  $1+\tau s$ 

 **1er orden con retardo.** La respuesta típica de este tipo de sistemas, presenta la misma configuración que un sistema de 1er orden puro, en el cual la respuesta presenta un desfase o retardo respecto a la señal de entrada.

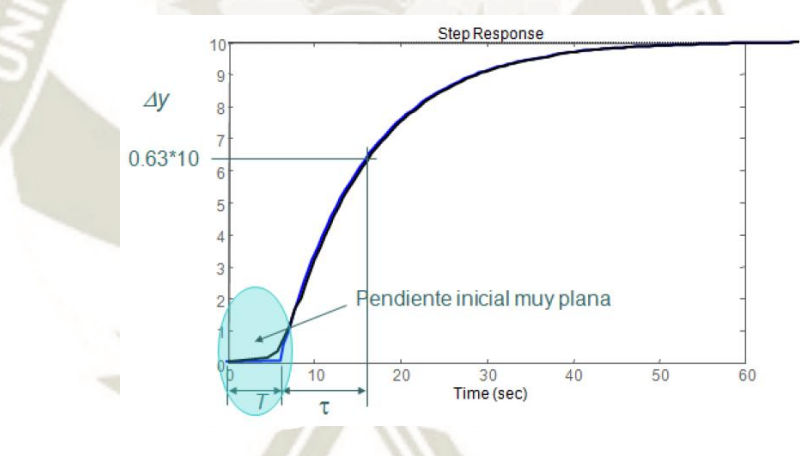

*Figura* 18: Sistema de primer orden con retardo. Respuesta de un sistema de primer orden con retardo a una entrada escalón. Recuperado de "*Sistemas de control automático*", p. 6, por Bueno, 2011.

La función de transferencia de un sistema de primer orden con retardo es la siguiente.

$$
G(s) = \frac{K}{1 + \tau s} e^{-Ts}
$$

31

Donde:

- K: Ganancia del sistema.
- τ : Constante de tiempo
- T : Retardo.

Publicación autorizada con fines académicos e investigativos En su investigación no olvide referenciar esta tesis

 **Polos reales múltiples.** La respuesta de este tipo de sistemas varía según la cantidad de polos existentes, conforme aumenta el número de polos la respuesta es más rápida, pero aparece al inicio un arranque con mayor suavidad (Bueno, 2011).

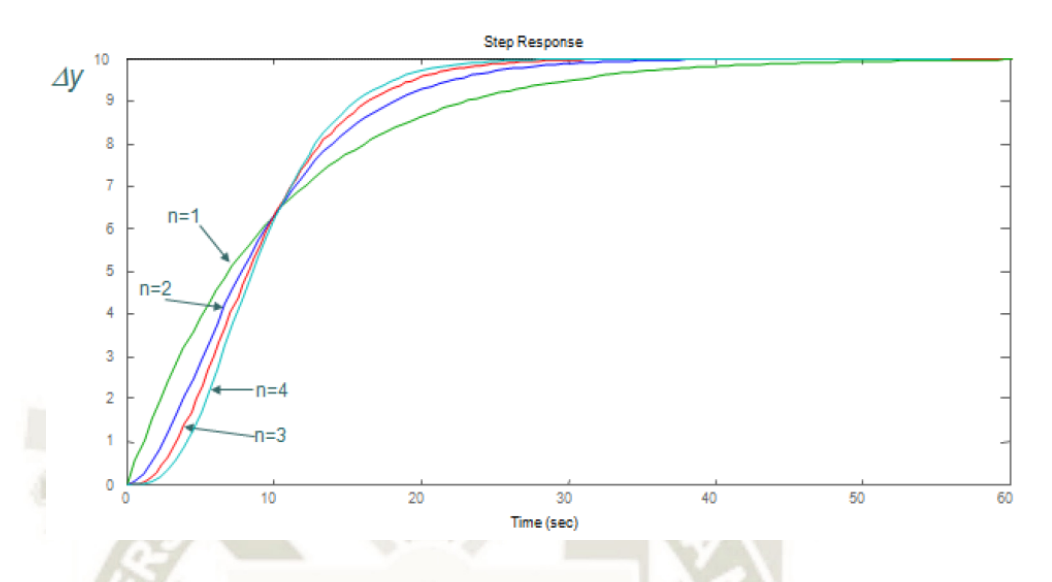

*Figura* 19: Sistema de polos reales multiples. Respuesta de un sistema de polos reales multiples a una entrada escalón. Recuperado de "*Sistemas de control automático*", p. 7, por Bueno, 2011.

La función de transferencia (F.T.) de un sistema de polos reales múltiples es la siguiente.

$$
G(s) = \frac{K}{(1 + \tau s)^n}
$$

Donde: K: Ganancia del sistema.

- τ : Constante de tiempo.
- n : Numero de polos del sistema.
- $\checkmark$  **Polos reales múltiples con retardo.** La respuesta es del mismo tipo que para polos reales múltiples, en la cual al comienzo presenta un retardo. La F.T. de un sistema polos reales múltiples con retardo es la siguiente (Bueno, 2011).

$$
G(s) = \frac{K}{(1 + \tau s)^n} e^{-Ts}
$$

32

Donde:

- K: Ganancia del sistema.
- τ : Constante de tiempo.
- T: Retardo puro.
- n : Numero de polos del sistema.

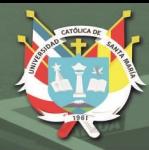

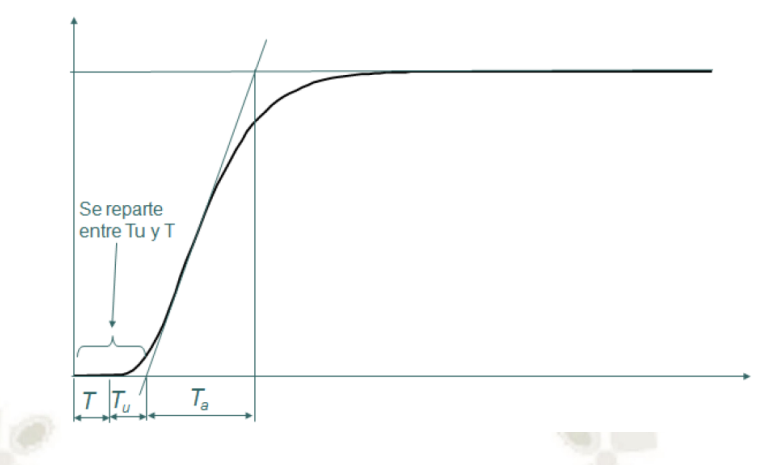

*Figura* 20: Sistema de polos reales múltiples con retardo. Respuesta de un sistema de polos reales multiples a una entrada escalón. Recuperado de "*Sistemas de control automático*", p. 8, por Bueno, 2011.

# **Polos reales distintos.**

Si la respuesta es subamortiguada y no se ajusta a ningún sistema visto hasta ahora y  $T_u$  $\frac{r_u}{r_a}$  < 0.104 (*n* = 2) se puede aproximar con polos reales distintos.

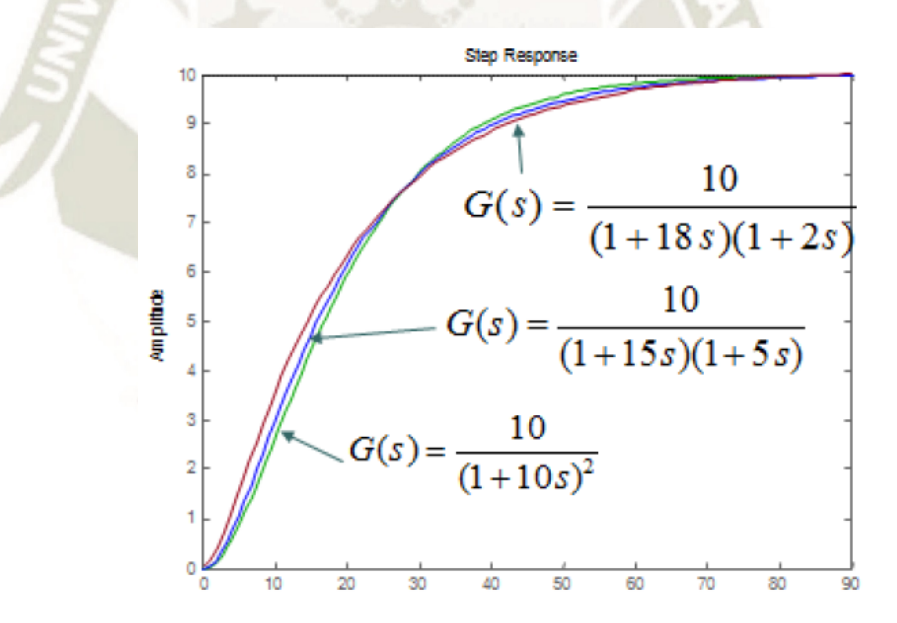

*Figura* 21: Ejemplos respuestas polos distintos. Respuesta de un sistema de polos distintos a una entrada escalón. Recuperado de "*Sistemas de control automático*", p. 10, por Bueno, 2011.

La función de transferencia de un sistema de 2 polos reales distintos es la siguiente.

33

$$
G(s) = \frac{K}{(1 + \tau_1 s)(1 + \tau_2 s)}
$$

Donde:

Publicación autorizada con fines académicos e investigativos En su investigación no olvide referenciar esta tesis

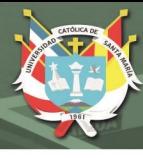

K: Ganancia del sistema.  $K = \frac{\Delta y}{\Delta u}$ 

 $\tau_1, \tau_2$ : Constantes de tiempo.

Hay un proceso de ajuste importante que consiste en aproximar el retardo por un polo, obteniendo la siguiente ecuación.

$$
G(s) = \frac{K}{1 + \tau s} e^{-Ts} = \frac{K}{(1 + \tau s)e^{Ts}} = \frac{K}{(1 + \tau s)(1 + Ts + \frac{T^2 s^2}{2} + \cdots)} \approx \frac{K}{(1 + \tau s)(1 + Ts)}
$$

• Respuestas Subamortiguadas. Son los que presentan sobreimpulso; pero son mas rápidos.

## **2º orden estándar.**

La mayoría de los sistemas industriales se comportan como un sistema de este tipo, en el cual posteriormente el control pretende limitar parámetros como la sobreoscilacion, tiempo de establecimiento y error en régimen permanente.

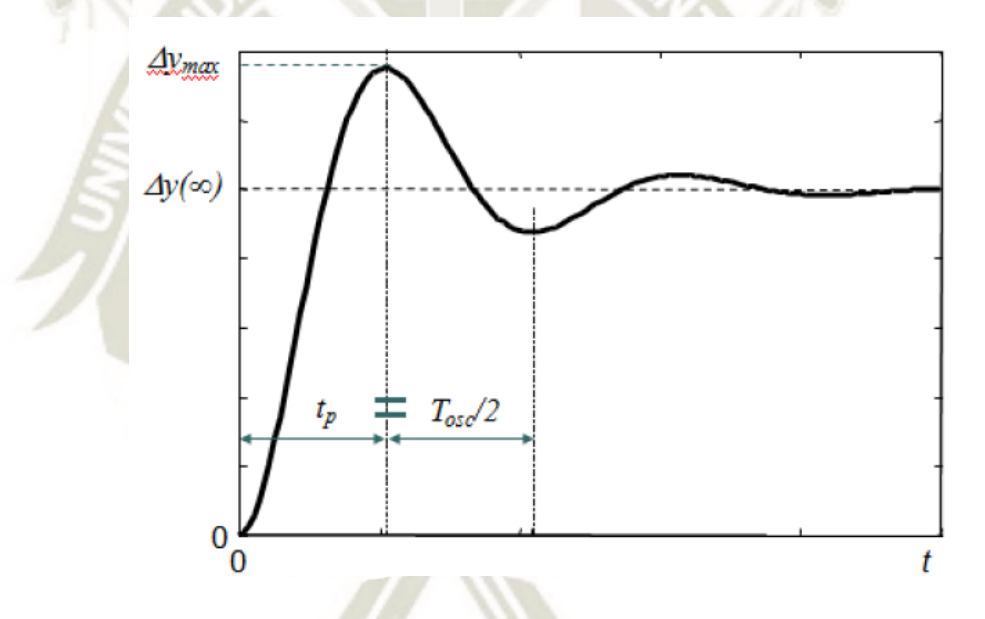

*Figura* 22: Respuesta 2° orden estandar. Respuesta de un sistema de orden 2 a una entrada escalón. Recuperado de "*Sistemas de control automático*", p. 13, por Bueno, 2011. (Bueno, 2011).

La función de transferencia de un sistema de 2° orden estandar es la siguiente.

34

$$
G(s) = \frac{Kw_n^2}{s^2 + 2\zeta w_n + w_n^2}
$$

Donde:

K: Ganancia del sistema.  $K = \frac{\Delta y}{\Delta u}$ 

 $w_n$ : Frecuencia natural del sistema.

: Amortiguamiento.

Publicación autorizada con fines académicos e investigativos En su investigación no olvide referenciar esta tesis

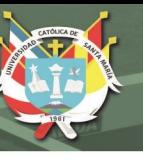

Los parametros que definen este tipo de respuesta son:

- Sobreoscilacion:  $\delta = \frac{\Delta y_{max} \Delta y(\infty)}{\Delta y(\infty)} = e$  $-\frac{\pi\zeta}{\sqrt{2\pi}}$  $\sqrt{1-\zeta^2}$
- Tiempo pico:  $t_p = \frac{T_{osc}}{2}$  $\frac{\partial sc}{2} = \frac{\pi}{w_n \sqrt{1}}$  $w_n\sqrt{1-\zeta^2}$

o 2º orden estándar con retardo.

o 2º orden estándar con polo adicional.

o 2º orden estándar con cero adicional.

#### **2.4.3. Modelo lineal general de identificación mediante Mínimos cuadrados.**

El modelo lineal general de un sistema puede ser descrito simbólicamente según:

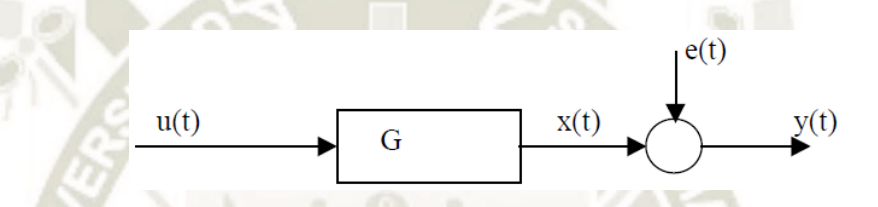

*Figura* 23: Representación simbólica del sistema. Recuperado de "*Métodos de Identificación dinámica*", p. 60, por P. Arafet, 2008

Que dice que la salida medida "y" es debida a la entrada medida "u" y al ruido "e". Donde G denota las propiedades dinámicas del sistema, es decir, cómo la salida se forma desde la entrada. Para sistemas lineales se llama función de transferencia entre la entrada y la salida. H refiere las propiedades del ruido y se le llama también modelo del ruido, y describe cómo está formada la perturbación en la salida (Pedro Arafet Padilla, 2008).

# **a. Modelo ARX.**

De manera explícita el modelo ARX se expresa según:

$$
y(t) + a_1 y(t-1) + ... + a_{na} y(t-na) = b_1 u(t-nk) + b_2 u(t-nk-1) + ... + b_{nb} u(t-nk-nb+1)
$$
\n(4.5)

Esto da lugar a un sistema de ecuaciones donde las incógnitas a y b serán los coeficientes de la función de transferencia discreta y que se obtienen según:

Mínimos Cuadrados: Minimiza la suma de los cuadrados de la parte derecha menos la parte izquierda con respecto a los coeficientes a y b. Para esto se usa la función arx del Matlab (Pedro Arafet Padilla, 2008).

Variable Instrumental: Se determinan a y b de manera tal que el error entre las partes derecha e izquierda no correlaciona con alguna combinación lineal de la entrada. Para esto se usa la función iv4 (Pedro Arafet Padilla, 2008).

# **b. Modelo ARMAX.**

En la estructura ARMAX (AutoRegressive Moving Average eXogen) se introduce el polinomio C(q) al modelo ARX:

$$
A(q)y(t) = B(q)u(t-nk) + C(q)e(t)
$$
\n(4.6)

Donde C se puede expresar según:

$$
C(q) = 1 + c_1 q^{-1} + ... + c_{nc} q^{-nc}
$$
\n(4.7)

Esto da lugar a un sistema de ecuaciones donde las incógnitas son los coeficientes del modelo discreto, cuyas soluciones (de este modelo y los posteriores) se obtienen por predicción del error con el Método de Máxima Verosimilitud. Para esto se usa la función armax (Pedro Arafet Padilla, 2008).

#### **c. Modelo OE.**

La estructura Output – Error (OE) se presenta de forma siguiente:

$$
y(t) = \frac{B(q)}{F(q)}u(t - nk) + e(t)
$$
\n(4.8)

con 
$$
F(q) = 1 + f_1 q^{-1} + ... + f_{nf} q^{-nf}
$$
 (4.9)

# **d. Modelo BJ.**

La llamada estructura de Box – Jenkins está dada por:

$$
A(q)y(t) = \frac{B(q)}{F(q)}u(t-nk) + \frac{C(q)}{D(q)}e(t)
$$
\n(4.11)

$$
y(t) = \frac{B(q)}{F(q)} u(t - nk) + \frac{C(q)}{D(q)} e(t) \quad \text{con} \quad D(q) = 1 + d_1 q^{-1} + ... + d_{nd} q^{-nd} \tag{4.10}
$$

donde:

La estructura AR corresponde con  $nb = nf = nc = nd = 0$  y además  $u(t) = 0$ .

La estructura ARX se obtiene haciendo nd =  $nc = nf = 0$ .

La estructura ARMAX corresponde a  $nf = nd = 0$ .

La estructura Output – Error (OE) con na =  $nc = nd = 0$ .

El modelo Box – Jenkins corresponde a na  $= 0$ 

Todas estas funciones estan disponilese MATLAB.

## **2.4.4 Materiales para realizar la identificación experimental**

Para realizar el proceso de identificación se requiere contar por lo menos con los siguientes materiales: Planta que se quiere identificar, equipo de cómputo, tarjeta de adquisición de datos, **Software** Matlab con la función *ident* instalada.

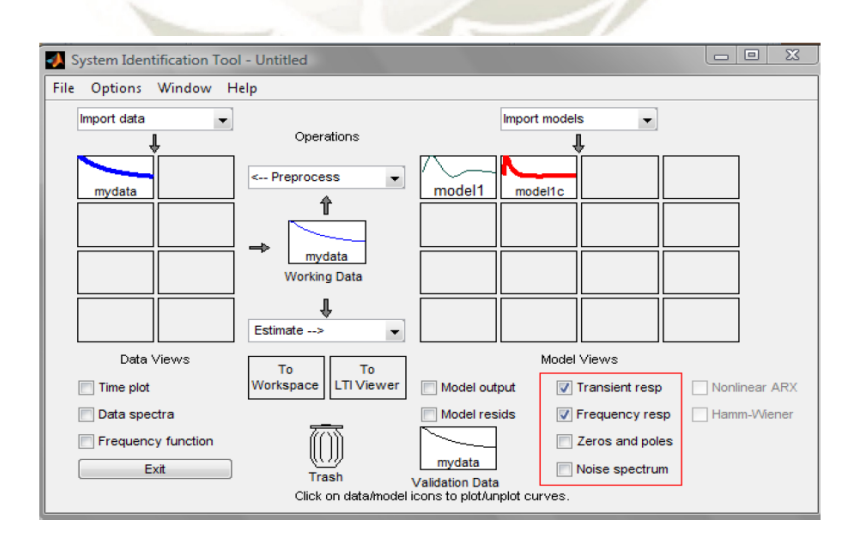

*Figura* 24: Modelo corregido. Captura de pantalla de ident de MATLAB. Recuperado de "*Obtención del modelo no paramétrico de un sistema por el método de respuesta en frecuencia* ", p. 64, por M. Osorio, 2009.

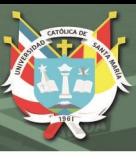

# **2.5. Control PID y métodos de sintonización PID.**

Antes de esta sección ya se vio los principales fundamentos de sistemas de control, se dio a conocer que se requiere conocer la planta (sistema hidráulico de posicionamiento lineal) en una función de transferencia. Que una opción es hacer una identificación paramétrica experimental con ayuda de software MATLAB y una tarjeta de adquisición de datos. A continuación para concluir esta parte teórica se describirá el control en lazo cerrado PID (Ogata, 2010).

# **2.5.1. Reglas de Ziegler-Nichols para la sintonía de controladores PID**

"Las reglas de sintonía de Ziegler-Nichols se han usado ampliamente para sintonizar controladores PID en sistemas de control de procesos en los que no se conoce con precisión la dinámica de la planta. Durante muchos años tales reglas de sintonía han demostrado ser muy útiles. Por supuesto, las reglas de sintonía de Ziegler-Nichols se pueden aplicar a plantas cuya dinámica se conoce" (Ogata, 2010). En ambos se pretende obtener un 25% de sobre-pico máximo en la respuesta escalón.

#### **2.5.2. Control PID de plantas.**

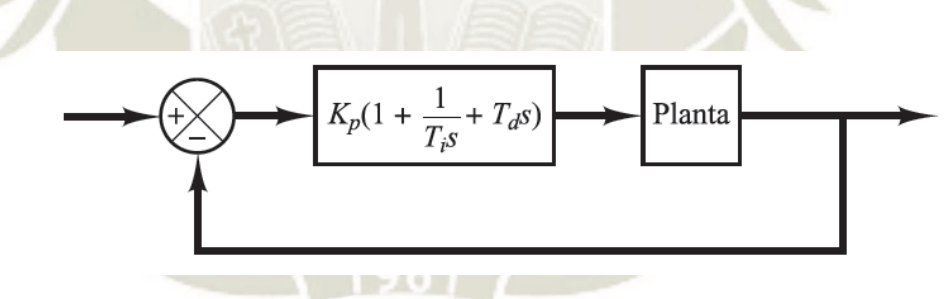

*Figura* 25: Control PID de una planta. Diagrama de bloques de un sistema de control en lazo cerrado. Recuperado de "*Ingeniería de control moderna*", p. 568, por K. Ogata, 2010.

La Figura 25, muestra un control PID de una planta. Si se puede obtener un modelo matemático de la planta, es posible aplicar diversas técnicas de diseño con el fin de determinar los parámetros del controlador que cumpla las especificaciones del transitorio y del estado estacionario del sistema en lazo cerrado. Sin embargo, si la planta es tan complicada que no es fácil obtener su modelo matemático, tampoco es posible un método analítico para el diseño de un controlador PID. En este caso, se debe recurrir a procedimientos experimentales para la sintonía de los controladores PID (Ogata, 2010).

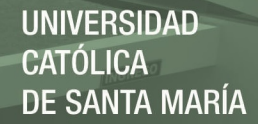

El proceso de seleccionar los parámetros del controlador que cumplan con las especificaciones de comportamiento dadas se conoce como **sintonía del controlador**. Ziegler y Nichols sugirieron reglas para sintonizar los controladores PID (esto significa dar valores a *Kp*, *Ti* y *Td*) basándose en las respuestas escalón experimentales o en el valor de *Kp* que produce estabilidad marginal cuando sólo se usa la acción de control proporcional (Ogata, 2010).

Las reglas de Ziegler-Nichols, que se presentan a continuación, son muy convenientes cuando no se conocen los modelos matemáticos de las plantas. (Por supuesto, estas reglas se pueden aplicar al diseño de sistemas con modelos matemáticos conocidos.) Tales reglas sugieren un conjunto de valores de *Kp*, *Ti* y *Td* que darán una operación estable del sistema. No obstante, el sistema resultante puede presentar una gran sobreelongación en su respuesta escalón de forma que resulte no aceptable. En tales casos se necesitará una serie de ajustes finos hasta que se obtenga el resultado deseado. De hecho, las reglas de sintonía de Ziegler-Nichols dan una estimación razonable de los parámetros del controlador y proporcionan un punto de partida para una sintonía fina, en lugar de dar los parámetros *Kp*, *Ti* y *Td* en un único intento (Ogata, 2010).

**2.5.3. Reglas de Ziegler-Nichols para sintonizar controladores PID.** Ziegler y Nichols propusieron reglas para determinar los valores de la ganancia proporcional *Kp*, del tiempo integral *Ti* y del tiempo derivativo *Td*, basándose en las características de respuesta transitoria de una planta dada. Tal determinación de los parámetros de los controladores PID o sintonía de controladores PID la pueden realizar los ingenieros mediante experimentos sobre la planta (Ogata, 2010). (Después de la propuesta inicial de Ziegler-Nichols han aparecido numerosas reglas de sintonía de controladores PID. Estas reglas están disponibles tanto en publicaciones técnicas como de los fabricantes de estos controladores.)

Hay dos métodos denominados reglas de sintonía de Ziegler-Nichols: el primero y el segundo método. A continuación se hace una breve presentación de estos dos métodos.

**2.5.4. Primer método.** En el primer método, la respuesta de la planta a una entrada escalón unitario se obtiene de manera experimental, tal como se muestra en la Figura 26 (Ogata, 2010).

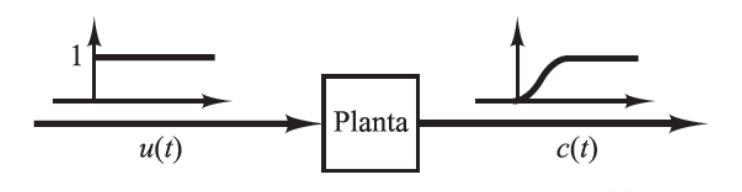

*Figura 26*: Respuesta a un escalón unitario de una planta. Recuperado de "*Ingeniería de control moderna*", p. 569, por K. Ogata, 2010.

Si la planta no contiene integradores ni polos dominantes complejos conjugados, la curva de respuesta escalón unitario puede tener forma de S, como se observa en la siguiente figura (Ogata, 2010).

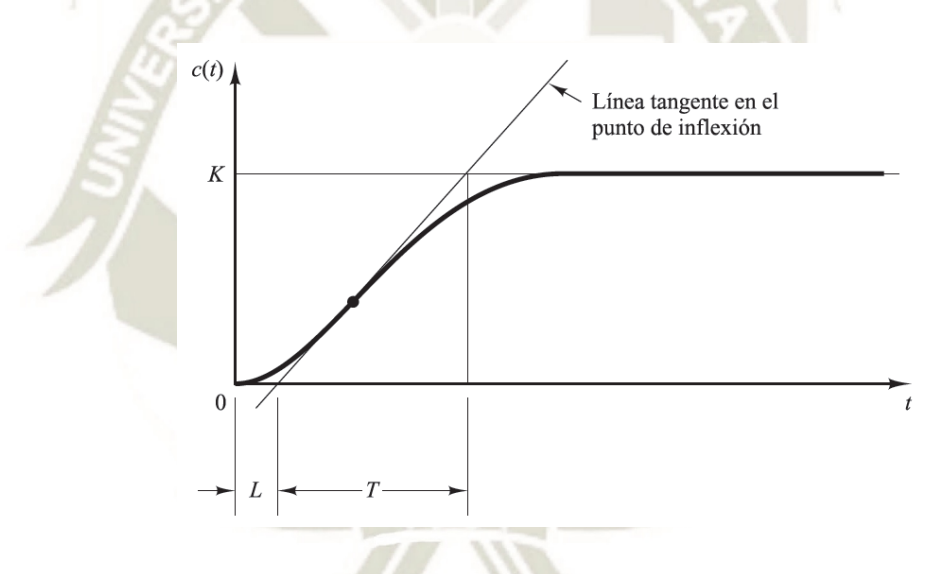

*Figura* 27: Curva de respuesta en forma de S. Recuperado de "*Ingeniería de control moderna*", p. 569, por K. Ogata, 2010.

Este método se puede aplicar si la respuesta muestra una curva con forma de S. Tales curvas de respuesta escalón se pueden generar experimentalmente o a partir de una simulación dinámica de la planta.

La curva con forma de S se caracteriza por dos parámetros: el tiempo de retardo *L* y la constante de tiempo *T*. El tiempo de retardo y la constante de tiempo se determinan dibujando una recta tangente en el punto de inflexión de la curva con forma de S y determinando las intersecciones de esta tangente con el eje del tiempo y con la línea  $c(t) = K$ , tal como se muestra en la Figura 27. En este caso, la función de

transferencia  $C(s)/U(s)$  se aproxima mediante un sistema de primer orden con un retardo del modo siguiente:

$$
\frac{C(s)}{U(s)} = \frac{Ke^{-Ls}}{Ts+1}
$$

Ziegler y Nichols sugirieron establecer los valores de *Kp*, *Ti* y *Td* de acuerdo con la fórmula que se muestra en la Tabla 3.

**Tabla 3.** Regla de sintonía de Ziegler-Nichols basada en la respuesta escalón de la

| planta (primer método).    |         |                  |         |  |
|----------------------------|---------|------------------|---------|--|
| <b>Tipo de Controlador</b> | $K_p$   | Т,               | $T_{d}$ |  |
| p                          |         | $\infty$         |         |  |
| PI                         | $0.9 -$ | $\overline{0.3}$ |         |  |
| PID                        | $1.2 -$ | 2L               | 0.5L    |  |

Recuperado de "*Ingeniería de control moderna*", p. 570, por K. Ogata, 2010.

Obsérvese que el controlador PID sintonizado mediante el primer método de las reglas de Ziegler-Nichols produce

$$
G_c(s) = K_p \left( 1 + \frac{1}{T_i s} + T_d s \right)
$$

**2.5.5. Segundo método.** En el segundo método, primero se fija  $T_i = \infty$  y  $T_a = 0$ . Este sistema trabaja con el sistema en lazo cerrado como se muestra en la Figura 28.

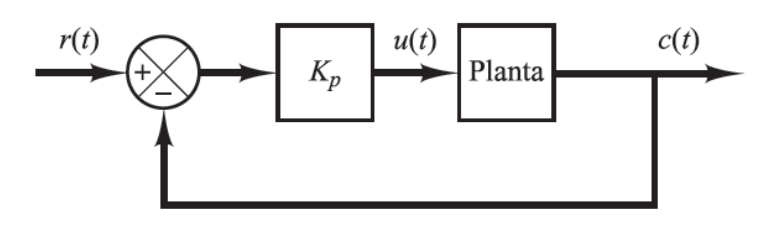

*Figura* 28: Sistema en lazo cerrado con un controlador proporcional. Recuperado de "*Ingeniería de control moderna*", p. 570, por K. Ogata, 2010.

Usando sólo la acción de control proporcional se incrementa *Kp* desde 0 hasta un valor crítico *K*cr, en donde la salida presente oscilaciones sostenidas. (Si la salida no

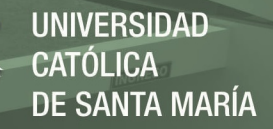

presenta oscilaciones sostenidas para cualquier valor que pueda tomar *Kp*, entonces este método no se puede aplicar.) Así, la ganancia crítica *K*cr y el periodo *P*cr correspondiente se determinan experimentalmente (véase la Figura 29) (Ogata, 2010).

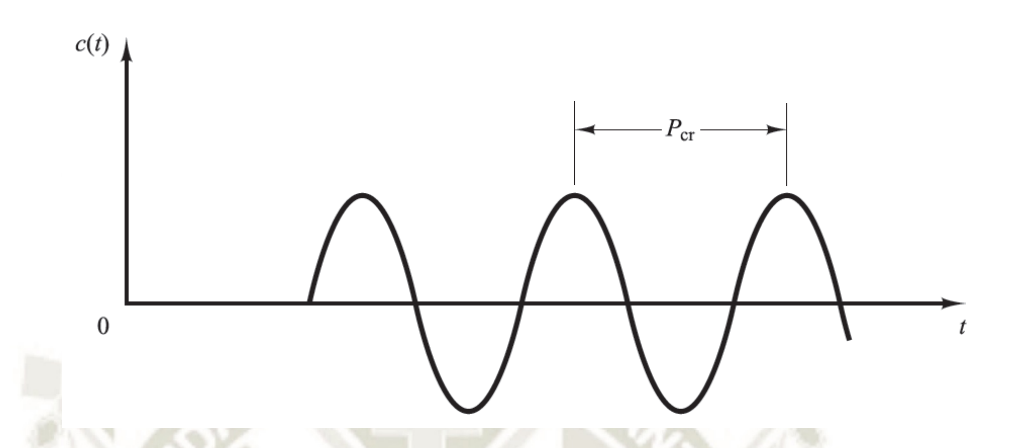

*Figura* 29: Oscilacion sostenida con periodo Pcr (Pcr se mide en segundos). Recuperado de "*Ingeniería de control moderna*", p. 571, por K. Ogata, 2010.

Ziegler-Nichols sugirieron que se establecieran los valores de los parámetros *Kp*, *Ti* y *Td* de acuerdo con la fórmula que se muestra en la Tabla 4.

**Tabla 4.** Regla de sintonía de Ziegler-Nichols basada en la ganancia crítica *K*cr y periodo crítico *P*cr (segundo método).

| Tipo de Controlador | $K_{p}$      |                       |               |
|---------------------|--------------|-----------------------|---------------|
|                     | $0.5K_{cr}$  | $\infty$              |               |
| PI                  | $0.45K_{cr}$ | $\frac{1}{1.2}P_{cr}$ |               |
| <b>PID</b>          | $0.6K_{cr}$  | $0.5P_{cr}$           | $0.125P_{cr}$ |

Recuperado de "*Ingeniería de control moderna*", p. 571, por K. Ogata, 2010.

Obsérvese que el controlador PID sintonizado mediante el segundo método de las reglas de Ziegler-Nichols produce

$$
G_c(s) = K_p \left( 1 + \frac{1}{T_i s} + T_a s \right)
$$

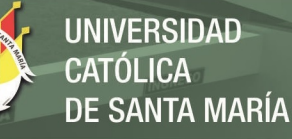

# **2.6. Métodos de optimización bio-inspirados para la sintonización de controladores PID**

Es común que este tipo de sintonización de los parámetros del controlador PID se plantee como un problema de optimización. Bajo esa perspectiva, la tarea del diseño de los parámetros de controladores PID, se convierte en encontrar el punto óptimo dentro de este conjunto de objetivos distintos. El problema de sintonización se convierte entonces en un problema de optimización multiobjetivo (Macarena Céspedes Quesada, 2016).

Los métodos bio-inspirados se pueden agrupar en tres ramas principales: métodos evolutivos, de enjambre y de ecosistemas (Macarena Céspedes Quesada, 2016).

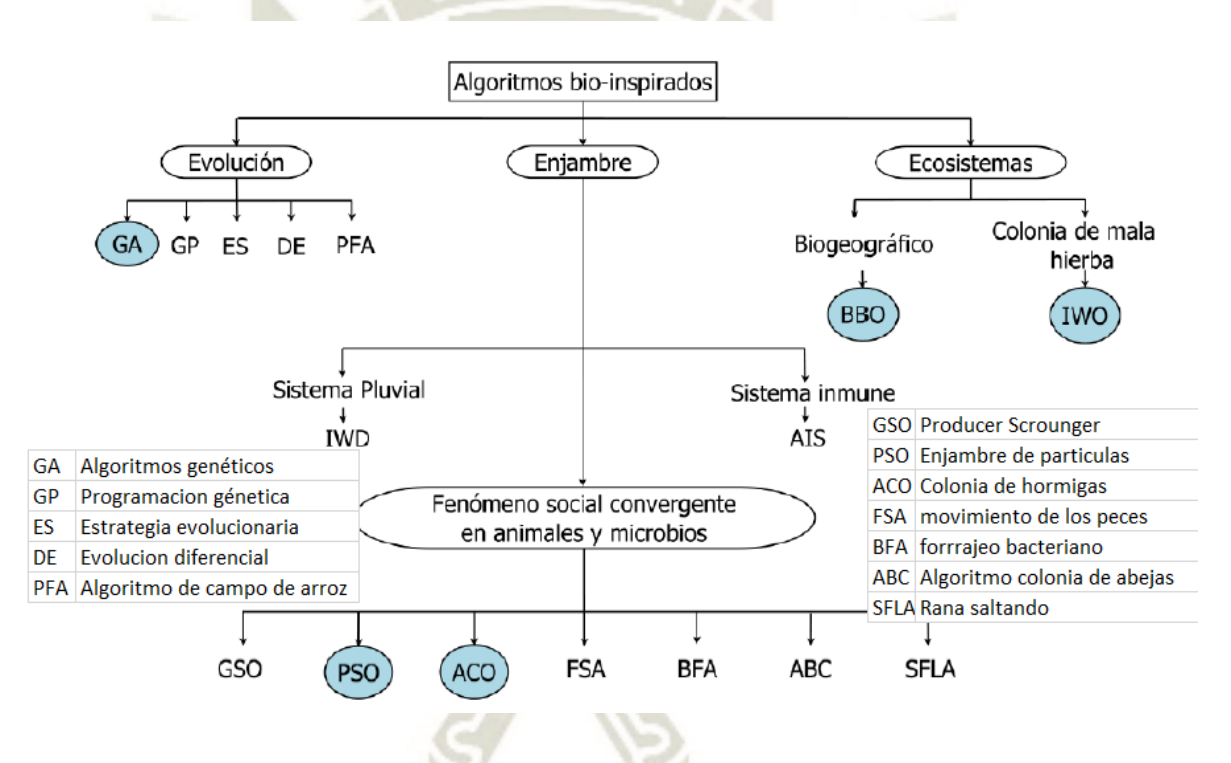

*Figura* 30: Agrupación de los métodos bioinspirados. Adaptado de "*A Survey of Bio inspired Optimization Algorithms*", p. 2, por S. Binitha,S. Sathya, 2012.

De todos los algoritmos vistos en la Figura 30, se trabajaron sobre 2 en esta tesis: optimización de enjambre de partículas (PSO) y optimización basada en colonia de hormigas (ACO) del tipo enjambre.

En el pasado reciente se han propuesto varios meta algoritmos de inteligencia artificial como Algoritmo Genético (GA), Optimización de Colonia de Hormigas (ACO), Optimización de Enjambre de Partículas (PSO), etc. para estimar las ganancias optimizadas de sintonización de los controladores PID (SudarshanK.Valluru, 2017).

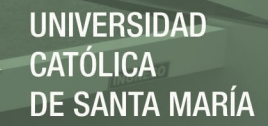

#### **2.6.1. Algoritmo de colonia de hormigas (ACO)**

Este es un algoritmo de inteligencia de enjambre desarrollado por Marco Dorigo en **1992** en su tesis de Ph.D. Este es una aproximación basada en la población, usada para resolver el problema de optimización combinacional. El algoritmo ACO se originó del comportamiento de las hormigas y su habilidad para encontrar el camino más corto de su nido a la fuente de comida como se muestra en la Figura 31 (B. K. Patle, 2019).

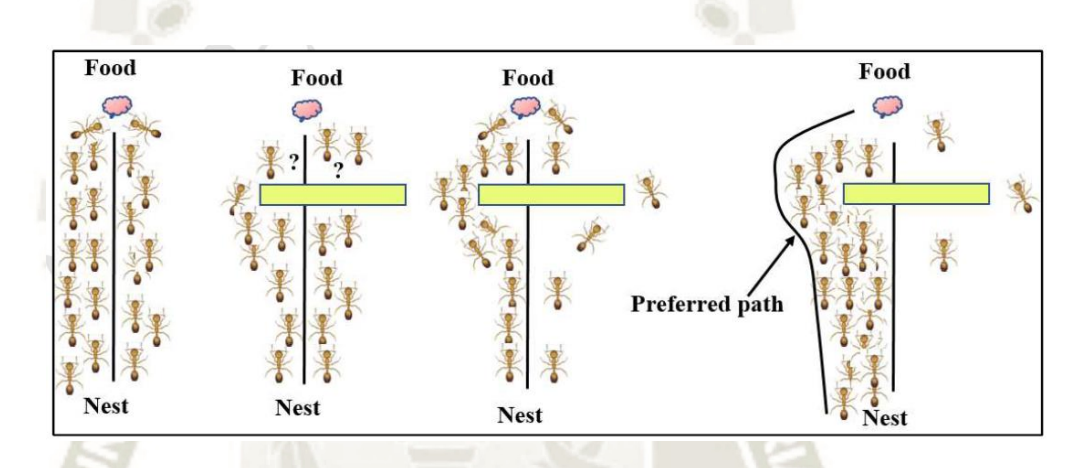

*Figura* 31: El comportamiento de las hormigas mientras buscan su alimento. Recuperado de "*A Review: On Path Planning Strategies for Navigation of Mobile Robot* ", p. 17, por B. K. Patle, 2019.

Las hormigas reales explotan una forma de comunicación indirecta mediante el medioambiente, ellas pueden seguir hasta una fuente de alimento porque, mientras caminan, ellas depositan feromona en el suelo, y ellas tienen una preferencia por caminos con mayor cantidad de feromonas. Eventualmente, la totalidad de la colonia podría encontrar el más corto camino óptimo del nido al objetivo. En el algoritmo colonia de hormigas (ACO), el comportamiento de una hormiga real es simulado por un conjunto de hormigas artificiales. Algunos recursos computacionales se atribuyen a las colonias de hormigas artificiales para cooperar en la búsqueda de soluciones en el espacio de búsqueda del problema en cuestión. La medición de la calidad está basada en el rendimiento de una función de costo (Boubertakh, 2017).

**Descripción del diseño de control PID basado en ACO**. En orden a resolver un problema de optimización, es muy útil describir el problema por una gráfica consistente de nodos conectados por aristas, ver Figura 32 (B. K. Patle, 2019).

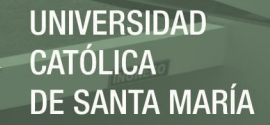

Durante el tour las hormigas deben visitar los nodos seleccionando un camino entre la fuente y el nodo de destino. El objetivo del algoritmo de colonia de hormigas, del problema de optimización de parámetros PID, consiste en minimizar la función costo entre todos los nodos, las hormigas son movidas por una regla de probabilidad para escoger su tour (Aruchamy Sakthivel, 2015). En la Figura 33, se muestra el diagrama de flujo de este algoritmo.

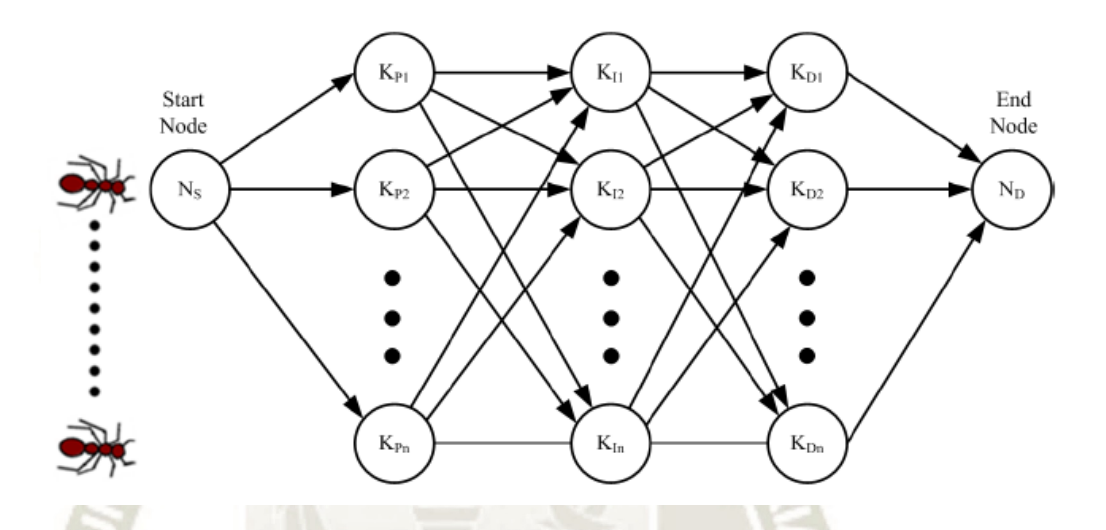

*Figura* 32: Representación gráfica del ACO para el proceso de sintonización PID. Recuperado de "*Optimization of PID Controllers Using Ant Colony and Genetic Algorithms*", p. 51, por M. Ünal, 2013.

Gracias a la capacidad innata de las hormigas para encontrar el camino más corto, es lo que permite la optimización inspirada en dichas colonias de hormigas. Modelos probabilísticos e implementación de reglas basadas en la estigmergia que estas presentan mediante el depósito de feromonas permiten el diseño y modelado de hormigas artificiales (Macarena Céspedes Quesada, 2016).

La implementación del concepto de hormiga artificial es el que permite la optimización de problemas. Para esto, se requiere de una matriz con la combinación de valores que permite la optimización del respectivo problemas, esta matriz sería análoga al mapa que contiene todos los caminos posibles entre la colonia y la fuente de alimento. Donde el valor óptimo viene a ser el camino más corto encontrado por las hormigas (Macarena Céspedes Quesada, 2016).

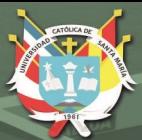

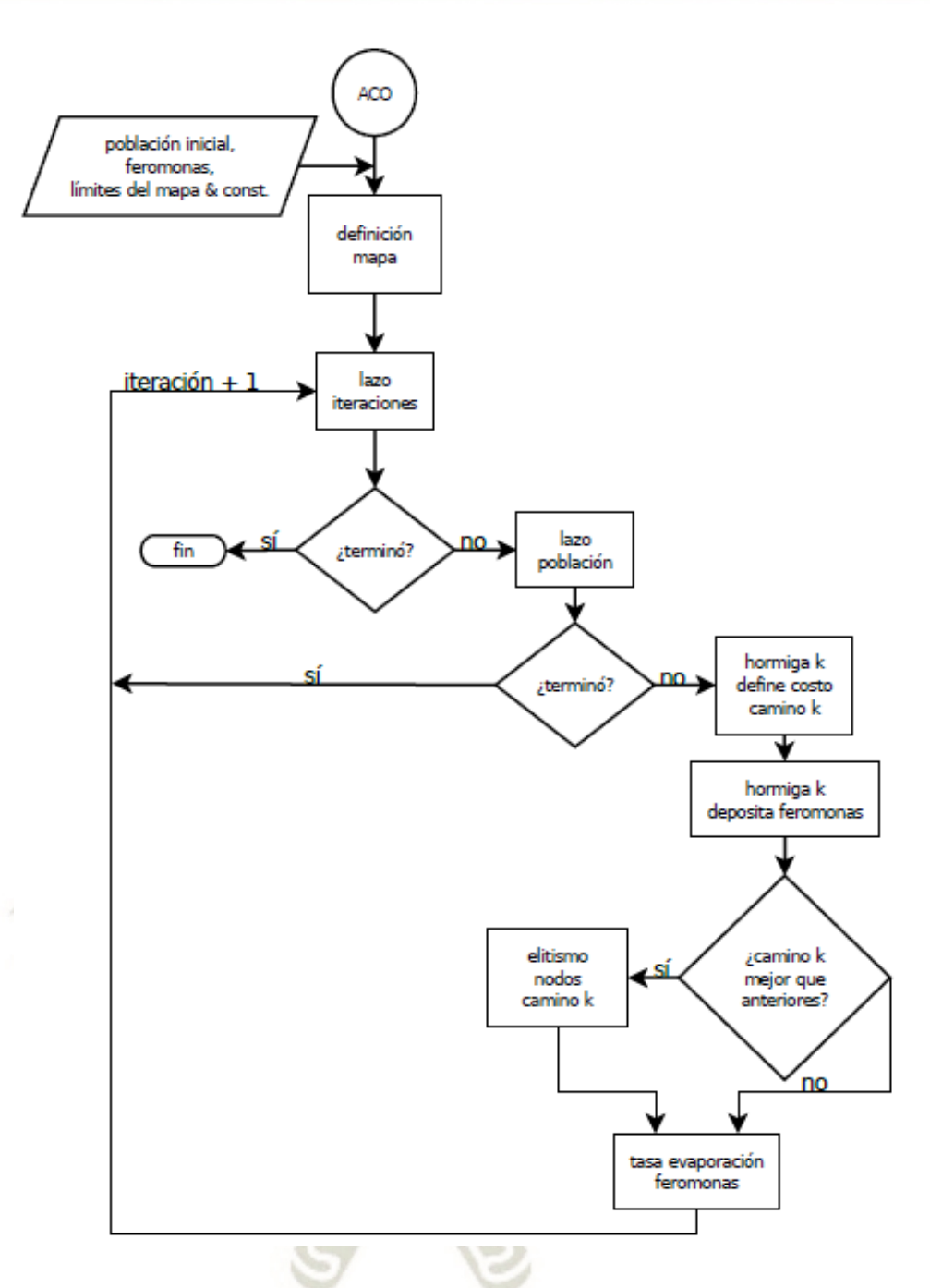

*Figura* 33: Flujo optimización colonia de hormigas. Recuperado de "*Comparación de métodos de optimización bioinspirados para la sintonización de controladores PID*", p. 42, M. Céspedes, 2016.

# **2.6.2. Algoritmo de optimización de enjambre de partículas (APSO)**

Este es un algoritmo meta heurístico basado en la naturaleza que adopta el comportamiento social de criaturas tales cardúmenes de peces y bandadas de aves. Este fue desarrollado por Eberhart and Kennedy en **1995** y es una herramienta de optimización de rápido crecimiento para resolver los problemas de ingeniería y ciencia. El algoritmo PSO imita el comportamiento social animal, pero no requiere

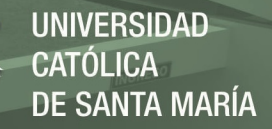

de un líder en el grupo para alcanzar el objetivo. Cuando la bandada de aves va a encontrar comida, ellas no requieren ningún líder; ellas van con uno de los miembros quien está en la posición más cercana a la comida (Figure 34) (B. K. Patle, 2019).

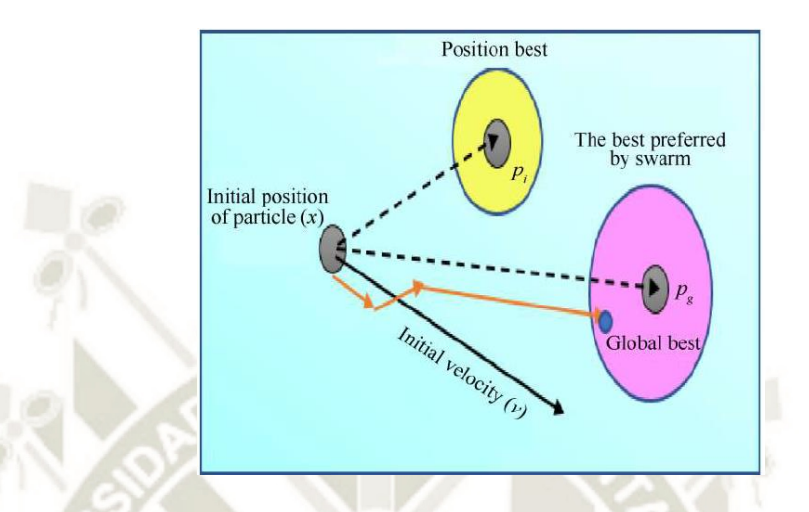

*Figura* 34: Fundamentos de PSO. Recuperado de "*A Review: On Path Planning Strategies for Mobile Robot Navigation*", p. 15, por B. K. Patle, 2019.

APSO utiliza una población de individuos para descubrir la alta solución en un área de búsqueda entre soluciones vecinas. El individuo está definido por una partícula, que se desplaza estocásticamente bajo la guía de su posición más fina anterior y la mejor ubicación pasada del enjambre (Ghoulemallah Boukhalfa, 2018).

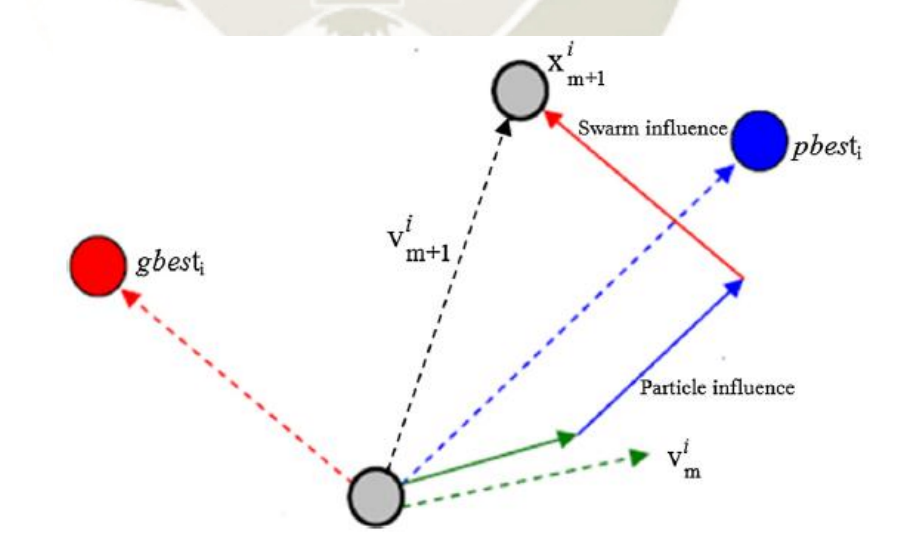

Figura 35: Descripción de un punto de búsqueda por PSO. Vista del movimiento de una partícula en el algoritmo PSO. Recuperado de "*Direct torque control of dual star induction motor using a Fuzzy - PSO hybrid approach*", p. 4, por G. Boukhalfa, 2018.

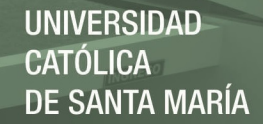

Tiene numerosos beneficios sobre otros meta-algoritmos en cuanto a la velocidad de convergencia, la robustez y la función de costos. El algoritmo de PSO es una de esas técnicas de optimización de búsqueda directa y no necesita información de gradiente y, por lo tanto, explora la función de coste total sin ejercicios matemáticos complejos. Para mejorar la capacidad de rendimiento de PSO, diferentes variantes como adaptativo PSO (APSO) en el 2015, canónico PSO (CPSO) en el 2011, y totalmente informado PSO (FPSO) en el 2004, había sido propuesto por los investigadores para lograr una aceleración de la convergencia esperada, evitando el retroceso de la locomoción loca (SudarshanK.Valluru, 2017).

#### **Descripción del diseño de control PID basado en PSO.**

Asumiendo que el tamaño del enjambre es *n* y el área de búsqueda es *m*, a continuación la posición de la partícula i–ésima es dada por  $x_i = (x_{i1}, x_{i2}, ..., x_{id})$ . Las mejores posiciones anteriores de cada i-ésima partícula son considerados como:  $pbest_i = (pbest_{i1}, pbest_{i2}, ..., pbest_{id})$  (Ghoulemallah Boukhalfa, 2018).

El índice de la mejor partícula entre el grupo es  $gbest_d$ . La velocidad de la i-ésima partícula es representada como:  $v_i = (v_{i1}, v_{i2}, ..., v_{id})$ 

La posición y velocidad modificada de cada particular puede ser calculada usando el valor actual y la distancia de  $pbest_{i,d}$  a  $gbest_d$  como se expresa en las siguientes ecuaciones (Ghoulemallah Boukhalfa, 2018):

$$
v_{i.m}^{t+1} = \underbrace{w.v_{i.m}^{t}}_{\text{inertia}} + \underbrace{C_1 * \text{rand}( ) * (\text{pbest}_{i,m} - x_{i,m}^t)}_{\text{personelinfluence}} + \underbrace{C_2 * \text{rand}( ) * (\text{gbest}_{i,m} - x_{i,m}^t)}_{\text{socialinfluence}}
$$
\n
$$
X_{i,m}^{t+1} = X_{i,m}^t + V_{i,m}^{t+1} \quad i = 1,2,...,n; m = 1,2,...,d
$$

48

Publicación autorizada con fines académicos e investigativos En su investigación no olvide referenciar esta tesis

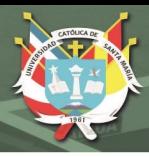

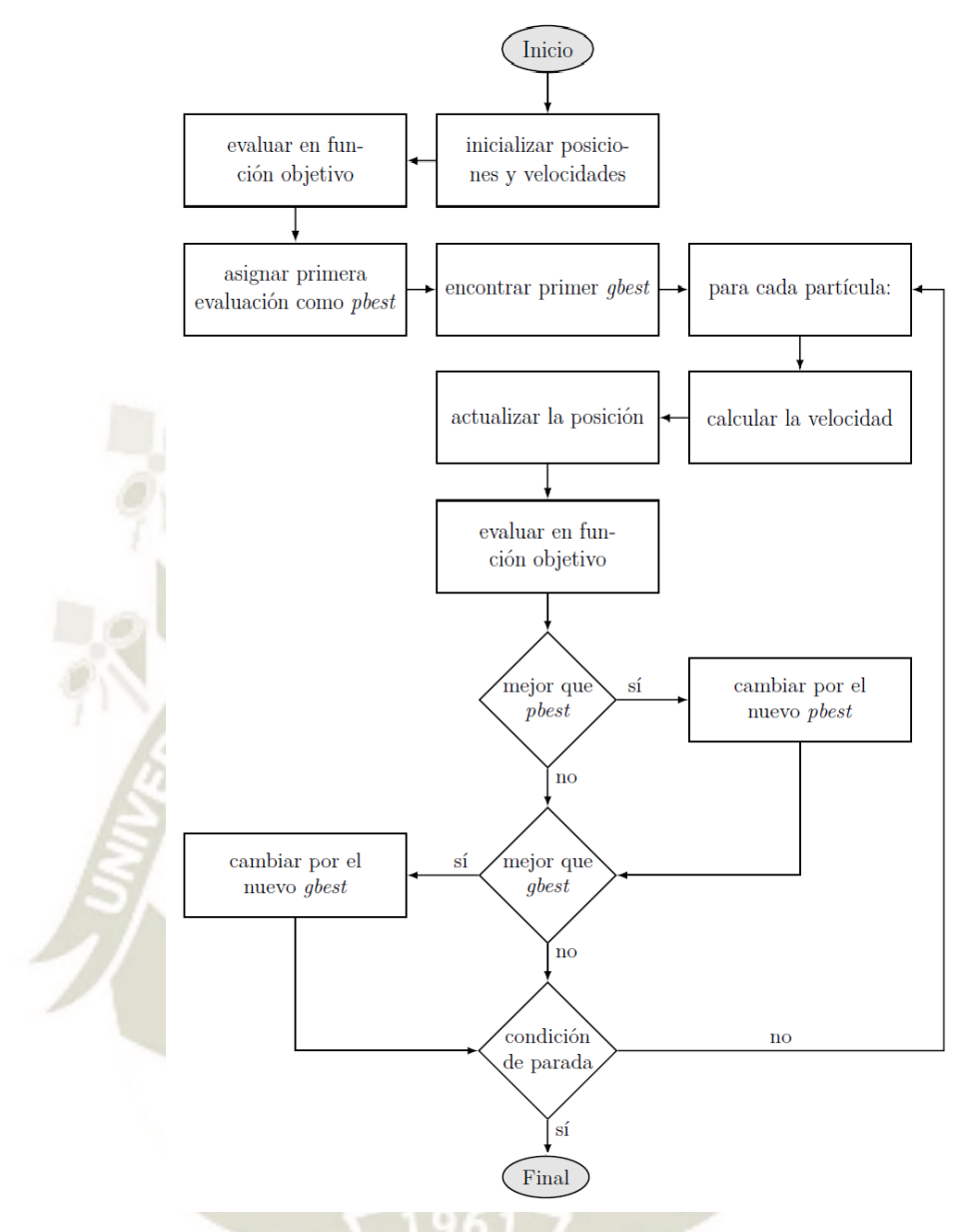

*Figura* 36: Diagrama de flujo del algoritmo de PSO. Recuperado de "*Comparación de métodos de optimización bioinspirados para la sintonización de controladores PID*", p. 35, M. Céspedes, 2016.

# **2.6.3. Índices de desempeño**

En los algoritmos de optimización mencionados anteriormente, una parte fundamental es una función de costo o índices de desempeño. Un índice de desempeño es una medida cuantitativa que sirve para evaluar el desempeño de un sistema y se elige de forma que resalte las especificaciones más importantes del sistema. Dado esto, el mejor sistema es aquel que minimice o tenga el valor menor en dicho índice (Martínez Trujillo, 2018).

Los índices de desempeño se calculan con base a un tiempo finito elegido de forma arbitraria *T* , de forma que el sistema alcance su estado estacionario. Es conveniente

elegir *T* como el tiempo de asentamiento (*ts*), esto con propósito computaciona l (Martínez Trujillo, 2018).

Los índices de desempeño (todos son nombrados por sus siglas en inglés) se obtienen en función del error, definido por la diferencia entre la referencia del sistema y la salida del sistema, como se muestra en la siguiente ecuación:  $e(t) = y_{ref}(t) - y(t)$ 

Los índices utilizados se describen a continuación.

**IAE:** El IAE, o integral del valor absoluto del error, que se define como:

$$
IAE = \int_0^\infty |e(t)| dt
$$

solamente va acumulando el error presente en el transitorio sin añadir peso a algún error, no cancela los cambios de signo, da una respuesta bien amortiguada y con muy poco sobrepaso (Martínez Trujillo, 2018).

**IE:** El IE, o integral del error, que se define como:

$$
IE = \int_0^\infty e(t) dt
$$

es igual al IAE cuando el error no cambia de signo y es una buena aproximación a IAE cuando se tiene un sistema oscilatorio pero bien amortiguado (Martínez Trujillo, 2018).

**ISE:** El ISE, o integral del error cuadrático, que se define como:

$$
ISE = \int_0^\infty e^2(t) dt
$$

Dará siempre un resultado positivo, esto debido a que la función de error está al cuadrado, lo que hace que se penalicen valores tanto positivos como negativos. Este criterio da mayor peso a errores grandes pero da muy poco peso a errores pequeños. Es fácil de calcular tanto analíticamente como computacionalmente y ayuda a discernir entre sistemas excesivamente subamortiguados y excesivamente sobreamortiguados (Martínez Trujillo, 2018).

**ITAE:** El ITAE, o integral del tiempo multiplicado por el valor absoluto del error, que se define como:

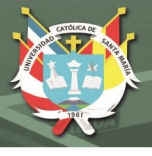

$$
ITAE = \int_0^\infty t |e(t)| dt
$$

Al ponderar el valor absoluto del error con el tiempo, los errores grandes presentes al inicio pasan desapercibidos ya que se multiplican con tiempos muy pequeños, esto quiere decir que da poco peso a los errores grandes al inicio y da un mayor peso a los errores pequeños presentes a lo largo del tiempo. Genera sobrepaso y oscilaciones más pequeñas que el IAE y el ISE, pero es complicado de calcular analíticamente (Martínez Trujillo, 2018).

**ITSE:** El ITSE, o integral del tiempo multiplicado por el error cuadrático, que se define como:

$$
ISE = \int_0^\infty t e^2(t) dt
$$

Otorga poco peso a otorga poco peso a los errores iniciales, pero penaliza fuertemente los errores presentes en un tiempo posterior en la respuesta transitoria (Martínez Trujillo, 2018).

**ISTAE:** El ISTAE, o integral del tiempo al cuadrado multiplicado por el error absoluto, que se define como:

$$
ISTAE = \int_0^\infty t^2 |e(t)| dt
$$

Otorga poco peso a los errores grandes al inicio de presentarse una entrada escalón en el sistema, y da mayor peso a los errores presentes en un tiempo posterior a la aplicación del escalón (Martínez Trujillo, 2018).

**ISTSE:** El ISTSE, o integral del tiempo al cuadrado multiplicado por el error cuadrático, que se define como:

$$
ISTSE = \int_0^\infty te^2(t)dt
$$

disminuye de forma rápida los errores grandes presentes al inicio de la respuesta transitoria.

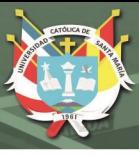

#### **2.7. Análisis de la respuesta transitoria y estacionaria**

Antes de esta sección ya se analizó la planta como una función de transferencia, siendo la planta el sistema hidráulico de control de posicionamiento lineal, dicha función de transferencia se puede obtener por algoritmos matemáticos o de forma experimental. En base a la función de transferencia se tienen los 2 métodos de sintonización de Ziegler - Nichols y 2 algoritmos de optimización bio-inspirados que requieren de un índice de desempeño.

En el análisis y diseño de sistemas de control, se debe tener una base de comparación del comportamiento de diversos sistemas de control. Esta base se configura especificando las señales de entrada de prueba particulares y comparando las respuestas de varios sistemas a estas señales de entrada (Ogata, 2010).

Muchos criterios de diseño se basan en tales señales o en la respuesta del sistema a los cambios en las condiciones iniciales (sin señales de prueba). El uso de señales de prueba se justifica porque existe una correlación entre las características de respuesta de un sistema para una señal de entrada de prueba común y la capacidad del sistema de manejar las señales de entrada reales (Ogata, 2010).

**2.7.1. Señales de prueba típicas.** Las señales de prueba que se usan regularmente son funciones escalón, rampa, parábola, impulso, etc. Con estas señales de prueba, es posible realizar con facilidad análisis matemáticos y experimentales de sistemas de control, ya que las señales son funciones del tiempo muy simples (Ogata, 2010).

Una vez diseñado un sistema de control con base en las señales de prueba, por lo general el comportamiento del sistema en respuesta a las entradas reales es satisfactorio. El uso de tales señales de prueba permite comparar el comportamiento de todos los sistemas sobre la misma base (Ogata, 2010).

**2.7.2. Respuesta transitoria y respuesta en estado estacionario.** La respuesta en el tiempo de un sistema de control consta de dos partes: la respuesta transitoria y la respuesta en estado estacionario. La respuesta transitoria se refiere a la que va del estado inicial al estado final. Por respuesta en estado estacionario se entiende la manera como se comporta la salida del sistema conforme *t* tiende a infinito (Ogata, 2010).

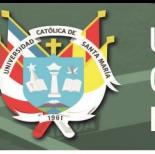

**2.7.3. Estabilidad absoluta, estabilidad relativa y error en estado estacionario.**  La característica más importante del comportamiento dinámico de un sistema de control es la **estabilidad absoluta**, es decir, si el sistema es estable o inestable. Un sistema de control está en equilibrio si, en ausencia de cualquier perturbación o entrada, la salida permanece en el mismo estado. Un sistema de control lineal e invariante con el tiempo es estable si la salida termina por regresar a su estado de equilibrio cuando el sistema está sujeto a una condición inicial. Un sistema de control lineal e invariante con el tiempo es críticamente estable si las oscilaciones de la salida continúan de forma indefinida. Es inestable si la salida diverge sin límite a partir de su estado de equilibrio cuando el sistema está sujeto a una condición inicial (Ogata, 2010).

Entre los comportamientos importantes del sistema (aparte de la estabilidad absoluta) que deben recibir una cuidadosa consideración están la estabilidad relativa y **el error en estado estacionario**.

Como un sistema de control físico implica un almacenamiento de energía, la salida del sistema no sucede a la entrada de inmediato, sino que muestra una respuesta transitoria antes de alcanzar un estado estacionario. La respuesta transitoria de un sistema de control práctico, con frecuencia, muestra oscilaciones amortiguadas antes de alcanzar un estado estacionario. Si la salida de un sistema en estado estacionario no coincide exactamente con la entrada, se dice que el sistema tiene un **error en estado estacionario**. Este error indica la precisión del sistema. Al analizar un sistema de control, se debe examinar el comportamiento de la respuesta transitoria y el comportamiento en estado estacionario.

#### **2.7.4. Sistemas de primer orden**

Considérese el sistema de primer orden de la Figura 37a). Físicamente, este sistema representa un circuito *RC*, un sistema térmico o algo similar.

La Figura 37(b) presenta un diagrama de bloques simplificado. La relación entradasalida se obtiene mediante.

$$
\frac{C(s)}{R(s)} = \frac{1}{Ts+1}
$$

53

Publicación autorizada con fines académicos e investigativos En su investigación no olvide referenciar esta tesis

Obsérvese que todos los sistemas que tienen la misma función de transferencia presentarán la misma salida en respuesta a la misma entrada. Para cualquier sistema físico dado, la respuesta matemática recibe una interpretación física.

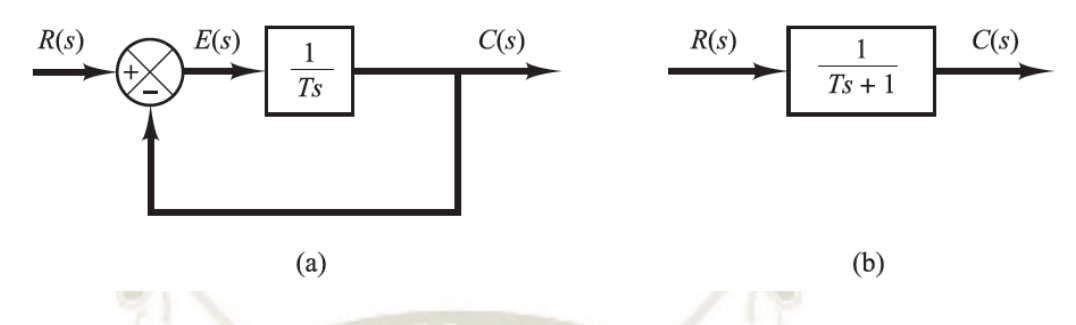

*Figura* 37: (a) Diagrama de bloques de un sistema de primer orden; (b) diagrama de bloques simplificado. Recuperado de "*Ingeniería de control moderna*", p. 161, por K. Ogata, 2010.

**Respuesta escalón unitario de sistemas de primer orden.** Como la transformada de Laplace de la función escalón unitario es 1/*s*, entonces se obtiene

$$
C(s) = \frac{1}{Ts + 1s}
$$

Si se desarrolla *C*(*s*) en fracciones simples y luego se aplica la transformada inversa de Laplace se obtiene

$$
c(t) = 1 - e^{-\frac{t}{T}}, \quad para \ t \ge 0
$$

Esta ecuación plantea que la salida *c*(*t*) es inicialmente cero y al final se vuelve unitaria. Una característica importante de tal curva de respuesta exponencial *c*(*t*) es que, para  $t = T$ , el valor de  $c(t)$  es 0.632, o que la respuesta  $c(t)$  alcanzó 63.2% de su cambio total. Esto se aprecia con facilidad sustituyendo  $t = T$  en  $c(t)$ .

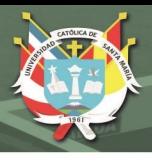

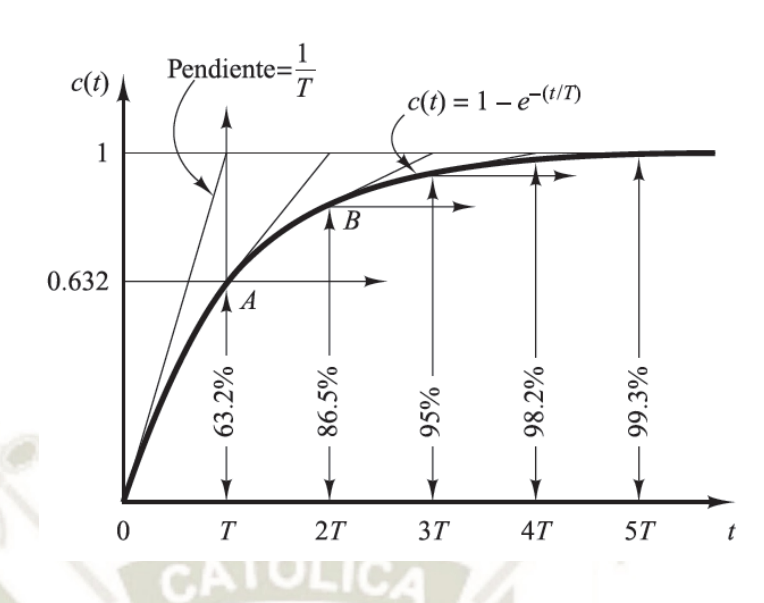

*Figura* 38: Curva de respuesta exponencial. Recuperado de "*Ingeniería de control moderna*", p. 162, por K. Ogata, 2010.

La curva de respuesta exponencial *c*(*t*) obtenida aparece en la Figura 38. En una constante de tiempo, la curva de respuesta exponencial ha ido de 0 a 63.2% del valor final. Como se observa en la Ecuación  $c(t) = 1 - e^{-\frac{t}{T}}$ , el estado estacionario se alcanza matemáticamente sólo después de un tiempo infinito. Sin embargo, en la práctica, una estimación razonable del tiempo de respuesta es la longitud de tiempo que necesita la curva de respuesta para alcanzar la línea de 2% del valor final, o cuatro constantes de tiempo.

#### **2.7.5. Sistemas de segundo orden**

En esta sección, se obtendrá la respuesta de un sistema de control típico de segundo orden para una entrada escalón.

# **Respuesta escalón de sistemas de segundo orden.**

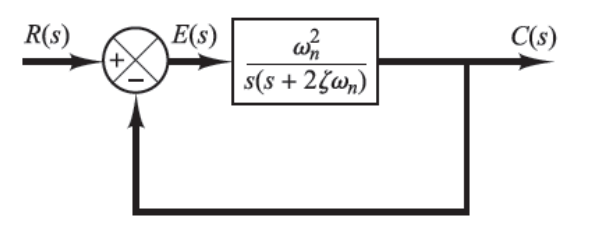

*Figura* 39: Sistema de segundo orden. Recuperado de "*Ingeniería de control moderna*", p. 166, por K. Ogata, 2010.

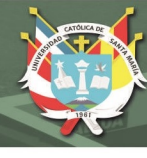

$$
\frac{C(s)}{R(s)} = \frac{w^2_n}{s^2 + 2\zeta w_n s + w^2_n}
$$

Esta forma se denomina *forma estándar* del sistema de segundo orden.

El comportamiento dinámico del sistema de segundo orden se describe a continuación en términos de dos parámetros  $\zeta y w_n$ . Si  $0 < \zeta < 1$ , los polos en lazo cerrado son complejos conjugados y se encuentran en el semiplano izquierdo del plano *s*. El sistema, entonces, se denomina subamortiguado y la respuesta transitoria es oscilatoria. Si  $\zeta = 0$ , la respuesta transitoria no se amortigua. Si  $\zeta = 1$ , el sistema se denomina críticamente amortiguado. Los sistemas sobreamortiguados corresponden a  $\zeta > 1$ .

Ahora se obtendrá la respuesta del sistema que aparece en la Figura 39, para una entrada escalón unitario. Se considerarán tres casos diferentes: el subamortiguado ( $0 < \zeta < 1$ ), el críticamente amortiguado ( $\zeta = 1$ ) y el sobreamortiguado ( $\zeta > 1$ ).

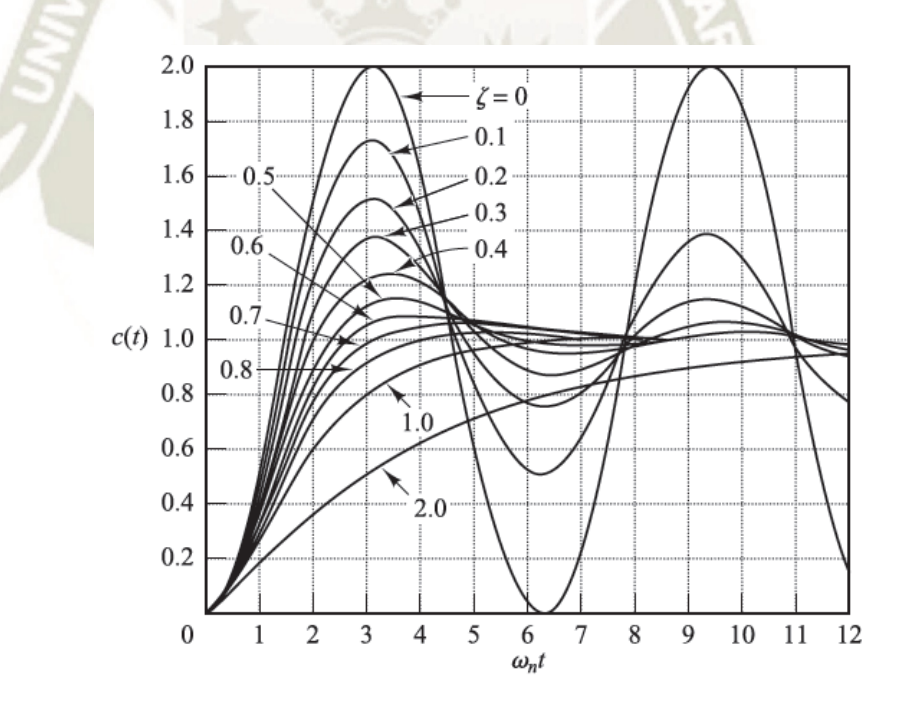

*Figura* 40: Curvas de respuesta a escalon unitario del sistema mostrado en la Figura 39. Recuperado de "*Ingeniería de control moderna*", p. 169, por K. Ogata, 2010.

**Definiciones de las especificaciones de respuesta transitoria.** En muchos casos prácticos, las características de desempeño deseadas del sistema de control se especifican en términos de cantidades en el dominio del tiempo. Los sistemas que

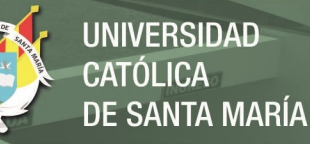

pueden almacenar energía no responden instantáneamente y presentan respuestas transitorias cada vez que están sujetos a entradas o perturbaciones.

Con frecuencia, las características de desempeño de un sistema de control se especifican en términos de la respuesta transitoria para una entrada escalón unitario, puesto que esta es fácil de generar y es suficientemente drástica. (Si se conoce la respuesta a una entrada escalón, es matemáticamente posible calcular la respuesta para cualquier entrada.) (Ogata, 2010).

La respuesta transitoria de un sistema de control práctico muestra con frecuencia oscilaciones amortiguadas antes de alcanzar el estado estacionario. Al especificar las características de la respuesta transitoria de un sistema de control para una entrada escalón unitario, es común especificar lo siguiente:

- **1.** Tiempo de retardo, *td*
- **2.** Tiempo de subida, *tr*
- **3.** Tiempo pico, *tp*
- **4.** Sobreelongación, *Mp*
- **5.** Tiempo de asentamiento, *ts*

Estas especificaciones se definen enseguida y aparecen en forma gráfica en la Figura 41.

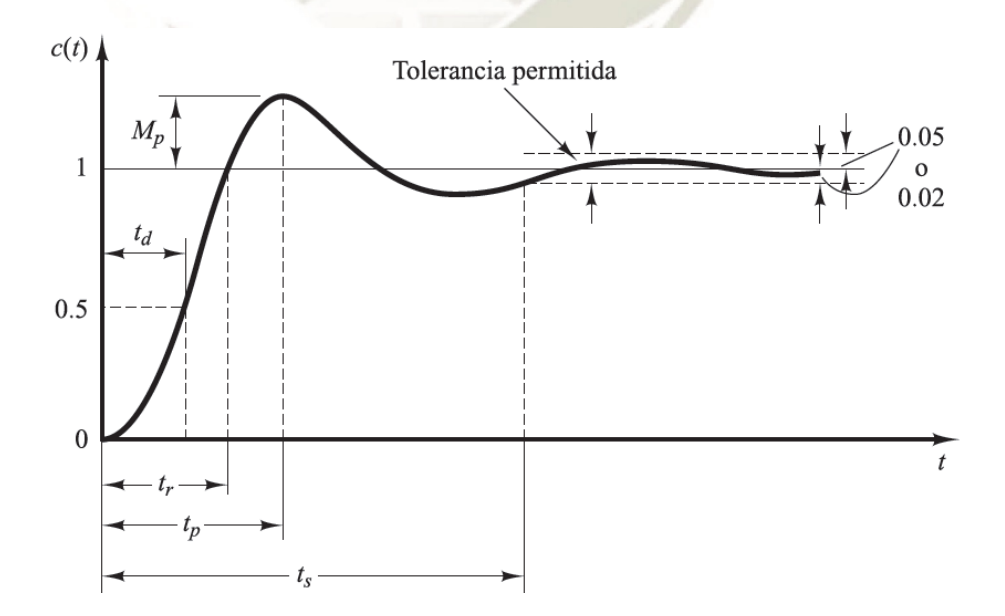

*Figura* 41: Curva de respuesta a escalón unitario con  $t_d$ .  $t_r$ ,  $t_p$ ,  $M_p$  y  $t_s$ . Recuperado de "*Ingeniería de control moderna*", p. 170, por K. Ogata, 2010.
**1.** Tiempo de retardo *td*: el tiempo de retardo es el tiempo requerido para que la respuesta alcance la primera vez la mitad del valor final.

**2.** Tiempo de subida, *tr*: el tiempo de subida es el tiempo requerido para que la respuesta pase del 10 al 90%, del 5 al 95% o del 0 al 100% de su valor final. Para sistemas subamortiguados de segundo orden, por lo general se usa el tiempo de subida de 0 a 100%. Para sistemas sobreamortiguados, suele usarse el tiempo de levantamiento de 10 a 90%. Definido por:

$$
t_r = \frac{1}{w_n \sqrt{1 - \zeta^2}} \arctan\left(\frac{\sqrt{1 - \zeta^2}}{-\zeta}\right)
$$

**3.** Tiempo pico, *tp*: el tiempo pico es el tiempo requerido para que la respuesta alcance el primer pico de sobreelongación. Definido por:

$$
t_p = \frac{\pi}{w_n \sqrt{1 - \zeta^2}}
$$

**4.** Sobreelongación máxima (porcentaje), *Mp*: la máxima sobreelongación es el máximo valor del pico de la curva de respuesta, medido a partir de la unidad. Si el valor final en estado estacionario de la respuesta es diferente de la unidad, es frecuente utilizar el porcentaje de sobreelongación máxima. Definido por:

$$
M_p = \frac{c(t_p) - c(\infty)}{c(\infty)} \times 100\%
$$

La cantidad de sobreelongación máxima (en porcentaje) indica de manera directa la estabilidad relativa del sistema.

**5.** Tiempo de asentamiento, *ts*: El tiempo de asentamiento es el tiempo que se requiere para que la curva de respuesta alcance un rango alrededor del valor final del tamaño especificado por el porcentaje absoluto del valor final (por lo general, de 2 o 5%). El tiempo de asentamiento se relaciona con la mayor constante de tiempo del sistema de control. Los objetivos del diseño del sistema en cuestión determinan qué criterio de error en porcentaje utilizar.

$$
t_s = \frac{4}{\zeta w_n}
$$
 *criterio del* 2%

58

Publicación autorizada con fines académicos e investigativos En su investigación no olvide referenciar esta tesis

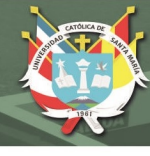

$$
t_s = \frac{3}{\zeta w_n}
$$

criterio del 5%

Las especificaciones en el dominio del tiempo que se han proporcionado son muy importantes, ya que casi todos los sistemas de control son sistemas en el dominio del tiempo; es decir, deben presentar respuestas de tiempo aceptables. (Esto significa que el sistema de control debe modificarse hasta que la respuesta transitoria sea satisfactoria.)

Obsérvese que todas estas especificaciones no se aplican necesariamente a cualquier caso determinado. Por ejemplo, para un sistema sobreamortiguado no se aplican los términos tiempo pico y sobreelongación máxima.

**Algunos comentarios sobre las especificaciones de la respuesta transitoria.** 

# *Excepto para ciertas aplicaciones en las que no se pueden tolerar oscilaciones, es conveniente que la respuesta transitoria sea suficientemente rápida y amortiguada.* Por tanto, para una respuesta transitoria conveniente de un sistema de segundo orden, el factor de amortiguamiento relativo debe estar entre 0.4 y 0.8. Valores pequeños de  $\zeta$  ( $\zeta$  = 0.4) producen un valor de la sobreelongación excesivo en la respuesta transitoria, y un sistema con un valor grande de  $\zeta$  ( $\zeta = 0.8$ ) responde con lentitud.

Tanto la sobreelongación máxima como el tiempo de subida no pueden hacerse más pequeños de forma simultánea. Si uno de ellos se reduce, el otro necesariamente aumenta.

Obsérvese que el tiempo de asentamiento es inversamente proporcional al producto del factor de amortiguamiento relativo y la frecuencia natural no amortiguada del sistema. Como el valor de  $\zeta$  se determina, por lo general, a partir de los requerimientos de la sobreelongación máxima permisible, el tiempo de asentamiento se determina principalmente mediante la frecuencia natural no amortiguada  $w_n$ . Esto significa que la duración del período transitorio puede variarse, sin modificar la sobreelongación máxima, ajustando la frecuencia natural no amortiguada  $w_n$ .

### **CAPITULO III**

### **METODOLOGÍA**

### **3.1. Técnicas, instrumentos y materiales de verificación.**

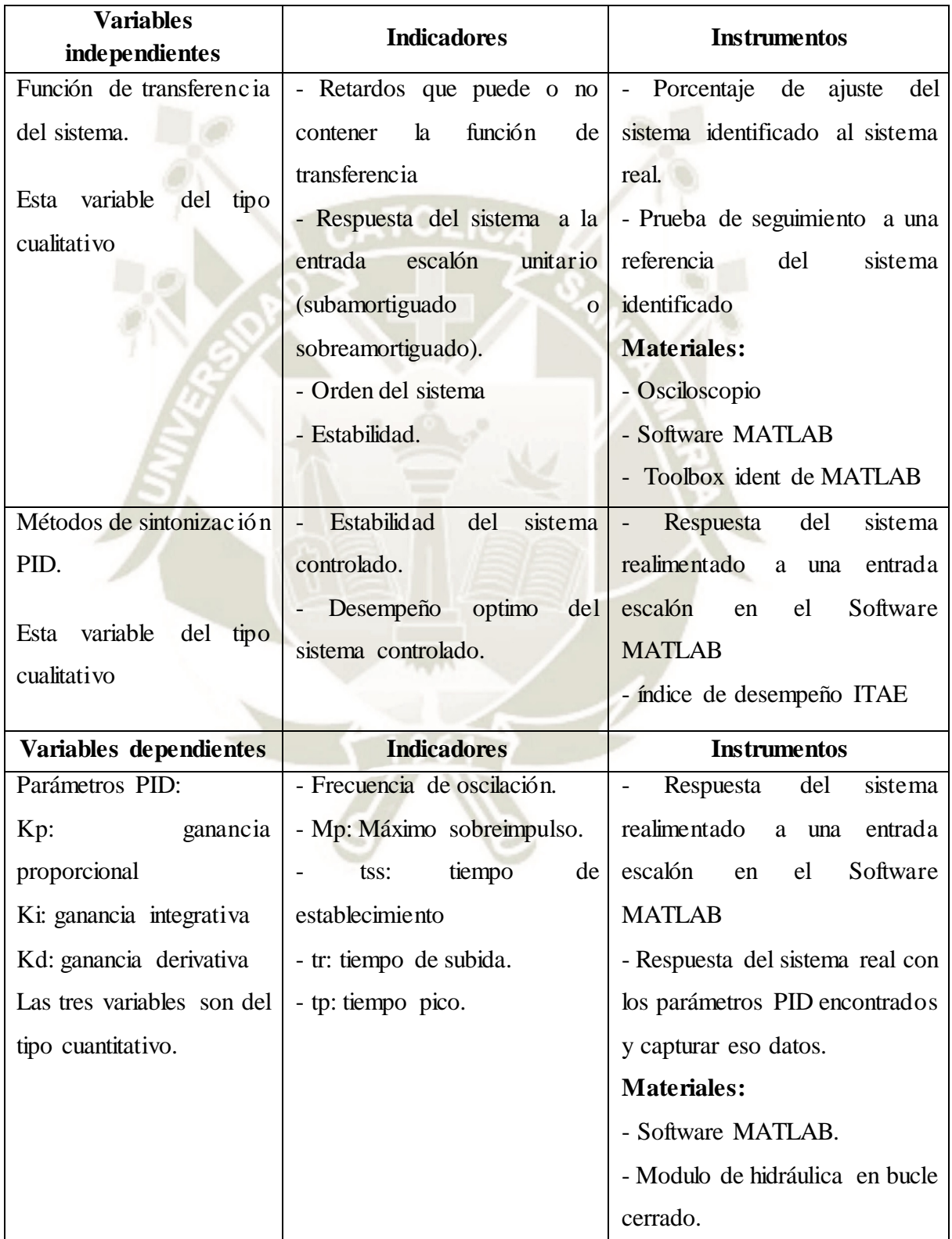

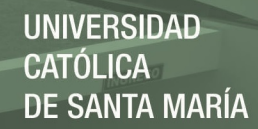

La metodología que se siguió en esta investigación fue de manera secuencial:

- Se realizó la identificación experimental del sistema real, con un conocimiento previo de sus no linealidades.

- Se escogió los sistemas identificados - en el MATLAB - que tuvieron el mayor porcentaje de ajuste al sistema real.

- Al sistema identificado de mayor porcentaje de ajuste (*Best fit*), se le aplicaron 4 métodos de sintonización, este sistema identificado fue muy importante para calcular los índices de desempeño de los algoritmos metaheurísticos. De esta forma se calcularon los parámetros del controlador PID, que son Kp, Ki y Kd.

- Los parámetros del controlador PID calculados, fueron probados en simulación y se analizó su estabilidad y su error enestado estacionario.

- Los parámetros del controlador PID calculados y que tuvieron un buen desempeño en la simulación, se probaron en el módulo de posicionamiento lineal sin carga.

- Los parámetros del controlador PID calculados y que tuvieron un buen desempeño en el sistema sin carga, se volvieron a probar en el sistema de posicionamiento lineal pero con una carga de 9 Kg, en el extremo del cilindro como una carga de tracción.

- Finalmente se repitió todo el proceso desde la identificación, con el fin de tener mejores resultados, también se aumentó la cantidad de nodos, hormigas y tours.

- También se probaron al sistema sin carga y con caga como dos sistemas diferentes.

#### **3.2. Campo de verificación**

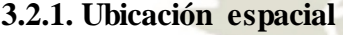

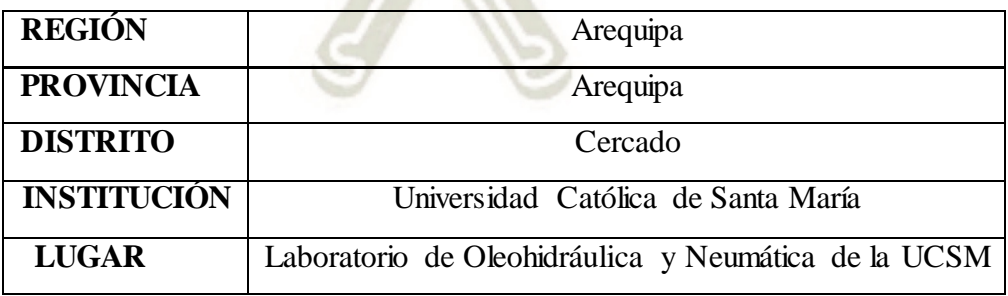

#### **3.2.2. Ubicación temporal**

Este trabajo de investigación se pudo concretar porque desde el 2017, se ha ido implementando el modulo con 3 tesis de pregrado, y con la implementación continua del laboratorio de Oleohidráulica y Neumática de la UCSM.

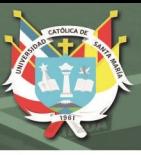

#### **3.2.3. Unidades de estudio**

El estudio ha sido será aplicado a un módulo hidráulico de la marca FESTO compuesto por una bomba de caudal constante de 4.6 litros/minuto y una presión máxima de 6 Mpa. El cilindro hidráulico es de doble efecto y de 200 m de carrera, la electroválvula proporcional es de 4 vías y 3 posiciones con centro cerrado.

#### **3.3. Estrategia de recolección de datos**

Principalmente la investigación se ha desarrollado con los equipos, software y módulos del laboratorio de Oleohidráulica y Neumática de la UCSM. Para esta investigación se han considerado como recursos 3 tesistas de pregrado; que han ido adquiriendo componentes complementarios a los módulos, como son el regulador PID y el sensor de posición del cilindro hidráulico. Los demás equipos utilizados, como son los taladros, tornos, herramientas, multímetros y osciloscopio pertenecen a la UCSM.

Para la recolección de datos se utilizó un osciloscopio de la marca Tektronix de 2 canales que tiene incorporado una tarjeta de adquisición de datos de 10 bits de resolución, y un periodo de muestreo de 4 milisegundos, con conexión USB para almacenamiento de datos. Los datos adquiridos para la identificación y los de medición del desempeño del sistema controlado con PID, fueron almacenados en hojas Excel. Finalmente con el software MATLAB, se accedió a estos datos y se procedió a graficar los resultados.

Para validar los algoritmos metaheurísticos, los códigos de estos algoritmos que son el resultado de esta investigación, se probaron en otras investigaciones hasta repetir los resultados de dichas investigaciones. La parte más difícil fue evaluar el índice de desempeño, en otras investigaciones se realizaron con la herramienta simulink de Matlab; pero en esta investigación se trabajó en un script de MATLAB para hacer más rápido el algoritmo.

Con el fin de mejorar los resultados se aumentaron más nodos en el caso del algoritmo de enjambre de partículas, y se aumentó el número de tours en el algoritmo colonia de hormigas. Para medir el desempeño del sistema controlado se evaluaron el tiempo de establecimiento, tiempo de subida, error en estado estacionario y máximo sobreimpulso. El instrumento utilizado en esta investigación fue la respuesta al escalón (Ver figura 41).

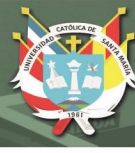

# **CAPITULO IV RESULTADOS Y DISCUSIÓN**

#### **4.1 Resultados de la identificación experimental.**

#### **4.1.1. Identificación experimental**

Existe una elevada complejidad para realizar un modelado matemático teórico de los procesos reales, se debe recurrir a leyes físicas. En esta investigación se tendría que tener en consideración: La ecuación de continuidad, la compresibilidad del fluido, la resistencia del fluido, la fricción, la dinámica de la corredera de la válvula, la segunda ley de Newton, etc. Estas leyes físicas dan alrededor de 20 ecuaciones, las cuales se deben reducir a una sola para obtener la función de transferencia del sistema. Además existen no linealidades en estas ecuaciones, lo cual eleva la complejidad de conocer el modelo matemático exacto del sistema (Santander, 2010), (Jörn Malzahn, 2017). Por lo tanto se ha visto como una buena práctica realizar una identificación experimental del sistema, debido a estudios anteriores que con éxito han logrado implementar un control PID (García Pereda, 2018), (Reyes Sierra Hector, 2010), (Santander, 2010), (Ortega, 2011), (Jara Ortiz Carlos, 2015), (Cárdenas Espinoza & Giraldo Cárdenas, 2017), (Agramonte Araca, 2019).

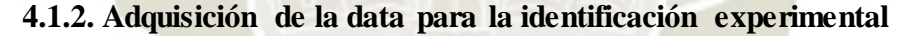

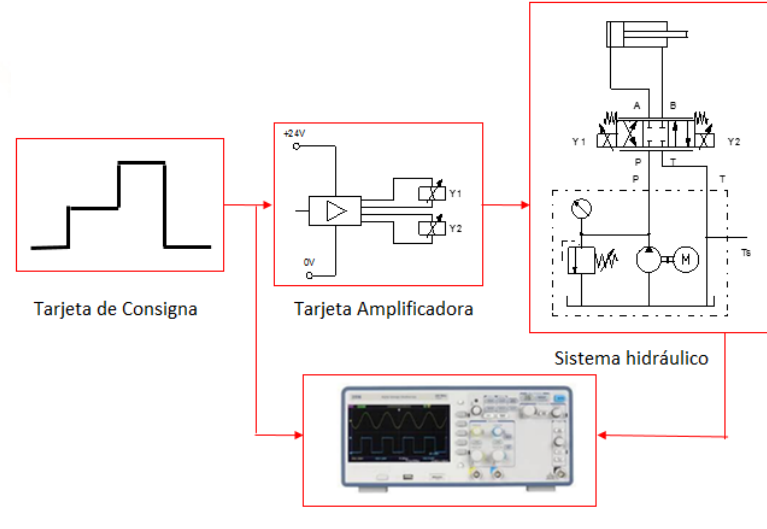

Adquisición de datos

*Figura* 42: Esquema de la adquisición de datos con osciloscopio. Diagrama de bloques. Propio.

En la Figura 42, se muestra el diagrama de bloques para la adquisición de datos, usando un osciloscopio Tektronix que tiene incorporado una tarjeta de adquisición de datos (DAQ) de 10 bits de resolución y un periodo de muestreo hasta 4

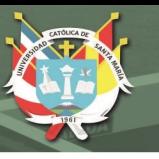

milisegundos. Además de la gran ventaja de almacenar los datos visualizados en una memoria usb sin necesidad de una PC, ni software adicional.

Existen tarjetas de adquisición de datos que tienen más de 10 bits de resolución como las NIDAQ USB – 6008 de National Instruments que tienen 12 bits de resolución; pero para trabajar con estas tarjetas se requiere adicionalmente el software LABVIEW y una PC. El problema que se tuvo al trabajar con estas tarjetas fue que no podía almacenar más de 5 segundos de tomas de datos debido a que requerían mucha RAM de la PC, por lo que se descartó.

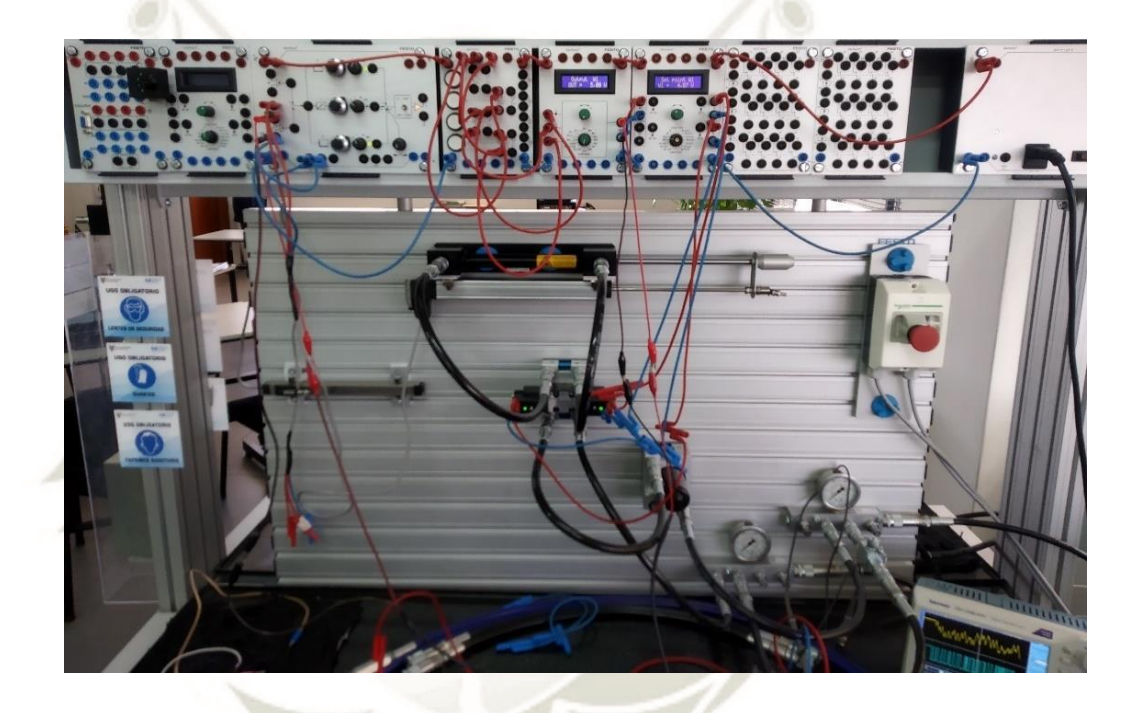

*Figura* 43: Implementación de la adquisición de datos para la identificación. Propio.

En la Figura 43, se puede apreciar todos los componentes usados en esta investigación. Se acondicionó un sensor del tipo potenciómetro al cilindro, para medir su posición.

Para la adquisición de los datos, se usaron los dos canales del osciloscopio. En un canal se capturó la señal de consigna, típicamente una señal tipo escalón, y en el otro canal se capturó la lectura del sensor de posición, ambos canales están en sincronía, a continuación se muestra una captura de una prueba realizada.

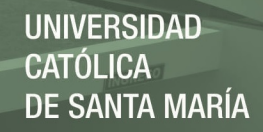

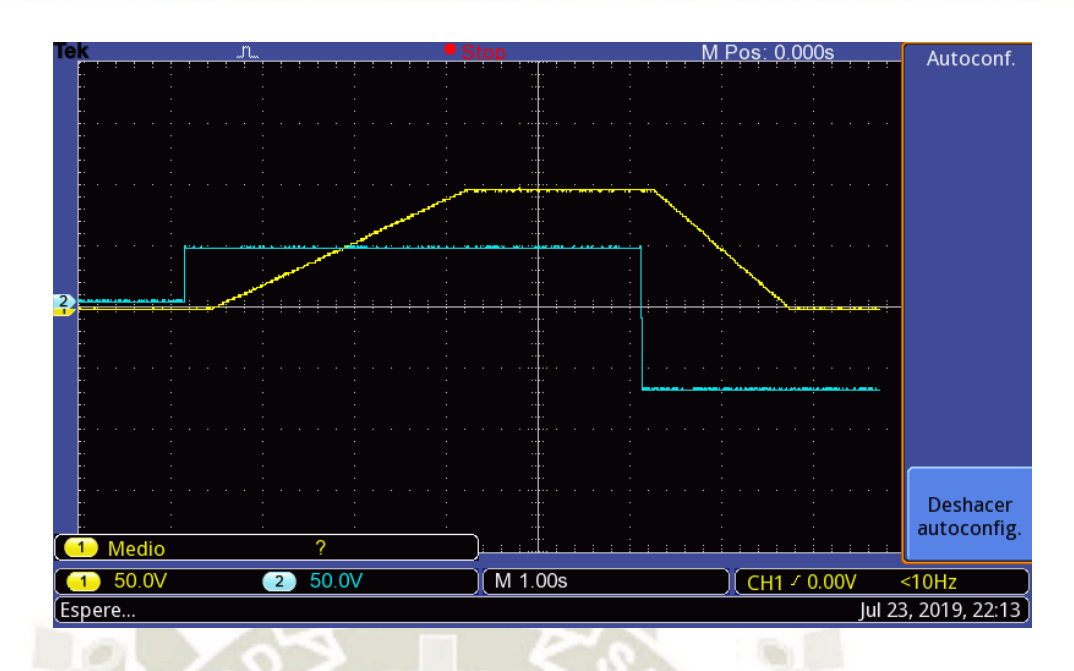

*Figura* 44: Adquisición de datos en el osciloscopio, del sistema con carga para la identificación. La salida es de color amarillo. Propio.

En la Figura 44, se puede visualizar que el sistema es estable; pero tiene un error en estado estacionario, que no tiene sobreimpulso y que se estabiliza en menos de 3 segundos. También se puede apreciar el ruido que se presenta en un proceso de adquisición.

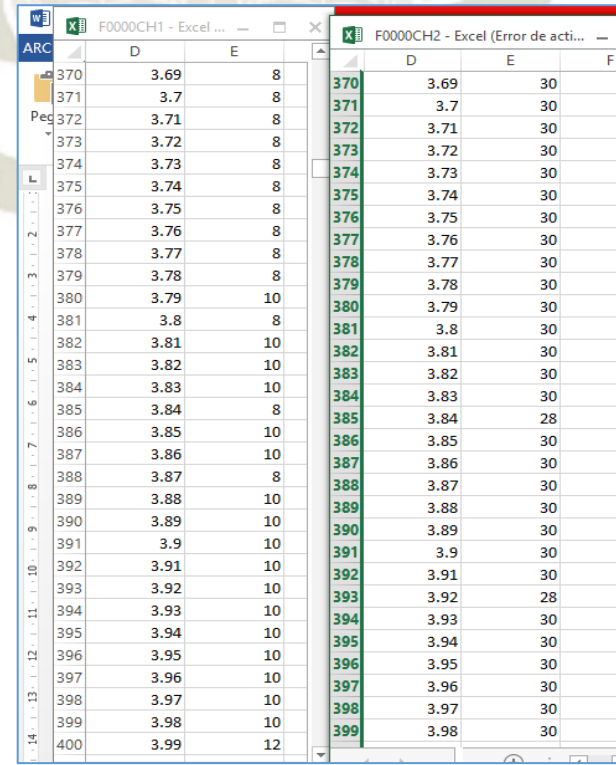

Figura 45: Fragmento de los datos para la identificación experimental. Propio.

En la Figura 45, se muestra un fragmento de los 2500 valores que se obtuvieron en 25 segundos. Para realizar la identificación experimental primero se realizó una selección de datos. Para las Figura 46 y 47 ver la codificación en **Anexo 1**: seleccion.m.

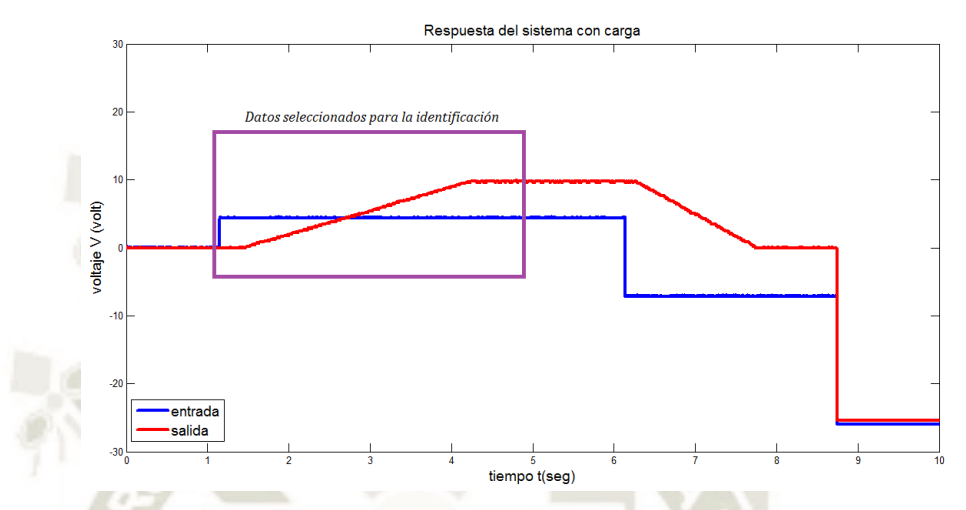

*Figura* 46: Señal de entrada versus la señal de salida sistema con carga. Se tienen todos los datos y el recuadro muestra los datos que se van a seleccionar. Propio

La Figura 46, muestra una fracción de los datos adquiridos del sistema con carga. Como entrada se generó una señal de 0 volts, luego de 5 segundos se cambia a 4.4 volts, luego de 5 segundos se cambió a -10 volts y finalmente a 0 volts. La señal de salida se obtiene del sensor de posición del cilindro que es un sensor lineal; es decir que en una escala de 0 a 200 mm de distancia se tiene un voltaje de salida de 0 a 10 volts. Por ejemplo para una posición de 100 mm del cilindro se obtiene como valor de salida 5 volts.

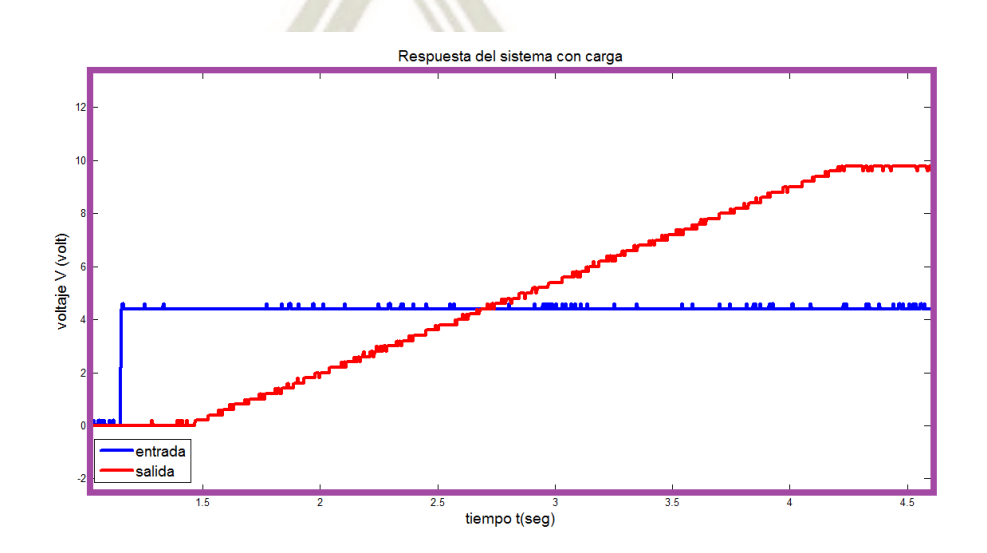

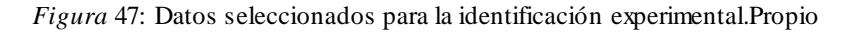

**UNIVERSIDAD** CATÓLICA DE SANTA MARÍA

La Figura 47, muestra los datos que van a ser procesados para la identificación. En este punto surgió una duda debido a que se obtuvieron datos del sistema con carga y del sistema sin carga, por lo que una de las pruebas finales que se hizo es probar ambos sistemas con una única entrada y esto es lo que se obtuvo:

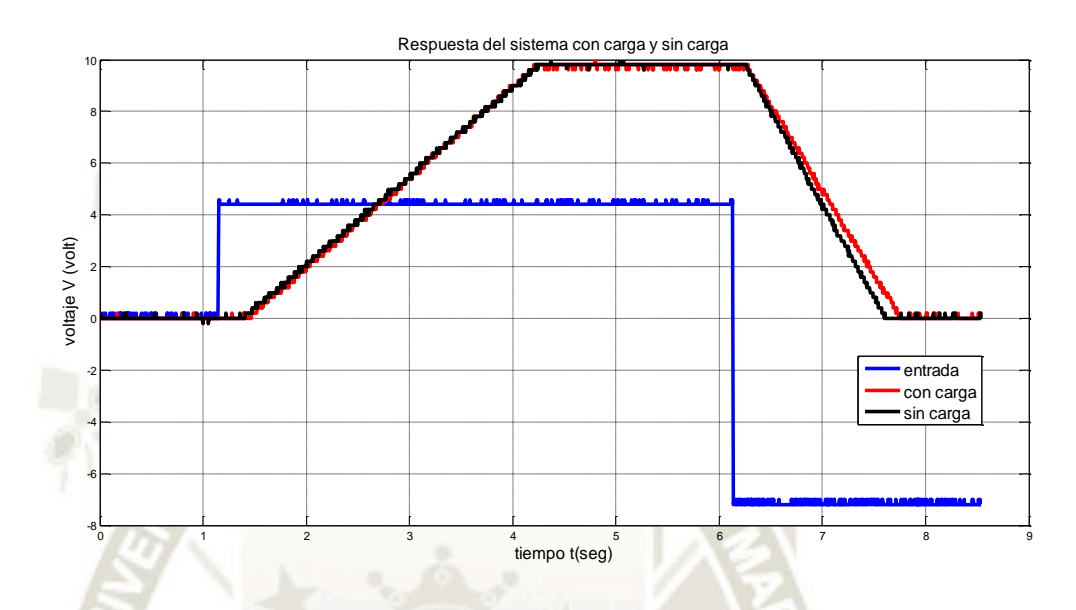

*Figura* 48: Respuesta del sistema ante una entrada escalón. Propio

La Figura 48, muestra que solo en el retroceso del cilindro hay una pequeña diferencia; pero no en el avance. Se apreció que en el avance ambas curvas se sobreponian. Por lo tanto el sistema identificado para el sistema con carga es válido también para el sistema sin carga (Figura 49).

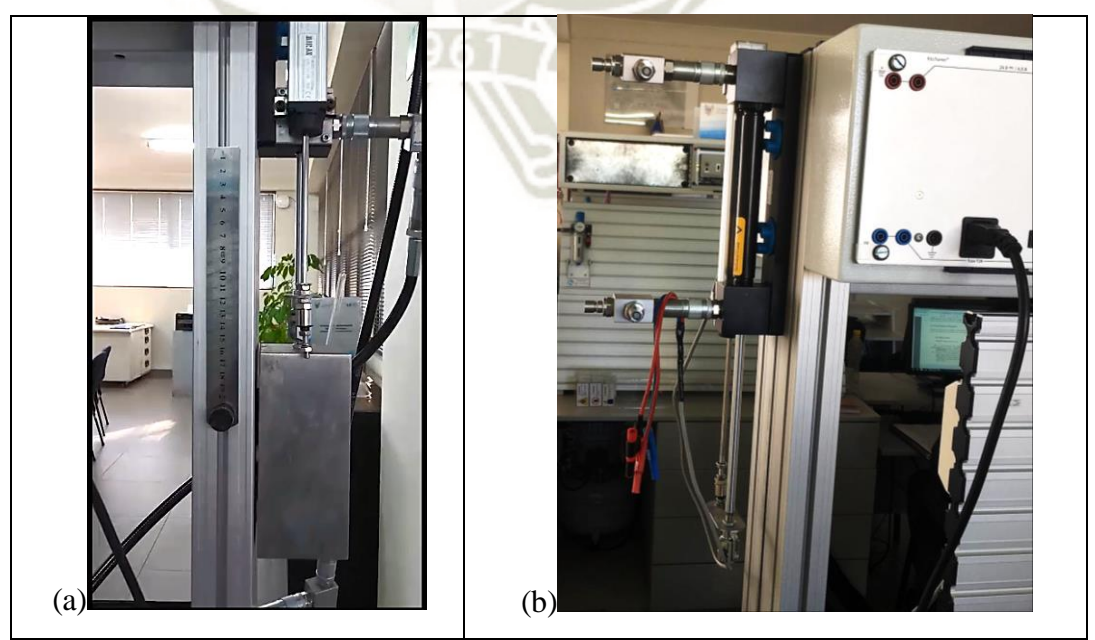

*Figura* 49: (a) Cilindro con carga de 9 Kg. (b) Cilindro sin carga. Propio

La Figura 50, muestra la respuesta del sistema sin controlador en lazo abierto, estos datos son los que ingresan al MATLAB para la identificación, en esta figura también se observa que el sistema tiene un retardo de T=0.9 seg, y un error en estado estacionario de ess=123%, sin sobreimpulso. Para la Figura 49 y Figura 51 ver la codificación en **Anexo 1**: seleccion.m.

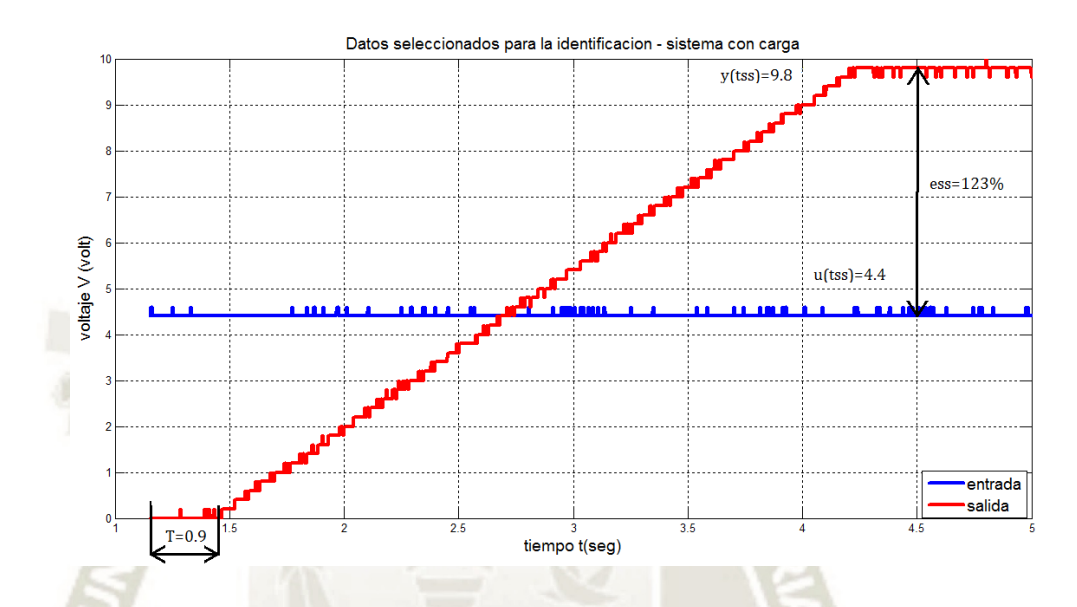

*Figur*a 50: Respuesta del sistema en lazo abierto a una entrada escalón. Datos seleccionados para la identificación del sistema con carga. Propio

#### **4.1.3. Proceso de identificación experimental en MATLAB**

En el toolbox *ident* de MATLAB se importaron los datos seleccionados de la adquisición; es decir los vectores de tiempo, entrada y salida. A continuación este toolbox ofrece muchos métodos de estimación. Primero se intentó con los modelos paramétricos lineales ARMAX, BJ y OE. Solo se pudo alcanzar un porcentaje de ajuste (*best fit*) de 88.51% al sistema real.

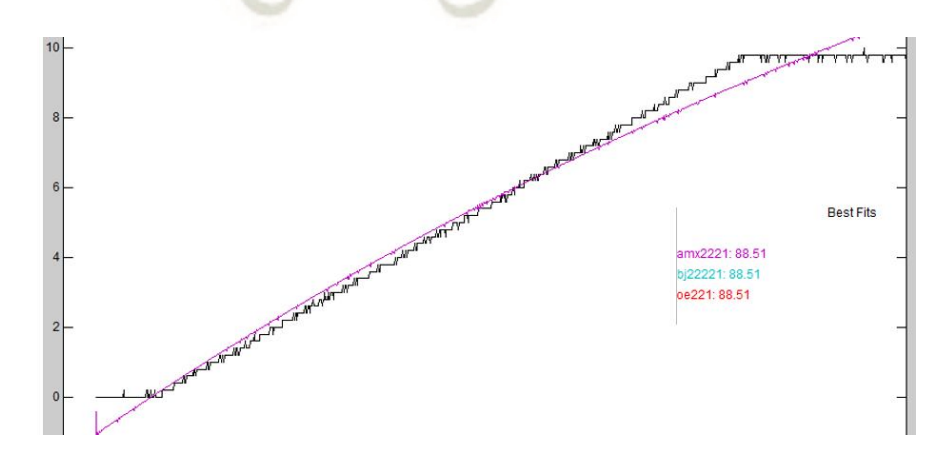

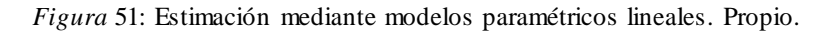

En una investigación anterior se realizó una estimación de modelo no lineal, para este mismo sistema, con el método de Hammerstein-Wiener y solo se llegó a un ajuste del 86.55% (Agramonte Araca, 2019).

$$
G_1(s) = \frac{-1.072s^3 - 1333s^2 - 6.5e05s + 1.974e07}{s^4 + 75.35s^3 + 6.187e05s^2 + 1.223e07s + 4.259e06}
$$

Otro método de estimación es *process models* que aproxima a una función de transferencia. Este método permite escoger el orden y si contiene retardos el sistema a estimar. Además si previamente se conoce algún parámetro como la ganancia del sistema o el retardo, se puede iniciar la estimación con este parámetro invariable.

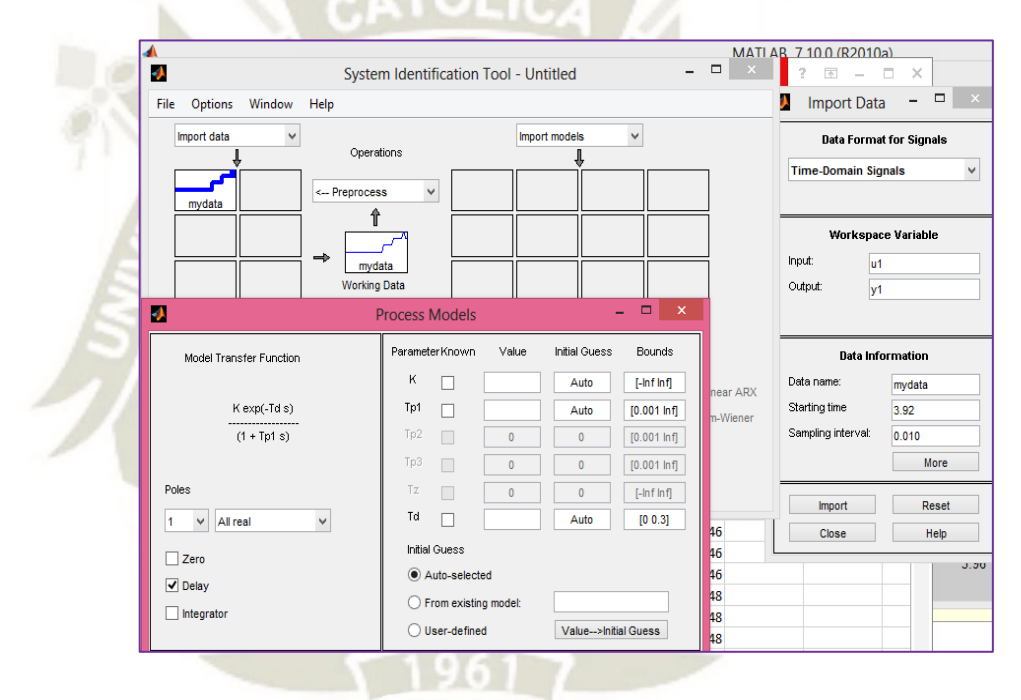

*Figura* 52: Captura del método de estimación *process models*. Toolbox ident de MATLAB con los datos para la identificación. Propio.

La Figura 52, muestra una captura del toolbox *ident* de MATLAB. Antes de este punto se sabía que el sistema no presentaba sobreimpulso y contenía un retardo de 0.9 segundos; por lo cual se podía estimar el sistema como un sistema con retardo de orden 1 o como un sistema con retardo de orden múltiple (ver Figura 53.)

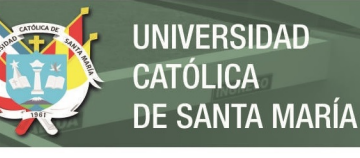

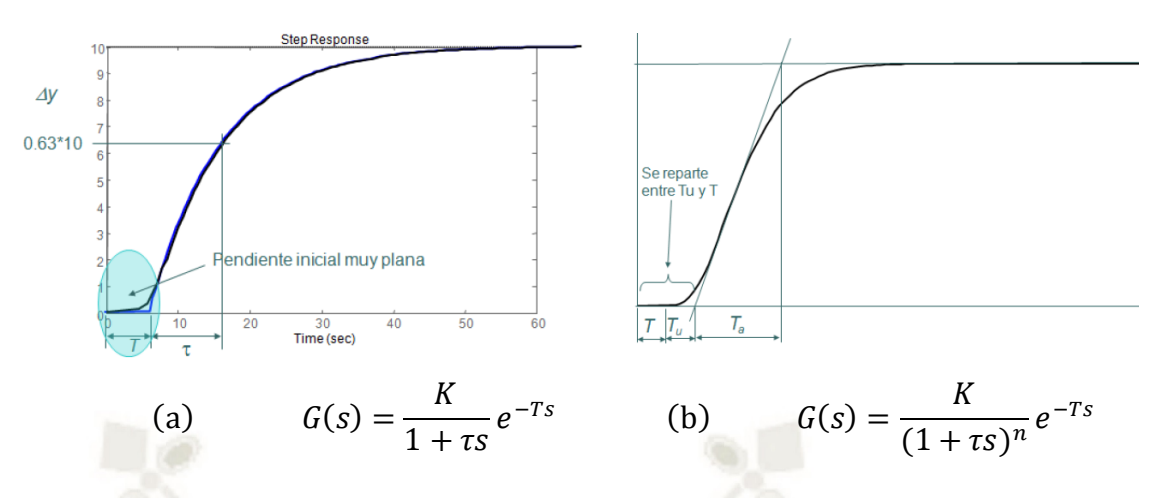

*Figura* 53: (a) Sistema de orden 1 con retardo. (b) Sistema de polos multiples con retardo. Adaptado de "*Sistemas de control automático*", p. 6, por Bueno, 2011.

En la Figura 54, se muestra la primera prueba que se realizó, aproximando el sistema a un sistema de orden 1 con retardo, alcanzando un ajuste del 84.01%.

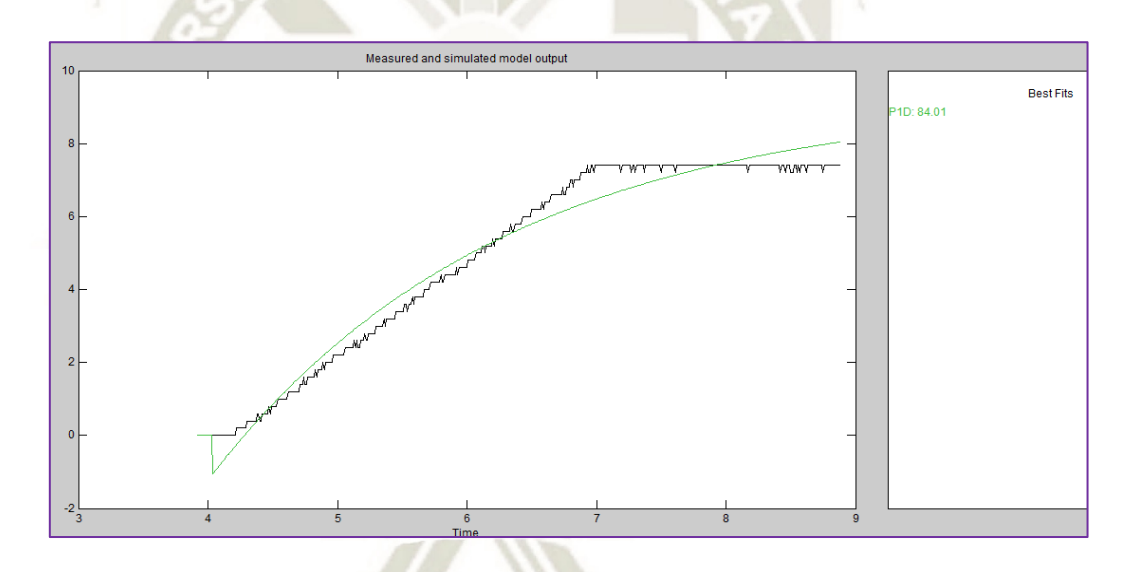

*Figura* 54: Identificación del sistema como un sitema de orden 1 con retardo. Propio.

El sistema identificado, expresado como una función de transferencia con un ajuste de 84.01% que se obtuvo fue:

$$
G_2(s) = \frac{1.932}{1 + 1.674s} e^{-0.6s}
$$

Finalmente se estimó como un sistema de orden 2 con retardo. La Figura 55, muestra el sistema identificado.

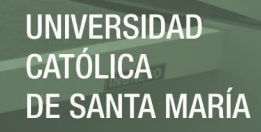

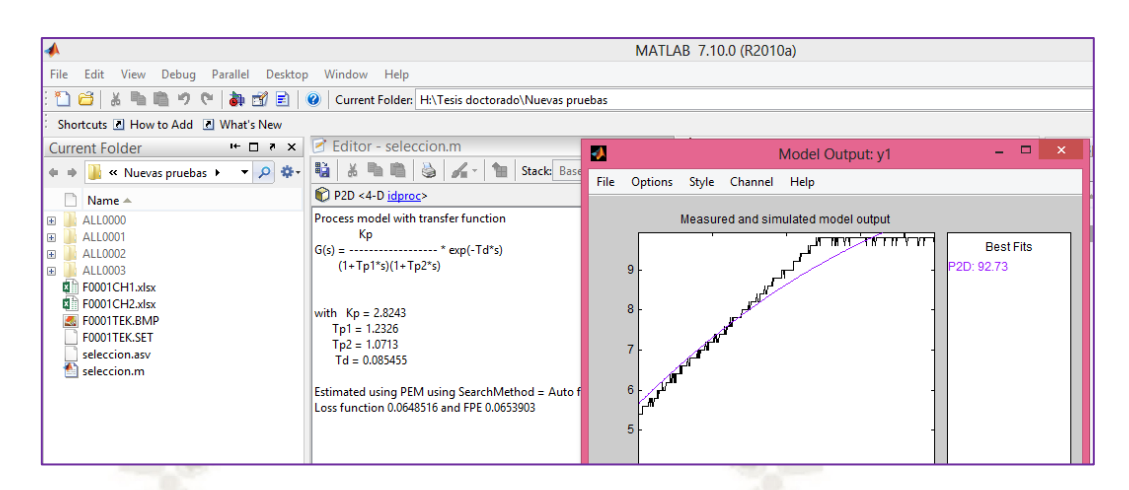

*Figura* 55: Identificación del sistema como un sitema de orden 2 con retardo. Propio.

Con este método se logró alcanzar un porcentaje de ajuste del **92.73%**, es importante mencionar que antes de se realizaron otras pruebas logrando un porcentaje de ajuste de 89% y se obtuvieron resultados satisfactorios también. Se hicieron otras estimaciones; pero no se pudo mejorar el porcentaje de ajuste mostrado. A continuación en la Figura 56, se muestra el resultado de la estimación para todos los valores de entrada.

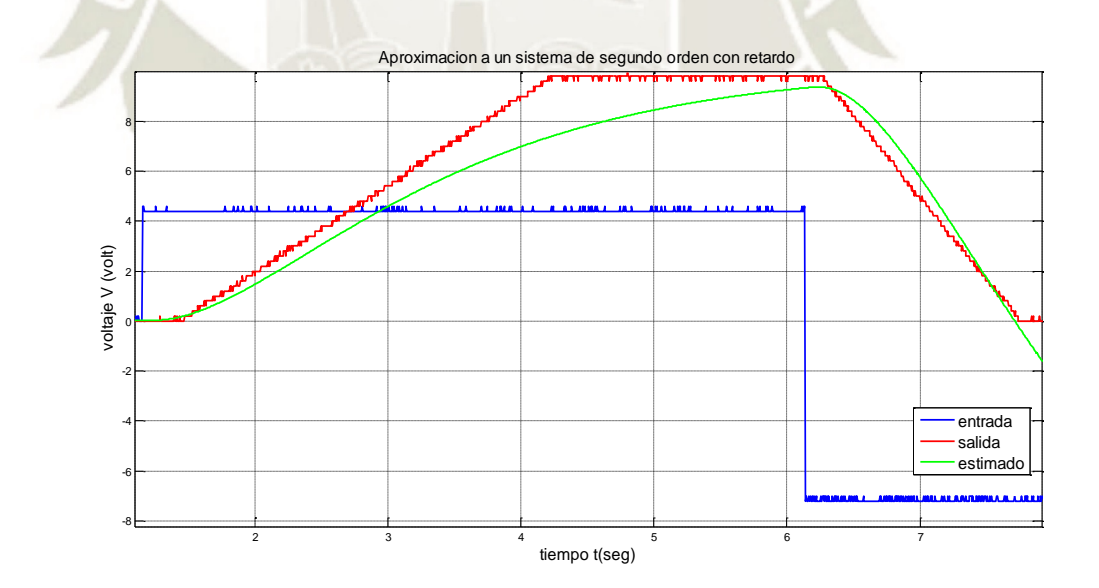

*Figura* 56: Respuesta del sistema identificado G(s) = K\* exp(-Td\*s)/(1+Tp1\*s)(1+Tp2\*s). Propio.

El sistema identificado, expresado como una función de transferencia con un ajuste de 92.73% que se obtuvo fue:

$$
G(s) = \frac{K}{(1 + T_{p1}s)(1 + T_{p2}s)}e^{-Ts}
$$

71

Publicación autorizada con fines académicos e investigativos En su investigación no olvide referenciar esta tesis

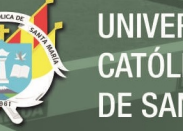

Donde:

K=2.8243: Ganancia del sistema.

Τp1=1.2326, Τp2=1.0713: Constantes de tiempo

T=0.085455: Retardo.

Esta función de transferencia es no lineal, por lo que se realizó la siguiente aproximación: El término  $e^{-Ts}$  se puede expandir en una serie infinita, que se puede truncar dependiendo de la exactitud que se quiere obtener.

$$
G(s) = \frac{K}{(1+T_{p1}s)(1+T_{p2}s)(1+Ts+\frac{T^2s^2}{2!)}}
$$

Se procedió de esta manera porque al evaluar el índice de desempeño en MATLAB, no permitía trabajar con el sistema no lineal. Para ver la validez de la aproximació n realizada se graficaron ambos sistemas para la misma entrada. La Figura 57, muestra que ambos sistemas se sobreponen, es decir que son casi identicos, para hacer notar la diferencia se hace un zoom al inicio del tiempo.

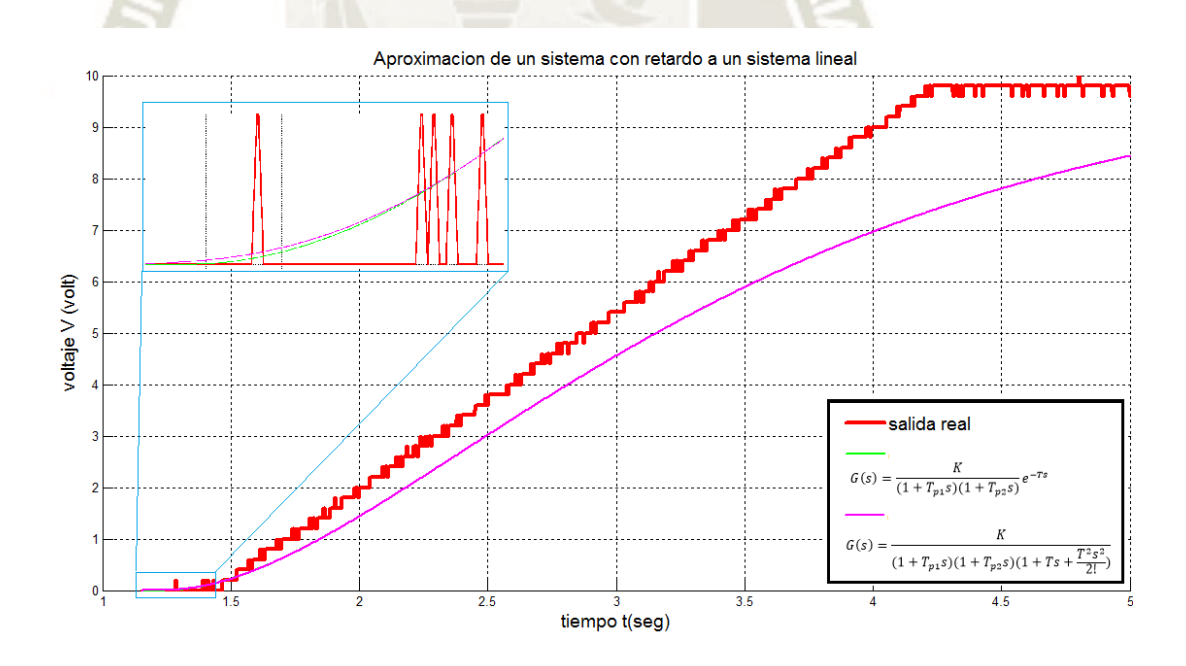

*Figura* 57: Comparación de un sistema con retardo y su aproximación lineal. Propio.

La función de transferencia aproximada lineal que se obtuvo es:

$$
G_3(s) = \frac{K}{(1+T_{p1}s)(1+T_{p2}s)(1+Ts+\frac{T^2s^2}{2!})}
$$

72

Publicación autorizada con fines académicos e investigativos En su investigación no olvide referenciar esta tesis

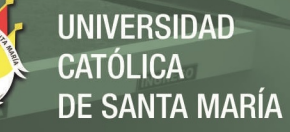

Donde:

K=2.8243: Ganancia del sistema. Τp1=1.2326, Τp2=1.0713: Constantes de tiempo T=0.085455: Retardo.

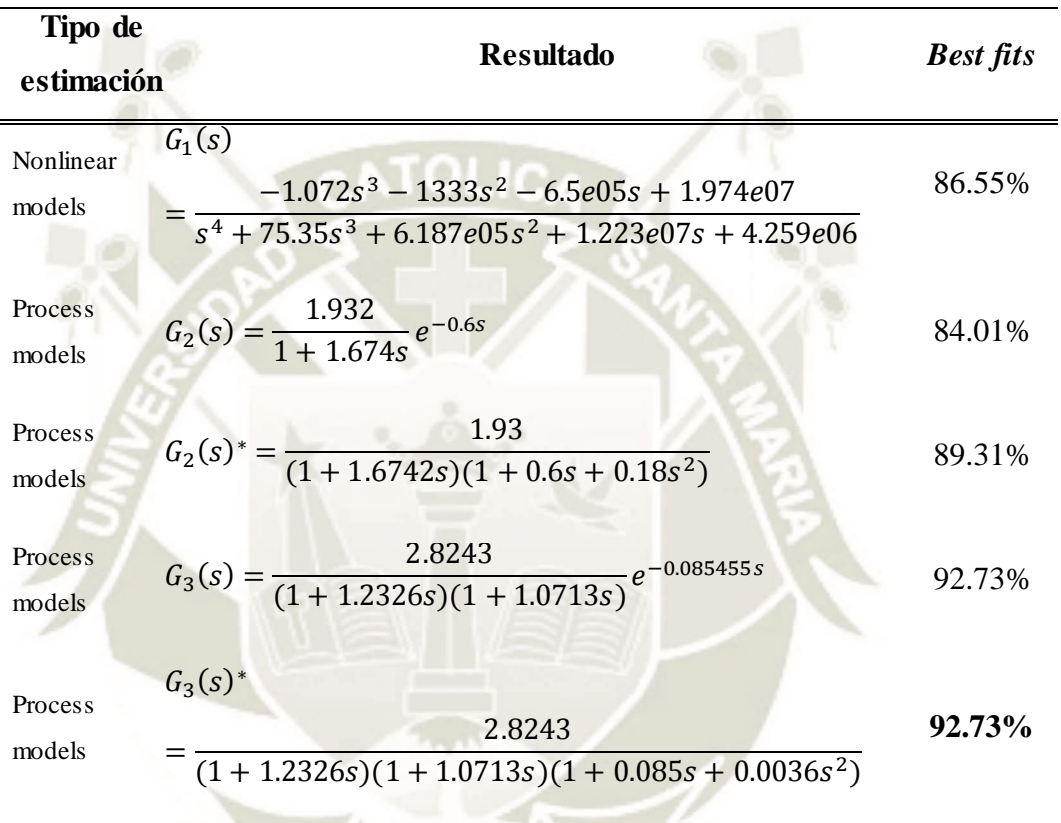

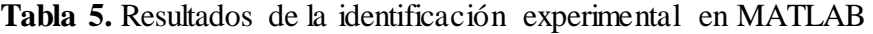

G\* es una aproximación lineal de G. Propio

En la Tabla 5, se muestran las funciones de transferencias de las mejores estimaciones para el sistema de posicionamiento lineal hidráulico, se aprecia que aumentar la complejidad de la función de transferencia no asegura una mejora en el porcentaje de ajuste.

En pruebas anteriores se trabajaron con sistemas que tenían un porcentaje de ajuste de 89.7 % y se lograron buenos resultados también, esto se debe a la robustez de la estrategia de control en lazo cerrado.

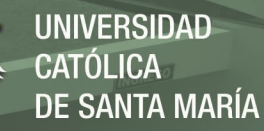

#### **4.2 Determinación de los parámetros de control por sintonización.**

Cuando se realizaron las primeras pruebas en este trabajo de investigación se trabajó con las 3 funciones de transferencia anteriores. Finalmente a partir de aquí en adelante, todas las pruebas y resultados se refieren a la función de transferencia lineal que tiene **92.73%** de ajuste:

$$
G_3(s) = \frac{2.8243}{(1+1.2326s)(1+1.0713s)(1+0.085s+0.0036s^2)}
$$

#### **4.2.1. Sintonización por el primer método de Ziegler - Nichols**

En el primer método de Ziegler – Nichols se trabaja con el sistema en lazo abierto (Ziegler & Nichols, 1942), el método consiste en trazar una recta tangente en el punto de inflexión a la curva S. La respuesta escalón unitario puede tener forma de S, como se observa en la Figura 58 (Ogata, 2010).

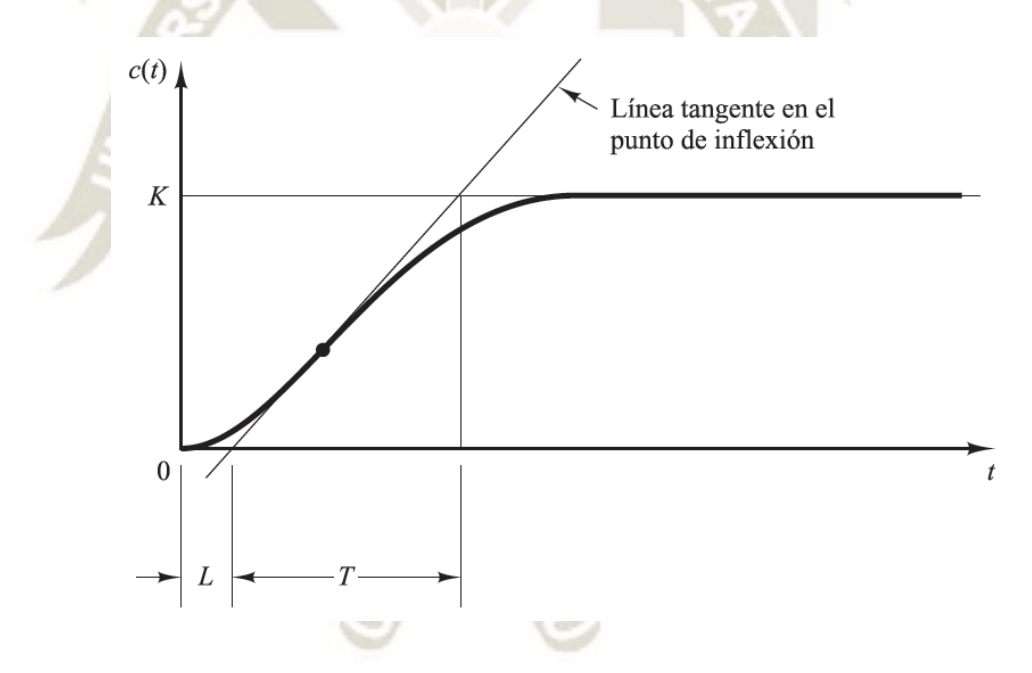

*Figura* 58: Curva de respuesta en forma de S. Recuperado de "Ingenieria de control moderna", p. 569, por K, Ogata, 2010.

La curva con forma de S se caracteriza por dos parámetros: el tiempo de retardo *L* y la constante de tiempo *T*. El tiempo de retardo y la constante de tiempo se determinan dibujando una recta tangente en el punto de inflexión de la curva con forma de S y determinando las intersecciones de esta tangente con el eje del tiempo y con la línea  $c(t) = K$ .

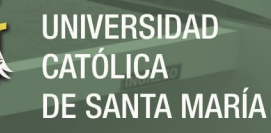

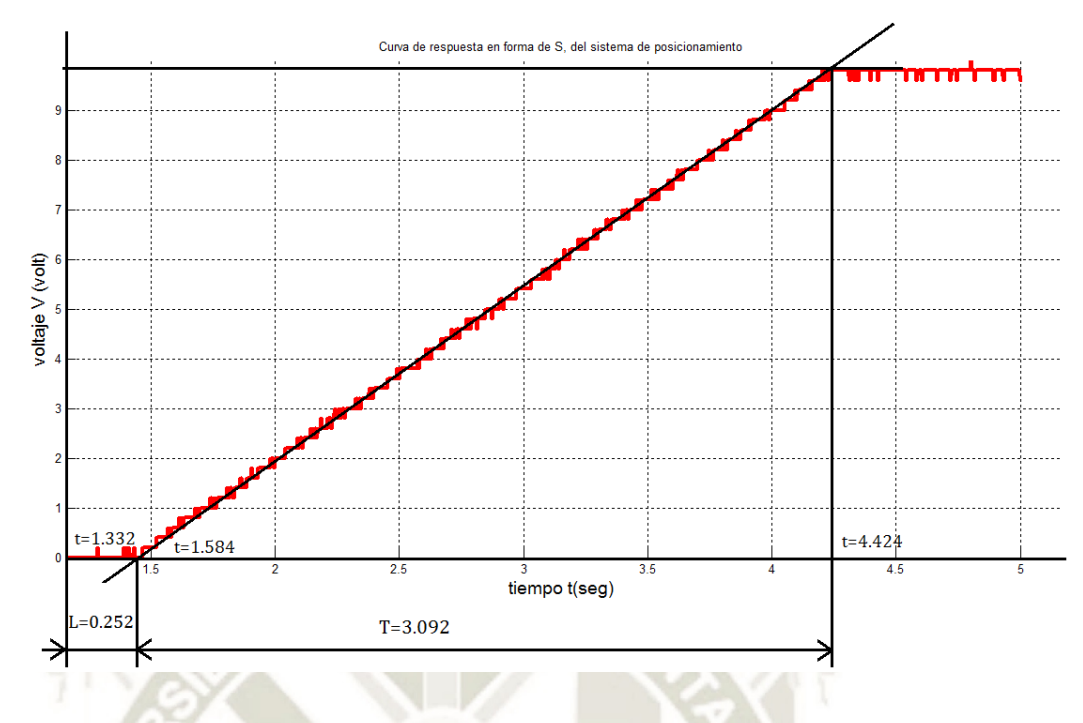

*Figura* 59: Respuesta del sistema de posicionamiento en lazo abierto. Propio.

De la figura 59 se pudo determinar aproximadamente  $L = 0.252$  y  $T = 3.092$ ; Ziegler y Nichols sugirieron establecer los valores de *Kp*, *Ti* y *Td* de acuerdo con la fórmula que se muestra en la Tabla 6.

**Tabla 6.** Regla de sintonía de Ziegler-Nichols basada en la respuesta escalón de la planta (primer método).

| Tipo de     | $K_{p}$             | $T_{i}$          | $T_{d}$ |
|-------------|---------------------|------------------|---------|
| Controlador |                     |                  |         |
| P           | T                   | $\infty$         |         |
| PI          | $0.9 -$             | $\overline{0.3}$ |         |
| <b>PID</b>  | $\tau$<br>$1.2 - T$ | 2L               | 0.5L    |

Recuperado de "*Ingeniería de control moderna*", p. 570, por K. Ogata, 2010.

Al reemplazar los valores en la Tabla 6, como indica el método, se obtuvieron los siguientes valores de los parámetros del controlador PID:

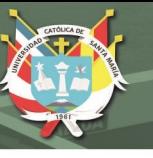

$$
T_i = 2L = 2 * 0.252 = 0.504
$$
  
\n
$$
T_d = 0.5L = 0.5 * 0.252 = 0.126
$$
  
\n
$$
K_p = 1.2 \frac{T}{L} = 1.2 * \frac{3.092}{0.252} = 14.7238
$$
  
\n
$$
K_i = \frac{K_p}{T_i} = \frac{14.7238}{0.504} = 29.2139
$$

 $K_d = K_p * T_d = 14.7238 * 0.126 = \textbf{1.8552}$ 

Estos tres valores Kp, Ki, Kd son los primeros valores calculados de los parámetros PID en esta investigación. Para obtener estos valores no se requirió conocer la función de transferencia del sistema, solo su respuesta en lazo abierto a una entrada del tipo escalón, esta sencillez de estos métodos de Ziegler – Nichols hacen que en la actualidad se sigan empleando.

#### **4.2.2. Sintonización por el segundo método de Ziegler - Nichols**

En el 2do método Ziegler – Nichols se trabaja con el sistema realimentado (Ziegler & Nichols, 1942), el método consiste en buscar un valor de Kp que logre una oscilación sostenida, ese valor es el k crítico, y el periodo de oscilación es Pcr periodo crítico.

**Tabla 7.** Regla de sintonía de Ziegler-Nichols basada en la ganancia crítica *K*cr y periodo crítico *P*cr (segundo método).

| Tipo de     | $K_{P}$      | $T_{i}$               | $T_{d}$       |
|-------------|--------------|-----------------------|---------------|
| Controlador |              |                       |               |
| р           | $0.5K_{cr}$  | $\infty$              |               |
| PI          | $0.45K_{cr}$ | $\frac{1}{1.2}P_{cr}$ |               |
| <b>PID</b>  | $0.6K_{cr}$  | $0.5P_{cr}$           | $0.125P_{cr}$ |

Recuperado de "*Ingeniería de control moderna*", p. 570, por K. Ogata, 2010.

Cuando se aplicó este método al sistema de posicionamiento, se encontró una gran diferencia en el periodo crítico de oscilación sostenida entre el sistema con carga y el sistema sin carga. Lo que es interesante mencionar es que ambos coincidieron en el Kcr (Ganancia crítica).

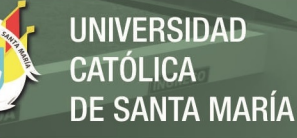

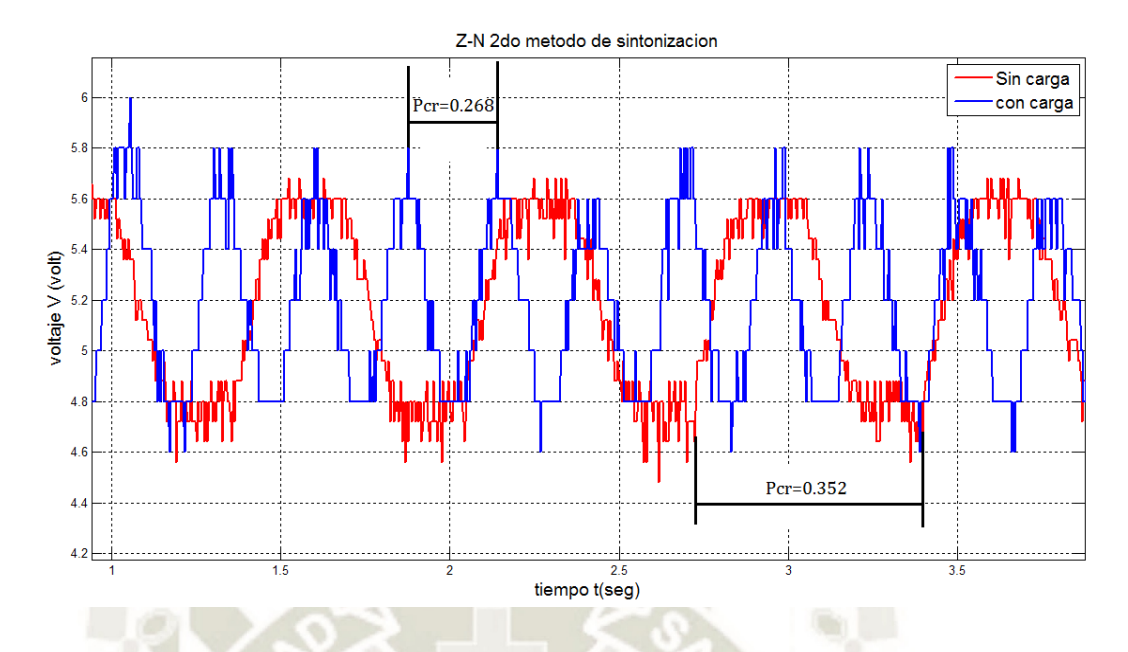

*Figura* 60: Respuesta del sistema en lazo cerrado para Z –N 2do método. Propio.

En la Figura 60, se observa que los dos sistemas tienen periodos críticos diferentes, por lo que con este método se calcularon parámetros del controlador PID con carga y sin carga. Trabajando con la Tabla 7, se calcularon los parámetros PID.

**Sistema sin carga** con  $K_{cr} = 32$ ,  $P_{cr} = 0.352$ :

$$
T_i = 0.5P_{cr} = 0.5 * 0.352 = 0.176
$$
  
\n
$$
T_d = 0.125P_{cr} = 0.125 * 0.352 = 0.044
$$
  
\n
$$
K_p = 0.6K_{cr} = 0.6 * 32 = 19.2
$$
  
\n
$$
K_i = \frac{K_p}{T_i} = \frac{19.2}{0.176} = 109.09
$$
  
\n
$$
K_d = K_p * T_d = 19.2 * 0.044 = 0.8448
$$

**Sistema con carga** con  $K_{cr} = 32$ ,  $P_{cr} = 0.268$ :

$$
T_i = 0.5P_{cr} = 0.5 * 0.268 = 0.134
$$
  
\n
$$
T_d = 0.125P_{cr} = 0.125 * 0.268 = 0.0335
$$
  
\n
$$
K_p = 19.2
$$
  
\n
$$
K_i = \frac{K_p}{T_i} = \frac{19.2}{0.134} = 143.2836
$$
  
\n
$$
K_d = K_p * T_d = 11.25 * 0.0335 = 0.6432
$$

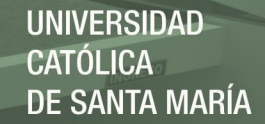

# **4.2.3. Optimización de los parámetros PID por el algoritmo Enjambre de partículas (PSO)**

Todos los algoritmos de optimización requieren de un índice de desempeño, también conocido como función de costo. Esta función de costo trabaja junto con la función de transferencia identificada, para calcular el error en cada periodo de muestreo y luego ir sumando los errores. Se ha escogido para este proyecto de investigación el índice ITAE porque se requiere minimizar el error; pero en el menor tiempo. La parte más difícil de esta investigación fue plasmar los algoritmos en códigos para optimizar la búsqueda de los parámetros del controlador PID, debido a que muchos de estos algoritmos metaheurísticos trabajan con probabilidades y bucles dentro de otros. Un aporte importante de esta investigación es la aplicación de estos algoritmos para la ingeniería de control; porque cuando se crearon, fueron para solucionar problemas clásicos de optimización como *el problema del vendedor viajero,* que busca optimizar su recorrido. A continuación se describe el funcionamiento del algoritmo de enjambre de partículas en un pseudocódigo.

De acuerdo con Eberhart y Kennedy (1995), el concepto de la optimización de enjambre de partículas consiste en, para cada iteración, acelerar cada partícula hacia el mejor personal (*pbest*) y el mejor global (*gbest*). La aceleración es ponderada por un término aleatorio, con números aleatorios distintos generados para la aceleración hacia *pbest* y hacia *gbest* (Macarena Céspedes Quesada, 2016). Por lo tanto, el algoritmo en su versión original sería:

- 1. Inicializar el arreglo de N partículas con posiciones y velocidades aleatorias en D dimensiones.
- 2. Para cada partícula, evaluar la función objetivo en D variables.
- 3. Comparar la evaluación con el mejor valor personal anterior (PBESTi): si el valor actual es menor al PBESTi, entonces PBESTi será igual al valor actual, y la mejor posición (Pi,d) será igual a la posición actual en el espacio de D dimensiones (Xi,d).
- 4. Comparar la evaluación con el mejor global anterior del grupo (PBESTg): si el valor actual es menor al PBESTg, entonces g será igual al índice en el arreglo de la partícula actual.

78

5. Cambiar la velocidad de acuerdo a:

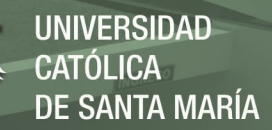

 $V_{i,d} = V_{i,d} + c_1 rand() (P_{i,d} - X_{i,d}) + c_2 Rand() (P_{g,d} - X_{i,d})$ 

6. Actualizar la posición de acuerdo a  $X_{i,d} = X_{i,d} + V_{i,d}$ 

Retornar al punto 2 y repetir hasta que se cumpla algún criterio (usualmente una evaluación suficientemente buena o un número máximo de iteraciones. Donde:

- $i = 1,2,3,..., N$  es la  $i 6$  sima particula del arreglo.
- $d = 1,2,3,...,D$  es la  $i 6$  sima dimension del esapcio de búsqueda.
- q es el indice de la particula con el mejor resultado global. Además:
- PBEST es un vector de orden N, que contiene las mejores soluciones personales de cada partícula.
- P es una matriz de dimensiones  $N \times D$  que contiene las mejores posiciones personales de cada partícula.
- X es una matriz de dimensiones  $N \times D$  que contiene las posiciones actuales de cada partícula.
- V es una matriz de dimensiones  $N \times D$  que contiene las velocidades en el espacio de cada partícula.
- c1 y c2 son constantes de aceleración (positivas). Estas ponderan la influencia de pbest y gbest en la velocidad. Se recomienda que ambas sean igual a 2.
- rand() y Rand() representan funciones aleatorias distintas, con distribución uniforme en el rango [0, 1].

En base al pseudocódigo anterior se elaboró el código en MATLAB (Ver **Anexo 2**: APSO2.m), este código que se anexa es uno de los resultados más importantes de esta investigación, ha sido probado para otros sistemas y se desempeña muy bien. Se trabajó la función costo con simulink y como una función de Matlab, luego de unas pruebas iniciales se optó por trabajar el índice de desempeño como una función, por la rapidez de ejecución. Por otra parte, la ventaja de trabajar en simulink es la facilidad de trabajar con bloques.

En la Figura 61, se muestra un fragmento del código implementado en MATLAB, este código es la implementación en base al pseudocódigo detallado en la página anterior tomado de (Macarena Céspedes Quesada, 2016).

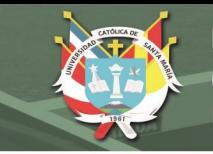

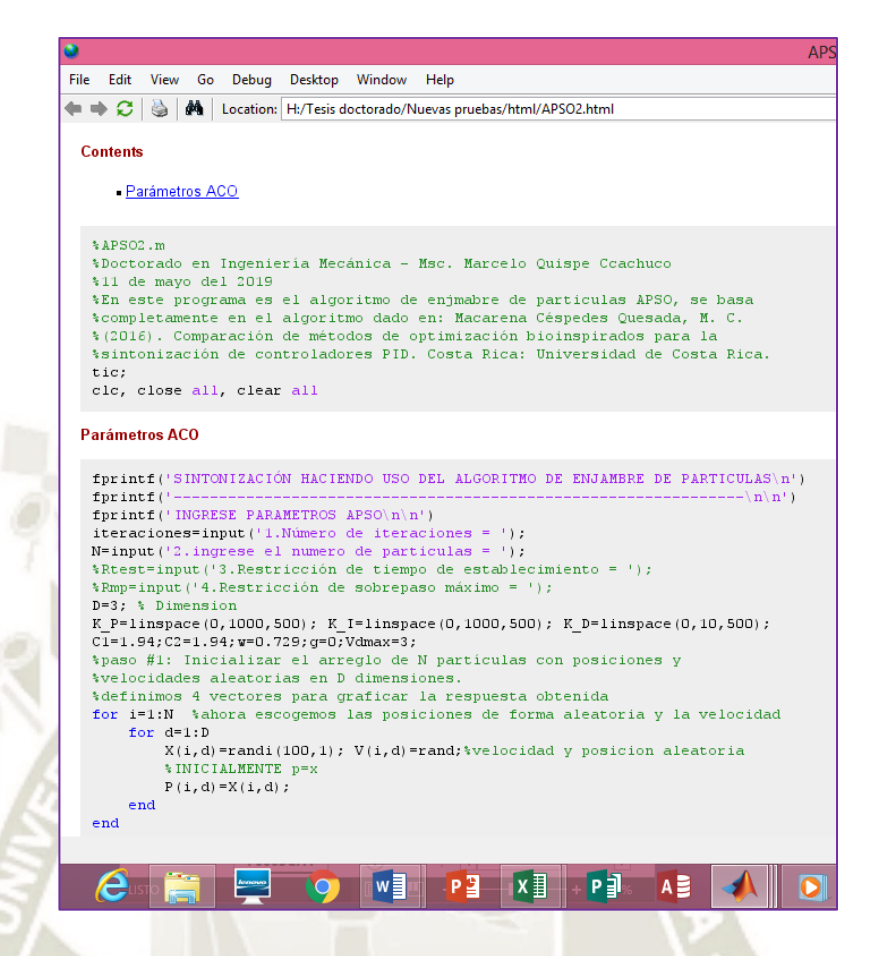

*Figura* 61: Captura de un fragmento del código Apso2.m. Código para el algoritmo enjambre de partículas (ver codificación en Anexo 2: APSO2.m). Propio.

En la Figura 61, se muestra un fragmento del código creado para esta investigación, lo primero que pide el código al ejecutar, es ingresar el número de tours y el número de partículas. Es importante recordar que los parámetros Kp, Ki, Kd en la tarjeta reguladora PID van de 0 hasta 1000, con lo cual se tienen infinitos valores. Por lo tanto se tiene que fijar una cantidad finita de valores llamados nodos. Además para correr este programa se requieren unos parámetros de entrada, en la Tabla 8, se muestran unos valores que han sido recomendados en trabajos de investigación revisados (S.M.GirirajKumar, 2010), (SudarshanK.Valluru, 2017), (Armaghania, Koopialipoorb, Marto, & Yagizd, 2019). Un parámetro por ejemplo es el tamaño de la población, que representa una cantidad de aves, peces o partículas, de ahí el nombre del algoritmo, otro parámetro es la velocidad de cada partícula. El número de iteraciones se puede ir aumentando hasta que el índice de desempeño converja.

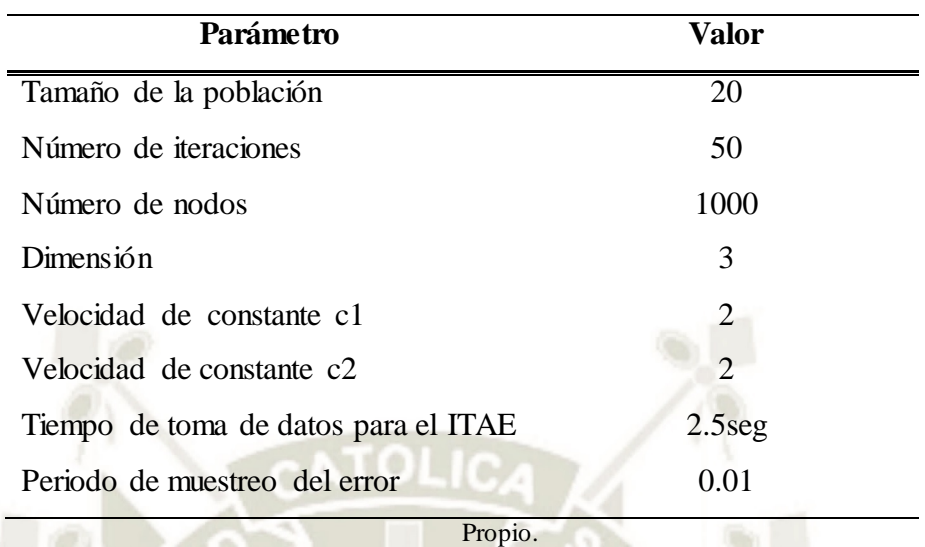

**Tabla 8.** Selección de parámetros para el algoritmo de enjambre de partículas (PSO).

UNIVERSIDAD

DE SANTA MARÍA

CATÓLICA

A continuación se muestra una prueba del código creado, para los parámetros indicados y aplicado al sistema identificado previamente (ver Figura 62):

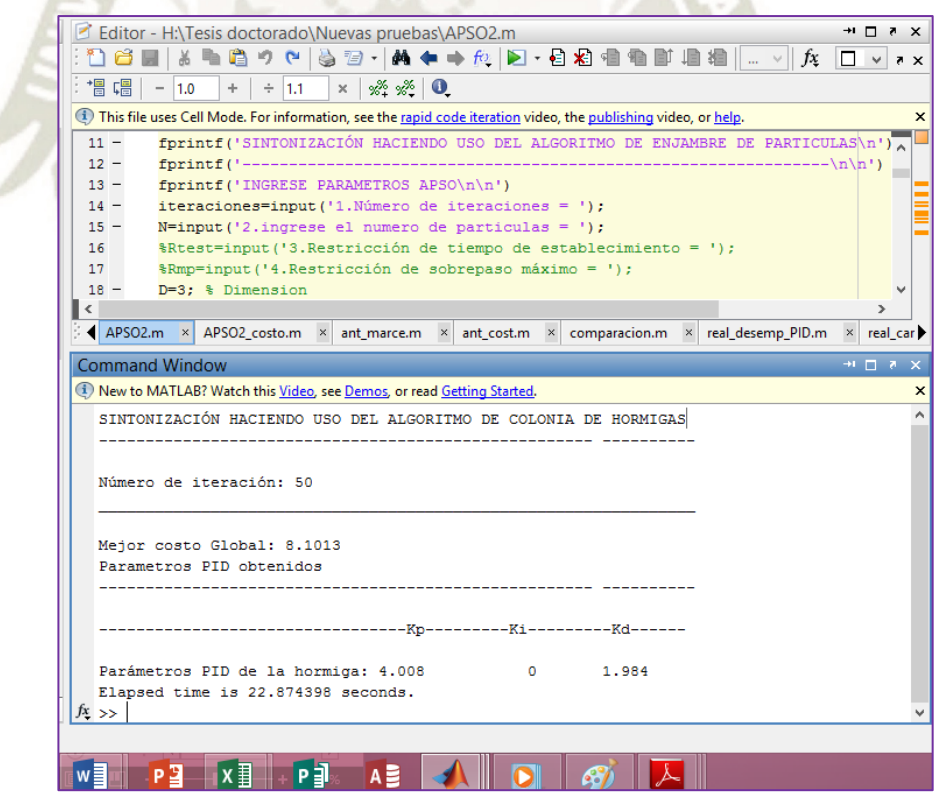

*Figura* 62: Captura del resultado de una ejecución del codigo APSO2.m. Ejecucion del codigo con 50 iteraciones 20 particulas (ver codificacion en Anexo 2: APSO2.m ). Propio.

El programa creado va mostrando en pantalla los valores de la iteración y de los parámetros PID, hasta que se detiene al llegar a la última iteración. Al finalizar el

programa muestra el mejor índice de desempeño, los valores de Kp, Ki y Kd para ese índice de desempeño, también el tiempo computacional, en este ejemplo el tiempo fue de casi 23 seg en una PC con procesador core i3.

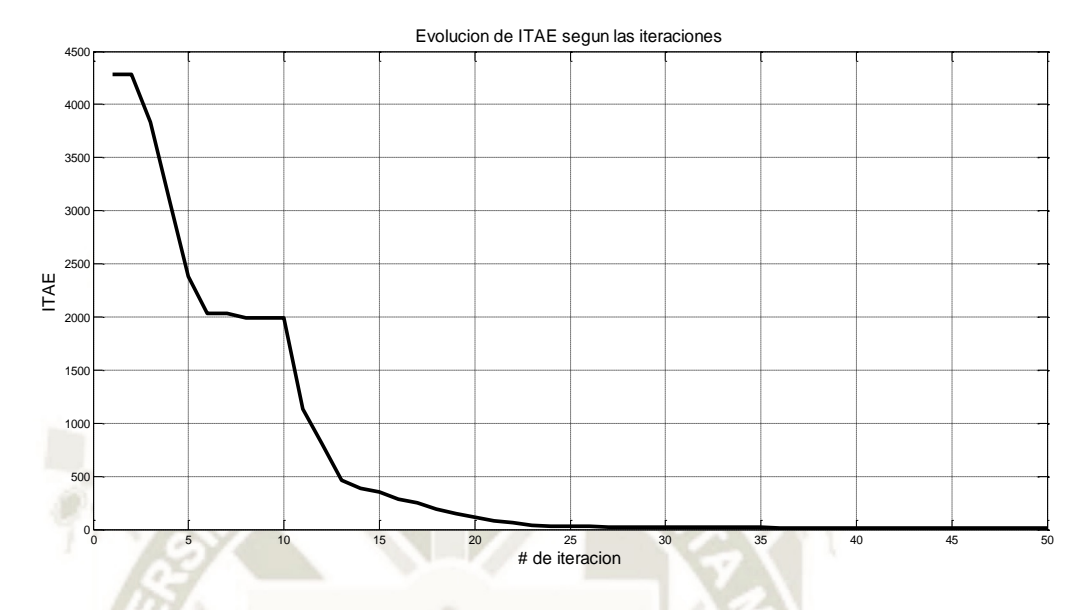

*Figura* 63: Evolución del índice de desempeño ITAE con 50 iteraciones de 20 particulas. (ver codificación en Anexo 2: APSO2.m, Anexo 3: APSO2\_costo.m). Propio.

En la Figura 63, se ve claramente la convergencia del índice de desempeño ITAE, alrededor de 30 iteraciones o tours ya no hay variación. La Figura 64 muestra la evolución del parámetro Kp el controlador PID.

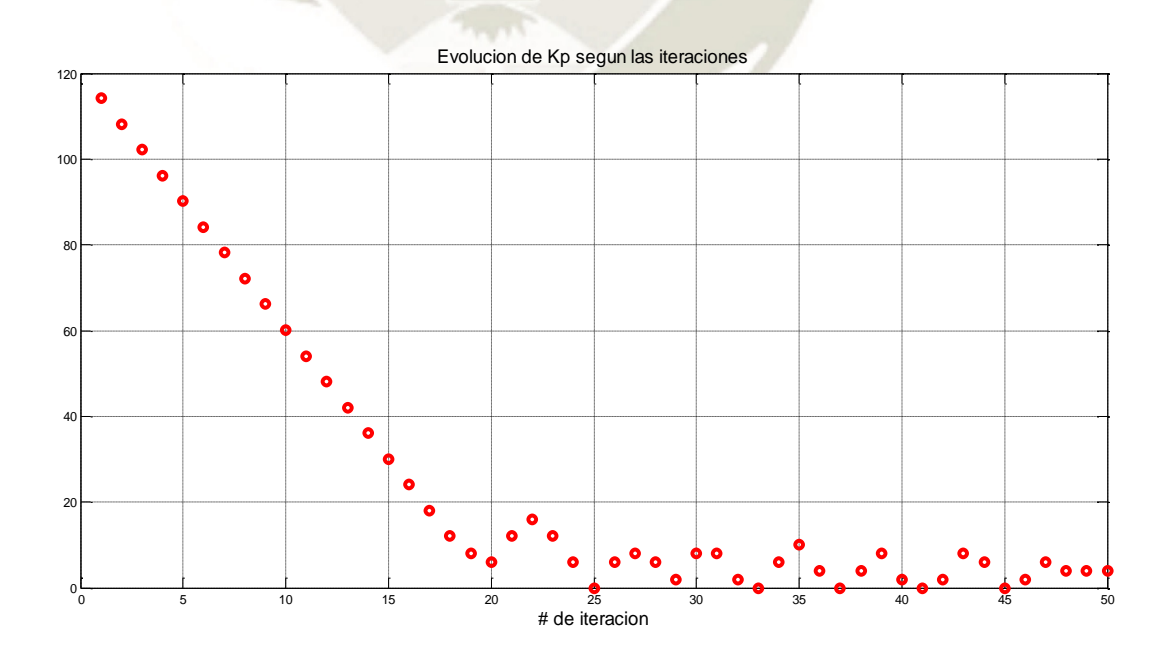

*Figura* 64: Mejores soluciones de Kp con 50 iteraciones de 20 particulas (ver codificación en Anexo 2: APSO2.m, Anexo 3: APSO2\_costo.m). Propio.

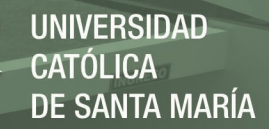

Al inicio cada una de las 20 partículas se posiciona aleatoriamente en un nodo Kp, luego van a un nodo Ki y a un nodo Kd. Se calcula la función costo para para cada partícula y el mejor costo se almacena, así como los mejores Kp, Ki y Kd. A continuación se hace el segundo tour para las 20 partículas; pero ya no en un nodo aleatorio, sino en uno que ha determinado el algoritmo.

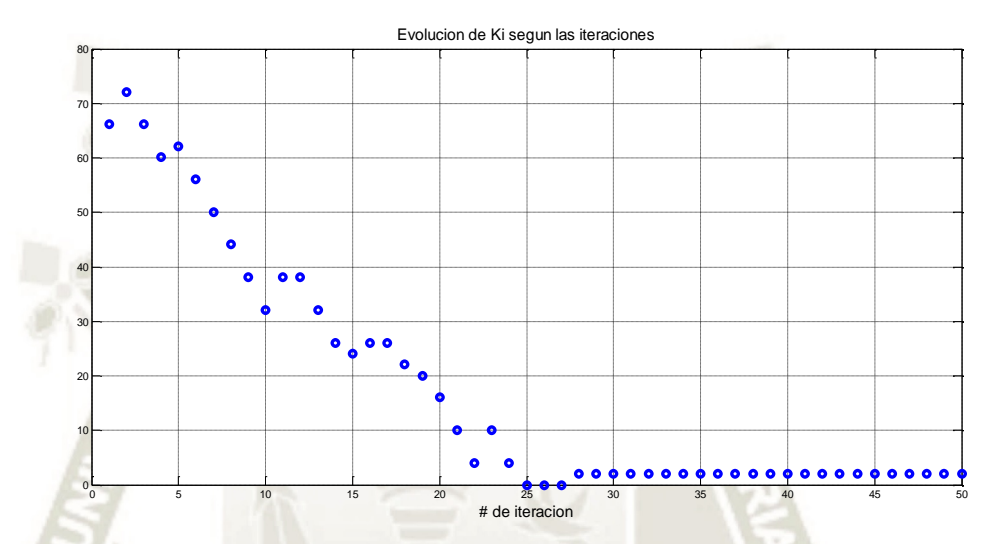

*Figura* 65: Mejores soluciones de Ki con 50 iteraciones de 20 particulas (ver codificación en Anexo 2: APSO2.m , Anexo 3: APSO2\_costo.m). Propio

Las Figuras 65 y 66, muestran la evolución de las mejores soluciones de Ki y Kd respectivamente. Se realizaron varias pruebas y siempre convergen de esta manera estos parámetros en este código.

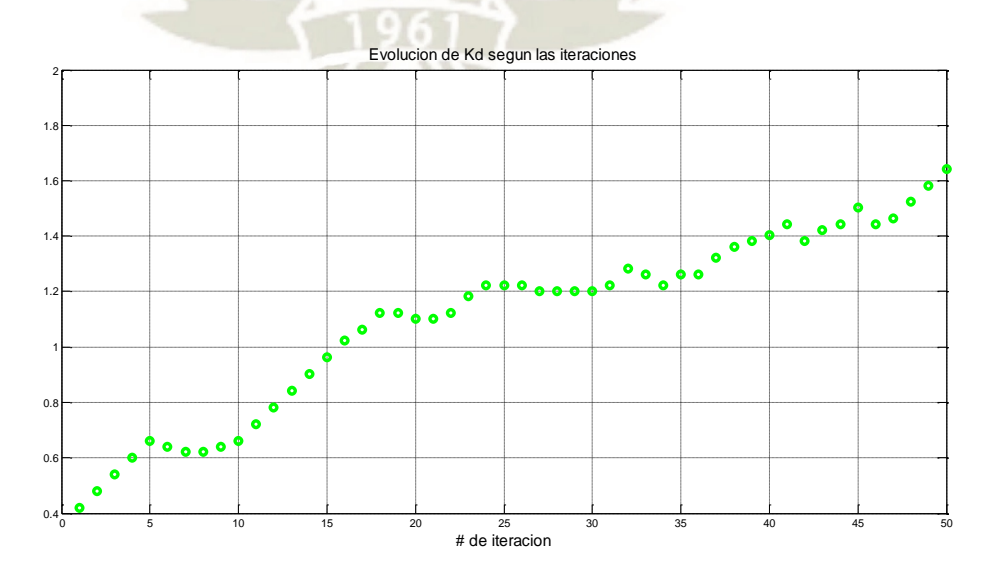

*Figura* 66: Mejores soluciones de Kd del código APSO2.m con 50 iteraciones 20 particulas (ver codificación en Anexo 2: APSO2.m , Anexo 3: APSO2\_costo.m). Propio.

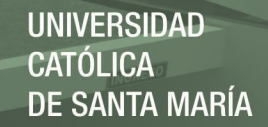

Al inicio se obtuvo índices de desempeño alrededor de 30, luego se mejoró este índice agregando más nodos, limitando el rango de algunos parámetros y una mejor identificación del sistema. El mejor ITAE con este algoritmo fue alrededor de 8. Se han calculado 2 juegos de parámetros PID. Con 80 tours y 20 partículas  $K_p = 4.008$ ,  $K_i = 6.012, K_d = 1.7836$ . Con 80 tours y 20 partículas  $K_p = 5.01, K_i = 2.004$ ,  $K_d = 1.984.$ 

# **4.2.4. Optimización de los parámetros PID por el algoritmo de Colonia de hormigas (ACO)**

Durante el tour las hormigas deben visitar los nodos seleccionando un camino entre la fuente y el nodo de destino. El objetivo del algoritmo de colonia de hormigas, del problema de optimización de parámetros PID, consiste en minimizar la función costo entre todos los nodos, las hormigas son movidas por una regla de probabilidad para escoger su tour (Aruchamy Sakthivel, 2015). En las Figura 65, se muestra el funcionamiento del algoritmo.

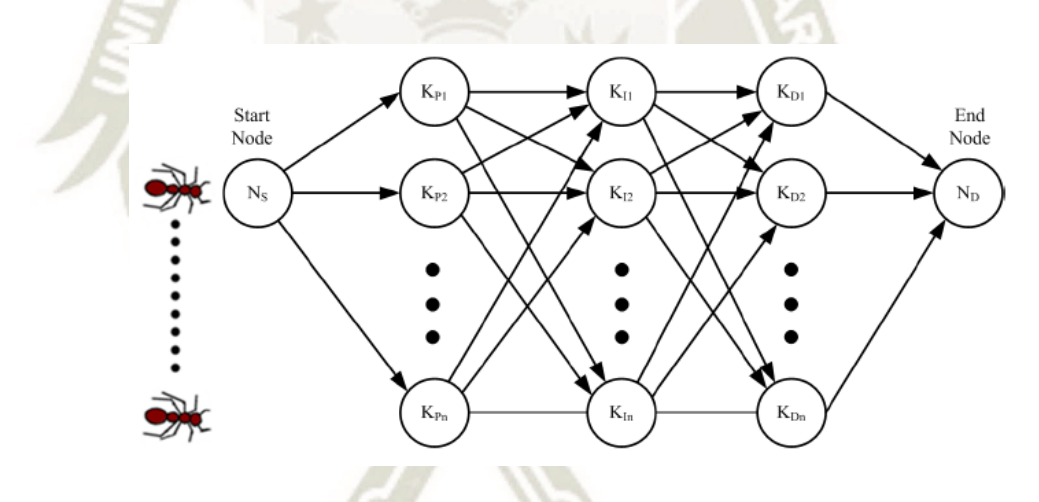

*Figura* 67: Representación gráfica del ACO para el proceso de sintonización PID. Recuperado de "*Optimization of PID Controllers Using Ant Colony and Genetic Algorithms*", p. 51, por M. Ünal, 2013.

Según (Aruchamy Sakthivel, 2015), el algoritmo de colonia de hormigas para la optimización de los parámetros de un controlador PID seria así:

84

#### **1: Inicialización de los parámetros**

Fijar los rangos de los parámetros Kp, Ki, Kd. Fijar tour=0 hasta 20 Maximo Tour=100

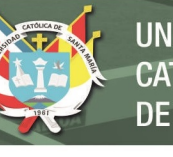

#### $a = 0.06$

**Para** cada combinación (i, j)

Fijar un valor inicial  $\tau_{ij}(0) = 1$ ,  $\tau_{ijlocal}(0) = 0$ ,  $\tau_{ijglobal}(0) = 0$ .

**Fin** 

#### **2: reglas de actualización local**

**Para** k=1 a m/\*m: número de hormigas\*/

Escoger Kp, Ki, Kd con una transición probabilística dada por

$$
\rho_{ij}^k = \begin{cases} \frac{\left[\tau_{ij}^a(n)\right]\left[\eta_{ij}^a(n)\right]}{\sum cil \epsilon N(s^p)\left[\tau_{ii}^a(n)\right]\left[\eta_{ii}^a(n)\right]} & \text{if } C_{ij} \epsilon N(s^p) \\ 0 & \text{otherwise} \end{cases}
$$

Calcular el costo(k) /\*costo: es la función objetivo\*/

 $/* \csc(k)$ : función objetivo para cada hormiga usando modelo de simulink $*/$ 

#### **Fin**

Para toda combinación (i,j)

**Para** k=1 a m

Actualizar la feromona usando la ecuación

$$
\tau_{ij}^k(n) = \tau_{ij}^k(n-1) + \left(\frac{0.2*a}{C}\right)
$$

 $e^{i\phi} \tau_{ij}^k(n)$  es la feromona entre los nodos i y j durante la visita n, de la hormiga k\*/

**Fin** 

**Fin** 

#### **3: Regla de actualización global**

Actualizar la feromona para el peor y el mejor tour de una hormiga usando

85

$$
\tau_{ij}(n)^{best} = \tau_{ij}(n)^{best} + (a/C_{best})
$$

$$
\tau_{ij}(n)^{worst} = \tau_{ij}(n)^{worst} - (0.3 \cdot a/C_{worst})
$$

Actualizar la feromona globalmente usando

Tour  $=$ tour $+1$ 

**Si** (tour>máximo tour)

Ir al paso 2

#### **Sino**

Imprimir el mejor valor de nodos para el costo mínimo.

Este algoritmo tiene su complejidad en el uso de probabilidades, es más fácil de usar en el problema del vendedor viajero, porque se conoce la distancia entre puntos y eso se denomina información heurística entre nodos  $(\eta_{ij})$  (Aruchamy Sakthivel, 2015), (Marco Dorigo, 1996).

Plasmar este algoritmo en un código fue muy difícil, se hizo una investigación en tesis como (García Pereda, 2018), (Martínez Trujillo, 2018), pero se encontraron variaciones de este algoritmo. Finalmente se tomó el código de (Ünal, Ak, Topuz, & Erdal, 2013), solo se cambió la función de costo igual que en el algoritmo anterior, considerando ITAE como índice de desempeño.

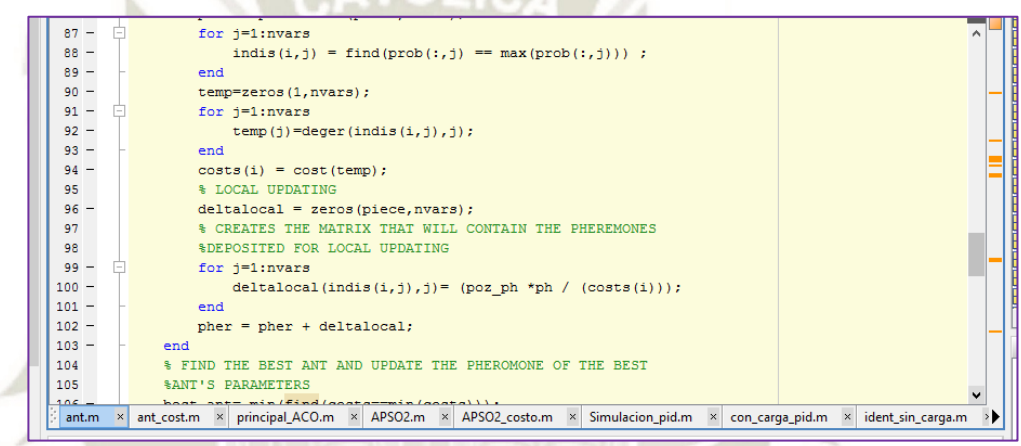

*Figura* 68: Captura de un fragmento del código del algoritmo de colonia de hormigas. Ver codificación en Anexo 4: principal\_ACO.m. Propio.

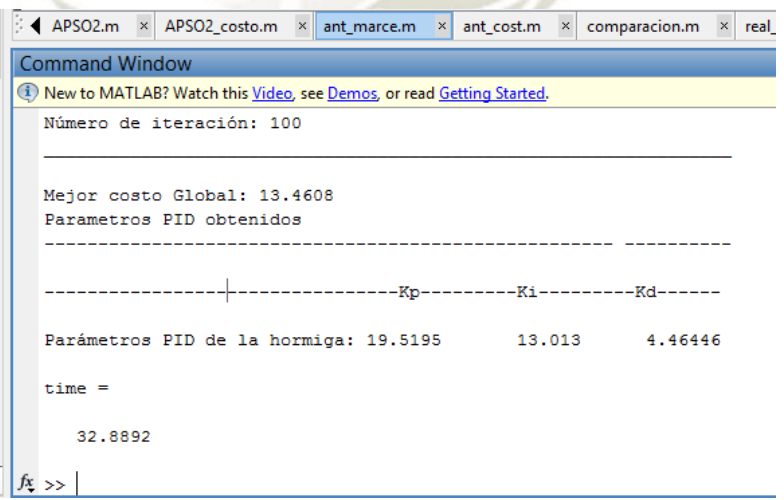

*Figura* 69: Resultado de una ejecución del codigo del algoritmo colonia de hormigas. Ver codificación en Anexo 4: principal\_ACO.m. Propio.

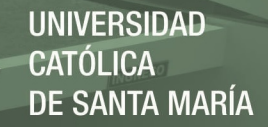

En la Figura 69, se puede ver también el tiempo necesario para hacer 100 tours con 20 hormigas, Este programa principal\_ACO.m llama a dos funciones ant.m (ver codificación en **Anexo 5**: ant.m) y la función de costo ant\_cost.m (ver codificación en Anexo 6: ant\_cost.m). Este algoritmo no converge tan rápido como el anterior, ya que en las pruebas de simulación que se hizo requirió de más de 100 iteraciones para tener una buena solución.

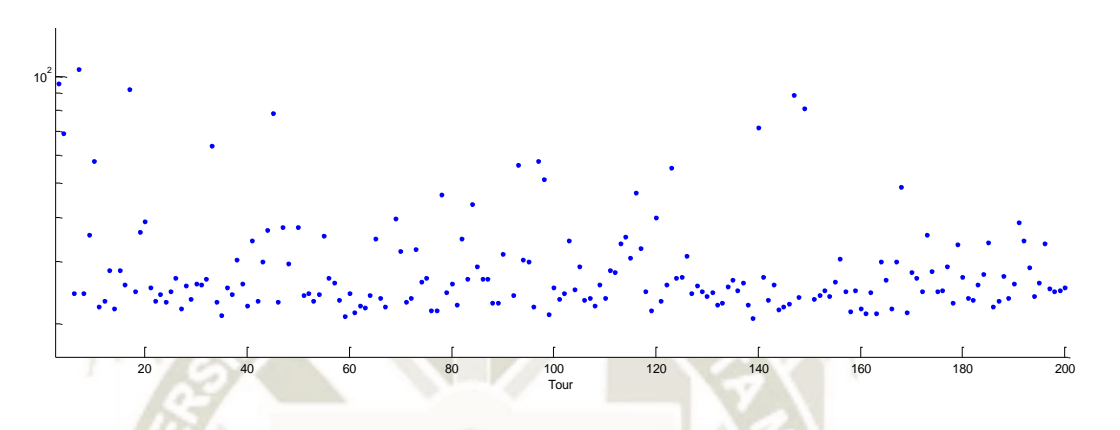

*Figura* 70: Evolución de la función de costo con el algoritmo colonia de hormigas. Propio

La Figura 70, muestra la evolución del índice de desempeño en cada tour. En este algoritmo se llegó a tener las mejores soluciones de ITAE, incluso se llegó a menos de 6. En este código utilizado la función de costo no converge; pero si se encuentra el costo mínimo y lo muestra e pantalla.

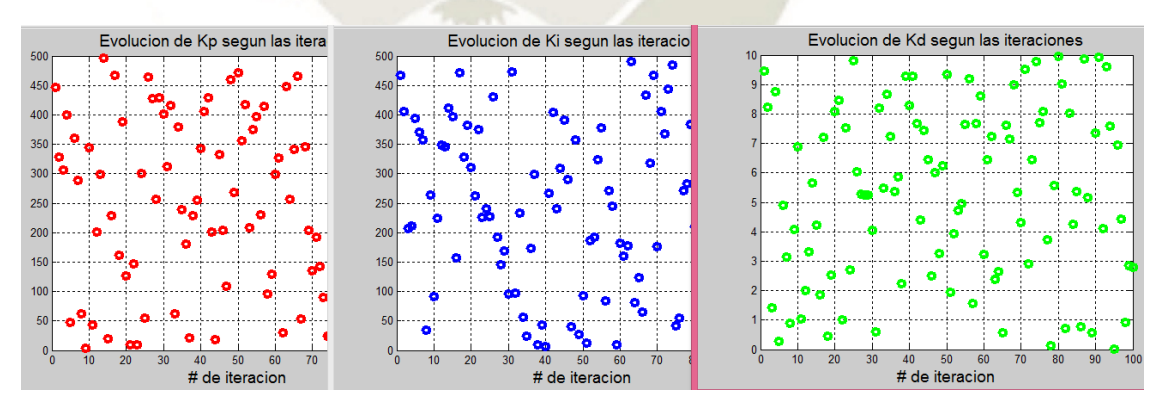

*Figura* 71: Evolución de Kp, Ki y Kd en el algoritmo colonia de hormigas. Propio

La Figura 71, muestra la evolución de Kp, Ki y Kd. Se aprecia que ninguno de estos valores converge al final del último tour; pero el programa devuelve los mejores parámetros Kp, Ki y Kd. Con 100 tours, 500 nodos y 20 hormigas se obtuvo  $K_p =$ **17.017,**  $K_i = 6.006$ **,**  $K_d = 4.28428$ **. Con 100 tours, 1000 nodos y 20 hormigas se** obtuvo  $K_p = 10.01, K_i = 3.003, K_d = 4.81481.$ 

#### **4.2.5. Evaluación el desempeño de los parámetros encontrados por simulación.**

Cuando se hizo la identificación, el sistema con carga y sin carga eran casi idénticos; pero cuando se hizo el 2do método de Ziegler- Nichols las respuestas eran diferentes. Por lo que a partir de aquí se van a tratar como dos sistemas distintos. Y los parámetros calculados con PSO y ACO serán probados en ambos sistemas.

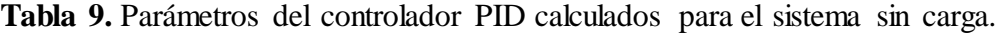

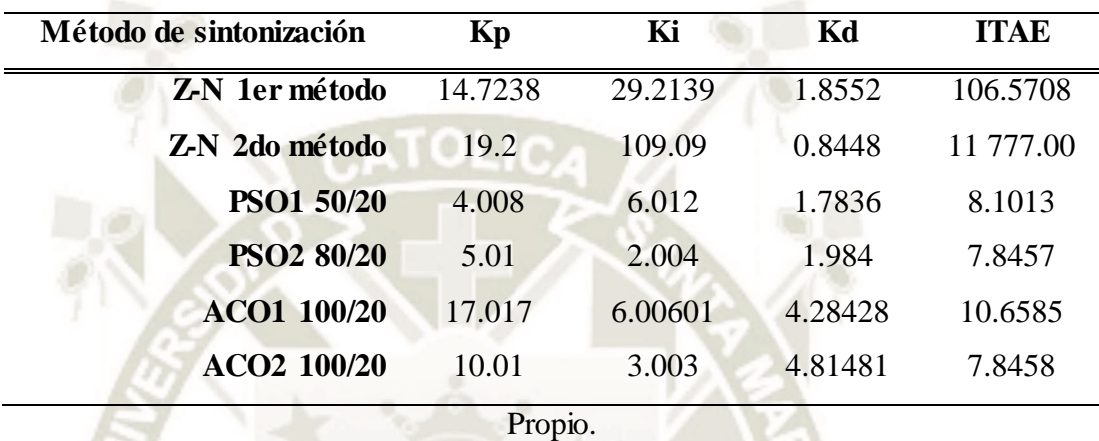

Los valores de ITAE fueron calculados en un tiempo de 2.5 seg y a un periodo de muestreo de 0.01 seg. La función de costo se trabajó con la función identificada experimentalmente:

$$
G_3(s) = \frac{2.8243}{(1+1.2326s)(1+1.0713s)(1+0.085s+0.0036s^2)}
$$

Estos 6 conjuntos de parámetros fueron probados primero en simulación, con la función de transferencia  $G_3(s)$ . La simulación consistió en probar la función de transferencia  $G_3$ (s) con el controlador PID en lazo cerrado ante la misma entrada que se probó el sistema real sin carga, estos datos se graficaron para hacer una comparación entre los 4 métodos.

Al controlador PID se le fueron cambiando los 6 juegos de parámetros Kp, Ki y Kd. Viendo la Tabla 9, ya se podría suponer una preferencia mirando el menor ITAE. Como era una simulación no se ha midió el desempeño del controlador, salvo la estabilidad que es fácil de notar.

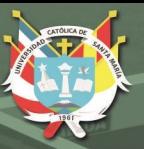

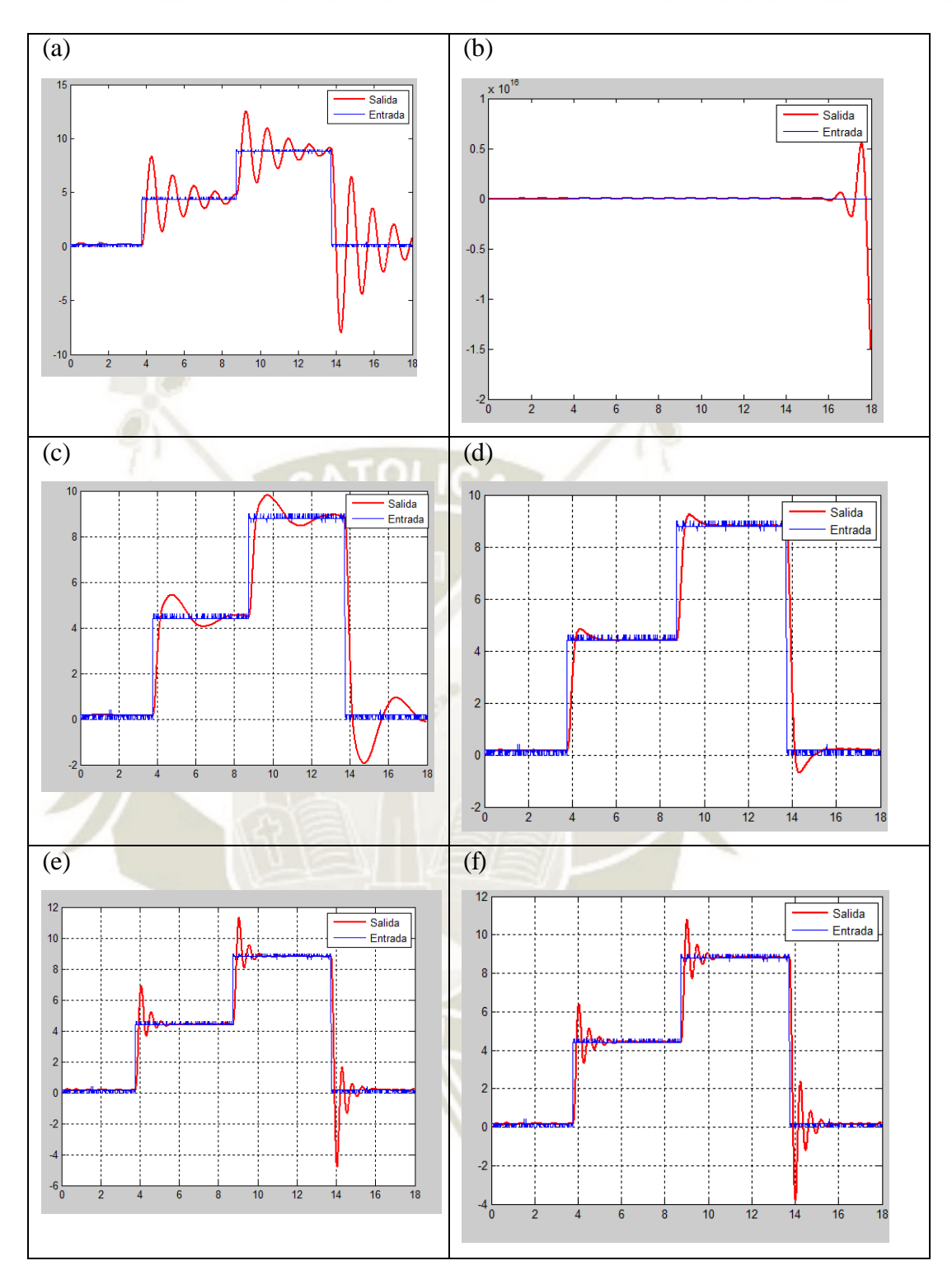

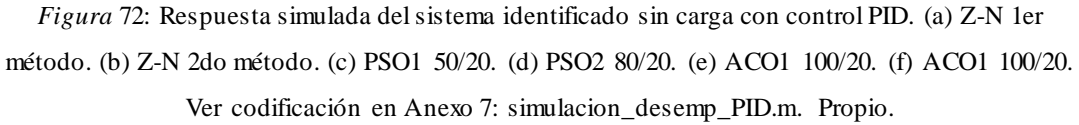

En la Figura 72, se muestran las gráficas de las simulaciones, solo el 2do método de Z-N se mostró inestable, los demás presentaron un sobreimpulso; pero se estabilizaron.

A continuación se muestra una comparación entre los métodos de optimización empleados, para ver cuál se desempeña mejor.

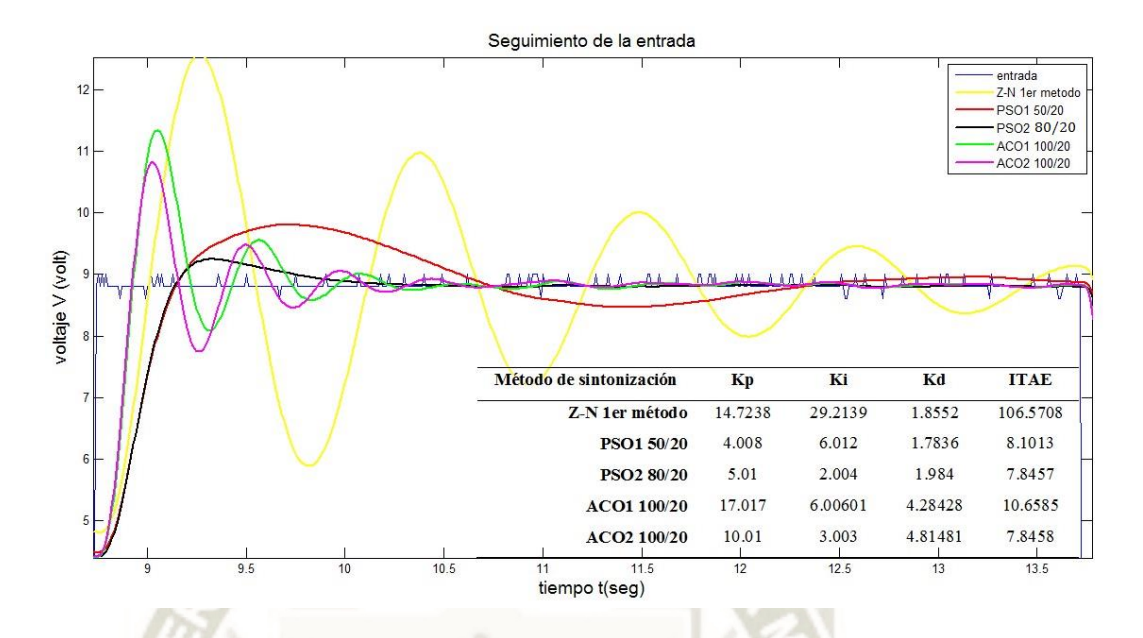

*Figura* 73: Respuesta simulada del sistema sin carga con los algoritmos de optimización. Ver codificación en Anexo 7: simulacion\_desemp\_PID.m. Propio.

La Figura 73, muestra un fragmento de la respuesta del sistema sin carga a una entrada del tipo escalón, los cuatro juegos de parámetros obtenidos por algoritmos PSO y ACO son estables. Hay respuestas que tenían mucho sobreimpulso, otras respuestas más rápidas; pero a costa del mayor sobreimpulso también. La de mejor respuesta es PSO2 80/20 (de color negro) aunque su respuesta es lenta en comparación con los demás métodos.

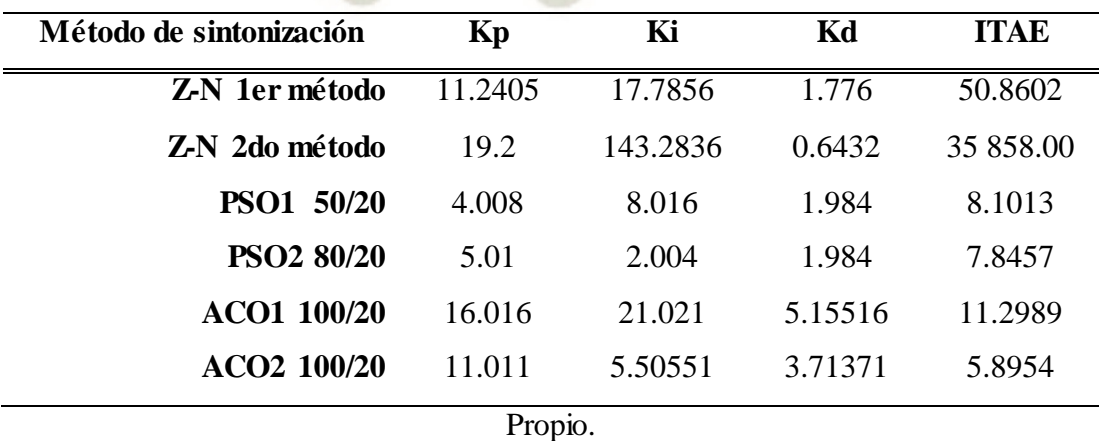

Tabla 10. Parámetros del controlador PID calculados para el sistema con carga.

**REPOSITORIO DE TESIS UCSM** 

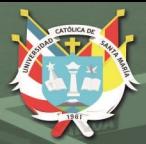

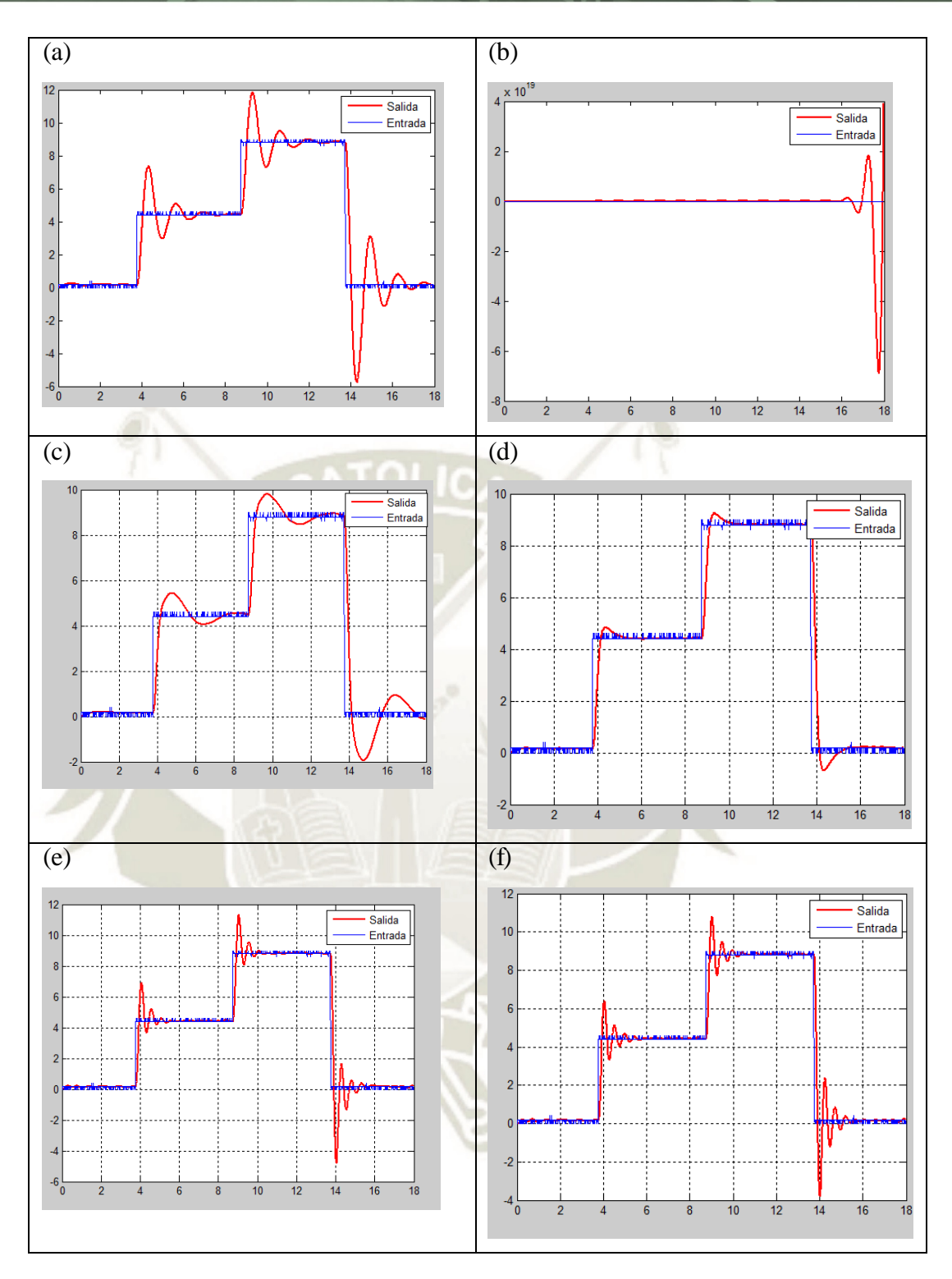

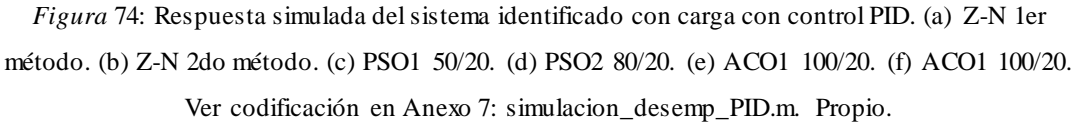

En la Figura 74, se muestran las gráficas de las simulaciones del sistema con carga, solo el 2do método de Z-N se mostró inestable, los demás presentaron un sobreimpulso; pero se estabilizaron.

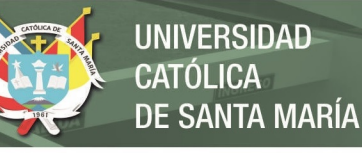

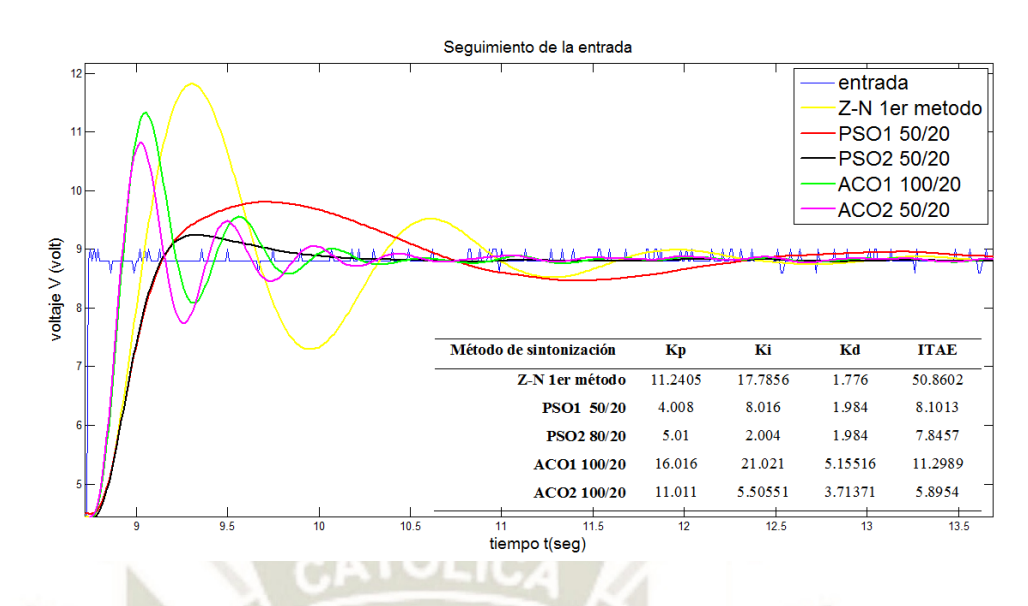

*Figura* 75: Respuesta simulada del sistema con carga con los algoritmos de optimizacion. Ver codificación en Anexo 7: simulacion\_desemp\_PID.m. Propio.

En la Figura 75, se muestra la respuesta simulada del sistema con carga. Se aprecia que es mejor que el sistema sin carga. A pesar que el índice de desempeño es pequeño en comparación con las primeras pruebas en esta investigación, hubo algunas respuestas que presentaron un alto sobreimpulso. Definitivamente la mejor respuesta fue la del enjambre de partículas (PSO 80/20), ya que estabilizó en menos de 1.5 seg y llegó a la posición deseada con un pequeño sobreimpulso.

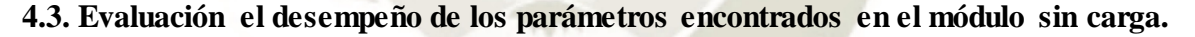

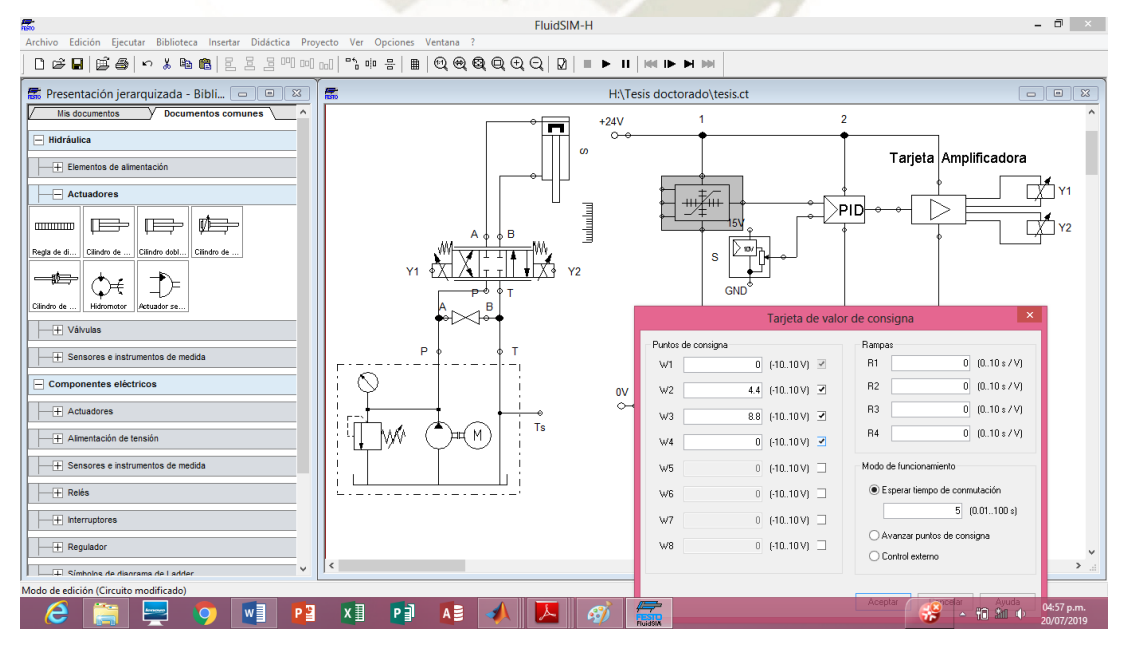

*Figura* 76: Circuito electro-hidráulico para el posicionamiento lineal de un cilindro de doble efecto. Propio.

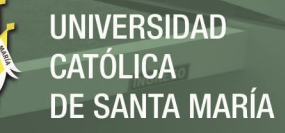

La Figura 76, muestra el esquema del sistema de posicionamiento hidraulico que se tiene que armar en el módulo FESTO del Laboratorio de Oleohidráulica y Neumática de la UCSM. El circuito también se puede simular en el software Fluidsim-H. A partir de aquí se hará la descripción del desempeño del sistema real con los parametros calculados. Como se mencionó, se están considerando dos sistemas distintos uno con carga y otro sin carga.

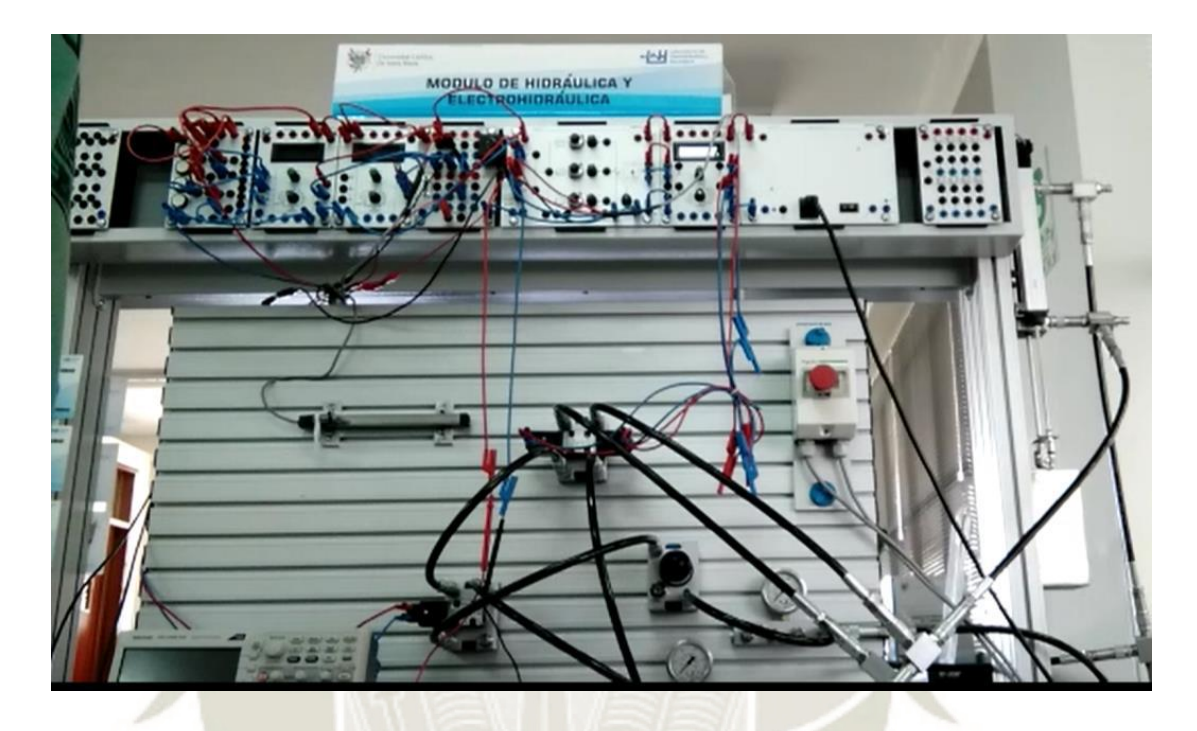

*Figura* 77: Módulo de posicionamiento lineal de un cilindro hidráulico – FESTO. Propio

La Figura 77, muestra el circuito armado en el módulo de aprendizaje; se puede apreciar la complejidad del sistema, al ver la cantidad de mangueras, rácores, accesorios, válvulas y tarjetas electrónicas.

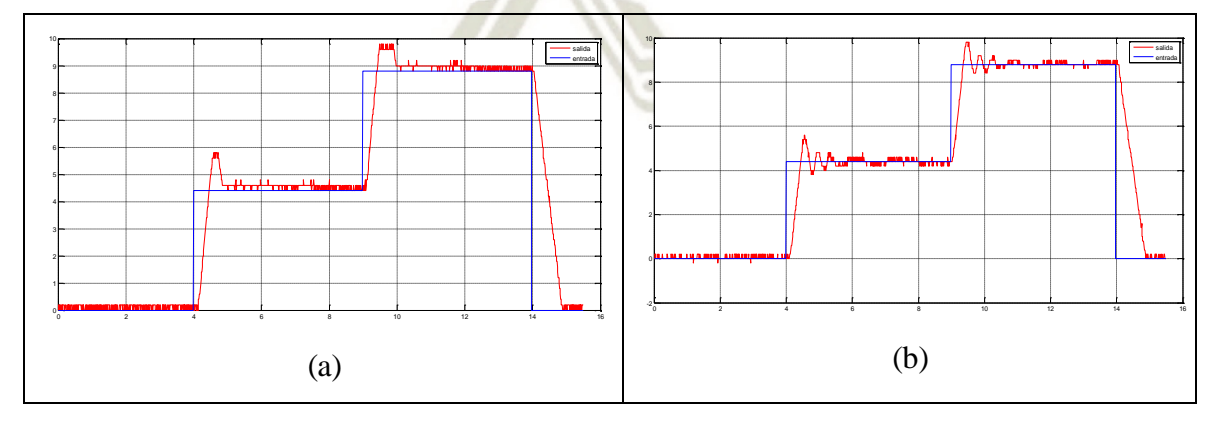

*Figura* 78: Respuesta real del sistema sin carga con control PID Z-N. (a) Z-N 1er método. (b) Z-N 2do método. Propio.

En la Figura 78, se aprecia que en el sistema real los métodos de Z-N funcionan con el 25% de sobreimpulso que están diseñados. Son valores de la Tabla 9.
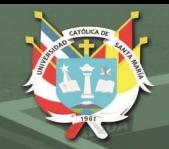

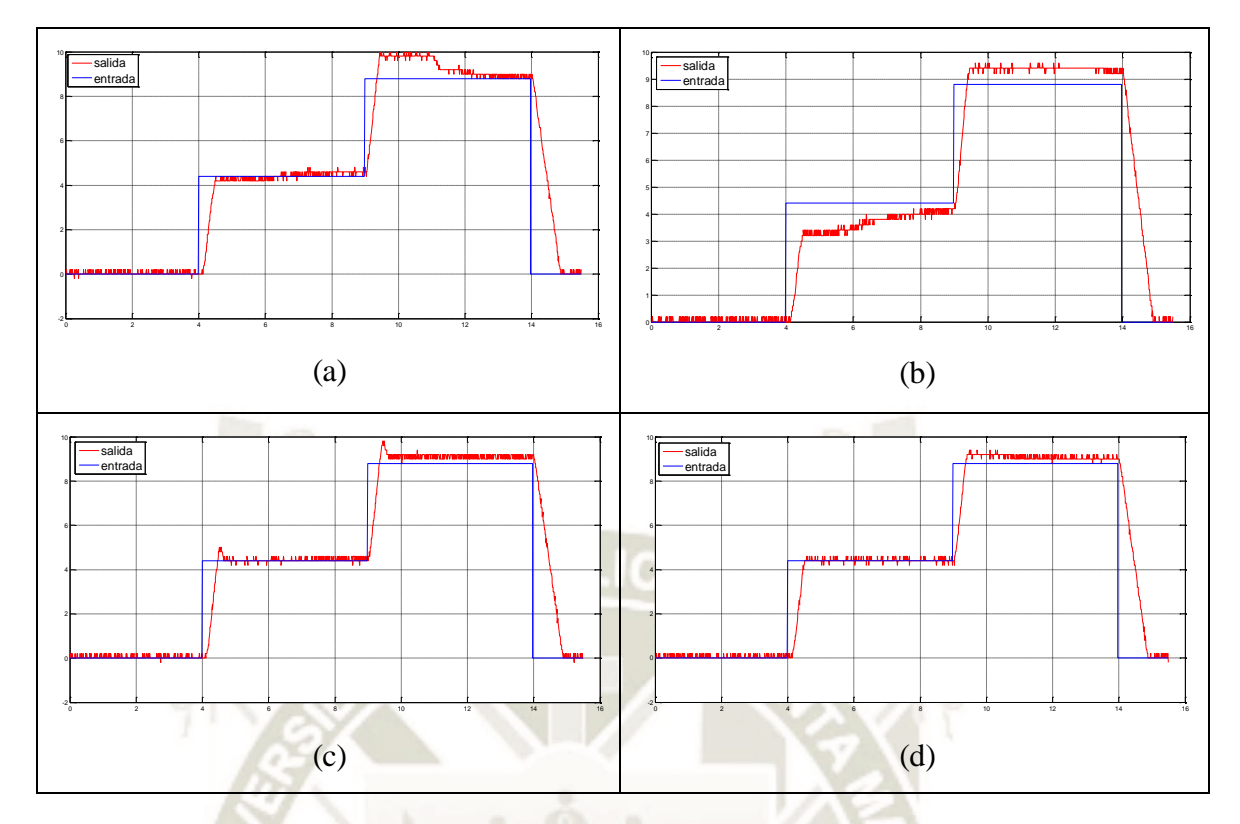

*Figura* 79: Respuesta real del sistema sin carga con control PID, PSO y ACO. (a) PSO1 50/20. (b) PSO2 80/20. (c) ACO1 100/20. (d) ACO2 100/20. Ver codificación en Anexo 8: real\_desemp\_PID.m. Propio.

En la Figura 79, se muestra la salida real del sistema sin carga con control PID, estos valores de Kp, Ki y Kd son valores de la Tabla 9.

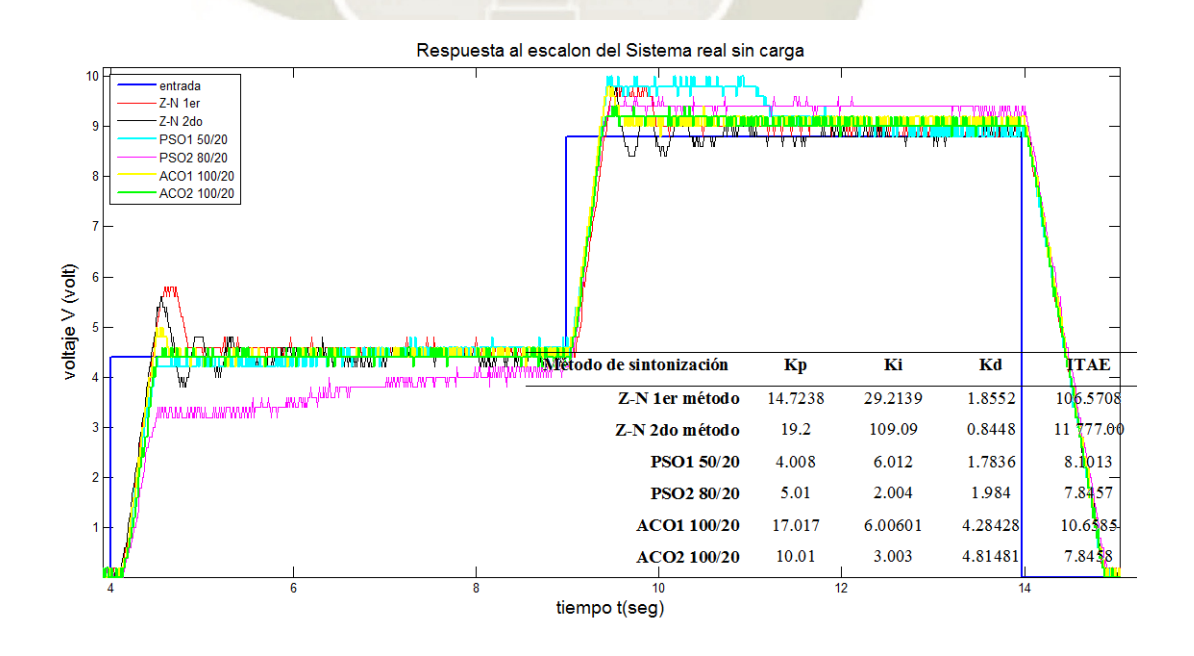

*Figura* 80: Respuesta real del sistema sin carga con control PID para una referencia de 4.4 y 8.8 volts. Los parámetros han sido hallados por los algoritmos de optimización, ver codificación en Anexo 8: real\_desemp\_PID.m. Propio.

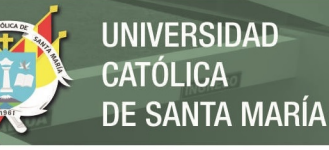

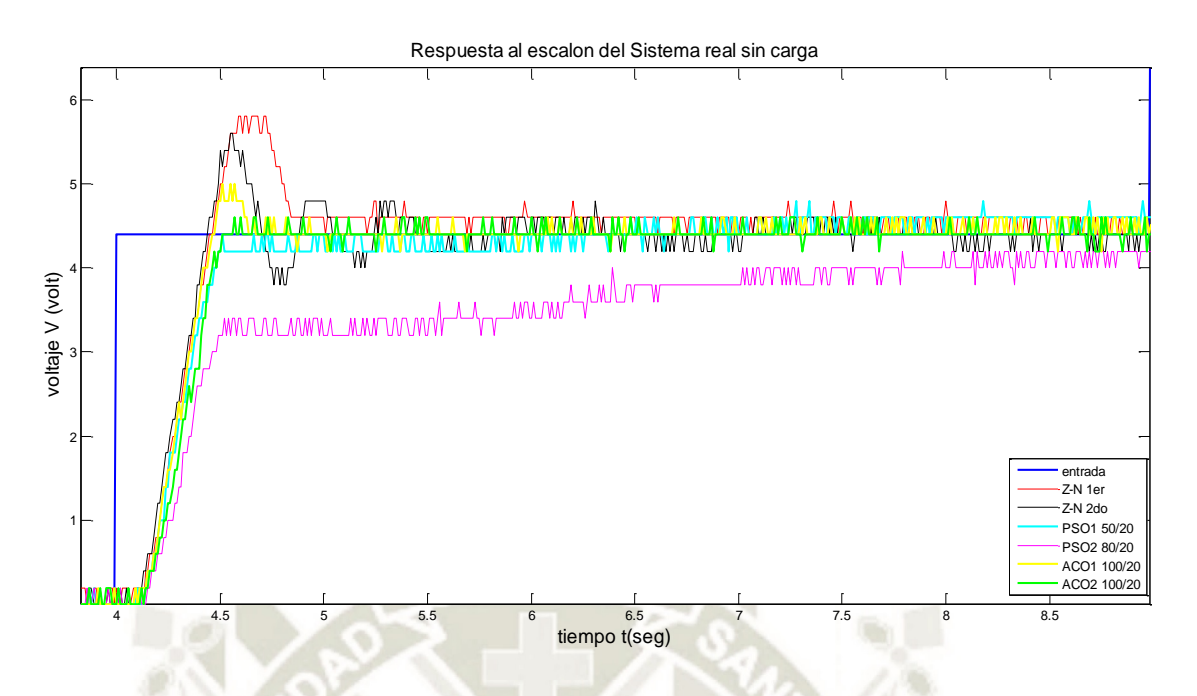

*Figura* 81: Desempeño del sistema sin carga con control PID para una referencia de 4.4 volts. Ver codificación en Anexo 8: real\_desemp\_PID.m. Propio.

Como se aprecia en las figuras 80 y 81, la respuesta del sistema real difiere del sistema simulado, en el sistema real solo presentan sobreimpulso los método de Z-N. Para medir el desempeño de un sistema controlado se analizaron los siguientes parámetros.

| Mp             | $tr$ (seg) | $tss$ (seg) | ess (volt) |
|----------------|------------|-------------|------------|
| 31.81%         | 0.47       | 0.87        |            |
| 27.27%         | 4.45       | 1.63        | $\theta$   |
| $\overline{0}$ | 2.50       | 2.22        | 0          |
| $\Omega$       | 4.81       | 4.81        | 0.4        |
| 13.63%         | 0.48       | 0.72        | $\Omega$   |
| $\bf{0}$       | 0.53       | 0.59        |            |
|                |            |             |            |

**Tabla 11.** Desempeño de los parámetros PID del sistema real sin carga.

Mp (máximo sobreimpulso) es el máximo valor del pico de la curva de respuesta, tr (tiempo de subida): tiempo requerido para alcanzar su valor final, tss (tiempo de establecimiento) es el tiempo que se requiere para que la curva de respuesta alcance un rango alrededor del valor final, ess (error en estado estacionario) es el error entre la referencia y el valor final cuando la salida alcanza su valor final. Propio

La Tabla 11, es el resultado de las mediciones de los parámetros Mp, tss, ess y tr en la Figura 76. En esta tabla se observa que la mejor respuesta se obtuvo con ACO2 100/20, que a diferencia del ACO1 100/20 uso 1000 nodos en vez de 500.

## **4.4. Evaluación el desempeño de los parámetros encontrados en el módulo con carga de 9 Kg.**

Primero se debe armar el módulo de acuerdo a siguiente circuito electrohidráulico, agregando una masa de 9 Kg al cilindro hidráulico. En el software Fludsim –H, también se pueden fijar los parámetros PID para la simulación del control de posicionamiento lineal del cilindro hidráulico, como se muestra en la Figura 82:

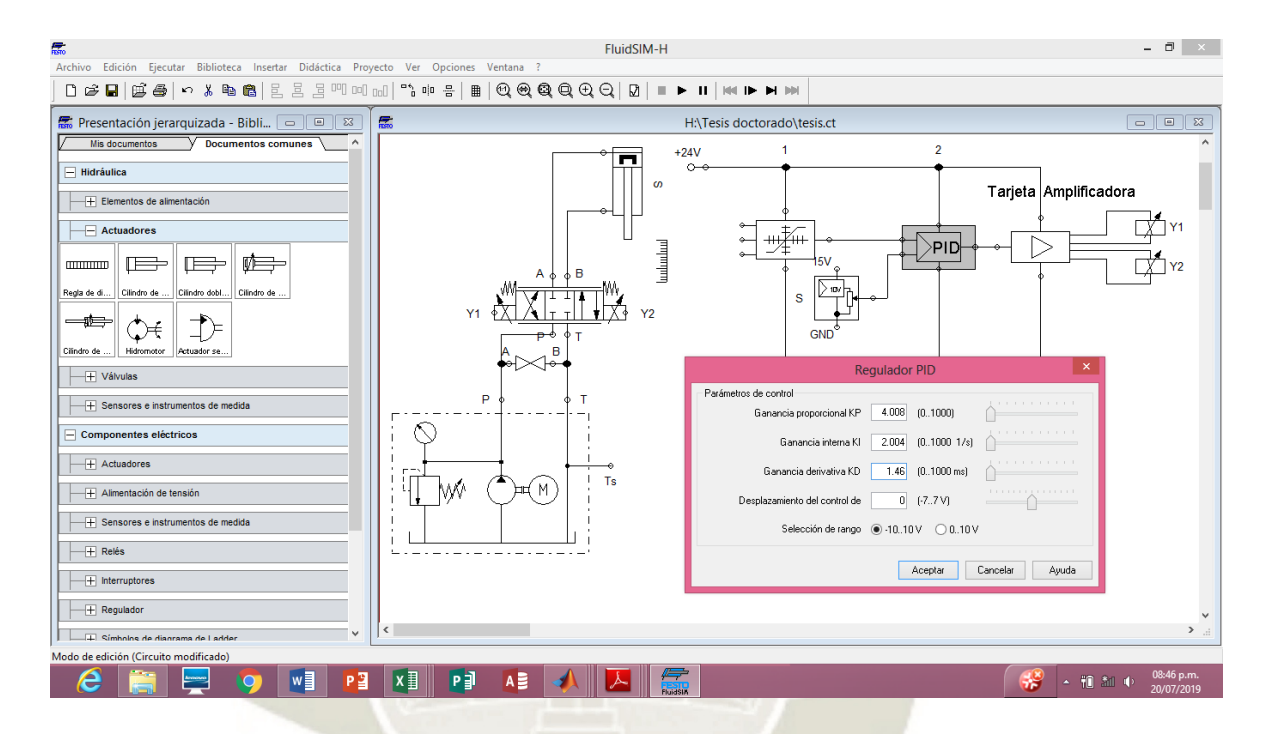

*Figura* 82: Circuito electro-hidráulico para el posicionamiento lineal de un cilindro con carga. Propia

A continuación se describirá el desempeño de los parámetros PID calculados en el sistema con carga, estos parámetros están contenidos en la Tabla 10: Parámetros del controlador PID calculados para el sistema con carga.

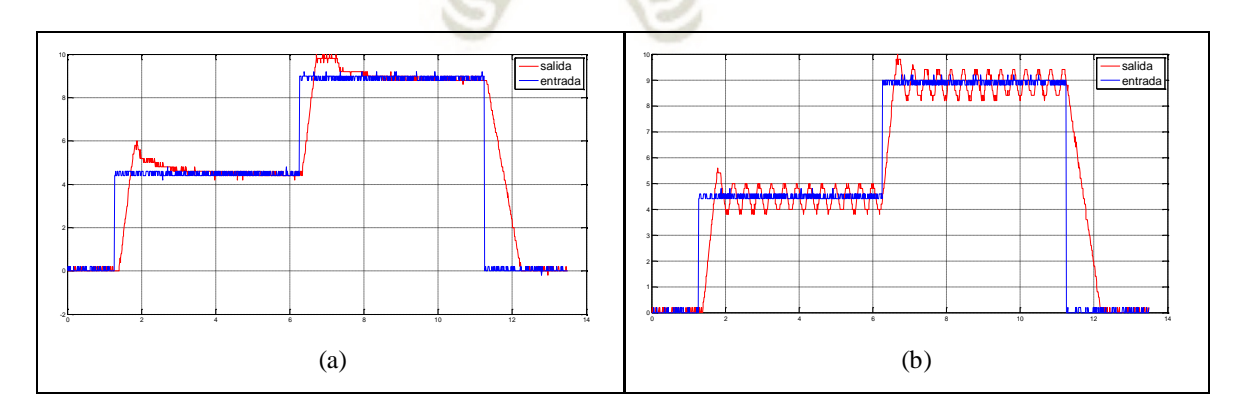

*Figura* 83: Respuesta real del sistema con carga con control PID, Z-N. (a) Z-N 1er método. (b) Z-N 2do método. Propio.

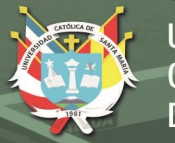

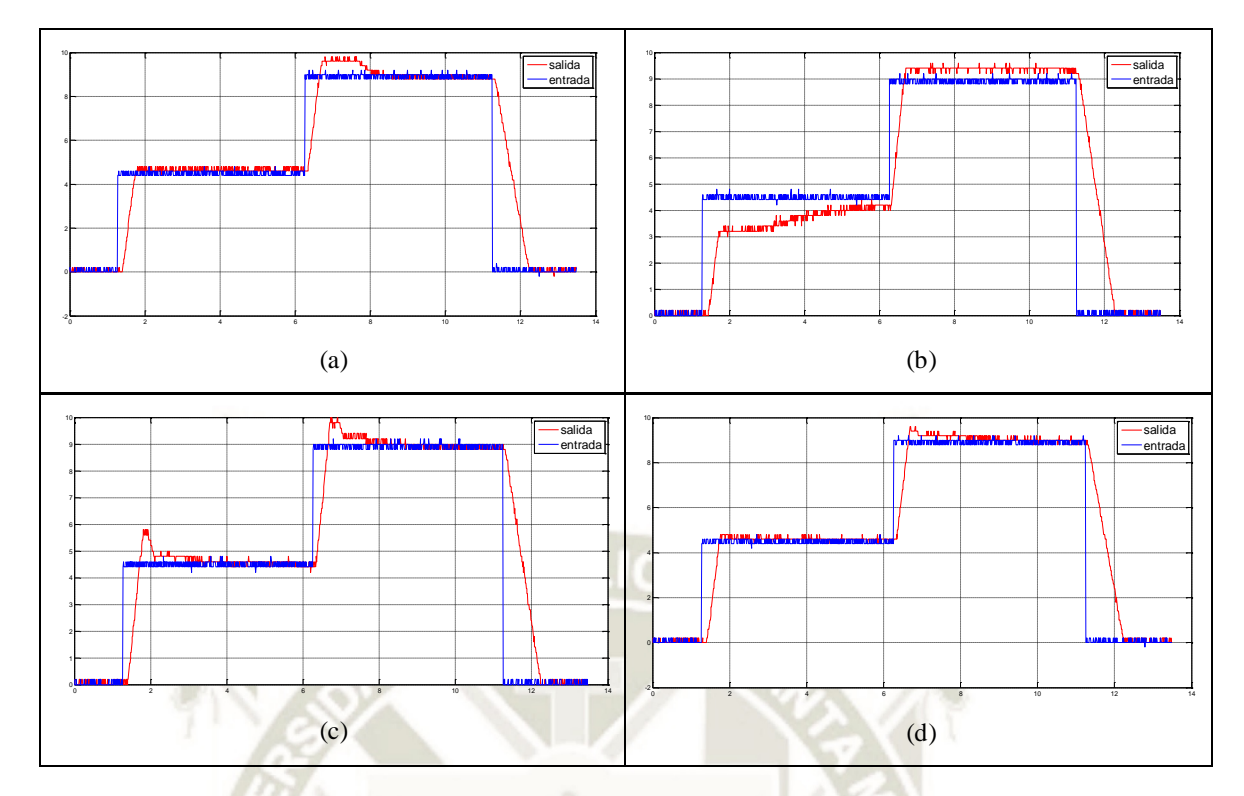

*Figura* 84: Respuesta real del sistema con carga con control PID, PSO y ACO. (a) PSO1 50/20. (b) PSO2 80/20. (c) ACO1 100/20. (d) ACO2 100/20. Ver codificación en Anexo 9: real\_carga\_desemp\_PID.m. Propio

En la Figura 84 se tiene la respuesta del sistema con controlador PID, cuyos parámetros han sido calculados por los algoritmos PSO y ACO. Los valores calculados por estos algoritmos se desempeñaron muy bien.

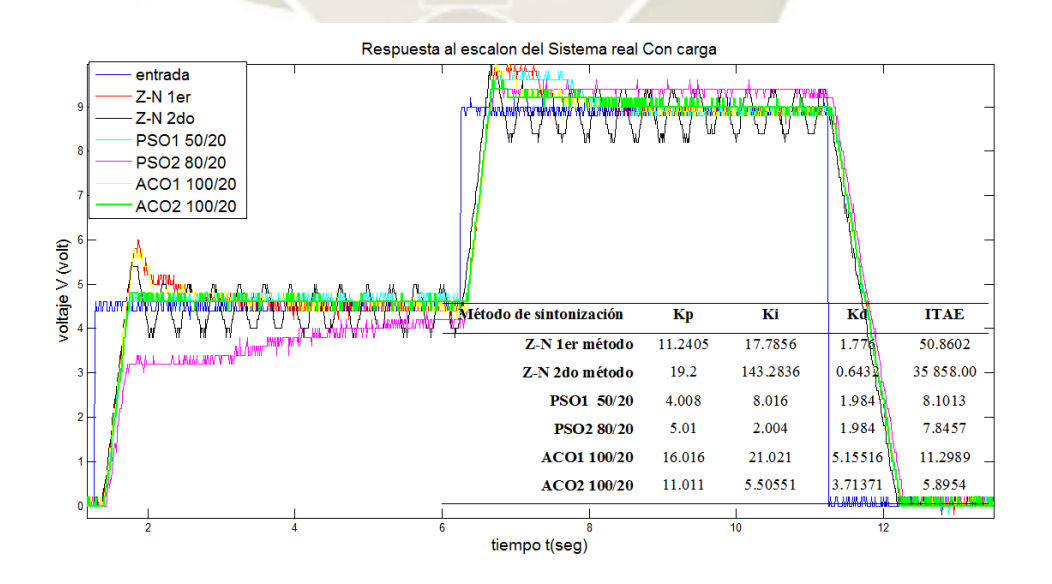

*Figura* 85: Respuesta real del sistema con carga con control PID para una referencia de 4.4 y 8.8 volts. Los parámetros han sido calculados por los algoritmos de optimización, ver codificación en Anexo 9: real\_carga\_desemp\_PID.m. Propio.

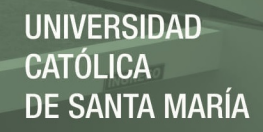

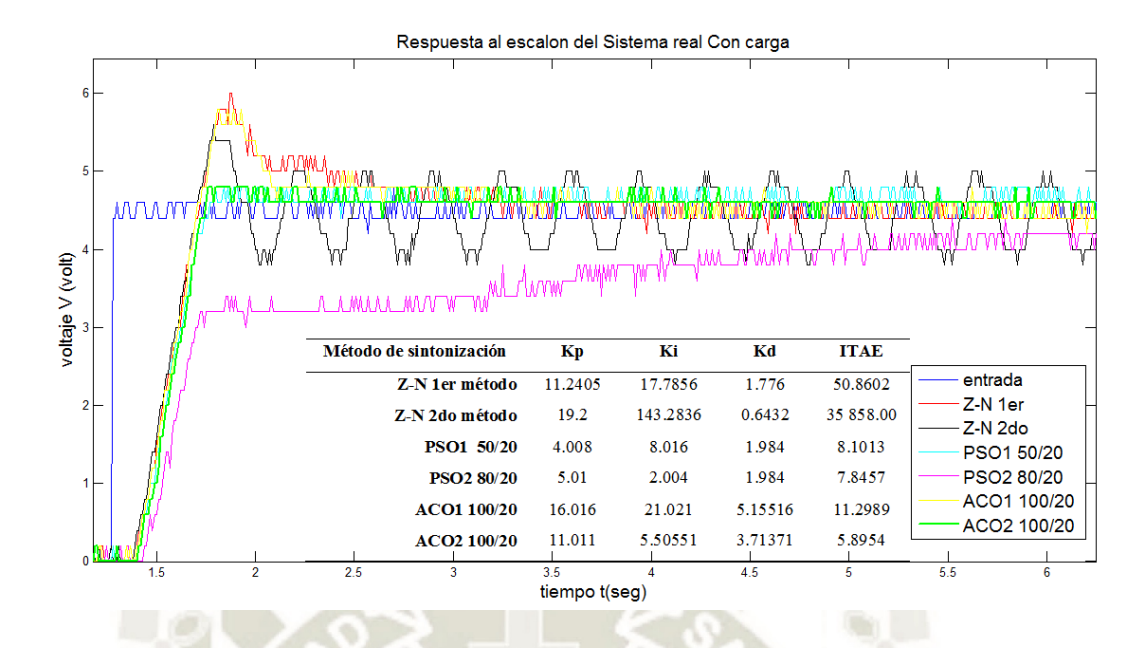

*Figura* 86: Desempeño del sistema con carga con control PID para una referencia de 4.4 volts. Ver codificación en Anexo 9: real\_carga\_desemp\_PID.m. Propio.

Como se aprecia en las figuras 85 y 86. La respuesta del sistema real difiere del sistema simulado; pero el desempeño de los parámetros calculados y probados en los sistemas reales fue muy similares. Para medir el desempeño del sistema controlado se analizaron los siguientes parámetros.

**Tabla 12.** Desempeño de los parámetros PID del sistema real con carga.

| Método de sintonización | Mp       | $tr$ (seg) | tss (seg) | ess (volt) |
|-------------------------|----------|------------|-----------|------------|
| ZN(1er)                 | 36.36%   | 0.45       | 2.73      | $\theta$   |
| $Z-N(2do)$              | 27.27%   | 0.45       | inf       | 0.6        |
| <b>PSO1</b>             | $\theta$ | 0.49       | 0.56      | 0.2        |
| <b>PSO2</b>             | $\Omega$ | 4.62       | 3.35      | 0.2        |
| <b>ACO1 100/20</b>      | 27.27%   | 0.43       | 2.73      | $\theta$   |
| ACO2 100/20             | 0        | 0.47       | 0.48      | 0.1        |

Mp (máximo sobreimpulso), tr (tiempo de subida), tss (tiempo de establecimiento), ess (error en estado estacionario). Propio

La Tabla 12 es el resultado de las mediciones de los parámetros Mp, tss, ess y tr en la Figura 86. En esta tabla se observa que la mejor respuesta se obtuvo con ACO2 100/20, que a diferencia del ACO1 100/20 uso 1000 nodos en vez de 500. Un error de 0.1 volts equivale a un error de posición de 2 milímetros.

# **4.5. Desempeño de los parámetros PID calculados por PSO y ACO, repitiendo para el sistema con carga y con carga.**

En una de las pruebas iniciales se hizo el modelamiento sin carga, se calcularon los parámetros PID por los algoritmos PSO y ACO. Los parámetros Kp, Ki y Kd se implementaron en el controlador PID y se repitieron en el sistema sin carga y en el sistema con carga. Se aprecia que las respuestas son similares pero no idénticas y el resultado se muestra en las siguientes Figuras 87 y 88.

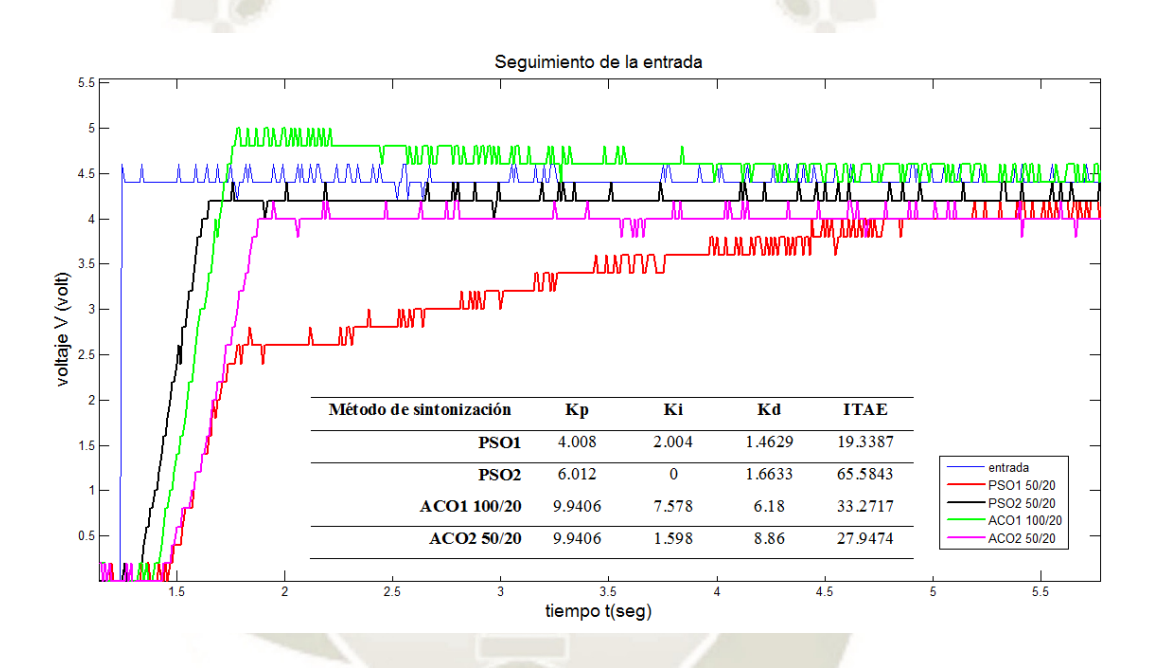

*Figura* 87: Desempeño del sistema sin carga con control PID para los mismos parámetros. Propio

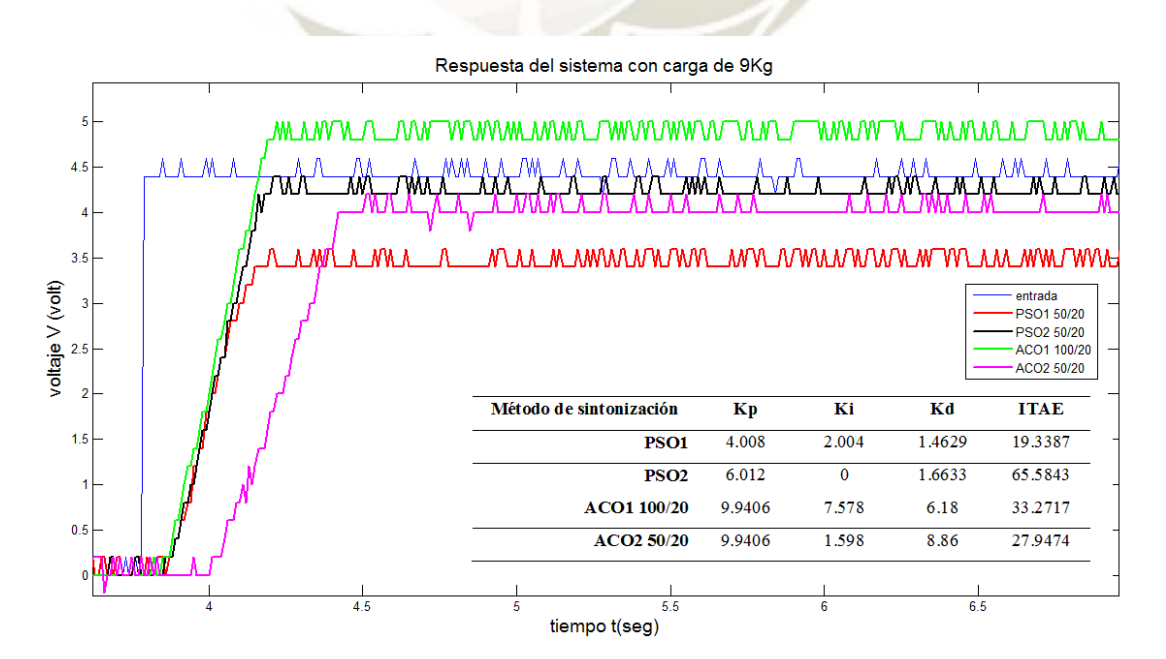

*Figura* 88 Respuesta real del sistema con carga con control PID para los mismos parámetros. propio

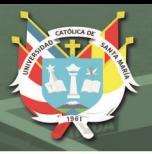

#### **4.6. Discusión de los algoritmos de control empleados y desarrollados**

- Estos algoritmos metaheurísticos son livianos, su tiempo computacional para aplicaciones similares es menor a 2 minutos, se pueden implementar en cualquier microcontrolador o controlador industrial programable (PLC), y para variar los parámetros PID, simplemente se tendría que editar el código de control sin modificar hardware. La ventaja de estos métodos es que para calcular los parámetros PID se basan en índices de desempeño como el error, que permite obtener parámetros PID que den una respuesta rápida sin mucho sobreimpulso en un menor tiempo.

- Los resultados obtenidos garantizan un sobreimpulso menor al 5%. En esta aplicación el sobreimpulso es indeseable porque el cilindro tiene una carrera de 200 mm. Entonces un sobreimpulso de 5%, significaría que el cilindro pasaría hasta los 210 mm, lo cual no es posible debido a los topes del cilindro. Otro ejemplo de sobreimpulso es la sobrecorriente al arrancar una bomba sumergible para la extracción de petróleo, que perjudica la vida útil de los aislamientos de los conductores eléctricos.

- El control PID permite que se autorregule el sistema por su estructura en lazo cerrado, por lo que se usa en control de temperatura, caudal, nivel, etc. Este trabajo muestra principalmente una metodología de diseño de un control PID para cualquier aplicación de control PID.

- De mi experiencia puedo decir que hay otros métodos de control, pero son más complejos y requieren de conocimientos importantes de algebra lineal, los algoritmos implementados son fáciles de entender y desde un inicio se tienen buenas respuestas, que pueden ser afinadas variando índices de desempeño o reduciendo el espacio de búsqueda, así como aumentando la cantidad de nodos.

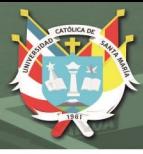

#### **CONCLUSIONES**

- **PRINCIPAL:** Los mejores resultados se obtuvieron con el algoritmo de colonia de hormigas, para 20 hormigas, con 1000 nodos y 100 tours. Además se redujo el espacio de búsqueda de Kp entre 0 y 500, también para Ki entre 0 y 500, para Kd entre 0 y 10. Para el sistema sin carga la mejor solución fue **Kp= 10.01, Ki= 3.00 y Kd=4.81**, logrando alcanzar la posición deseada en tan solo 0.59 seg, sin sobreimpulso y sin error. Para el sistema con carga la mejor solución fue **Kp= 11.01, Ki= 5.51 y Kd=3.71**, logrando alcanzar la posición deseada en tan solo 0.48 seg, sin sobreimpulso y con un error de 2 mm.
- **PRIMERA:** Se realizaron varias pruebas de identificación experimental, la mejor aproximación que se tuvo fue la de un sistema de orden 2 con retardo con un ajuste del 92.73%, esta función de transferencia fue válida para el sistema con carga y sin carga.
- **SEGUNDA:** En esta investigación se trabajaron 4 métodos: Z-N primer y segundo método, PSO y ACO. Las mejores soluciones fueron obtenidas con el algoritmo de colonia de hormigas, este algoritmo para mejorar requiere de más de 100 tours y más nodos.
- **TERCERA:** Se obtuvieron las respuestas a entradas escalones del sistema controlado con PID, con carga y sin carga. Estas respuestas se analizaron con la adquisición de datos y los resultados se muestran en las gráficas. Las respuestas mejoraron cuando se hizo una nueva identificación del sistema para lograr un mayor porcentaje de ajuste.
- **CUARTA:** El sistema sin controlador estabilizaba en 2.5 segundos y tenía un error de más del 100%, luego de aplicar el control en lazo cerrado PID con los parámetros calculados por ACO, se logró estabilizar en 0.6 segundos con un error menor al 5%. Los dos métodos de Z-N tenían sobreimpulso mayores al 25%.
- **QUINTA** Este trabajo además del aporte científico tiene la parte aplicativa en un módulo hidráulico tipo industrial; que también ha sido adquirido por muchas instituciones de educación superior en Latinoamérica.

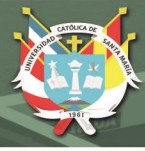

#### **RECOMENDACIONES**

- **PRIMERA:** Analizar el efecto de variar la velocidad en el algoritmo de enjambre de partículas, ya que converge muy rápido. Si se aumenta el número de tours es inútil porque a partir del tour 40 ya no hubo variación.
- **SEGUNDA:** Filtrar el ruido que se tiene al hacer la adquisición de datos, ya que se llegó a medir un ruido de 0.1 voltios, que equivale a 2 milímetros en el control de posición.
- **TERCERA:** Como se mostró en esta investigación, la simulación fue muy diferente al sistema real. Al hacer las pruebas no se consideró que en el sistema real el regulador PID tiene saturación, es decir que en cada periodo de muestreo, la señal de control que es el voltaje que va a la tarjeta amplificadora no puede ser mayor a 10 V ni menor a -10V.
- **CUARTA:** Considerar trabajar también con otras funciones de costo que no sean referidas solo al error, sino también a la señal de control.
- **QUINTA:** Evaluar la aplicación de otros algoritmos bioinspirados como colonia de abejas, mala hierba, etc.

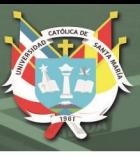

## **BIBLIOGRAFÍA**

- Acuña-Bravo, W., Canuto, E., & Agostani, M. (2017). Proportional electro-hydraulic valves: An Embedded Model Control. *Control Engineering Practice*, 22-35.
- Agramonte Araca, J. A. (2019). *Diseño e Implementacin de un Sistema de Control de posicionamiento Lineal para un Cilindro Hidraulico con Tarjetas PID.* Arequipa: Universidad Catolica de Santa María.
- Aheimer, R., Ebel, F., & Zimmermann., A. (2013). *Hidraulica nivel básico.* Denkendorf: Festo Didactic.
- Armaghania, D. J., Koopialipoorb, M., Marto, A., & Yagizd, S. (2019). Application of several optimization techniques for estimating TBM advance rate in granitic rocks. *Journal of Rock Mechanics and Geotechnical Engineering*, 2-13.
- Aruchamy Sakthivel, P. V. (2015). Experimental investigations on Ant Colony Optimized PI control algorithm for Shunt Active Power Filter to improve Power Quality. *Control Engineering Practice*, 153-169.
- B. K. Patle, G. B. (2019). A Review: On Path Planning Strategies for Navigation of Mobile Robot. *Defence Technology*, 1-40.
- Binitha, S., & Sivasathya, S. (2012). A survey of bio inspired optimization algorithms. *International Journal of Soft Computing and Engineering*, 137-151.
- Boubertakh, H. (2017). Knowledge-based Ant Colony Optimization Method to Design Fuzzy Proportional Integral Derivative Controllers. *Journal of Computer and Systems Sciences International*, 681-700.
- Bueno, A. M. (2011). *Sistemas de Control Automático.* España: Universidad de Alicante.
- Cárdenas Espinoza, R., & Giraldo Cárdenas, R. (2017). Identificación y control digital con redes neuronales para un sistema hidráulico. *Vector 12*, 32-39.
- Chien-Jung Chen, K.-T. W.-J. (2018). Development of a servo-hydraulic system with a selftuning fuzzy PID. *Microsystem Technologies*, 1-22.
- G. P. Liu, S. D. (2002). Application Of Optimal-Tuning Pid Control To Industrial Hydraulic Systems. *15th Triennial World Congress*, 179-184.
- García Pereda, J. (2018). *Empleo del Algoritmo de Coonia de Hormigas para la Sintonizacion de un controlador PID Aplicado a un circuito RC.* Trujillo: Universidad Nacional de Trujillo.
- Ghoulemallah Boukhalfa, S. B. (2018). Direct torque control of dual star induction motor using a fuzzy-PSO hybrid approach. *Applied Computing and Informatics*, 1-8.

- Jara Ortiz Carlos, M. A. (2015). *Diseño e Implementación de un controlador PID y un MPC aplicado al Posicionamiento lineal de un sistema neumatico en Bucle Cerrado.* Cuenca: Universidad Politecnica Salesiana.
- Jörn Malzahn, V. B. (2017). *Actuator Modeling and Simulation.* Genoa: Springer Science+Business Media.
- Lasse Schmidt, M. G. (2017). Position Control of an Over‐Actuated Direct Hydraulic Cylinder Drive. *Control Engineering Practice*, 1-14.
- Liu, G., & Daley, S. (2001). Optimal-tuning PID control for industrial systems. *Control Engineering Practice*, 1185-1194.
- Macarena Céspedes Quesada, M. C. (2016). *Comparación de métodos de optimización bioinspirados para la sintonización de controladores PID.* Costa Rica: Universidad de Costa Rica.
- Marcela Osorio Camargo, J. F. (2009). *Obtencion del modelo no parametrico de un sistema por el metodo de identificacion de respuesta en frecuencia.* Bucaramanga: Universidad Pontificia Bolivariana.
- Marco Dorigo. (1996). Ant System: Optimization by a Colony of Cooperating Agents. *IEEE TRANSACTIONS ON SYSTEMS, MAN, AND CYBERNETICS-PART B CYBERNETICS, VOL 26, NO 1*, 29-41.
- Martínez Trujillo, R. (2018). *Algoritmos bioinspirados para la sintonización de sistemas de control con retardo.* Baja California: Centro de Investigación Científica y de Educación Superior de Ensenada.
- Marusak, P. M., & Kuntanapreeda, S. (2011). Constrained model predictive force control of an electrohydraulic actuator. *Control EngineeringPractice19*, 62-73.
- Muhammet Ünal, A. A. (2013). *Optimization of PID Controllers Using Ant Colony and Genetic Algorithms.* New York: Springer.
- Ogata, K. (2010). *Ingeniería de Control Moderna.* Madrid: Pearson Educacion S.A.
- Ortega, J. G. (2011). *Control Adaptativo en Tiempo Real.* Quito: Escuela Politécnica Nacional.
- Pedro Arafet Padilla, F. C. (2008). *Métodos de Identificación dinámica.* Santiago de Cuba: Facultad de Ingeniería Eléctrica- Universidad de Oriente.
- Prut Nakkarat, S. K. (2009). Observer-based back stepping force control of an electrohydraulic actuator. *Control Engineering Practice*, 895-902.
- Puglisi, L. J., J.Saltaren, R., Garcia, C., & Banfield, I. A. (2015). Robustness analysis of a PI controller for a hydraulic actuator. *Control Engineerng Practice*, 94-108.

- Reyes Sierra Hector, M. O. (2010). *Modelamiento y Control Digital de Temperatura para Horno Eléctrico.* Bogota: Pontificia Universidad Javeriana.
- S.M.GirirajKumar, D. J. (2010). PSO based Tuning of a PID Controller for a High Performance Drilling Machine. *International Journal of Computer Applications Volume 1 – No. 19*, 1-7.
- Santander, D. (2010). Obtención del modelo matemático de una planta de flujo mediante el uso de técnicas de identificación paramétricas y no paramétricas. *Investigación aplicada e Innovacion*, 5-14.
- Schmidt, L. (2017). Position Control of an Over-Actuated Direct Hydraulic Cylinder Drive. *Control Engineering Practice*, 1-14.
- Scholz. (1996). *Hidráulica proporcional TP-701 Hojas de datos.* Esslingen: Festo Didactic.
- Scholz, D. (1996). *Hidráulica Proporcional TP-701.* Esslingen: Festo Didactic.
- SudarshanK.Valluru, M. (2017). Performance investigations of APSO tuned linear and non linear PID controllers for a nonlinear dynamical system. *Journal ofElectrical Systems and Information Technology*, 1-11.
- Ünal, M., Ak, A., Topuz, V., & Erdal, H. (2013). *Optimization of PID Controllers Using Ant Colony and Genetic Algorithms.* New York: Springer-Verlag Berlin Heidelberg.
- Ziegler, J., & Nichols, N. (1942). Optimum Settings for Automatic Controller. *ASME*, 1-7.

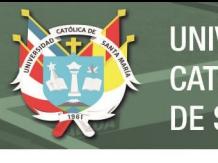

## **UNIVERSIDAD CATÓLICA** DE SANTA MARÍA

## **ANEXOS**

Los datos adquiridos y los códigos en MATLAB, pueden ser descargados en:

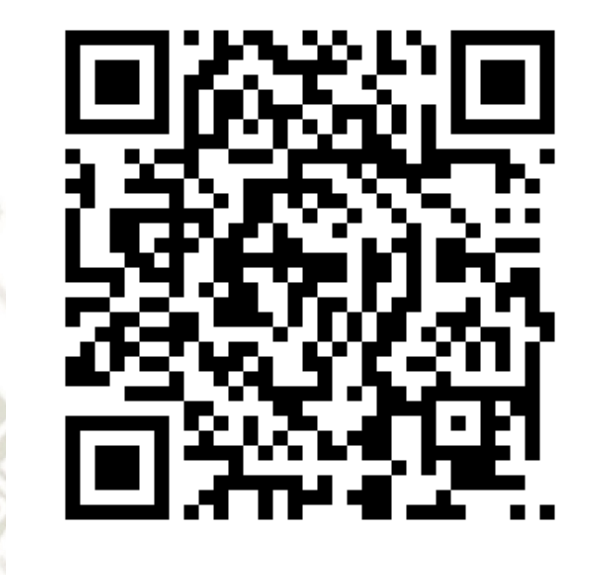

<https://1drv.ms/u/s!Ah30pN5t8QYghzLZNcAsdSHvJoBm?e=tw1Db9>

**Anexo 1**: seleccion.m

```
%seleccion.m
%Doctorado en Ingeniería Mecánica - Msc. Marcelo Quispe Ccachuco 
%31 de julio del 2019
%En este programa se busca realizar la ientificacion experimental de la
%funcion de transferencia de un sistema de control de posicion 
hidraulico
clear all, close all, clc
t=xlsread('F0001CH1_n.xlsx',1,'D1:D2500');%t original
y=xlsread('F0001CH1_n.xlsx',1,'E1:E2500');%y toriginal
y=y/10;
u=xlsread('F0001CH2_n.xlsx',1,'E1:E2500');%u original
u = u/10;%grafico de los datos obtenidos del sistema con carga 
figure(1)
plot(t,u,'b','Linewidth',3)
hold on
plot(t,y,'r','Linewidth',3)
%grid on
legend('entrada','salida','Fontsize',14)
xlabel('tiempo t(seg)','FontSize',14)
ylabel('voltaje V (volt)','FontSize',14)
title('Respuesta del sistema con carga','FontSize',14)
axis([0 10 -30 30])
%%%%%%%%%%%%%%%%% seleccion de datos para la identificacion 
888888888888t1=xlsread('F0001CH1_n.xlsx',1,'D289:D1251');%t originalEmpieza en 
t=1.152 y el paso es de 0.004
y1=xlsread('F0001CH1_n.xlsx',1,'E289:E1251');%y toriginal
```
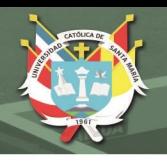

```
y1=y1/10;u1=xlsread('F0001CH2_n.xlsx',1,'E289:E1251');%u original
u1 = u1/10;figure(2)
%plot(t1,u1,'b','Linewidth',3)
hold on
plot(t1,y1,'r','Linewidth',3)
grid on
legend('entrada','salida')
xlabel('tiempo t(seg)','FontSize',14)
ylabel('voltaje V (volt)','FontSize',14)
title('Curva de respuesta en forma de S, del sistema de 
posicionamiento')
%title('Datos seleccionados para la identificacion - sistema con 
carga','FontSize',14)
%%%%%%%%%%%%%%%%% Aproximacion a un sisteme de orden 2 cn retardo 
89.7%
% %%%%%%%%%%%%%%%%% probando con uno de orden 
2%%%%%%%%%%%%%%%%%%%%%%%Kp 
\frac{1}{6} G(s) = ------------------- * exp(-Td*s)
       (1+Tp1*s)(1+Tp2*s)% nos basamos en la respuesta anterior 
%fit=92.73% 
\frac{1}{6} G(s)=2.8243/(1+1.2326s)(1+1.0713) e^(-0.085455s)
% G(s)=2.8243/((1+1.2326s)(1+1.0713)(1+0.0854s+(?0.0854?^2 s^2)/2))num=[2.28243];
den1=conv([1.2326 1],[1.0713 1]);
den2=[0.5*0.0854^2 0.0854 1];
den=conv(den1,den2)
G=tf(num,den); 
figure(3)
plot(t1,u1,'b','Linewidth',3)
hold on
plot(t1,y1,'r','Linewidth',3)
grid on
y3 = l \sin(G, u1, t1);plot(t1,y3,'g','Linewidth',3)
grid on
legend('entrada','salida','Sistema identificado')
xlabel('tiempo t(seg)','FontSize',14)
ylabel('voltaje V (volt)','FontSize',14)
title('Aproximacion a un sistema de segundo orden con 
retardo','FontSize',14)
%ahora vamos a probar con la entrada total %%%%%%%%%
%,t,u,y son los originales
figure(4)
plot(t,u,'b','Linewidth',2)
hold on
plot(t,y,'r','Linewidth',2)
grid on
G3=G;
y3 = l \sin(G3, u, t);
plot(t,y3,'g','Linewidth',2)
legend('entrada','salida','estimado')
xlabel('tiempo t(seg)','FontSize',14)
ylabel('voltaje V (volt)','FontSize',14)
title('Aproximacion a un sistema de segundo orden con 
retardo','FontSize',14)
```
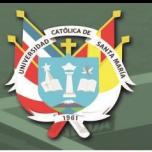

## **Anexo 2**: APSO2.m

```
%APSO2.m
%Doctorado en Ingeniería Mecánica - Msc. Marcelo Quispe Ccachuco 
%11 de mayo del 2019
%En este programa es el algoritmo de enjmabre de particulas APSO, se 
basa
%completamente en el algoritmo dado en: Macarena Céspedes Quesada, M. 
C. 
%(2016). Comparación de métodos de optimización bioinspirados para la 
%sintonización de controladores PID. Costa Rica: Universidad de Costa 
Rica.
tic:clc, close all, clear all
%% Parámetros ACO
fprintf('SINTONIZACIÓN HACIENDO USO DEL ALGORITMO DE ENJAMBRE DE 
PARTICULAS\n')
fprint(f)-\ln\ln')
fprintf('INGRESE PARAMETROS APSO\n\n')
iteraciones=input('1.Número de iteraciones = ');
N=input('2.ingrese el numero de particulas = ');
%Rtest=input('3.Restricción de tiempo de establecimiento = ');
%Rmp=input('4.Restricción de sobrepaso máximo = ');
D=3; % Dimension
K P=linspace(0,1000,500); K I=linspace(0,1000,500);
K D=linspace(0,10,500);
C1=1.94;C2=1.94;w=0.729;g=0;Vdmax=3;
%paso #1: Inicializar el arreglo de N partículas con posiciones y 
%velocidades aleatorias en D dimensiones.
%definimos 4 vectores para graficar la respuesta obtenida
for i=1:N %ahora escogemos las posiciones de forma aleatoria y la 
velocidad
    for d=1:D
        X(i,d)=randi(100,1); V(i,d)=rand;%velocidad y posicion
aleatoria
         %INICIALMENTE p=x
        P(i,d) = X(i,d); end
end
PBEST=inf*ones(1,N);%inicialmente es infinito
G_Best=inf;%Local best
for m=1:iteraciones%punto numero 2:Para cada particula evaluar la 
funcion objetivo en D variables
     for i=1:N%evaluate FITNESS VALUE for each particle
[cost(i),M(i),Test(i),Ita(i)] = APSO2\costo(K P(X(i,1)),K I(X(i,2)),K D(X))(i, 3));
           if cost(i)<PBEST(i)
               PBEST(i)=cost(i);%actualiza el mejor costo local
              P(i,1)=X(i,1);P(i,2)=X(i,2);P(i,3)=X(i,3);% actualiza
lamejor posicion local
               if cost(i)<G_Best
                G Best=cost(i);q=i;
               end
           end
           for d=1:D
              V(i,d)=w*v(i,d)+C1*rand*(P(i,d)-X(i,d))+C2*rand*(P(q,d)-T)X(i,d);
               %aqui esta la saturacion
```
**REPOSITORIO DE TESIS UCSM** 

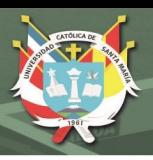

 if V(i,d)>Vdmax  $V(i,d) = Vdmax;$ %  $(X(i,1)+V(i,1))$  > 0 &  $(X(i,1)+V(i,1))$  <=100) %  $X(i,1)=round(X(i,1)+V(i,1));$  end if  $V(i,d)$  <-Vdmax  $V(i,d) = -Vdmax;$  end  $X(i,d)$ =round $(X(i,d)+V(i,d));$ if  $X(i,d) \leq 0$  $X(i,d)=1;$  end if X(i,d)>100  $X(i,d)=100;$  end end k  $p(i)=K P(X(i,1));$  k  $i(i)=K I(X(i,2))$ k  $d(i) = K D(X(i, 3))$ ; end  $[Y I]=min(PBEST);$ if Y<G\_Best; %este G\_best esta dentro de L\_Best G\_Best=Y;  $q=I;$  end %esto es para las graficas J(m)=G\_Best; \TUNCION COSTO  $kp(m)=K_P(X(i,1));$ ki(m)= $K_I(X(i,2));$ kd(m)=K  $D(X(i, 3))$ ; clc fprintf('SINTONIZACIÓN HACIENDO USO DEL ALGORITMO DE COLONIA DE HORMIGAS\n') fprintf(' ------\n\n') disp(['Número de iteración: ' num2str(m)]) fprintf('  $\mathbb{L}\backslash\mathbb{n}\backslash\mathbb{n}$ ') disp(['Mejor costo Global: ' num2str(J(m))]) fprintf('Parametros PID obtenidos\n') fprintf $('---$ ------\n\n') fprintf('---------------------------------Kp---------Ki---------Kd- -----\n\n') disp(['Parámetros PID de la hormiga: ' num2str([kp(m) ki(m) kd(m)])]) end iter=1:iteraciones; figure(1) plot(iter,kp,'or','LineWidth',3); grid on title('Evolucion de Kp segun las iteraciones','FontSize',14) xlabel('# de iteracion','FontSize',14) figure(2) plot(iter,ki,'ob','LineWidth',3); grid on title('Evolucion de Ki segun las iteraciones','FontSize',14) xlabel('# de iteracion','FontSize',14) figure(3) plot(iter,kd,'og','LineWidth',3); grid on

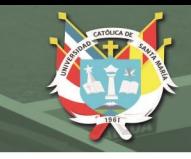

```
title('Evolucion de Kd segun las iteraciones','FontSize',14)
xlabel('# de iteracion','FontSize',14)
figure(4)
plot(iter,J,'-k','LineWidth',3);
grid on
title('Evolucion de ITAE segun las iteraciones','FontSize',14)
xlabel('# de iteracion','FontSize',14)
ylabel('ITAE','FontSize',14)
toc;
```
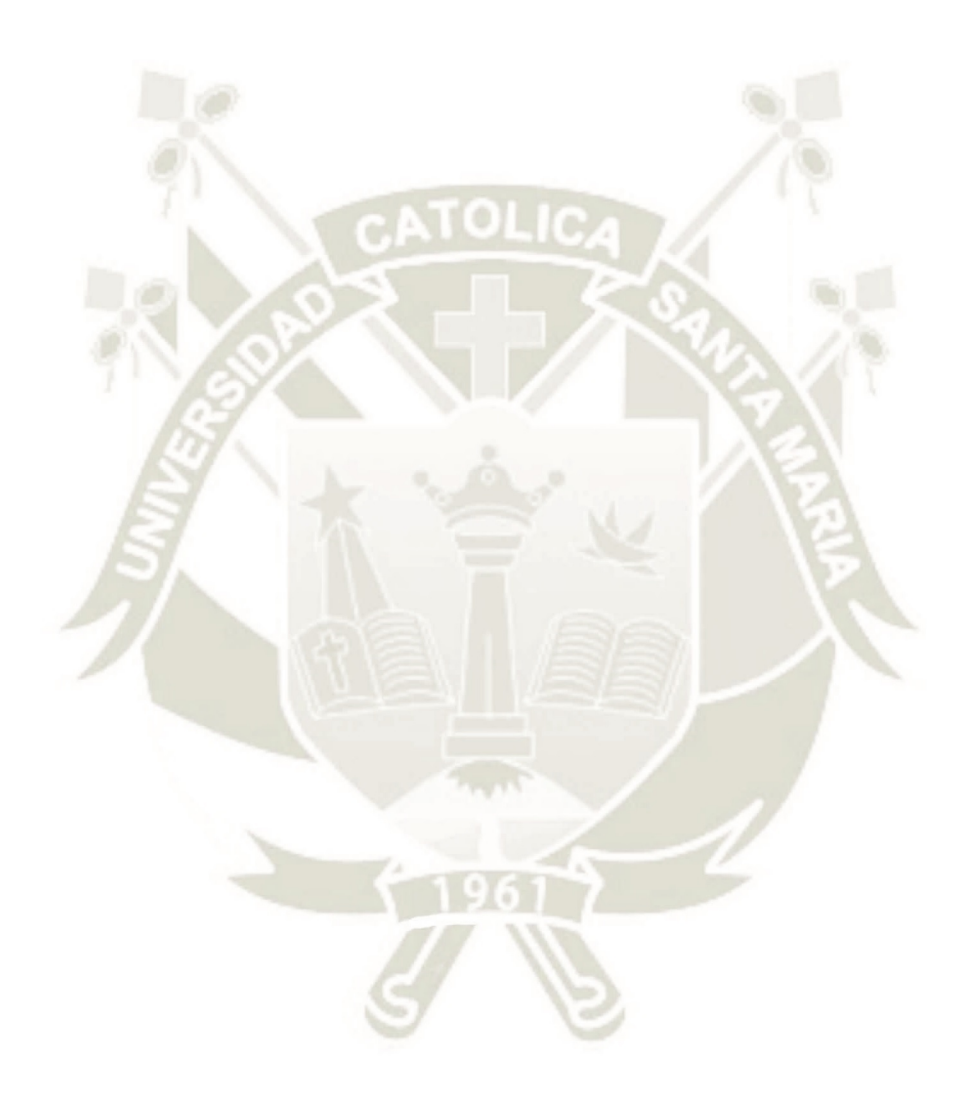

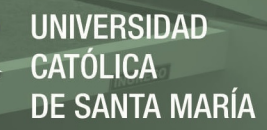

#### **Anexo 3**: APSO2\_costo.m

```
function [costo total Mp t est Itae] =cost func(kp,ki,kd)
t=0:0.01:2.5;
u=ones(length(t),1);
% G(s) = 1958\frac{6}{6} \frac{6}{6} -----------
% % S3+17.89s2+103.3s+190.8
% %G=tf([0.004136 0.2088 0.02172],[1 1.232 0.2037 0.01408]);
% G=tf(1.6818,conv(conv([0.76198 1],[ 0.69257 1]),[0.1125 1]));
% 7.4/4.4\text{ans} = 1.6818%Kp = 1.9324; Tp1 = 1.6742; Td = 0.6% Kp 
\sqrt[8]{6}(s) = ---------- * exp(-Td*s)
% 1+Tp1* s%G1=tf(1.9324,conv([1.6742 1],[0.6^2/2 0.6 1]));%el retardo se 
descompone en una sere infinita
%ahora tratamos de mejorar la funcion de transferencia
\frac{1}{6}G(s)=2.8243/((1+1.2326s)(1+1.0713)(1+0.0854s+(?0.0854?^2 s^2)/2))
den1=conv([1.2326 1],[1.0713 1]);
G1=tf(2.8243, conv(den1, [0.0854^2/2 0.0854 1]));
Gc=tf([kd kp ki],[1 0]);
Gla=series(Gc,G1);
Glc=feedback(Gla,1);
[Y, T, X] = l \sin(Glc, u, t);reference=u;
output=Y;
err=reference-output;
[n, \sim]=size(err);
%% Sobrepaso Máximo(%):Mp
for k=1:n
    mp(k) = (output(k) - reference(k)) / reference(k) *100;end
Mp=((max(output)-reference(n))/reference(n))*100;%Mp=max(mp);
%% Tiempo de Establecimiento (Criterio del 2%):t est
t est=0;
for j=n:-1:1if (output(j)>0.98*reference(j)) && output(j) <reference(j) *1.02)
        t est=t(j); else
         break
     end
end
%% Criterio de Error Integral:IAE
Itae=0;
for i=1:n
  \text{\%} Itse=Itse+t(i)*err(i)^2;
      Itae=Itae+t(i)*abs(err(i));
end
%% Costo Total: cost value
%costo_total=Mp+t_est+Itse; % ESTE ES EL ORIGINAL
costo total=Itae;
end
```
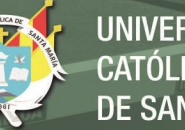

# **Anexo 4**: principal\_ACO.m

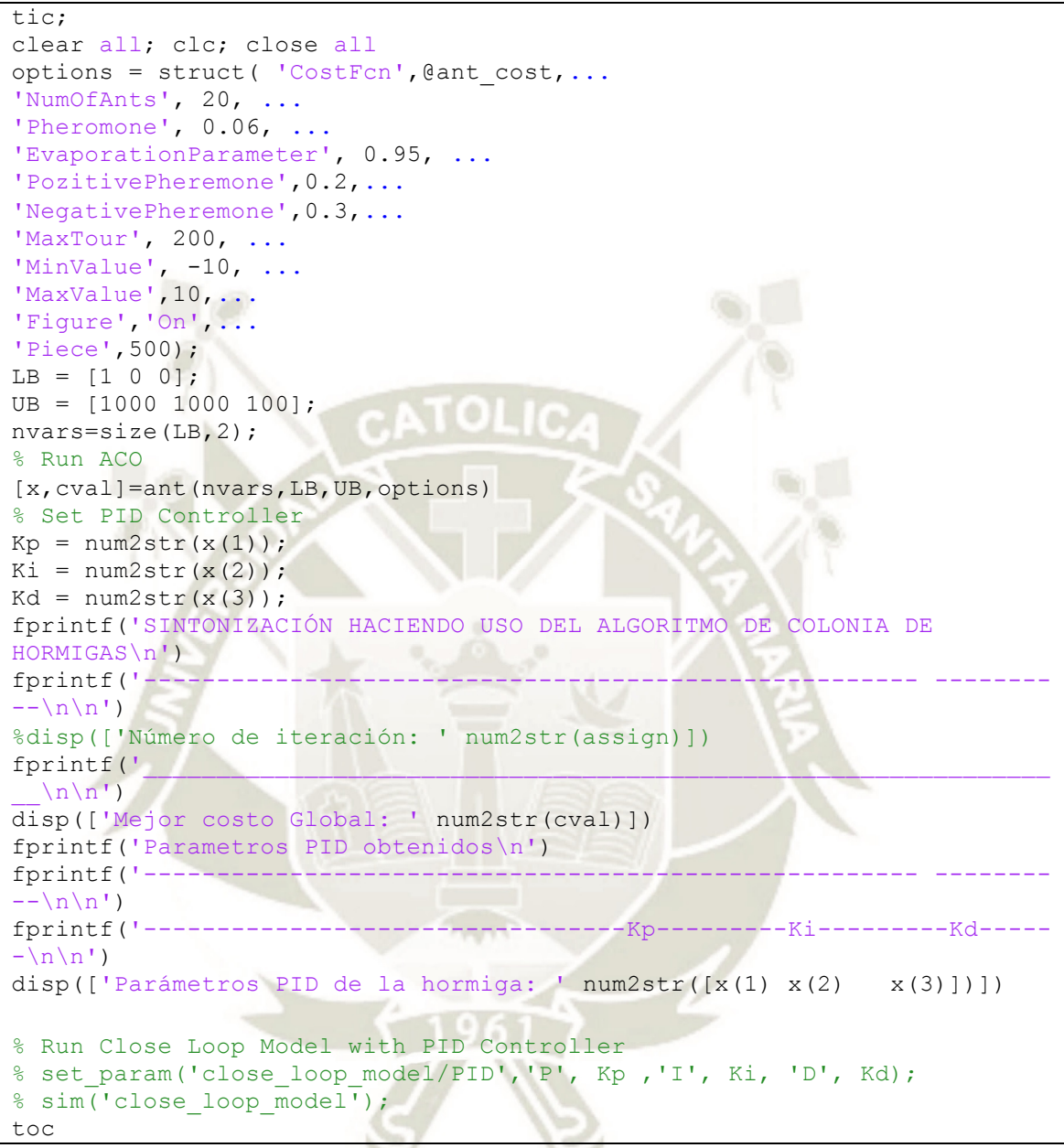

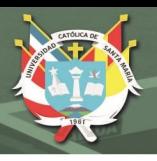

## **Anexo 5**: ant.m

```
function [x, cval, time, assign]=ant(nvars, LB, UB, options)% x : independent variables for the cost function
% cval : cost value
% time : optimization time
% assign : number of last tour
% nvars : number of independent variables for the cost function
% LB : lower bounds on the variables
%(Lower specifies lower bounds as a vector)
% UB : upper bounds on the variables
%(Upper specifies lower bounds as a vector)
% options : specify options for the Ant Colony Optimization Algorithm 
solver
%% Default options
defaultopt = struct('CostFcn', @ant cost,...
'NumOfAnts', 20, ...
'Pheromone', 0.06, .
'EvaporationParameter', 0.95, ...
'PositivePheremone',0.2,...
'NegativePheremone',0.3,...
'MinValue', 0, ...
'MaxValue', 20, ...
'Piece',101,...
'Figure','On',...
'MaxTour', 100);
%% Check input arguments and initialize them
% Check number of input arguments
errmsg = narqchk(1, 4, nargin);if ~isempty(errmsg)
     error([errmsg,' ANT requires at least 1 input argument.']);
end
if nargin< 4, options = [];
    if nargin< 3, UB = ones(1, nvars);
        if nargin< 2, LB = zeros(1, nvars); end
     end
end
% Use default options if empty
if ~isempty(options) && ~isa(options,'struct')
    error('Options must be a valid structure.');
elseif isempty(options)
    options = defaultopt;
end
user options = options;
% All inputs should be double
try
dataType = superiorfloat(LB, UB);if ~isequal('double', dataType)
     error('ANT only accepts inputs of data type double.')
end
catch
error('ANT only accepts inputs of data type double.')
end
%% Start Ant Colony Optimization
clc % clear command window
tic % run chronometer
%% Initialize options
cost = user options. CostFcn; % Cost function
ants = user options.NumOfAnts % Number of ants
```
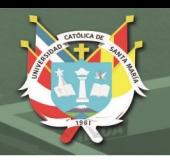

```
ph = user_options.Pheromone % Weight of pheromone
poz_ph = user_options.PozitivePheremone
% Value of positivepheromone constant
neg_ph = user_options.NegativePheremone
% Value of negative pheromone constant
lambda = user options.EvaporationParameter ;
% Evaporation Parameter
max assign =user options.MaxTour % Number of tour
piece = user options.Piece % How many piece of design
%variable matrices
%% Initialize variables
pher = ones(piece,nvars);
indis = zeros (ants,nvars);
costs = zeros(ants, 1);cost general = zeros(max assign, (nvars+1));
deger=zeros(piece,nvars);
deger(1,:)=LB;for i=2:piece
     for j=1:nvars
       deger(i,j)=deger(i-1,j)+ (UB(j)-LB(j))/(piece-1);
     end
end
22assign=0;
while (assign <max assign)
for i=1:ants
% FINDING THE PARAMETERS OF VALUE
prob = pher.*rand(piece,nvars);
for j=1:nvars
indis(i,j) = find(prob(:,j) == max(prob(:,j)));
end
temp=zeros(1,nvars);
for j=1:nvars
temp(j)=deger(indis(i,j),j);
end
costs(i) = cost(temp);% LOCAL UPDATING
deltaleltalocal = zeros(piece, nvars);
% CREATES THE MATRIX THAT WILL CONTAIN THE PHEREMONES DEPOSITED FOR 
LOCAL UPDATING
for j=1:nvars
deltalocal(indis(i,j),j)= (poz ph *ph / (costs(i)));
end
pher = pher + deltalocal;
end
% FIND THE BEST ANT AND UPDATE THE PHEROMONE OF THE BEST ANT'S 
PARAMETERS
best ant= min(find(costs==min(costs)));
worst ant = min(find(costs==max(costs)));
deltapos = zeros(piece,nvars);
deltaneg = zeros(piece,nvars);
for j=1:nvars
deltapos( indis(best ant,j),j) = (ph /(costs(best ant))) ;
%UPDATING PHER OF nvars
deltaneg( indis(worst ant,j),j) = -(neg ph * ph /(costs(worst ant))) ;
% NEGATIVE UPDATING PHER OF worst path
end
delta = deltapos + deltaneg;
pher = pher.^lambda + delta ;
assign=assign + 1;
```
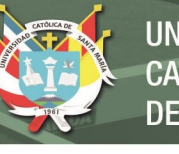

```
 % Update general cost matrix
for j=1:nvars
cost general (assign,j)=degree(indis(bestant,j),j);end
cost general (assign, nvars+1) = costs(best ant);
%if strcmp(options.Figure,'On')
set(gca,'xlim',[1,options.MaxTour],'Yscale','log');
xlabel Tour
title('Change in Cost Value. Red: Means, Blue: Best')
hold on
%plot(assign, mean(costs), '.r');
plot(assign, costs(best_ant), '.b');
end
end
%list_cost =sortrows(cost_general,nvars+1);
for \overline{j}=1:nvars
    x(j)=list cost(1,j);end
cval = ant cost(x);
time = toc;
end
```
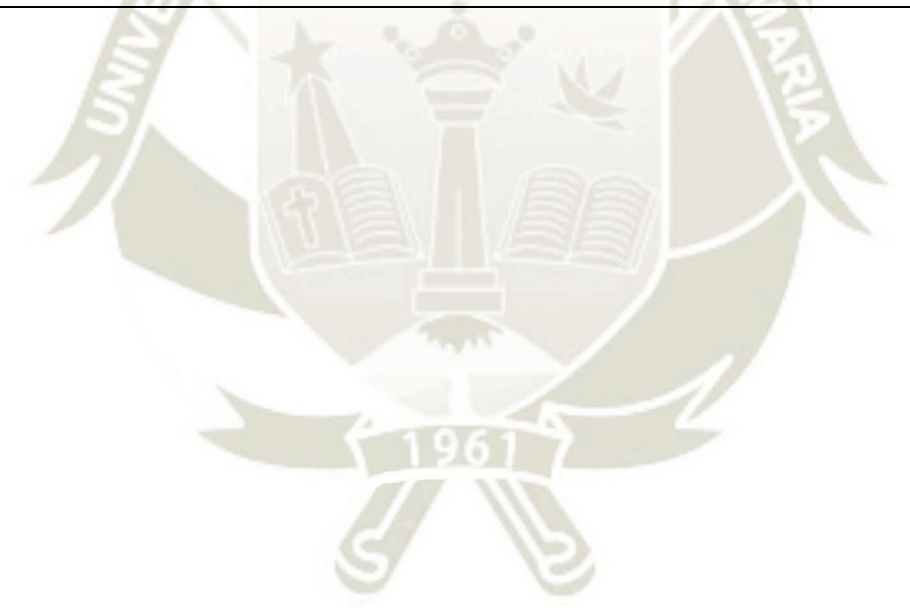

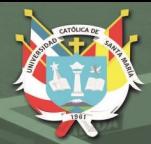

#### **Anexo 6**: ant\_cost.m

```
function cval = ant cost(x)% Assign Kp, Ki and Kd
% Kp = num2str(x(1));
% Ki = num2str(x(2));% Kd = num2str(x(3));
% assignin('base', 'P',x(1))
% assignin('base', 'I', x(2))
% assignin('base', 'D', x(3))
% sim('close_loop_model.mdl')
% 
% % % Calculating the Cost Value
% cval = mean(sqrt(power(reference - output, 2)))
kp = x(1);
k = x(2);
kd = x(3);t=0:0.01:5;u=ones(length(t),1);
%G=tf([0.004136 0.2088 0.02172],[1 1.232 0.2037 0.01408]);
G=tf(1.9324,conv([1.6742 1],[0.6^2/2 0.6 1]));%el retardo se descompone 
en una sere infinita
Gc=tf([kd kp ki],[1 0]);
Gla=series(Gc,G);
Glc=feedback(Gla,1);
[Y, T, X] = l \sin(Glc, u, t);reference=u;
output=Y;
err=reference-output;
[n, \sim]=size(err);
%% Criterio de Error Integral:IAE
Itae=0;
for i=1:n
  % Itse=Itse+t(i)*err(i)^2;
      Itae=Itae+t(i)*abs(err(i));
end
cval=Itae;
end
```
**UNIVERSIDAD** 

DE SANTA MARÍA

**CATÓLICA** 

**Anexo 7**: simulacion\_desemp\_PID.m

```
%31 de julio del 2019
%doctorado en ing. mecanica - Msc. Marcelo Quispe Ccachuco
%En este programa se simulara la respuesta del sistema con controlador 
%buscando una cmparacion de tres metodos : colonia de hormoigas, 
enjambre 
%de particulas y ziegler nichols
clear all, close all, clc
t=xlsread('F0002CH1.xlsx',1,'D1:D1800');%t original
u=xlsread('F0002CH1.xlsx',1,'E1:E1800');%y toriginal
u=u/10;
y=xlsread('F0002CH2.xlsx',1,'E1:E1800');%u original
%la mejor aproximacion que hemos tenidos es 
% %%%%%%%%%%%%%%%%% probando con uno de orden 2%%%%%%%%%%%%%%%%%%%%%%% 
% % % Kp\text{G}(s) = ------------------- * exp(-Td*s)
% (1+Tp1*s)(1+Tp2*s)% nos basamos en la respuesta anterior 
%fit=86.77% 
%G=tf(1.9324,conv([1.6742 1],[0.6^2/2 0.6 1]));
%fit=86.77% 
% Kp = 1.6818; Tp1 = 0.76198; Tp2 = 0.69257; Td = 0.11254
% num4=Kp;
% den4=conv([Tp1 1],[Tp2 1]);
% G=tf(num4,conv(den4,[Td 1]));
den1=conv([1.2326 1],[1.0713 1]);
G=tf(2.8243, conv(den1, [0.0854^2/2 0.0854 1]));
%primer metodo de Ziegler-Nichols 
KP=11.2405;KI=17.7856;KD=1.776;% con carga
%KP=14.7238;KI=29.2139;KD=1.8552;%sin carga
Gc=tf([KD KP KI],[1 0]);
Gla=series(Gc,G);
Glc=feedback(Gla,1);
[Y1, T1, X1] = Isim(Glc, u, t);figure(1)
plot(T1,Y1,'r','LineWidth',2)
hold on
plot(t,u,'b')
legend('Salida','Entrada','FontSize',14)
%2do metodo de Ziegler-Nichols 
KP=19.2;KI=143.2836;KD=0.6432;% con carga
%KP=19.2;KI=109.09;KD=0.8448;%sin carga
Gc=tf([KD KP KI],[1 0]);
Gla=series(Gc,G);
Glc=feedback(Gla,1);
[Y2, T2, X2] =lsim(Glc, u, t);
figure(2)
plot(T2,Y2,'r','LineWidth',2)
hold on
plot(t,u,'b')
legend('Salida','Entrada','FontSize',14)
%metodo PSO1 50/20
KP=4.008;KI=8.016;KD=1.984
Gc=tf([KD KP KI],[1 0]);
Gla=series(Gc,G);
Glc=feedback(Gla,1);
[Y3,T3,X3]=lsim(Glc,u,t);
```
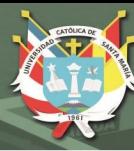

figure(3) plot(T3,Y3,'r','LineWidth',2) hold on plot(t,u,'b') grid on legend('Salida','Entrada','FontSize',14) %metodo PSO 80/20 KP=5.01;KI=2.004;KD=1.984; Gc=tf([KD KP KI],[1 0]); Gla=series(Gc,G); Glc=feedback(Gla,1);  $[Y4, T4, X4] =$ lsim(Glc,u,t); figure(4) plot(T4,Y4,'r','LineWidth',2) hold on plot(t,u,'b') grid on legend('Salida','Entrada','FontSize',14) %metodo1 ACO 100/20 KP=16.016;KI=21.021;KD=5.15516; Gc=tf([KD KP KI],[1 0]); Gla=series(Gc,G); Glc=feedback(Gla,1);  $[Y5, T5, X5] = l \sin(Glc, u, t);$ figure(5) plot(T5,Y5,'r','LineWidth',2) hold on plot(t,u,'b') legend('Salida','Entrada','FontSize',14) grid on %metodo ACO 100/20ANTS KP=11.011;KI=5.50551;KD=5.8954; Gc=tf([KD KP KI],[1 0]); Gla=series(Gc,G); Glc=feedback(Gla,1);  $[Y6, T6, X6] = l \sin(Glc, u, t);$ figure(6) plot(T6,Y6,'r','LineWidth',2) hold on plot(t,u,'b') grid on legend('Salida','Entrada','FontSize',14) %ahora veremos todas juntas figure(7) plot(t,u,'b') hold on %plot(T1,Y1,'r') %plot(T2,Y2,'k') plot(T3,Y3,'r','Linewidth',2) plot(T4,Y4,'k','Linewidth',2) plot(T5,Y5,'g','Linewidth',2) plot(T6,Y6,'m','Linewidth',2) title('Seguimiento de la entrada','FontSize',14) legend('entrada','PSO1 50/20','PSO2 50/20','ACO1 100/20','ACO2 50/20') axis([0 18 -4 12]) xlabel('tiempo t(seg)','FontSize',14) ylabel('voltaje V (volt)','FontSize',14) figure(8) plot(t,u,'b') hold on plot(T1,Y1,'y','Linewidth',2)

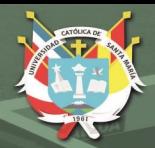

```
%plot(T2,Y2,'k')
plot(T3,Y3,'r','Linewidth',2)
plot(T4,Y4,'k','Linewidth',2)
plot(T5,Y5,'g','Linewidth',2)
plot(T6,Y6,'m','Linewidth',2)
title('Seguimiento de la entrada','FontSize',14)
legend('entrada','Z-N 1er metodo','PSO1 50/20','PSO2 50/20','ACO1 
100/20','ACO2 50/20')
axis([0 18 -4 12])
xlabel('tiempo t(seg)','FontSize',14)
ylabel('voltaje V (volt)','FontSize',14)
```
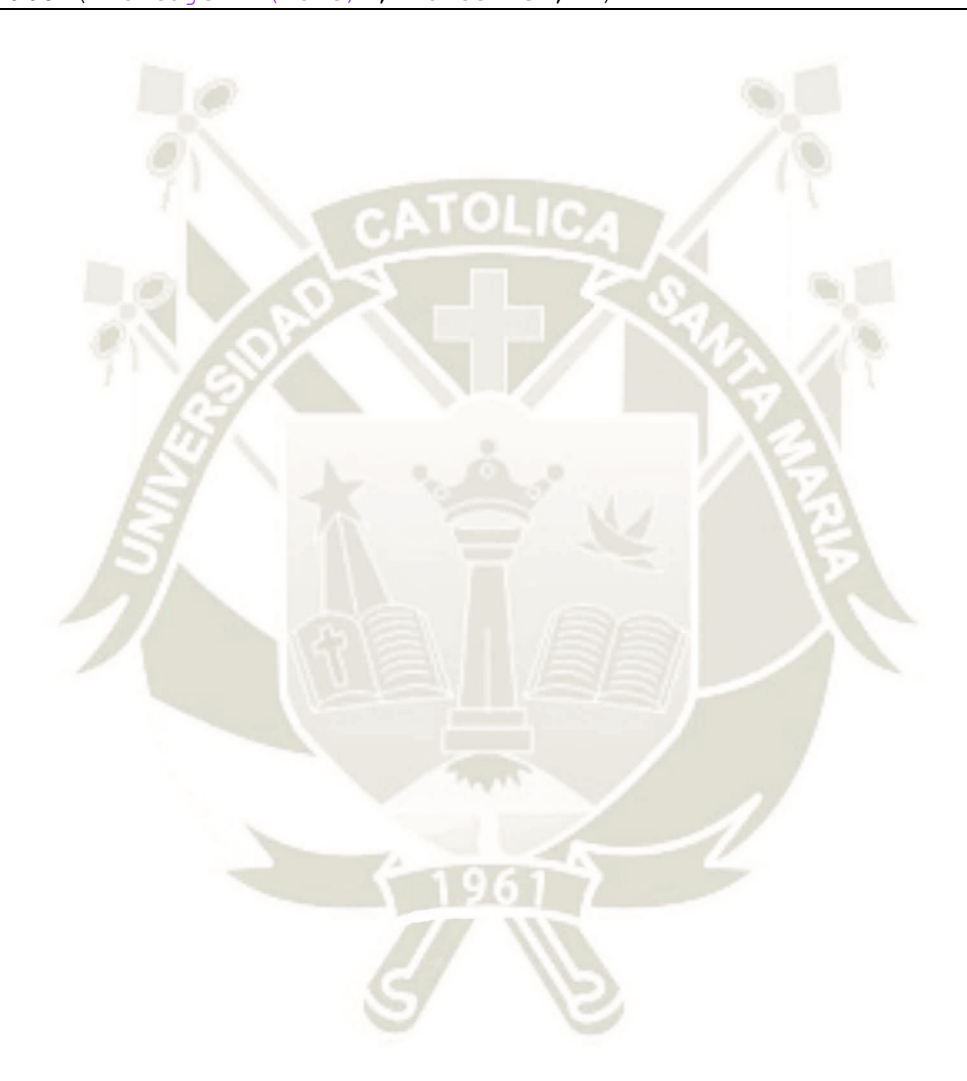

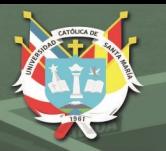

#### **Anexo 8**: real\_desemp\_PID.m

```
%31 de julio del 2019
%doctorado en ing. mecanica - Msc. Marcelo Quispe Ccachuco
%En este programa se mostrará lo obtenido en el osciloscopio del 
sistema 
%SIN CARGA con controlador buscando una cmparacion de tres metodos : 
colonia de hormigas,
%enjambre de particulas y ziegler nichols.
% se ha tenido que desplzar para que coincidad en un solo punto de 
partida
clear all, close all, clc
%t4=xlsread('F0000CH1_new.xlsx',1,'D1:D1400');%t original
%metodo Ziegler - Nichols primer metodo
%KP=14.72;KI=29.21;KD=1.85
t1=xlsread('F0000CH1_new.xlsx',1,'D1:D1550');%t original
u1=xlsread('F0000CH1_new.xlsx',1,'F1:F1550');%y toriginal
u1 = u1/10:
y1=xlsread('F0000CH2 new.xlsx',1,'E1:E1550');%u original
y1=y1/10;
figure(1)
plot(t1,y1,'r','LineWidth',2)
hold on
plot(t1, u1, 'b')legend('salida','entrada')
grid on
%metodo Ziegler - Nichols segundo metodo
%KP=19.2;KI=109.09;KD=0.84
t2=xlsread('F0003CH1_new.xlsx',1,'D4:D1553');%t original
u2=xlsread('F0003CH1 new.xlsx',1,'E4:E1553');%y toriginal
u2=u2/10;
y2=xlsread('F0003CH2_new.xlsx',1,'E4:E1553');%u original
y2=y2/10;
figure(2)
plot(t1,y2,'r','LineWidth',2)
hold on
plot(t1,u1,'b')
legend('salida','entrada')
grid on
%metodo PSO1 50/20
%KP=4;KI=6;KD=1.78
t3=xlsread('F0004CH1_new.xlsx',1,'D6:D1555');%t original
u3=xlsread('F0004CH1_new.xlsx',1,'E6:E1555');%y toriginal
u3=u3/10;
y3=xlsread('F0004CH2 new.xlsx',1,'E6:E1555');%u original
y3=y3/10;
figure(3)
plot(t1,y3,'r','LineWidth',2)
hold on
plot(t1,u1,'b')
legend('salida','entrada')
grid on
%metodo PSO 80/20
%KP=5;KI=2;KD=1.98;
t4=xlsread('F0005CH1_new.xlsx',1,'D3:D1552');%t original
u4=xlsread('F0005CH1_new.xlsx',1,'E3:E1552');%y toriginal
u4 = u4/10;
y4=xlsread('F0005CH2 new.xlsx',1,'E3:E1552');%u original
```
**REPOSITORIO DE TESIS UCSM** 

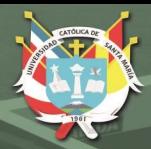

 $y4=y4/10;$ figure(4) plot(t1,y4,'r','LineWidth',2) hold on  $plot(t1, u1, 'b')$ legend('salida','entrada') grid on %metodo1 ACO 100/20 %KP=17.02;KI=6;KD=4.28; t5=xlsread('F0007CH1\_new.xlsx',1,'D23:D1572');%t original u5=xlsread('F0007CH1\_new.xlsx',1,'E23:E1572');%y toriginal u5=u5/10; y5=xlsread('F0007CH2\_new.xlsx',1,'E23:E1572');%u original y5=y5/10; figure(5) plot(t1,y5,'r','LineWidth',2) hold on  $plot(t1, ul, 'b')$ legend('salida','entrada') grid on %metodo ACO 100/20ANTS %KP=10;KI=3;KD=7.84; t6=xlsread('F0008CH1\_new.xlsx',1,'D6:D1555');%t original u6=xlsread('F0008CH1\_new.xlsx',1,'E6:E1555');%y toriginal  $u6=$  $u6/10$ : y6=xlsread('F0008CH2\_new.xlsx',1,'E6:E1555');%u original y6=y6/10; figure(6) plot(t1,y6,'r','LineWidth',2) hold on plot(t1,u1,'b') legend('salida','entrada') grid on %ahora veremos todas juntas figure(7) plot(t1,u1,'b','Linewidth',2) hold on plot(t1,y1,'r','Linewidth',1) plot(t1,y2,'k','Linewidth',1) plot(t1,y3,'c','Linewidth',2) plot(t1,y4,'m','Linewidth',1) plot(t1,y5,'y','Linewidth',2) plot(t1,y6,'g','Linewidth',2) title('Respuesta al escalon del Sistema real sin carga','FontSize',14) legend('entrada','Z-N 1er','Z-N 2do','PSO1 50/20','PSO2 80/20','ACO1 100/20','ACO2 100/20') axis([0 16 -2 10]) xlabel('tiempo t(seg)','FontSize',14) ylabel('voltaje V (volt)','FontSize',14)

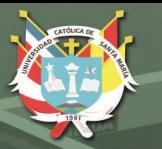

#### **Anexo 9**: real\_carga\_desemp\_PId.m

```
%31 de julio del 2019
%doctorado en ing. mecanica - Msc. Marcelo Quispe Ccachuco
%En este programa se mostrará lo obtenido en el osciloscopio del 
sistema 
%de control de posicionamiento de un cilindro de 200mm de carrera
%CON CARGA de 9 kg, buscando una cmparacion de tres metodos : colonia 
de hormigas,
%enjambre de particulas y ziegler nichols.
% se ha tenido que desplzar para que coincidad en un solo punto de 
partida
clear all, close all, clc
t6=xlsread('F0015CH1_new.xlsx',1,'D1:D1350');%t original
%metodo Ziegler - Nichols primer metodo
%KP=11.24;KI=17.78;KD=1.77
t1=xlsread('F0010CH1_new.xlsx',1,'D287:D1636');%t original
u1=xlsread('F0010CH1<sup>-</sup>new.xlsx',1,'E287:E1636');%y toriginal
u1 = u1/10;
y1=xlsread('F0010CH2_new.xlsx',1,'E287:E1636');%u original
v1 = v1/10;
figure(1)
plot(t6,y1,'r','LineWidth',2)
hold on
plot(t6,u1,'b')
legend('salida','entrada')
grid on
%metodo Ziegler - Nichols segundo metodo
%KP=19.2;KI=143.28;KD=0.64
t2=xlsread('F0011CH1_new.xlsx',1,'D198:D1547');%t original
u2=xlsread('F0011CHTnew.xlsx',1,'E198:E1547'); for toriginal
u2=u2/10;
y2=xlsread('F0011CH2_new.xlsx',1,'E198:E1547');%u original
y2=y2/10;
figure(2)
plot(t6,y2,'r','LineWidth',2)
hold on
plot(t6,u2,'b')
legend('salida','entrada')
grid on
%metodo PSO1 50/20
%KP=4;KI=8;KD=1.98
t3=xlsread('F0012CH1_new.xlsx',1,'D119:D1468');%t original
u3=xlsread('F0012CH1_new.xlsx',1,'E119:E1468');%y toriginal
u3 = u3/10;y3=xlsread('F0012CH2_new.xlsx',1,'E119:E1468');%u original
y3=y3/10;
figure(3)
plot(t6,y3,'r','LineWidth',2)
hold on
plot(t6, u3, 'b')legend('salida','entrada')
grid on
%metodo PSO 80/20
%KP=5;KI=2;KD=1.98;
t4=xlsread('F0013CH1_new.xlsx',1,'D93:D1442');%t original
u4=xlsread('F0013CH1 new.xlsx',1,'E93:E1442');%y toriginal
u_14 = u_14/10:
y4=xlsread('F0013CH2_new.xlsx',1,'E93:E1442');%u original
y4=y4/10;
```
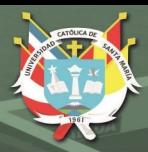

figure(4) plot(t6,y4,'r','LineWidth',2) hold on plot(t6,u4,'b') legend('salida','entrada') grid on %metodo1 ACO 100/20 %KP=16;KI=21;KD=5.15; t5=xlsread('F0014CH1\_new.xlsx',1,'D206:D1555');%t original u5=xlsread('F0014CH1<sup>-</sup>new.xlsx',1,'E206:E1555');%y toriginal u5=u5/10; y5=xlsread('F0014CH2\_new.xlsx',1,'E206:E1555');%u original y5=y5/10; figure(5) plot(t6,y5,'r','LineWidth',2) hold on plot(t6,u5,'b') legend('salida','entrada') grid on %metodo ACO 100/20ANTS %KP=11.01;KI=5.5;KD=3.71; t6=xlsread('F0015CH1\_new.xlsx',1,'D1:D1350');%t original u6=xlsread('F0015CH1<sup>-</sup>new.xlsx',1,'E1:E1350');%y toriginal  $u6=$  $u6/10$ : y6=xlsread('F0015CH2\_new.xlsx',1,'E1:E1350');%u original y6=y6/10; figure(6) plot(t6,y6,'r','LineWidth',2) hold on plot(t6,u1,'b') legend('salida','entrada') grid on %ahora veremos todas juntas figure(7)  $plot(t6, u1, 'b')$ hold on plot(t6,y1,'r','Linewidth',1) plot(t6,y2,'k','Linewidth',1) plot(t6,y3,'c','Linewidth',1) plot(t6,y4,'m','Linewidth',1) plot(t6,y5,'y','Linewidth',1) plot(t6,y6,'g','Linewidth',2) title('Respuesta al escalon del Sistema real Con carga','FontSize',14) legend('entrada','Z-N 1er','Z-N 2do','PSO1 50/20','PSO2 80/20','ACO1 100/20','ACO2 100/20') axis([0 16 -2 10]) xlabel('tiempo t(seg)','FontSize',14) ylabel('voltaje V (volt)','FontSize',14)